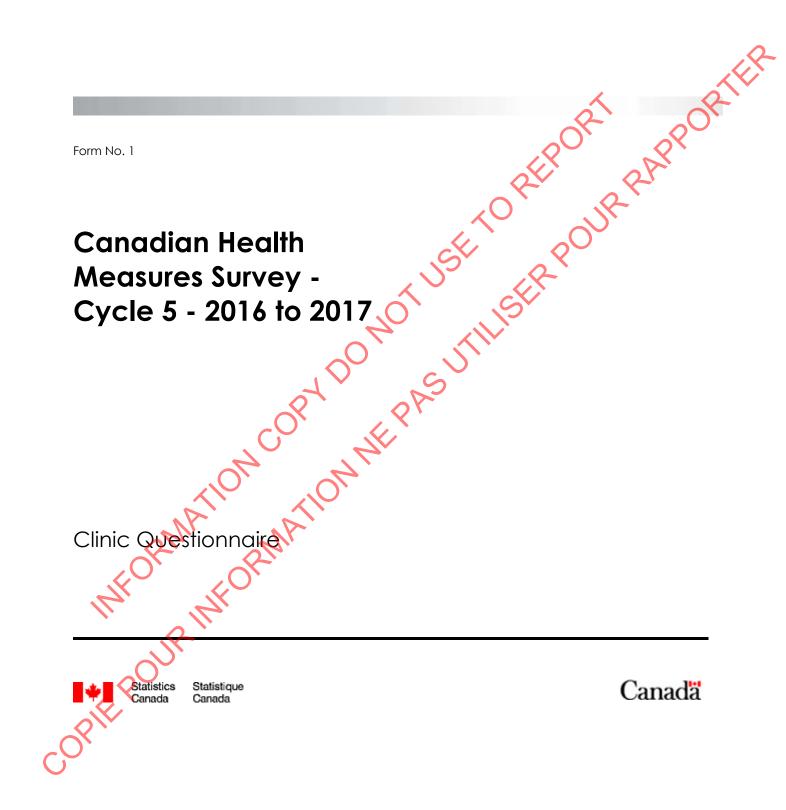

COREPOUR INFORMATION INFERSUTI SERPOUR PAPPORTER

# Table of Contents

|                                                                                                    | -   |
|----------------------------------------------------------------------------------------------------|-----|
| Purpose                                                                                                    |     |
| Data Capture                                                                                                    |     |
| Selected Case Start Block (SCS)                                                                                                    |     |
| Respondent Verification (RVB)                                                                                                    |     |
| Name Spelling Confirmation (NSC)                                                                                                    |     |
| Sex Confirmation (SXC)                                                                                                    |     |
| Language Confirmation (LNG)                                                                                                    | 15  |
| Consent (CON)                                                                                                    | 16  |
| Urgent Condition (URG)                                                                                                    |     |
| Urine Collection 1 (UC1)                                                                                                    |     |
| Screening Component Introduction (SCI)<br>Adherence to Guidelines (ATG)<br>Physical and Health Conditions (PHC)<br>Women's Health Restrictions (WHR)                                              |     |
| Adherence to Guidelines (ATG)                                                                                                    |     |
| Physical and Health Conditions (PHC)                                                                                                    |     |
| Women's Health Restrictions (WHR)                                                                                                    |     |
| Physical Activity Restrictions (PHR)<br>Bone or Joint Problem (BJP)                                                                                                    | 40  |
| Bone or Joint Problem (BJP)                                                                                                    | 45  |
| Bone Mineral Density Test Restrictions (BMR)                                                                                                    |     |
| Bone Mineral Density Test Restrictions (BMR)<br>Vision Component Restrictions (VIR)<br>Hair Sample Restriction (HSR)<br>Medications and Product Confirmation (MEDC)<br>Confirm Drug Product (CDP) | 50  |
| Hair Sample Restriction (HSR)                                                                                                    | 53  |
| Medications and Product Confirmation (MEDC)                                                                                                    | 55  |
| Confirm Drug Product (CDP)                                                                                                    | 60  |
| Medication Use for Clinic (MEUC)                                                                                                    | 61  |
| New Product Information (NPI)                                                                                                    | 64  |
| Medication Use for Clinic (MEUC)<br>New Product Information (NPI)<br>New Product Information - Call Block (NPC)                                                                                   | 72  |
| Other Reason for Screening Out (ORS)                                                                                                    | 74  |
| Distance Viewing Confirmation (DVC)                                                                                                    | 78  |
|                                                                                                    | Q.) |
| Vision Prescription Clinic (VPRC)<br>Vision Prescription Value (VPV)<br>Fish and Shellfish Consumption (FSF)<br>Detail Fish and Shellfish (DFS)                                                   |     |
| Vision Prescription Value (VPV)                                                                                                    |     |
| Fish and Shellfish Consumption (FSF)                                                                                                    |     |
| Detail Fish and Shellfish (DFS)                                                                                                    | 100 |
| Anthropometric Component Introduction (ACI)                                                                                                    | 101 |
| Height and Weight Measurements (HWM)                                                                                                    |     |
| Blood Pressure Measurement (BPM)                                                                                                    |     |
| Blood Pressure Recording (BPR)                                                                                                    |     |
| Phlebotomy Component Introduction (PHI)                                                                                                    |     |
| Blood Collection (BDC)                                                                                                    | 130 |
| Saliva Collection Block (SC1)                                                                                                    |     |
| Peripheral Quantitative Computed Tomography Measurement Block (QCT)                                                                                                    |     |
| Visual Acuity Scenario's (VAS)                                                                                                    |     |
| Visual Acuity Measurement (VAM)                                                                                                    | 146 |
| Visual Acuity Recording (VAR)                                                                                                    |     |
| Visual Field (Frequency Doubling Test) Introduction (FDTI)                                                                                                    |     |
| Visual Field (Frequency Doubling Test) Measurement (FDTM)                                                                                                    |     |
| Retinal Photography Measurement (RTP)                                                                                                    |     |
| Retinal Photography Measurement (RT)<br>Retinal Photography - Derived Variables (RPD)                                                                                                    |     |
| Intraocular Pressure Introduction (IOPI)                                                                                                    |     |
| Intraocular Pressure Measurement (IOPM)                                                                                                    |     |
|                                                                                                    |     |
| Introcular Pressure Capture (IOPD)                                                                                                    |     |
| Hoir Sample Measure (HSM)                                                                                                    | 1/9 |
| Jumping Mechanography Introduction (JMI)                                                                                                    |     |
| Hopping Force Measurement (HFM)                                                                                                    | 184 |
| Jumping Force Measurement (JFM)                                                                                                    |     |
| mCAFT Measurement (AFT)                                                                                                    |     |
| Sit and Reach Component Introduction (SRI)                                                                                                    |     |

| Grip Strength Component Introduction (GSI)                                                   |             |                               |          |            |
|----------------------------------------------------------------------------------------------|-------------|-------------------------------|----------|------------|
| Grip Strength Measurement (GSM)                                                              |             |                               |          |            |
| Activity Monitor (AM)                                                                        |             |                               |          |            |
| Urine Collection- Home (UCH)                                                                 |             |                               |          |            |
| Urine Collection 2 (UC2)                                                                     |             |                               |          |            |
| Exit Component Introduction (ECI)                                                            |             |                               |          |            |
| Exit Consent Questions (ECQ)                                                                 |             |                               |          |            |
| Contact (CONT)                                                                               |             |                               |          |            |
| Clinic Sign-Out (CSO)                                                                        |             |                               |          |            |
| Date (DATE)                                                                                  |             |                               |          |            |
| North American Telephone (NATP)                                                              |             |                               |          |            |
| Overseas Telephone (OSTP)                                                                    |             | ••••••••••••••••••••••••••••• |          | <br>5      |
| New Address (NAD)                                                                            | , <b></b> , | ••••••                        |          | <br>/<br>_ |
| Health Number Validation (HN)                                                                |             |                               |          |            |
| Electronic Address (EA)                                                                      |             |                               |          |            |
| Get Contact Name (GCN)                                                                       |             |                               |          | <br>3      |
| Sub-Sampling Labels (CSSL)<br>Respondent Verification (CRVB)                                 |             | ·····                         | •••••    | <br>4      |
| Respondent Verification (CRVB)                                                               |             |                               |          | <br>5      |
| Consent (CCON)                                                                               |             |                               |          | <br>5      |
| Urine Collection 1 (CUC1)                                                                    |             |                               |          | <br>7      |
| Screening (CSCR)                                                                             |             |                               | <u></u>  | <br>5      |
| Vision Questions (CVIC)                                                                      |             |                               | <b>X</b> | <br>1      |
| Anthropometry (CANC)                                                                         |             |                               | <i>[</i> | <br>)      |
| Anthropometry (CANC)<br>Blood Pressure (CBPC)<br>Phlebotomy (CPHB)                           |             |                               |          | <br>l      |
| Phlebotomy (CPHB)                                                                            |             |                               |          | <br>2      |
| Saliva Collection (CSLC)                                                                     |             |                               |          | <br>3      |
| Quantitative Computed Tomography (CQCT)                                                      | <b></b>     |                               |          | <br>4      |
| Visual Acuity (CVAC)                                                                         |             | ,                             |          | <br>5      |
| Visual Field (CFDT)                                                                          | Ç           | <u>.</u>                      |          | <br>5      |
| Visual Acuity (CVAC)<br>Visual Field (CFDT)<br>Retinal Photography (CRTP)                    |             |                               |          | <br>1      |
|                                                                                              |             |                               |          | <br>3      |
| Hair Sample (CHSC)                                                                           |             |                               |          | <br>)      |
| Jumping Mechanography (CJMC)                                                                 |             |                               |          | <br>)      |
| mCAFT (CAFT)                                                                                 |             |                               |          | <br>1      |
| Sit and Reach (CSRC)<br>Grip Strength (CGSC)                                                 | <b></b>     |                               |          | <br>2      |
| Grip Strength (CGSC)                                                                         | •           |                               |          | <br>3      |
| Fish and Shellfish Consumption (CFSF)                                                        |             |                               |          | <br>4      |
| Activity Monitor (CAMC)                                                                      |             |                               |          | <br>5      |
| Urine Collection Home (CUCH)                                                                 |             |                               |          | <br>5      |
| Urine Collection - Home (CUCH)<br>Urine Collection 2 (CUC2)<br>Report of Measurements (CRMC) |             |                               |          | <br>7      |
| Report of Measurements (CRMC)                                                                |             |                               |          | <br>3      |
| Exit (CECC)                                                                                  |             |                               |          | <br>7      |
| End of Clinic Visit (CCSO)                                                                   |             |                               |          |            |
| Appendix II                                                                                  |             |                               |          | <br>l      |
| Calculating Age (CALC)                                                                       |             |                               |          |            |
| New Address (NAD)                                                                            |             |                               |          | <br>2      |
| Variable Creation - Clinic (VC)                                                              |             |                               |          |            |
| Topical Index                                                                                |             |                               |          | <br>l      |
|                                                                                              |             |                               |          |            |
|                                                                                              |             |                               |          |            |
|                                                                                              |             |                               |          |            |
|                                                                                              |             |                               |          |            |
| $\sim$                                                                                       |             |                               |          |            |
|                                                                                              |             |                               |          |            |
|                                                                                              |             |                               |          |            |
|                                                                                              |             |                               |          |            |
|                                                                                              |             |                               |          |            |

| SCS_BEG                | Content block                                                                                                    |
|------------------------|----------------------------------------------------------------------------------------------------|
|                        | External variables required:                                                                                                    |
| Š                      | External variables required:<br>Variables taken from sample file:<br>STAND: name of the city/town/village in which the clinic has been set<br>up<br>CLINICID: 8 digit respondent identifier<br>INTVLANG: language of application during the household interview<br>(either English or French)<br>AWC_AGE: age of respondent<br>INTNAME: name of household interviewer<br>BCA_B32_DAY: day of clinic appointment booked for the respondent<br>during the household interview<br>BCA_B32_MONTH: month of clinic appointment booked for the respondent<br>during the household interview<br>BCA_B32_YEAR: year of clinic appointment booked for the respondent<br>during the household interview<br>BCA_N33: time of clinic appointment booked for the respondent<br>during the household interview<br>C2_YEAR: year of household interview<br>C2_MONTH: month of lone respondent<br>during the household interview<br>C2_MONTH: month of clinic appointment booked for the respondent<br>during the household interview<br>C2_NONTH: month of clinic appointment booked for the respondent<br>during the household interview<br>C2_NONTH: month of household interview<br>C2_MONTH: month of household interview<br>C2_MONTH: month of household interview<br>C2_NONTH: month of household interview<br>PERMNOTE: household interview<br>C2_MONTH: nonth of household interview<br>C3_NONTH: month of variable Creation (Appendix II):<br>DryRum indicator of whether the case is a dry run case<br>CurrentMeat: numeric year during which clinic visit is taking place<br>CurrentMeat: numeric word during which clinic visit is taking place<br>SessionE: English text of when the clinic visit is taking place<br>HouseholdContect: name of respondent<br>RespondentName: name of respondent<br>RespondentName: rame of respondent<br>RespondentName: rame of respondent<br>RespondentName: rame of respondent<br>RespondentName: rame of respondent<br>RespondentName: rame of respondent<br>RespondentName: rame of respondent |
| INT IR INFO            | DiabetesE: English text of whether respondent has been diagnosed<br>with diabetes<br>AppointmentE: English text of the selected type of clinic appointment<br>PTCTextE: English text of preferred time to call                                                                                                    |
| optic pour information | Variables from booking desk :<br>BHV_B12.DAY: day of home visit<br>BHV_B12.MONTH: month of home visit<br>BHV_B12.YEAR: year of home visit<br>BHV_N13: time of home visit<br>BCA_B32.Day: day of clinic appointment<br>BCA_B32.Month: month of clinic appointment<br>BCA_B32. Year: year of clinic appointment<br>BCA_N33: time of clinic appointment                                                                                                    |

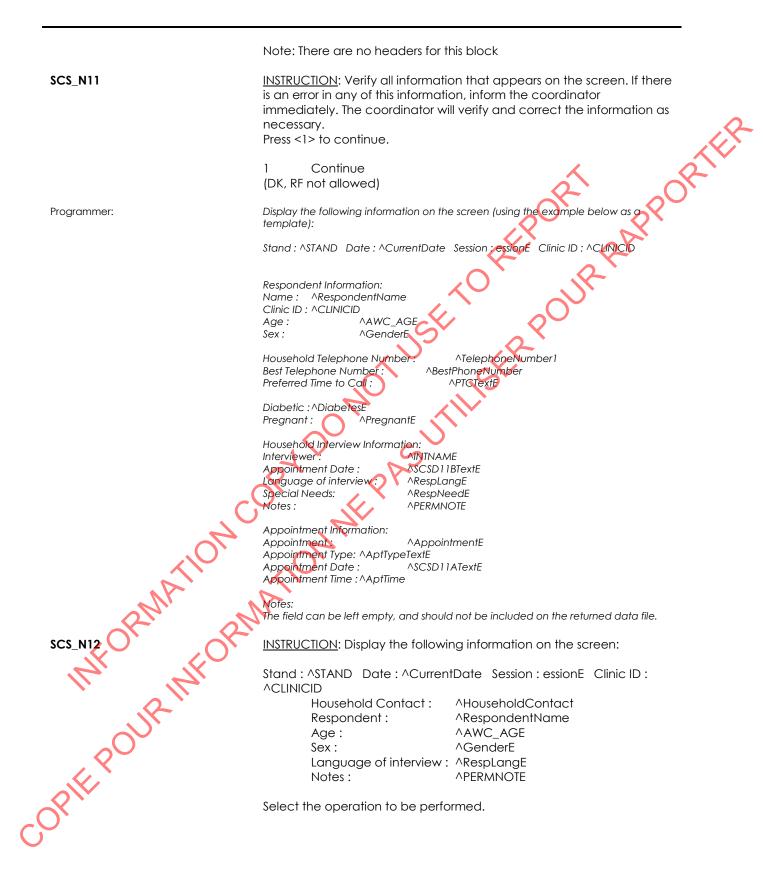

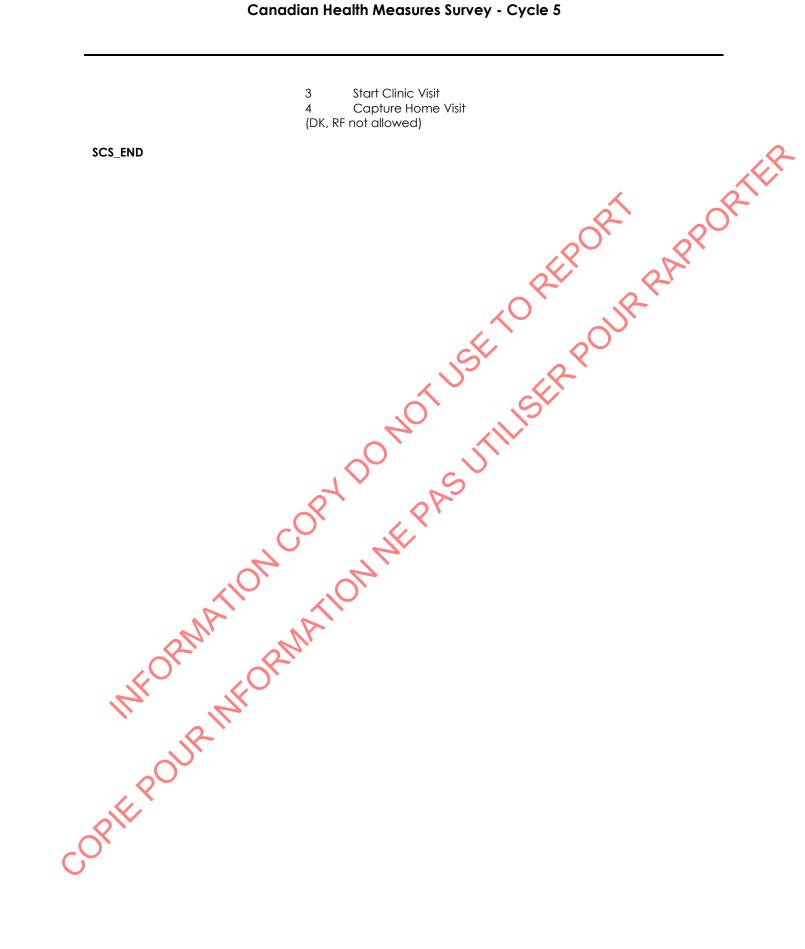

# Respondent Verification (RVB)

| RVB_BEG                | Content block                                                                                                    |
|------------------------|----------------------------------------------------------------------------------------------------|
|                        | External variables required:                                                                                                    |
|                        | Variables taken from sample file:<br>STAND: name of the city/town/village in which the clinic has been set<br>up<br>CLINICID: 8 digit respondent identifier<br>AWC_AGE: age of respondent<br>AWC_YOB: year of birth of respondent<br>AWC_MOB: month of birth of respondent<br>AWC_DOB: day of birth of respondent<br>RespondentName: name of respondent                                                                                                    |
|                        | Variables assigned in Variable Creation (Appendix II):<br>CurrentYear: numeric year during which clinic visit is taking place<br>CurrentMonth: numeric month during which clinic visit is taking place<br>CurrentDay: numeric day during which clinic visit is taking place<br>SessionE: English text of when the clinic visit is taking place<br>ShortRespName: first 4 letters of LNAME plus first 3 letters of FNAME<br>IntLangE: English text of language of application during the household<br>interview (either English or French)<br>GenderE: English text for sex of respondent<br>SCS_N12: visit type |
|                        | Screen display:<br>The following header should be displayed for each question:<br>Stand: ^STAND Date: ^CurrentDate Session: essionE Comp:<br>^CompE<br>Clinic ID: ^ClinicID Name: ^RespondentName Age: ^CON_AGE<br>Sex: ^GenderE                                                                                                    |
| RVB_C11                | If $SCS_N/2 = 4$ , go to $RVB_END$ .<br>Otherwise, go to $RVB_N11$ .                                                                                                    |
| RVB_N11                | NSTRUCTION: Press <1> to print the Participant's personal information form.                                                                                                    |
| INFO IN                | 1 Print the form<br>(DK, RF not allowed)                                                                                                    |
| Programmer:            | "AWC_MOB" and "AWC_DOB" should be displayed in numbers and always be 2 digits long. Add a leading zero for values from 1 to 9.                                                                                                    |
|                        | The form should be printed English/French.                                                                                                    |
| Programmer:<br>RVB_R11 | Here is the first of several forms we will be asking you to complete.<br>Please read it carefully and provide the information requested.                                                                                                    |
| CO.                    |                                                                                                    |

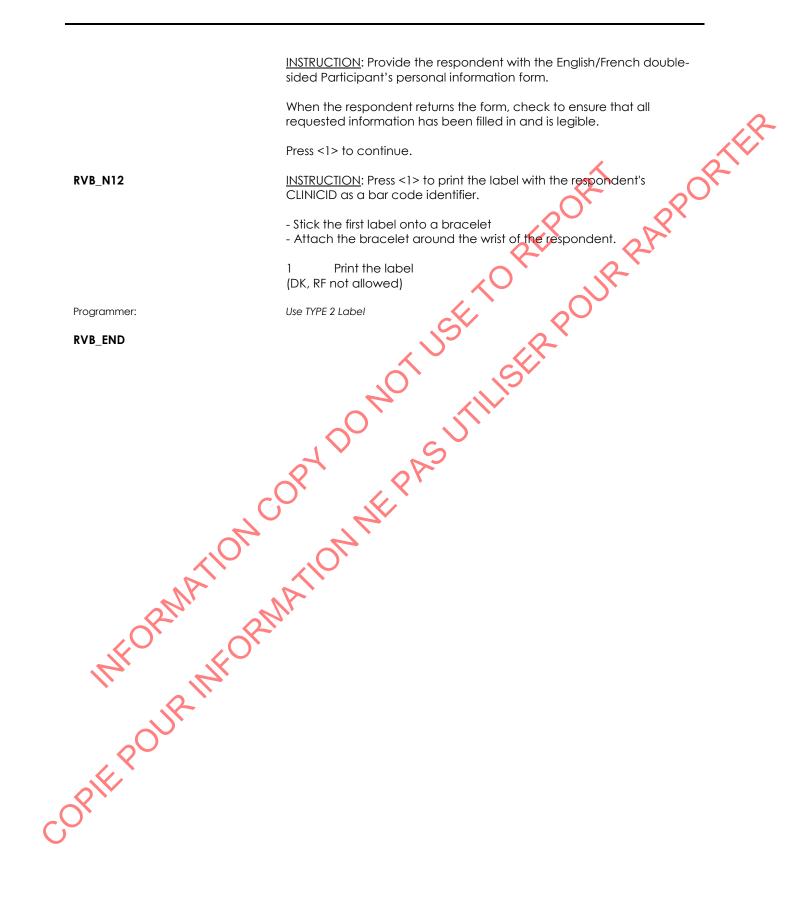

#### Name Spelling Confirmation (NSC)

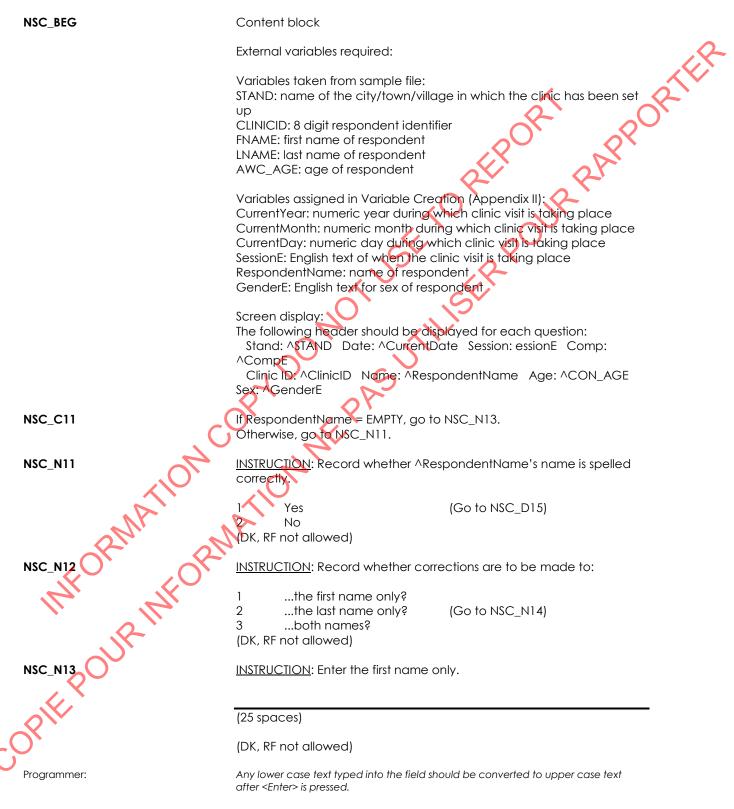

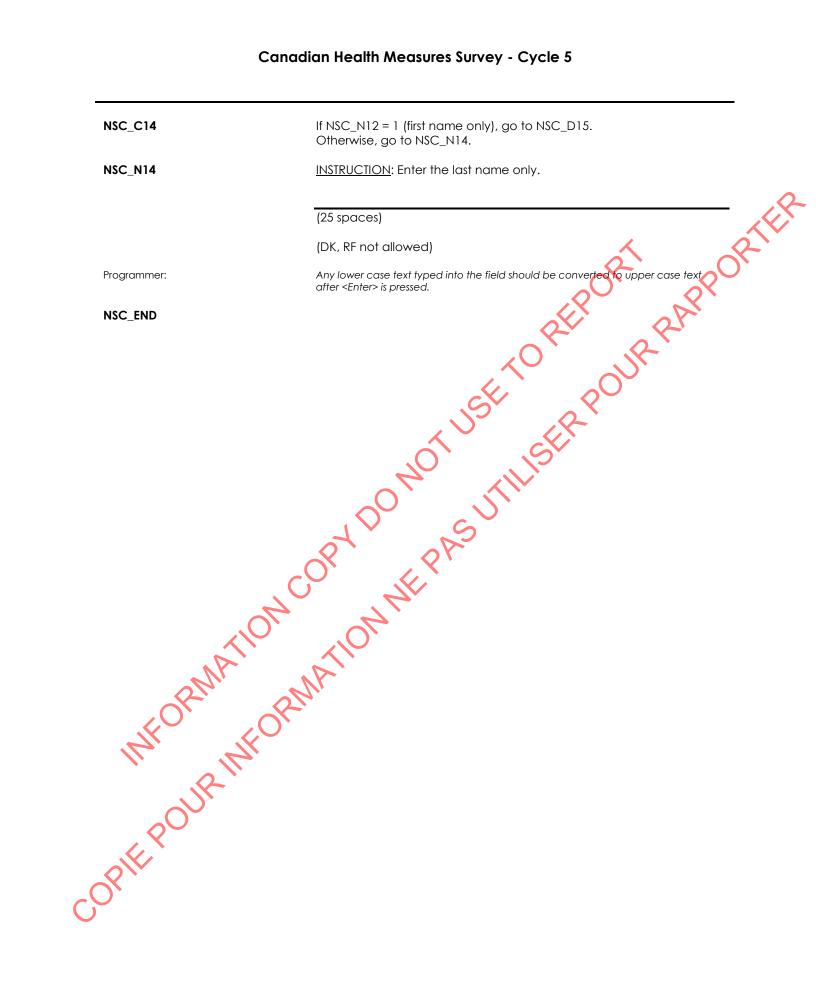

## Sex Confirmation (SXC)

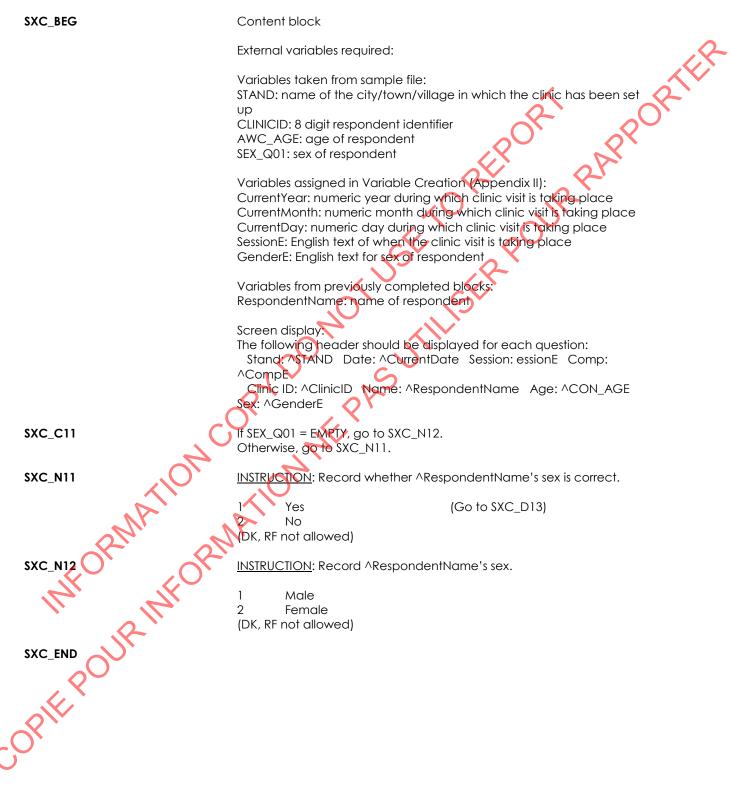

### Language Confirmation (LNG)

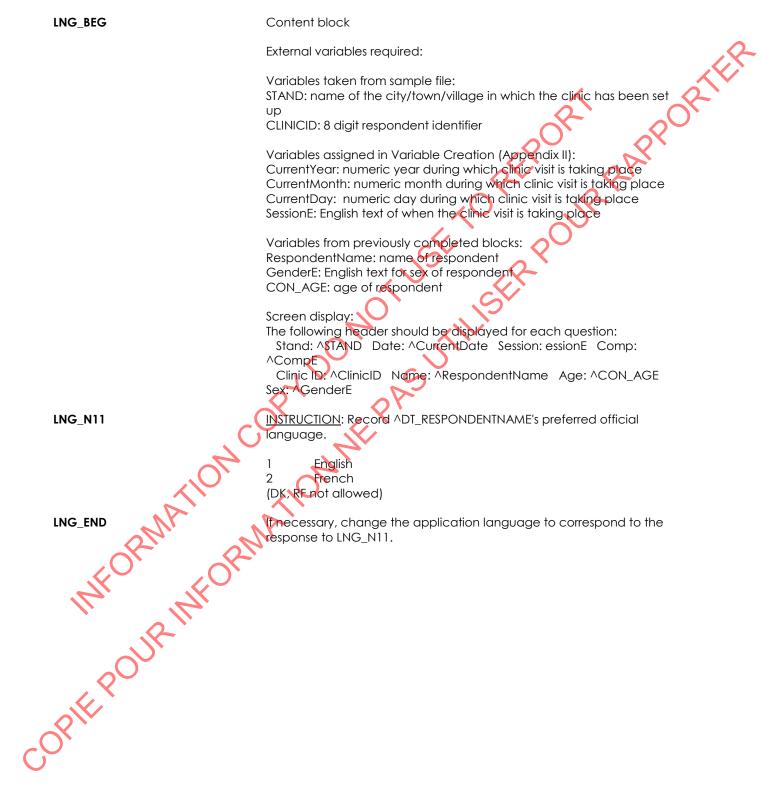

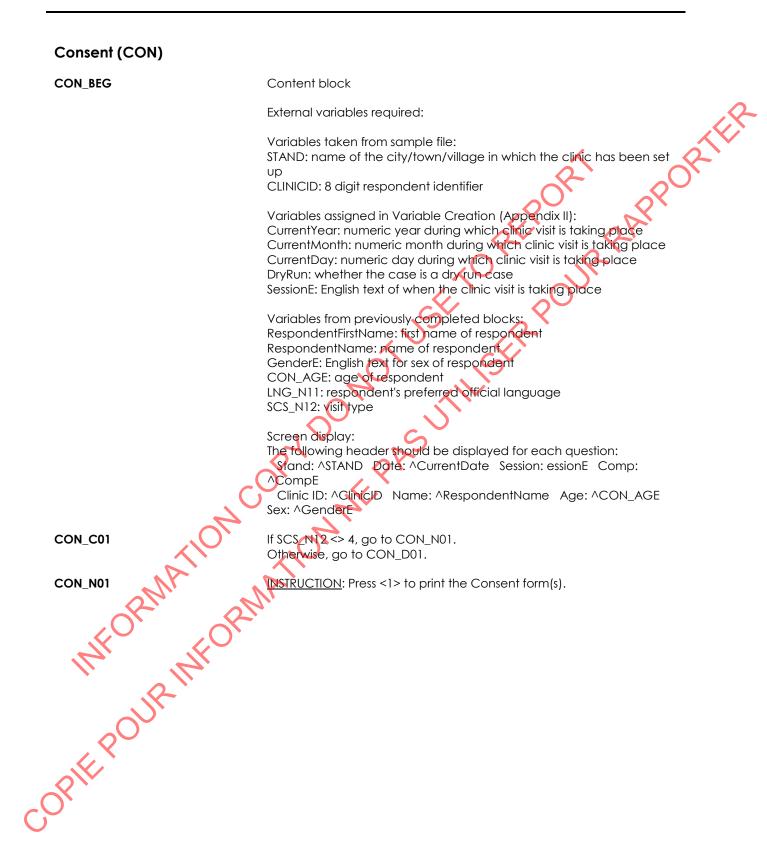

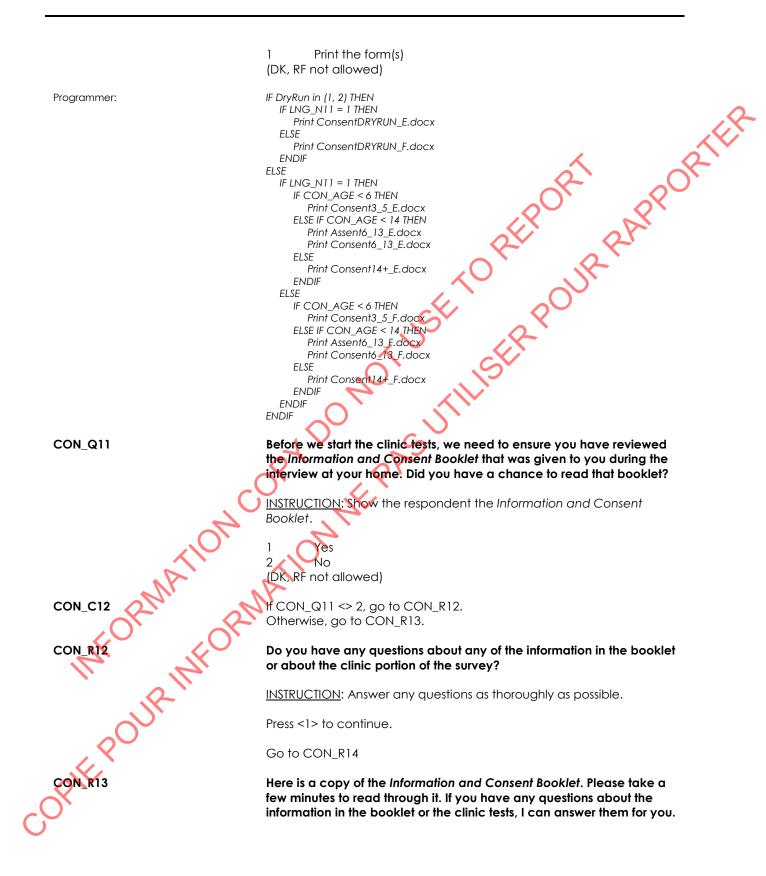

|                      | <u>INSTRUCTION</u> : Hand the Information and Consent Booklet to the respondent and give him/her time to read through it (approximately 5                            |
|----------------------|----------------------------------------------------------------------------------------------------|
|                      | minutes).                                                                                                    |
|                      | Press <1> to continue.                                                                                                    |
| CON_R14              | Here is the Consent form for participation in the clinic portion of the survey. Please read the form carefully and check either the "Yes" or "No" box for each item. |
|                      | INSTRUCTION: Provide [the parent or guardian/the respondent] with the Consent form.                                                                                  |
|                      | Check to ensure that it has been completed correctly.                                                                                                    |
|                      | Sign the form as the witness.                                                                                                    |
|                      | Press <1> to continue.                                                                                                    |
| CON_R15              | I am now going to enter that information into our computer system. I may have some additional questions about your responses.                                        |
|                      | INSTRUCTION: Press <1> to continue.                                                                                                    |
| CON_C15              | If CON_AGE < 14, go to CON_N15.<br>Otherwise, go to CON_D16.                                                                                                    |
| CON_N15              | INSTRUCTION: Record whether the parent or guardian has consented to the respondent participating in the physical measure tests.                                      |
|                      | Yes<br>2 No<br>(Go to CON_END)<br>(DK, RF not allowed)                                                                                                    |
| CON_C16              | If CON_AGE > 5, go to CON_R16.<br>Otherwise, go to CON_C18.                                                                                                    |
| CON_R16<br>MFORMFORM | Your parent or guardian has said you can take part in the tests today.<br>If you would like to participate we need you to write or print your<br>name on this form.  |
| intra in             | INSTRUCTION: Provide the child with the Assent form.                                                                                                    |
|                      | Check to ensure that it has been completed correctly.                                                                                                    |
| Jr                   | Sign the form as the witness.                                                                                                    |
| .80                  | Press <1> to continue.                                                                                                    |
| CONINIS              | <u>INSTRUCTION</u> : Record whether the respondent has [consented/assented] to participating in the physical measure tests.                                          |
| CO                   | 1 Yes<br>2 No (Go to CON_END)<br>(DK, RF not allowed)                                                                                                    |

| CON_C18  | If DRYRUN = 3 and SCS_N12 = 3 and CON_AGE > 5, go to CON_N18.<br>Otherwise, go to CON_N21.                                                                                                    |
|----------|----------------------------------------------------------------------------------------------------|
| CON_N18  | INSTRUCTION: Record whether [the parent or guardian/the respondent] has consented to having [^RespondentFirstName's/his/her] x-rays taken.                                                                                                    |
|          | 1 Yes<br>2 No<br>(DK, RF not allowed)                                                                                                    |
| CON_N21  | INSTRUCTION: Record whether [the parent or guardian/the respondent] has consented to receiving reports of [^RespondentFirstName's/his/her] test results.                                                                                                    |
|          | 1 Yes<br>2 No<br>(DK, RF not allowed)                                                                                                    |
| CON_N23  | <u>INSTRUCTION</u> : Record whether [the parent or guardian/the<br>respondent] has consented to allowing Statistics Canada to test<br>[^RespondentFirstName's/his/her] blood and urine for [contaminants<br>that might require/diseases and contaminants that might require]<br>mandatory reporting in his/her province of residence, and to contact<br>him/her as well as the appropriate provincial authorities if the results<br>are outside the established reference range and require a follow-up. |
|          | 1 Ves<br>2 No<br>(DR, RF not allowed)                                                                                                    |
| CON_C23  | If CON_N21 = 2 and CON_N23 = 1, go to CON_R23.<br>Otherwise, go to CON_C24A.                                                                                                    |
| CON_R23  | You have indicated on the Consent form that you do not want to<br>receive reports of [your/^RespondentFirstName's] test results. However,<br>you have agreed that Statistics Canada can test<br>[your/^RespondentFirstName's] blood and urine for reportable<br>[contaminants/diseases and contaminants]. I just want you to be<br>aware that, by agreeing to have these tests done, you will receive the<br>results if they are positive.                                                               |
| AY A     | INSTRUCTION: Answer any questions as thoroughly as possible.                                                                                                    |
| ·        | Press <1> to continue.                                                                                                    |
| CON_C24A | If DRYRUN = 3, go to CON_C24B.<br>Otherwise, go to CON_END.                                                                                                    |
| CON_C24B | If CON_AGE < 14, go to CON_N24.<br>Otherwise, go to CON_N25.                                                                                                    |
| GON_N24  | <u>INSTRUCTION</u> : Record whether the parent or guardian has consented to storage of the respondent's blood and urine for use in future health studies.                                                                                                    |

1 Yes 2 No (DK, RF not allowed) BRORIER Go to CON\_N26 CON N25 INSTRUCTION: Record whether the respondent has agreed to storage of blood and urine for use in future health studies. wed use with provide the provide the provi 1 Yes 2 No INSTRUCTION: Record whether [the parent or guardian/the respondent] has agreed to storage of DNA for use in future health

## Urgent Condition (URG)

| URG_BEG | Content block                                                                                                    |
|---------|----------------------------------------------------------------------------------------------------|
|         | External variables required:                                                                                                    |
|         | Variables taken from sample file:<br>STAND: name of the city/town/village in which the clinic has been set<br>up<br>CLINICID: 8 digit respondent identifier<br>TelephoneNumber1: First telephone number of the respondent<br>TelephoneNumber2: Second telephone number of the respondent<br>EMAILADDRESS: E-mail address of respondent or of parent/guardian (if<br>less than 14 years old) |
|         | Variables assigned in Variable Creation (Appendix II):<br>CurrentYear: numeric year during which clinic visit is taking place<br>CurrentMonth: numeric month during which clinic visit is taking place<br>CurrentDay: numeric day during which clinic visit is taking place<br>SessionE: English text of when the clinic visit is taking place                                              |
|         | Variables from previously completed blocks:<br>RespondentFirstName: first name of respondent<br>RespondentName: first and lastname of respondent<br>GenderE: English text for sex of respondent<br>CON_AGE: age of respondent                                                                                                    |
|         | LNG N11: respondent's preferred official language<br>CON_N15: whether a parent or guardian has consented to the<br>respondent participating in the physical measure tests<br>CON_N16: whether the respondent has consented to participating in<br>the physical measure tests                                                                                                    |
| aMATION | Screen disolay:<br>The following header should be displayed for each question:<br>Stand: ^STAND Date: ^CurrentDate Session: essionE Comp:<br>^CompE<br>Clinic ID: ^ClinicID Name: ^RespondentName Age: ^CON_AGE<br>Sex: ^GenderE                                                                                                    |
| URG_CO4 | If CON_N15 = 2 or CON_N16 = 2, go to URG_END.<br>Otherwise, go to URG_C05.                                                                                                    |
| URG_CO5 | If TelephoneNumber1 = EMPTY and TelephoneNumber2 = EMPTY, go to<br>URG_D10.<br>Otherwise, go to URG_R06.                                                                                                    |
| URG_RO6 | I would like to confirm the telephone numbers we have on file.                                                                                                    |
| KX X    | INSTRUCTION: Press <1> to continue.                                                                                                    |
| URG_Q07 | Is ^TelephoneNumber1 correct?                                                                                                    |

|                        | 1 Yes (Go to URG_C08)<br>2 No<br>(DK, RF not allowed)                                                                                        |   |
|------------------------|----------------------------------------------------------------------------------------------------|---|
| Programmer:            | If "Yes" is selected, copy the values from the displayed telephone number into the respective URG_B07 phone number fields and go to URG_C08. | 2 |
| URG_B07                | Call the North American Telephone (NATP) block. See Appendix I.                                                                              |   |
| Programmer:            | Pass the following parameters:<br>DV_QTEXT_E = " <b>What is the correct phone number?</b> "<br>ASKEXT = 2 (No).                              |   |
| URG_C08                | If TelephoneNumber2 = EMPTY, go to URG_010.<br>Otherwise, go to URG_Q09.                                                                     |   |
| URG_Q09                | Is ^TelephoneNumber2 correct?                                                                                                    |   |
|                        | 1 Yes<br>2 No<br>(DK, RF not allowed) (Go to URG CH)                                                                                         |   |
| Programmer:            | If "Yes" is selected, copy the values from the displayed telephone number into the respective URG_B09 phone number fields and go to URG_C11. |   |
| URG_B09                | Call the North American Telephone (NATP) block. See Appendix I.                                                                              |   |
| Programmer:            | Pass the following parameters:<br>DV_QTEXT_E = " <b>What is the correct phone number?</b> "<br>ASKEXT = 2 (No).                              |   |
| URG_C09                | If 1=1, go to URG_C11.<br>Otherwise, go to URG_C11.                                                                                          |   |
| URG_Q10                | Is there [a/another] phone number that can be used to reach you?                                                                             |   |
| MATIC                  | 1 Yes<br>2 No (Go to URG_C11)<br>DK, RF (Go to URG_C11)                                                                                      |   |
| URG_B11                | Call the North American Telephone (NATP) block. See Appendix I.                                                                              |   |
| Programmer:            | Pass " <b>What is it?"</b> as parameter.                                                                                                    |   |
| Programmer:<br>URG_C11 | If EMAILADDRESS = DK, RF or EMPTY, go to URG_Q11.<br>Otherwise, go to URG_B12.                                                               |   |
| URG_Q11                | Can you provide us with an e-mail address?                                                                                                   |   |
| OIEPU                  | 1       Yes         2       No       (Go to URG_N13)         DK, RF       (Go to URG_N13)                                                    |   |
| URG_B12                | Call the Electronic Address block (EA)                                                                                                    |   |
| Programmer:            | SPECRESPNAME = RespondentFirstName                                                                                                    |   |
| URG_N13                | INSTRUCTION: Is the respondent in a wheelchair?                                                                                              |   |

|                | 1 Yes<br>2 No<br>(DK, RF not allowed)                                                                                                    |
|----------------|----------------------------------------------------------------------------------------------------|
| URG_C14        | If URG_N13 = 1, go to URG_Q14.<br>Otherwise, go to URG_D20.                                                                                                    |
| URG_Q14        | The laboratories that analyse the urine samples require that these samples are provided without the use of a catheter. For this reason, we need to know if you use a catheter. |
|                | INSTRUCTION: Record if the respondent is using a catheter.<br>1 Yes<br>2 No<br>DK, RF                                                                                          |
| URG_END        | NOTUSERPOC                                                                                                    |
|                | M COPY DO' PASUTI                                                                                                    |
| RMATH          |                                                                                                    |
| INFOUR INF     | Ŏ`                                                                                                    |
| COPIE POUR INF |                                                                                                    |

### Urine Collection 1 (UC1)

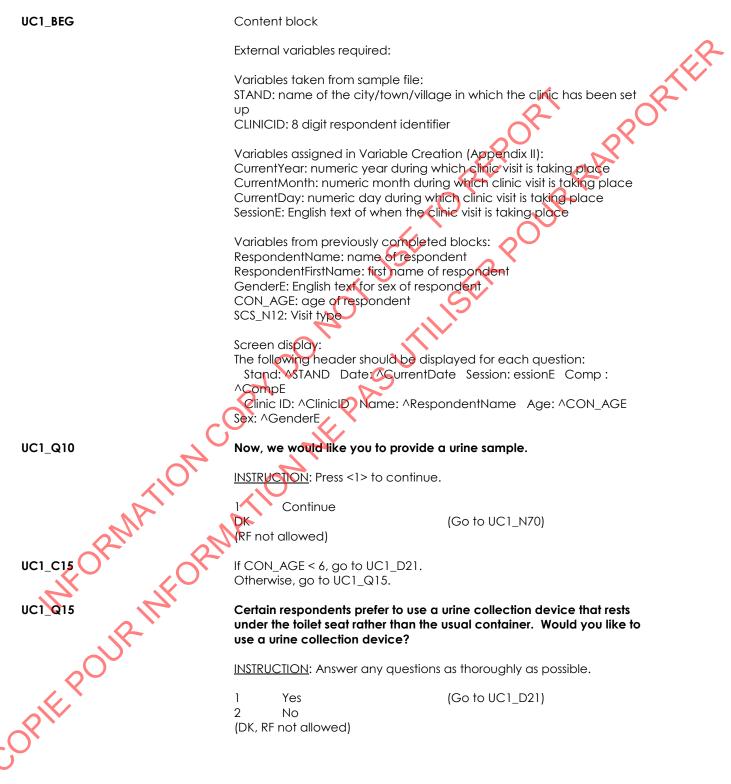

| UC1_R20         | Please use this container to collect the urine sample.                                                                                                    |
|-----------------|----------------------------------------------------------------------------------------------------|
|                 | <ul> <li>Once you are in the washroom, you will need to remove the lid and place it on the shelf, the inside of the lid facing up.</li> <li>Do not touch the inside of the container.</li> <li>Fill the container as full as possible and put the lid back on tightly.</li> <li>Once you are finished, please rinse and dry the exterior of the container. Wash your hands, place the container in the paper bag provided and bring it back to me.</li> </ul>                                                                                   |
|                 | INSTRUCTION: Demonstrate how to remove the lid using the sample container and ensure the respondent understands what is meant by placing the lid on the shelf "with the inside facing up".                                                                                                    |
|                 | Answer any questions as thoroughly as possible.                                                                                                    |
|                 | Press <1> to continue.                                                                                                    |
|                 | Go to UC1_C30                                                                                                    |
| UC1_R21         | ADT_UC1R21ETo use the urine collection device:                                                                                                    |
|                 | <ul> <li>You will need to lift the toilet seat and install the collection device.</li> <li>Ensure it fits snugly in the front of the toilet with the edges resting over the lip of the bowl.</li> <li>Lower the toilet seat.</li> <li><u>INSTRUCTION</u>: Show the sample urine collection device to the respondent or parent/guardian and demonstrate which end is the front.</li> <li>Answer any questions as thoroughly as possible.</li> <li>Press &lt;1&gt; to continue.</li> </ul>                                                        |
| UC1_R22         | To collect the urine, ensure you are sitting on the toilet seat in such a way that the urine stream is collected in the device.                                                                                                    |
| 2N <sup>h</sup> | Iry to collect as much urine as possible and avoid touching the inside of the collection device.                                                                                                    |
| KON LOY         | INSTRUCTION: Press <1> to continue.                                                                                                    |
| UCT_R23         | [Once ^RespondentFirstName no longer requires your assistance/Once you are finished]:                                                                                                    |
| uct R23         | <ul> <li>Remove the lid of the container and place it on the shelf in the washroom, the inside of the lid facing up.</li> <li>Over the toilet, pour the urine from the collection device into the container using the 'spout'.</li> <li>Fill the container as full as possible and put the lid back on tightly.</li> <li>Discard the collection device in the washroom garbage.</li> <li>Please rinse and dry the exterior of the container. Wash your hands, place the container in the paper bag provided and bring it back to me.</li> </ul> |

|                  | <u>INSTRUCTION</u> : Show the respondent or parent/guardian the spout used for pouring the urine.                                                                                                  |
|------------------|----------------------------------------------------------------------------------------------------|
|                  | Demonstrate how to remove the lid and pour the urine using the sample container.                                                                                                    |
|                  | Ensure the respondent or parent/guardian understands what is meant<br>by placing the lid on the shelf "with the inside facing up".                                                                 |
|                  | Answer any questions as thoroughly as possible.                                                                                                    |
|                  | Press <1> to continue.                                                                                                    |
| UC1_C30          | If SCS_N12 = 4, go to UC1_N40.<br>Otherwise, go to UC1_R30.                                                                                                    |
| UC1_R30          | In case you forget any of the collection procedures, there are step by step instructions posted in the washroom.                                                                                   |
|                  | INSTRUCTION: Press <1> to continue.                                                                                                    |
| UC1_N40          | INSTRUCTION: Record whether the respondent provided a urine sample.                                                                                                    |
|                  | 1 Yes<br>2 No<br>(DK, RF not allowed) (Go to UC1_N70)                                                                                                    |
| UC1_Q43          | In order to complete an accurate analysis of the sample provided, we would like to know how long ago you urinated prior to providing this sample.                                                  |
| 4                | INSTRUCTION: Read categories to respondent.                                                                                                    |
| at 10            | 1 Dess than 1 hour ago<br>2 1 hour to less than 2 hours                                                                                                    |
| ant a            | More than 2 hours ago                                                                                                    |
| or de            | DK<br>(RF not allowed)                                                                                                    |
| UC1-N50 OLR MFOR | <u>INSTRUCTION</u> : The required urine volume can be found on the urine container label.                                                                                                    |
| R                | Did the respondent provide a urine sample of sufficient volume?                                                                                                    |
| L RON            | 1 Yes (Go to UC1_END)<br>2 No<br>(DK, RF not allowed)                                                                                                    |
| UC1_R60          | We did not obtain enough urine for the lab to run all the desired tests. I<br>will prepare another urine container so that a second sample can be<br>collected before the end of the clinic visit. |

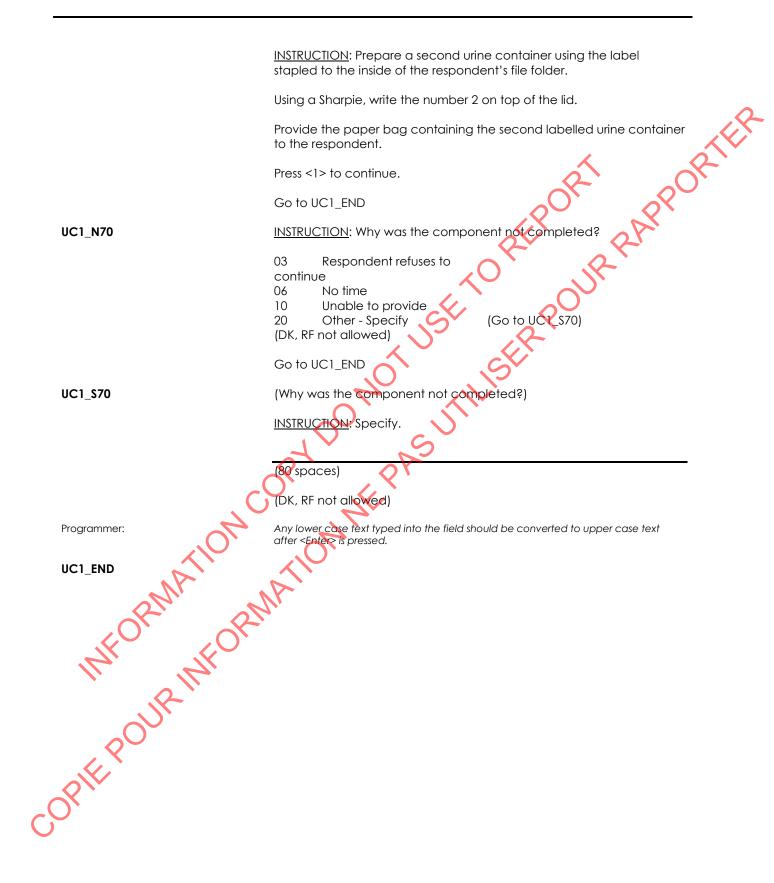

## Screening Component Introduction (SCI)

| SCI_BEG         | Content block                                                                                                    |
|-----------------|----------------------------------------------------------------------------------------------------|
|                 | External variables required:                                                                                                    |
|                 | Variables taken from sample file:<br>STAND: name of the city/town/village in which the clinic has been set<br>up<br>CLINICID: 8 digit respondent identifier                                                                                                    |
|                 | Variables assigned in Variable Creation (Appendix II):<br>CurrentYear: numeric year during which clinic visit is taking place<br>CurrentMonth: numeric month during which clinic visit is taking place<br>CurrentDay: numeric day during which clinic visit is taking place<br>SessionE: English text of when the clinic visit is taking place                                                                                           |
|                 | Variables from previously completed blocks:<br>RespondentName: name of respondent<br>GenderE: English text for sex of respondent<br>CON_AGE: age of respondent<br>SCS_N12: Visit Type (3= clinic visit; 4= home visit)                                                                                                    |
|                 | Screen display:<br>The following header should be displayed for each question:<br>Stand: ^STAND Date: ^CurrentDate Session: essionE Comp:<br>^CompE<br>Clinic ID: ^ClinicID Name: ^RespondentName Age: ^CON_AGE<br>Sex: ^GenderE                                                                                                    |
| SCI_R1          | The following questions are asked to ensure that you are given all the<br>tests for which you are eligible. Some questions may have been asked<br>during the home interview, but we need to ensure that our information<br>is up-to-date. We also need to know if any changes have occurred<br>since the home interview.<br>It is important to note that some medications and physical conditions<br>may exclude you from certain tests. |
| INFORT INFO     | Please answer to the best of your knowledge, as accurate information<br>about you is important. [Your parent or guardian may need to help<br>you answer some of these questions/EMPTY].<br>INSTRUCTION: Press <1> to continue.                                                                                                    |
|                 |                                                                                                    |
| SCI_END UR INFO |                                                                                                    |
| -               |                                                                                                    |

## Adherence to Guidelines (ATG)

| ATG_BEG   | Content block                                                                                                    |
|-----------|----------------------------------------------------------------------------------------------------|
|           | External variables required:                                                                                                    |
|           | Variables taken from sample file:<br>STAND: name of the city/town/village in which the clinic has been set<br>up<br>CLINICID: 8 digit respondent identifier<br>SELFAST: whether selected to fast for 12 hours (1=fosting, 2=non-fasting)                                                                                                    |
|           | Variables assigned in Variable Creation (Appendix II):<br>CurrentYear: numeric year during which clinic visit is taking place<br>CurrentMonth: numeric month during which clinic visit is taking place<br>CurrentDay: numeric day during which clinic visit is taking place<br>SessionE: English text of when the clinic visit is taking place |
|           | Variables from previously completed blocks:<br>RespondentName: name of respondent<br>GenderE: English text for sex of respondent<br>CON_AGE: age of respondent<br>SCS_N12: visit type                                                                                                    |
|           | Screen Display:<br>The following header should be displayed for each question:<br>Stand: ASTAND Date ACurrentDate Session: essionE Comp:<br>ACompE<br>Clinic ID: AClinicID Name: ARespondentName Age: ACON_AGE<br>Sex: AGenderE                                                                                                    |
| ATG_R11   | At the time of the home interview, you were given a set of pre-testing guidelines. We will now review those guidelines.                                                                                                    |
| AIG_Q11   | When did you last eat or drink anything other than water (e.g., coffee, tea, alcohol, juice or flavoured water)?                                                                                                    |
| INFOR     | NFORM                                                                                                    |
| COPIEPOUR |                                                                                                    |
| COK.      |                                                                                                    |

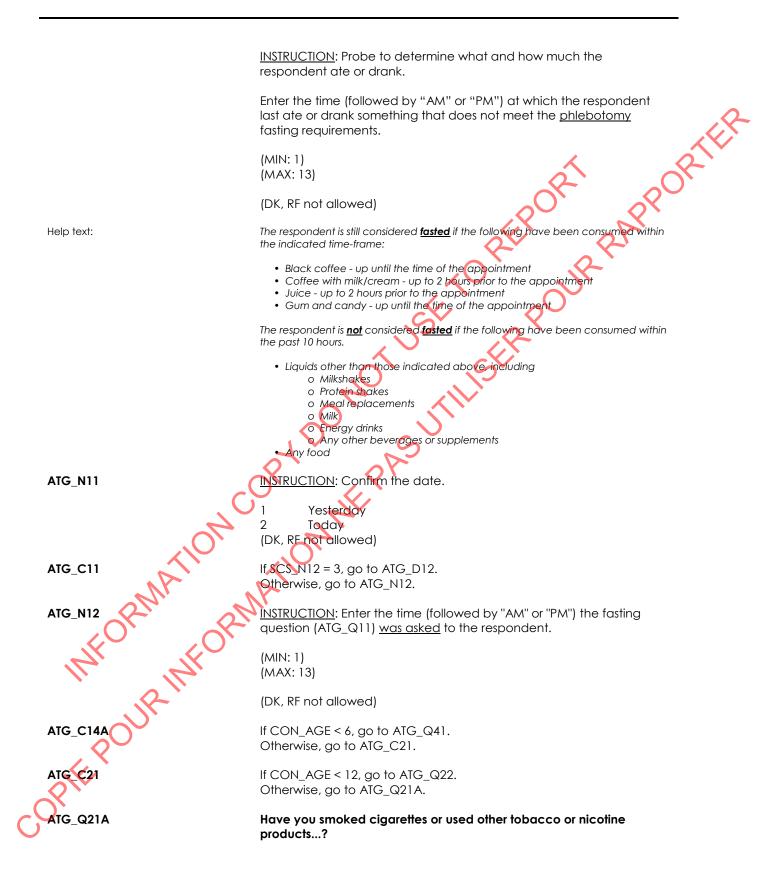

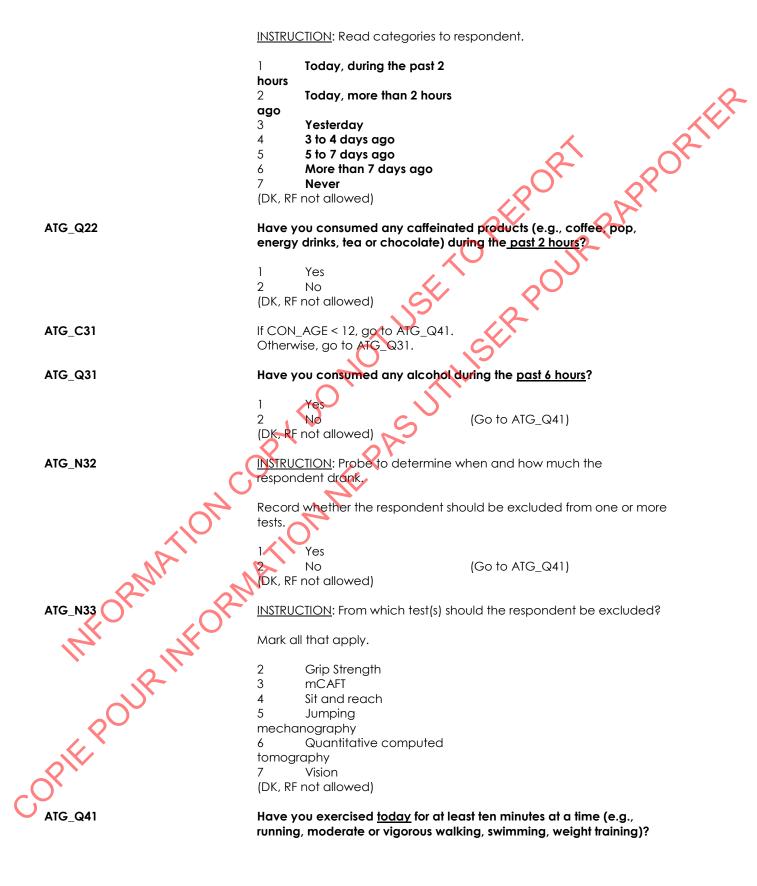

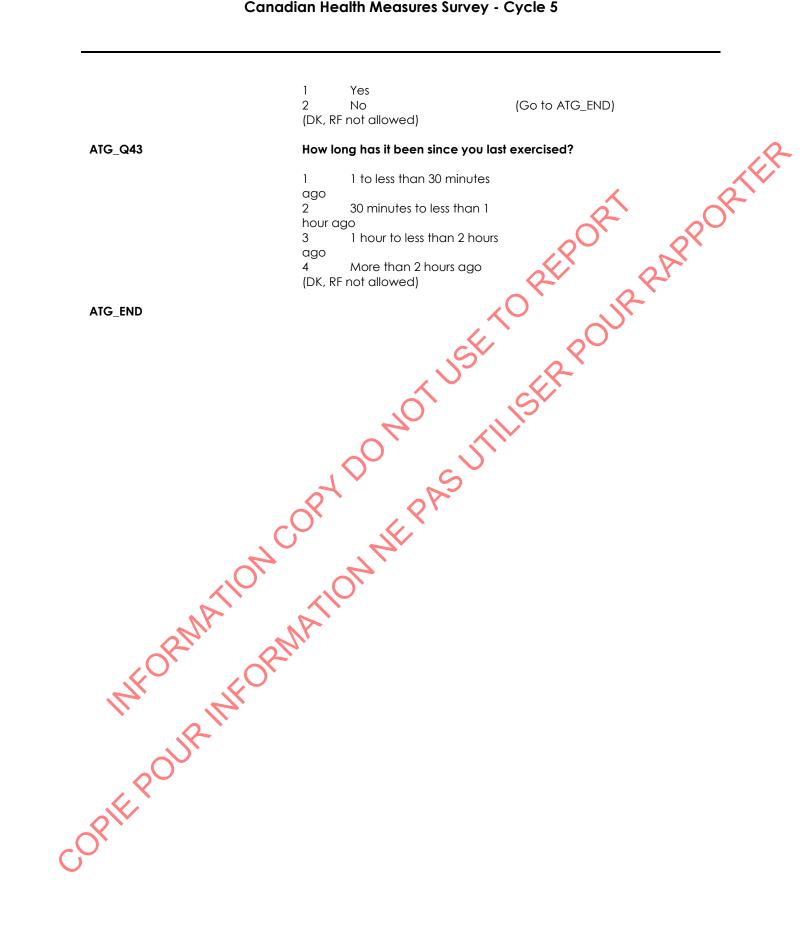

# Physical and Health Conditions (PHC)

| PHC_BEG    | Content block                                                                                                    |
|------------|----------------------------------------------------------------------------------------------------|
|            | External variables required:                                                                                                    |
|            | Variables taken from sample file:<br>STAND: name of the city/town/village in which the clinic has been set<br>up<br>CLINICID: 8 digit respondent identifier<br>CCC_Q11: respondent has been diagnosed with asthma.<br>CCC_Q14: respondent has been diagnosed with chronic bronchitis,<br>emphysema or chronic obstructive pulmonary disease.                                                                                                    |
|            | Variables assigned in Variable Creation (Appendix II):<br>CurrentYear: numeric year during which clinic visit is taking place<br>CurrentMonth: numeric month during which clinic visit is taking place<br>CurrentDay: numeric day during which clinic visit is taking place<br>SessionE: English text of when the clinic visit is taking place<br>Date2MonthsAgoE: the date two months ago in English<br>TwoMonthsAgoDay: the day of the date two months ago<br>TwoMonthsAgoMonth: the month of the date two months ago<br>TwoMonthsAgoYear: the year of the date two months ago |
|            | Variables from previously completed blocks:<br>RespondentName: name of respondent<br>GenderE: English text for sex of respondent<br>CON_SEX: sex of respondent<br>CON_AGE: age of respondent                                                                                                    |
| ATION      | Screen Display:<br>The following header should be displayed for each question:<br>Stand: ASTAND Date: ^CurrentDate Session: essionE Comp:<br>^CompE<br>Clinic ID: ^ClinicID Name: ^RespondentName Age: ^CON_AGE<br>Sex: ^GenderE                                                                                                    |
| PHC_R11 RM | am now going to ask you about your current health and physical condition.                                                                                                    |
| WE WEON    | INSTRUCTION: Press <1> to continue.                                                                                                    |
| PHC_C31    | If CON_AGE < 8 or > 69, go to PHC_Q41.<br>Otherwise, go to PHC_Q31.                                                                                                    |
| PHC_Q31    | Have you been diagnosed with exercise-induced asthma or a breathing condition that worsens with exercise such as chronic bronchitis, emphysema or chronic obstructive pulmonary disease (COPD)?                                                                                                    |
| CORIT      | 1 Yes (Go to PHC_Q36A)<br>2 No<br>(DK, RF not allowed)                                                                                                    |

| PHC_C32  | If CCC_Q11 = 1 (respondent has been diagnosed with asthma), go to<br>PHC_Q32.<br>Otherwise, go to PHC_C32A.                                                                    |
|----------|----------------------------------------------------------------------------------------------------|
| PHC_Q32  | During the interview in your home, it was reported that you had asthma. Is this correct?                                                                                       |
|          | astrima. Is this correct?<br>1 Yes (Go to PHC_Q36A)<br>2 No<br>DK, RF                                                                                                    |
| PHC_C32A | If CCC_Q14 = 1 (respondent has been diagnosed with chronic<br>bronchitis, emphysema or chronic obstructive pulmonary disease), go<br>to PHC_Q32A.<br>Otherwise, go to PHC_Q41. |
| PHC_Q32A | During the interview in your home, it was reported that you had chronic bronchitis, emphysema or chronic obstructive pulmonary disease (COPD). Is this correct?                |
|          | 1 Yes<br>2 No<br>DK, RF                                                                                                    |
| РНС_Q36А | Go to PHC_Q4<br>Are you currently taking any medications for your breathing<br>condition(s)?                                                                                   |
|          | 1 Yes<br>2 No<br>(Go to PHC_Q41)<br>(DK, RF not allowed)                                                                                                    |
| РНС_Q36В | What type(s) of medication(s) are you taking?                                                                                                    |
|          | INSTRUCTION: Probe to determine the type(s) of medication(s).                                                                                                    |
| ORMA. OR | Ouick relief medications: Relieve symptoms once they begin.<br>Examples: Salbutamol (Ventolin)<br>Formoterol (Oxese)<br>Ipatropium bromide (Atrovent)                          |
| The the  | · Controller medications: Prevent symptoms from arising in the first place.                                                                                                    |
| PHC Q37  | 1Quick relief2Controller3Both(DK, RF not allowed)                                                                                                    |
| РНС Q37  | Do you have your quick relief medication(s) with you?                                                                                                    |
| , or i   | 1 Yes<br>2 No<br>(DK, RF not allowed)                                                                                                    |

PHC\_Q41 Do you have any acute conditions, for example a sprained wrist, flu or other infection? An acute condition develops suddenly and is shortterm. 1 Yes 2 No (Go to PHC\_Q43) (DK, RF not allowed) .pondei INSTRUCTION: What type(s) of acute condition(s) does the respondent PHC\_N41 have? Mark all that apply. 1 Bone, joint or muscle problem 2 Flu or other infection 3 Recovery from a medica procedure Other health problem 4 Fever 6 (DK, RF not allowed) PHC N42 INSTRUCTION: From which test(s) should the respondent be excluded because of this condition? Probe to determine the seriousness of the condition. Mark all that apply. 01 Activity monitor 02 Grip strength **mCAF** 03 Sit and reach 04 05 Jumping PHC\_Q43 PHC\_Q43 PHC\_Q4 mechanography Quantitative computed 06 tomography 07 Vision 90 None (DK, RF not allowed) Do you have a chronic condition, for example arthritis, heart condition, multiple sclerosis, or colostomy bag, that may prevent you from participating in any of the tests today? A chronic condition develops slowly and is long lasting. INSTRUCTION: Show the laminated card with pictures of each test to the respondent. Yes 2 (Go to PHC\_Q51) No (DK, RF not allowed) INSTRUCTION: What type(s) of chronic condition(s) does the respondent have?

Mark all that apply. 1 Bone, joint or muscle problem 2 Cardiovascular condition 3 Respiratory condition Physically impaired 4 5 Other health problem (DK, RF not allowed) INSTRUCTION: From which test(s) should the respondent be excluded PHC\_N44 because of this condition? Probe to determine the seriousness of the condition. Mark all that apply. 01 Activity monitor 02 Grip strength 03 mCAFT 04 Sit and reack 05 Jumping mechanography 06 Quantitative computed tomography 07 Vision 90 None (DK, RF not allowed) Do you have a clotting condition such as haemophilia or von PHC\_Q51 Willebrand disease? 1 Yes 2 A STATE STATE No (DK, RE not allowed) PHC\_Q52 Have you received chemotherapy in the past four weeks? Yes 2 No (DK, RF not allowed) PHC Q56 Have you ever felt dizzy or fainted during a blood draw? 1 Yes 2 No (DK, RF not allowed) If CON\_AGE < 19, go to PHC\_END. PHC C5 Otherwise, go to PHC\_Q57A. PHC Q57A Have you ever had a mastectomy?

.ev .ov

### Women's Health Restrictions (WHR)

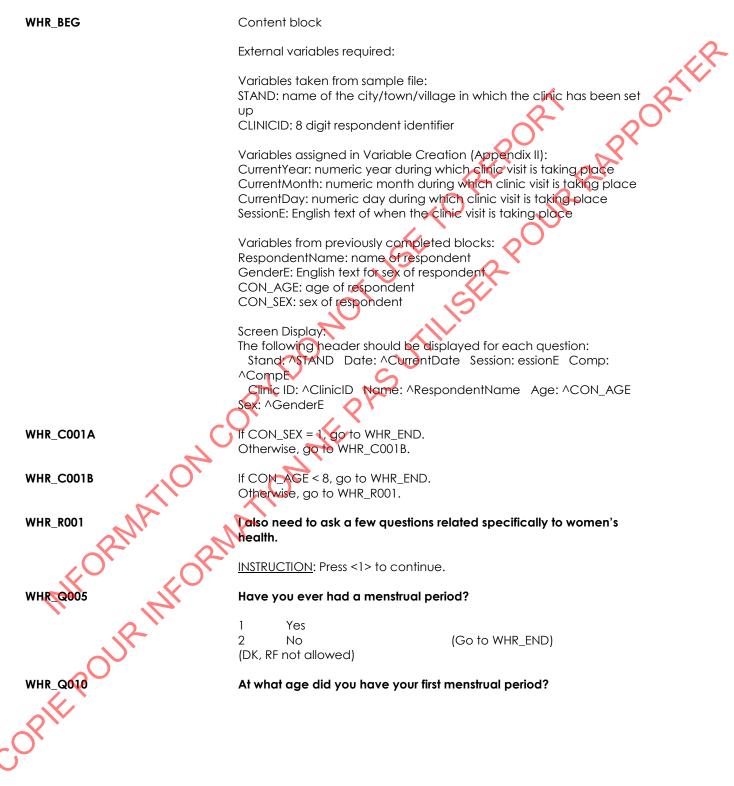

INSTRUCTION: Minimum is 8; maximum is ^CON\_AGE. |\_|\_| (MIN: 8) APPORTER (MAX: 79) DK, RF WHR\_C15 If CON\_AGE > 59, go to WHR\_END. Otherwise, go to WHR\_Q015. **WHR Q015** Are you currently pregnant? A. 1 Yes 2 No DK (RF not allowed) Go to WHR Q025 **WHR\_Q020** In what week are you? (MIN: 1) (MAX: 45) DK, R WHR END Goto ts there a possibility that you may be pregnant? By "possibility" I mean **WHR Q025** being sexually active without the use of contraception. WHR\_END CHIP CONTRACTOR INSTRUCTION: Examples of contraception include the regular use of birth control pills, patches, injections (Depo-Provera®), intrauterine devices (IUD), diaphragms, condoms, as well as tubal ligation (tubes tied), vasectomy and hysterectomy. Select "No" if the respondent does not believe that she can become pregnant as a result of menopause or infertility. 1 Yes 2 No (DK, RF not allowed) OPIEP

# Physical Activity Restrictions (PHR)

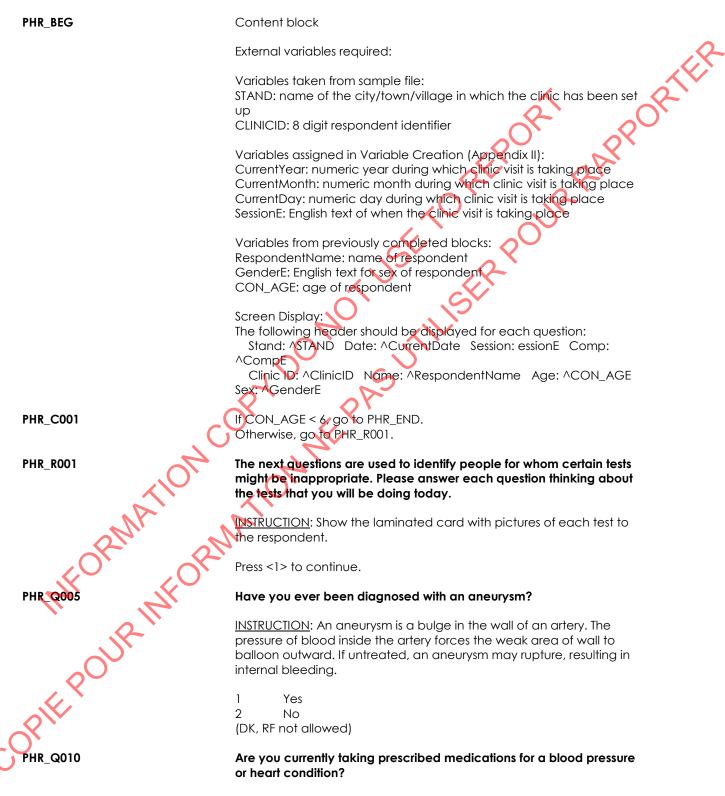

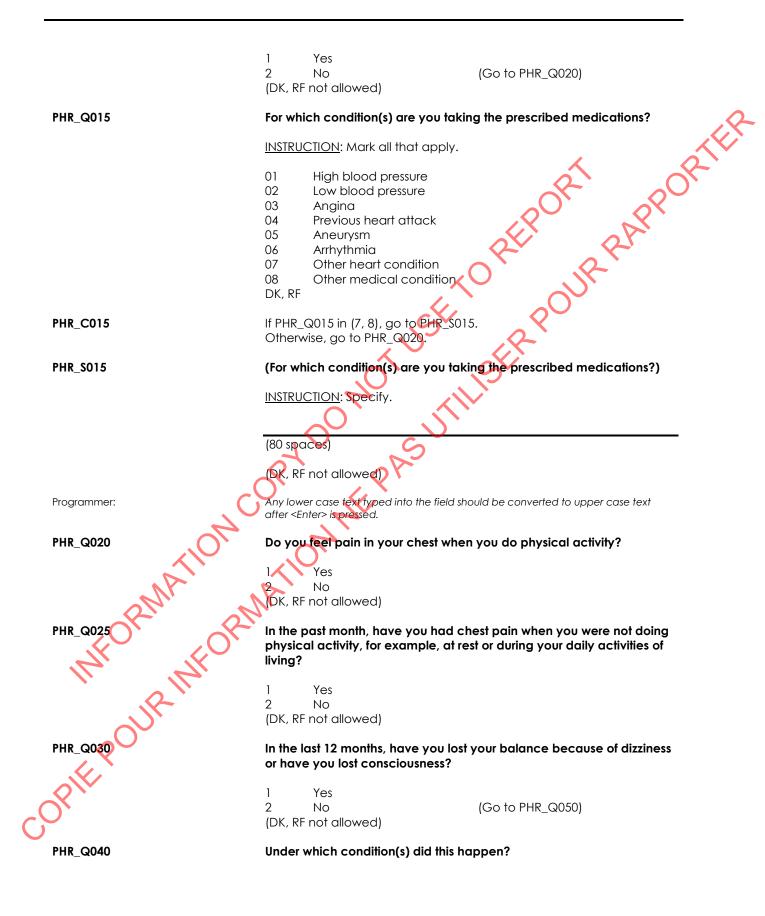

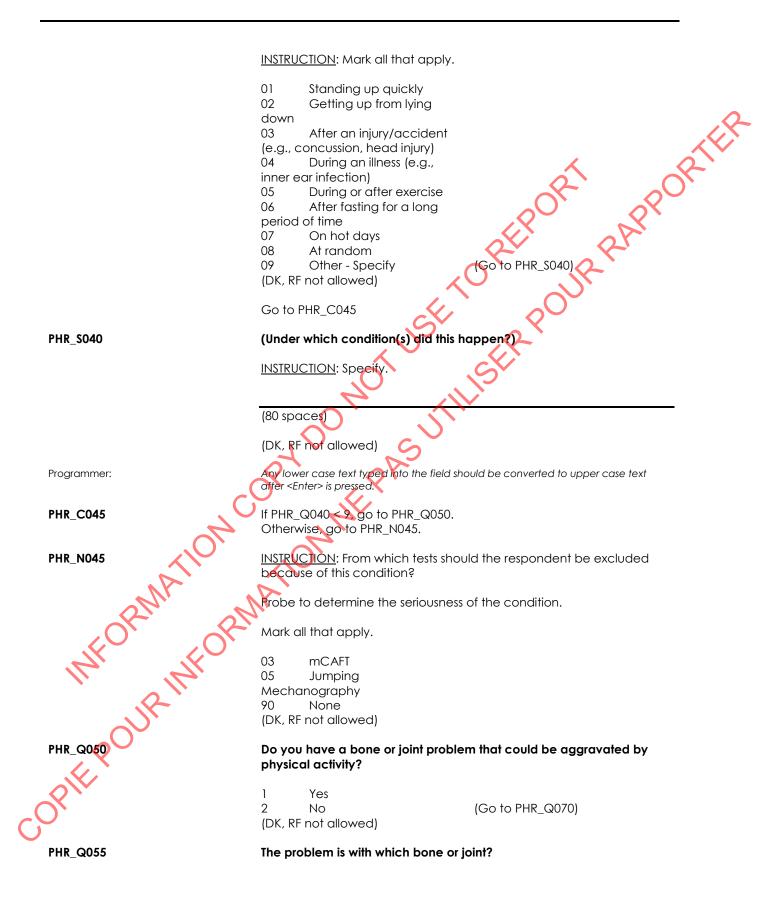

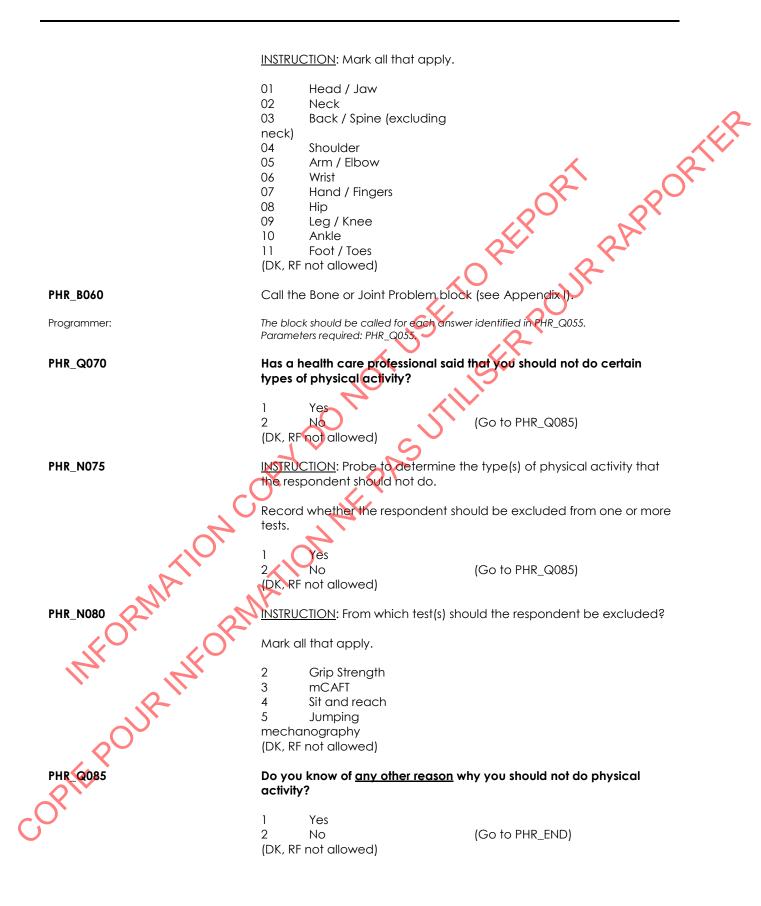

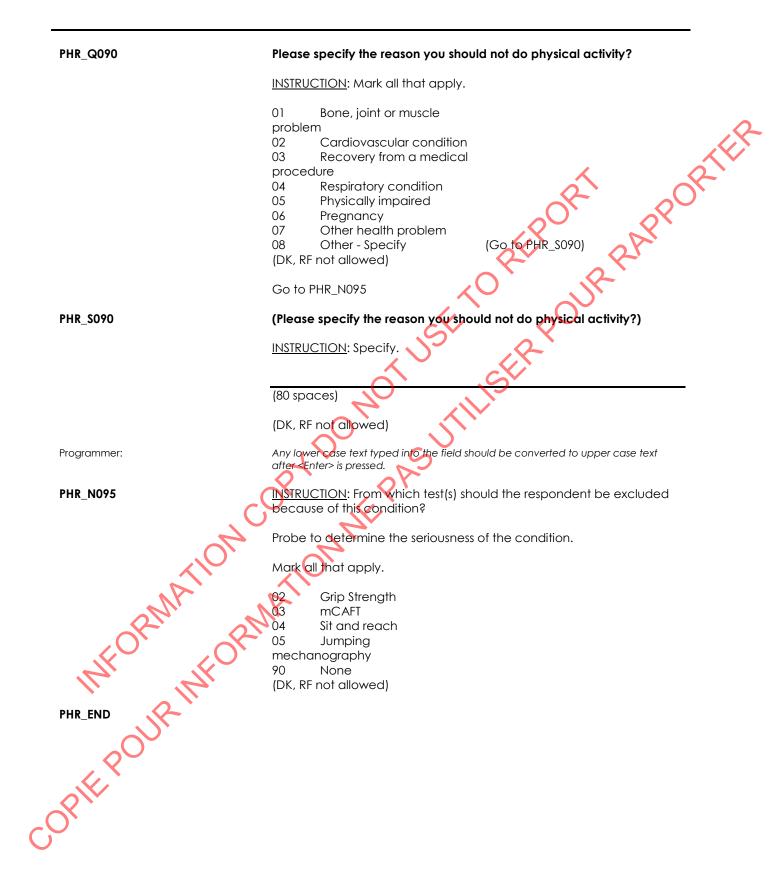

# Bone or Joint Problem (BJP)

| BJP_BEG    | Content block                                                                                                    |
|------------|----------------------------------------------------------------------------------------------------|
|            | External variables required:                                                                                                    |
|            | Variables taken from sample file:<br>STAND: name of the city/town/village in which the clinic has been set<br>up<br>CLINICID: 8 digit respondent identifier                                                                                                    |
|            | Variables assigned in Variable Creation (Appendix II):<br>CurrentYear: numeric year during which clinic visit is taking place<br>CurrentMonth: numeric month during which clinic visit is taking place<br>CurrentDay: numeric day during which clinic visit is taking place<br>SessionE: English text of when the clinic visit is taking place |
|            | Variables from previously completed blocks:<br>RespondentName: name of respondent<br>GenderE: English text for sex of respondent<br>CON_AGE: age of respondent<br>PHR_Q055: bone (s) or joint(s) that could be aggravated by physical<br>activity                                                                                              |
|            | Screen Display:<br>The following header should be displayed for each question:<br>Stand: ASTAND Date ACurrentDate Session: essionE Comp:<br>ACompE<br>Clinic ID: AClinicID Name: ARespondentName Age: ACON_AGE<br>Sex: AGenderE                                                                                                    |
| BJP_Q1     | What is the condition that affects your ADI BONE IOINTIE?                                                                                                    |
| RM         | ATOMATION ATOMATION AND A STORE OF STEREOR ATOMATIC                                                                                                    |
| INFOI      | NFOK                                                                                                    |
| COPIE POUR |                                                                                                    |
| COPIT      |                                                                                                    |

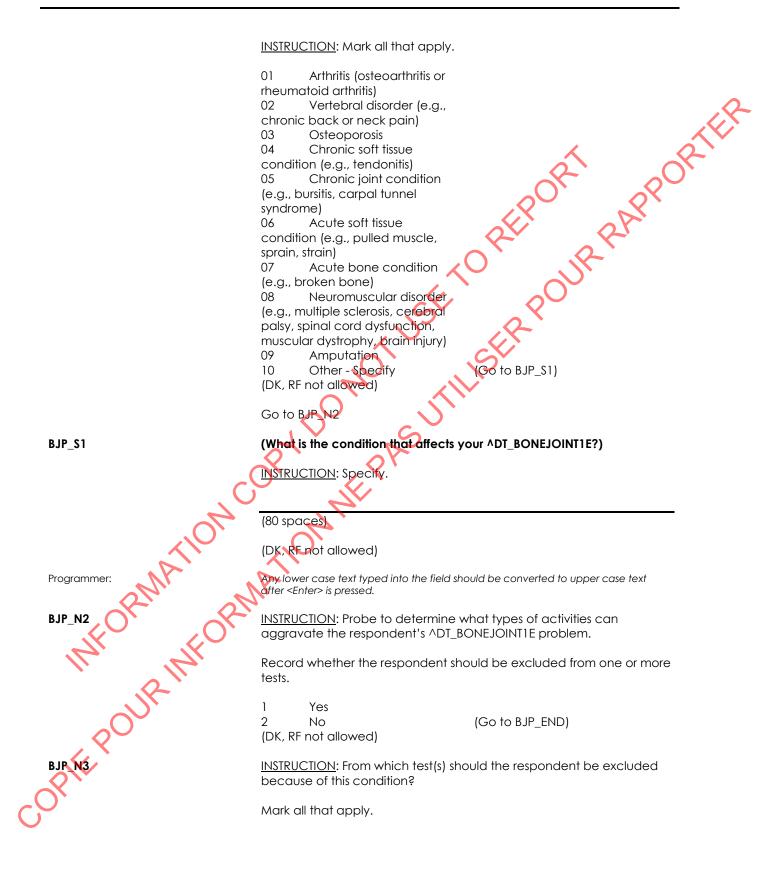

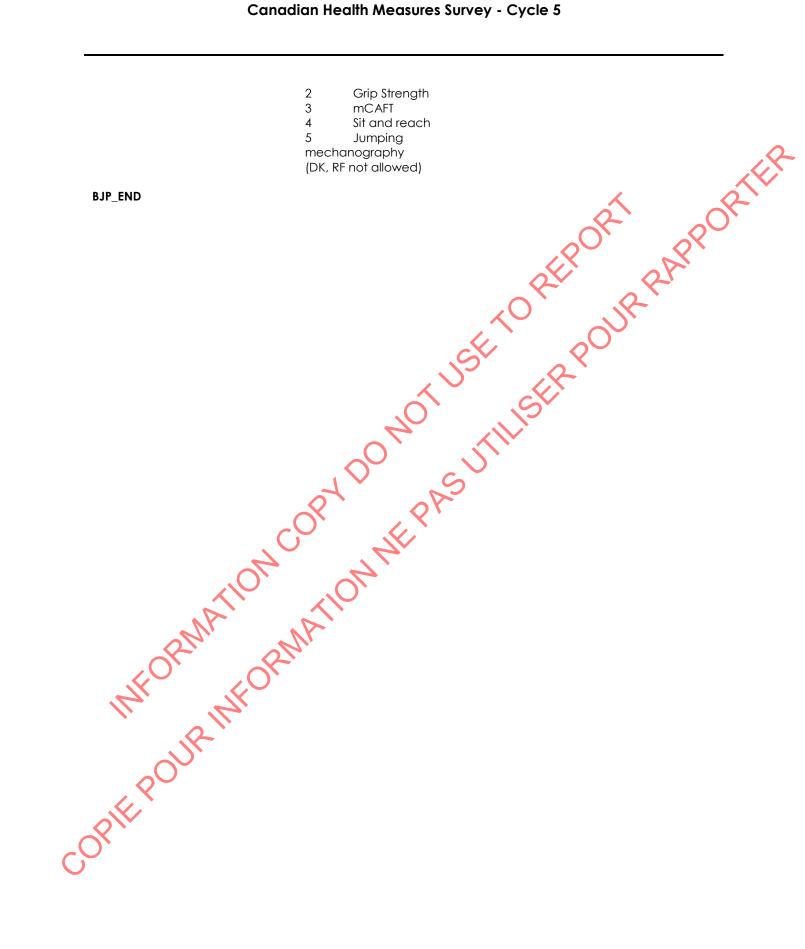

# Bone Mineral Density Test Restrictions (BMR)

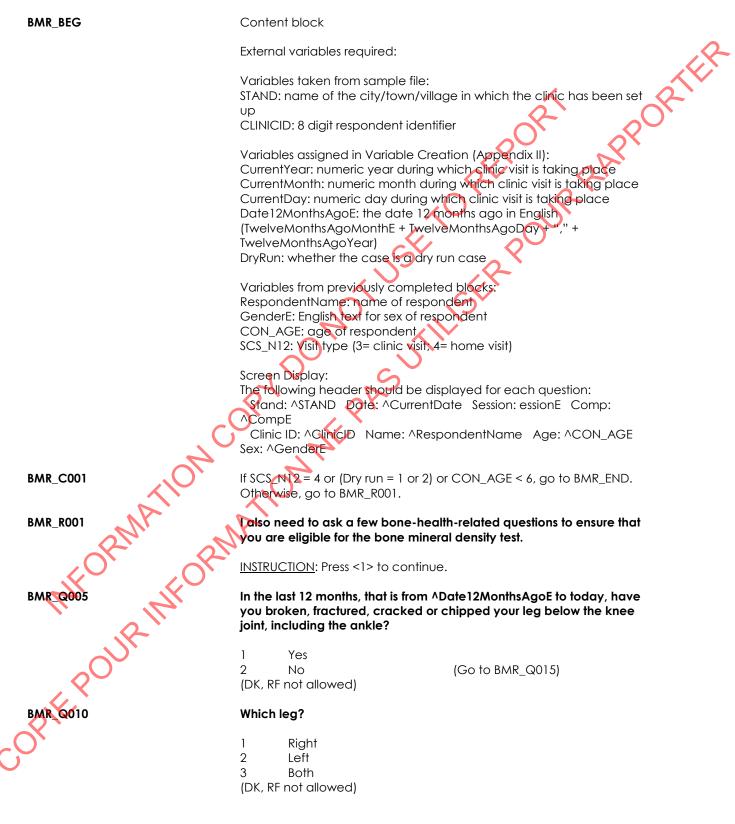

res. Junior of the second second seco

# Vision Component Restrictions (VIR)

| VIR_BEG        | Content block                                                                                                    |
|----------------|----------------------------------------------------------------------------------------------------|
|                | External variables required:                                                                                                    |
|                | Variables taken from sample file:<br>STAND: name of the city/town/village in which the clinic has been set<br>up<br>CLINICID: 8 digit respondent identifier<br>DV_NONGESTATIONALDIABETES = Whether the respondent has been<br>diagnosed with type 1 or type 2 diabetes (1 = ves; 2 = No)                                                                                                    |
|                | Variables assigned in Variable Creation (Appendix II):<br>CurrentYear: numeric year during which clinic visit is taking place<br>CurrentMonth: numeric month during which clinic visit is taking place<br>CurrentDay: numeric day during which clinic visit is taking place<br>SessionE: English text of when the clinic visit is taking place<br>TwelveMonthsAgoYear: Numeric year of date twelve months before |
|                | the clinic visit<br>TwelveMonthsAgoMonth: Numeric month of date twelve months<br>before the clinic visit<br>TwelveMonthsAgoDay: Numeric day of date twelve months before<br>the clinic visit                                                                                                    |
|                | TwelveMonthsAgoMonthE: English text of month of date twelve<br>months before the clinic visit<br>Datel 2MonthsAgoE: the date 12 months ago in English<br>(TwelveMonthsAgoMonthE + TwelveMonthsAgoDay + "," +                                                                                                    |
|                | TwelveMonthsAgoYear)<br>TwelveWeeksAgoYear: Numeric year of date 12 weeks (84 days)<br>before the clinic visit<br>TwelveWeeksAgoMonth: Numeric month of date 12 weeks (84 days)                                                                                                    |
| X              | before the clinic visit<br>TwelveWeeksAgoDay: Numeric day of date 12 weeks (84 days) before<br>the clinic visit<br>TwelveWeeksAgoMonthE: English text of month 12 weeks (84 days)                                                                                                    |
| CORMAN         | Defore the clinic visit<br>Date12WeeksAgoE: the date 12 weeks (84 days) ago in English<br>(TwelveWeeksAgoMonthE + TwelveWeeksAgoDay + "," +                                                                                                    |
| IN IR IN       | Variables from previously completed blocks:<br>RespondentName: name of respondent<br>GenderE: English text for sex of respondent<br>CON_AGE: age of respondent                                                                                                    |
| COPIE POUR IN  | SCS_N12: Visit type (3= clinic visit; 4= home visit)<br>Screen Display:<br>The following header should be displayed for each question:<br>Stand: ^STAND Date: ^CurrentDate Session: essionE Comp:<br>^CompE                                                                                                    |
| C <sub>O</sub> | Clinic ID: ^ClinicID Name: ^RespondentName Age: ^CON_AGE<br>Sex: ^GenderE                                                                                                    |

| VIR_C001                                                                                                    | If SCS_N12 = 4 or CON_AGE < 6 or (CON_AGE > 19 AND CON_AGE < 40 and DV_NONGESTATIONALDIABETES = 2), go to VIR_END. Otherwise, go to VIR_R001.                                                                                |
|----------------------------------------------------------------------------------------------------|----------------------------------------------------------------------------------------------------|
| VIR_R001                                                                                                    | Now, some questions about the health and care of your eyes.                                                                                                    |
|                                                                                                    | INSTRUCTION: Press <1> to continue.                                                                                                    |
| VIR_Q005                                                                                                    | Do you have an eye infection?                                                                                                    |
|                                                                                                    | INSTRUCTION: Symptoms of eye infections can include a red, painful eye that is tearing and with coloured discharge                                                                                                    |
|                                                                                                    | 1 Yes<br>2 No<br>(DK, RF not allowed)                                                                                                    |
| VIR_Q010                                                                                                    | In the past year, that is from ^Date12MonthsAgoE to vesterday, have<br>you received corneal transplant surgery?                                                                                                    |
|                                                                                                    | INSTRUCTION: A corneal transplant, also known as corneal grafting, is a surgical procedure where a damaged or diseased cornea is replaced by donated corneal tissue.                                                         |
|                                                                                                    | 1 Yes<br>2 No<br>(DK, RF not allowed) (Go to VIR_Q020)                                                                                                    |
| VIR_Q015                                                                                                    | In which eye?<br>P Right<br>2 Left<br>3 Both<br>(DK, RF not allowed)                                                                                                    |
| VIR_Q020                                                                                                    | In the past 12 weeks, that is from ^Date12WeeksAgoE to yesterday,<br>have you had any of the following: an eye injury, an injection of<br>medicine into an eye or an eye surgery, including corrective laser eye<br>surgery? |
| KOK COR                                                                                                    | <u>INSTRUCTION</u> : Do not include medicated eye drops (such as drops for glaucoma) or unmedicated drops (such as artificial tears, Visine etc.).                                                                           |
| VIR_Q025 OUR INFORMATION VIR_Q025 OUR INFORMATION OF THE PROPERTY OF THE PROPERTY OF THE PROPE | 1 Yes<br>2 No (Go to VIR_Q030)<br>(DK, RF not allowed)                                                                                                    |
| VIR_Q025                                                                                                    | In which eye?                                                                                                    |
| PIEF                                                                                                    | 1 Right<br>2 Left<br>3 Both                                                                                                    |
| <b>)</b> *                                                                                                    | (DK, RF not allowed)                                                                                                    |

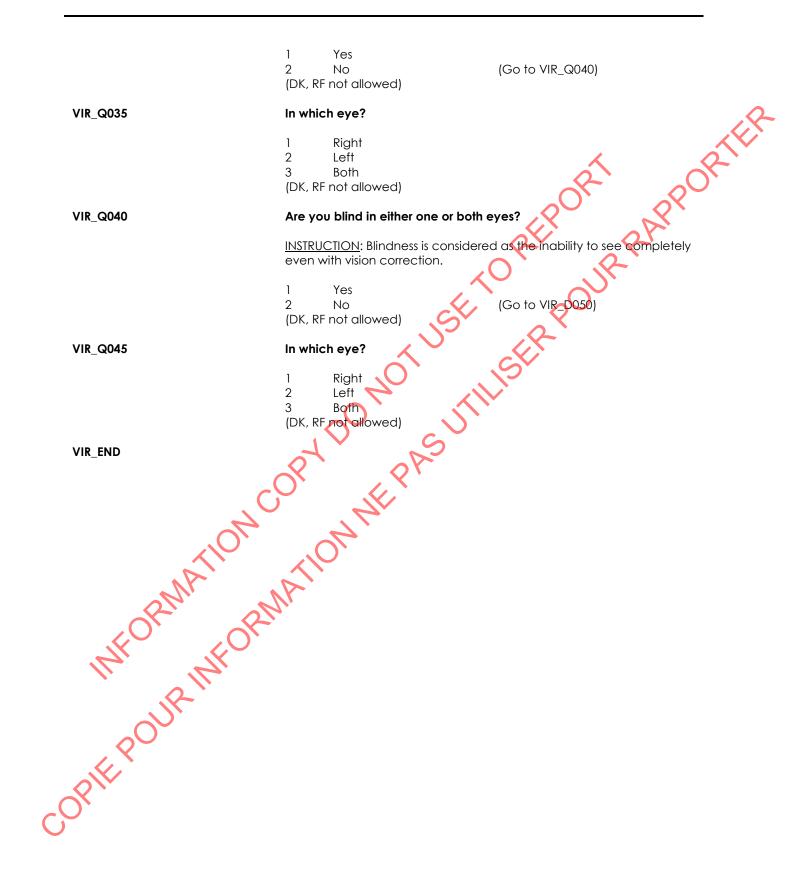

#### Hair Sample Restriction (HSR)

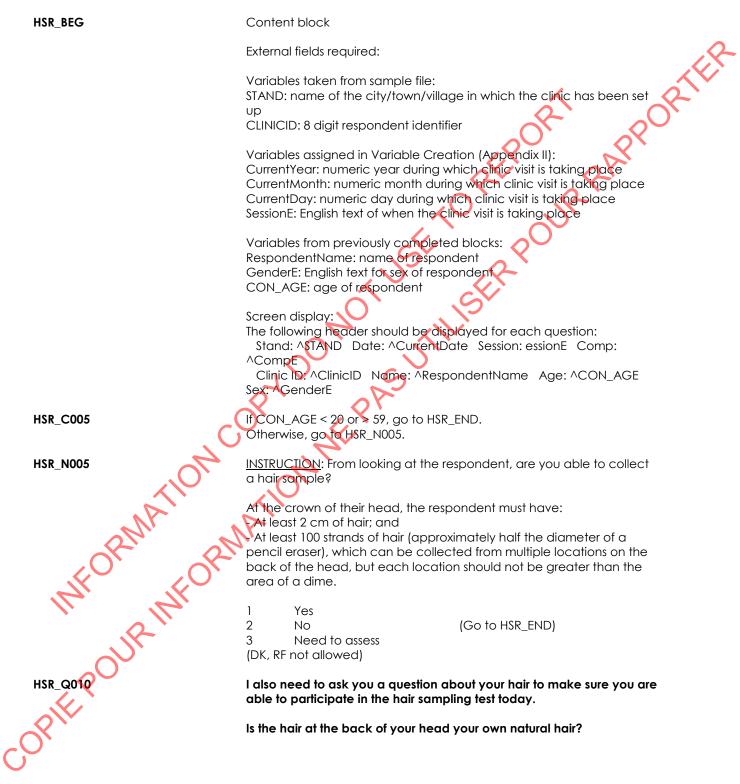

indextended of the second of the second of t

COPIE POUR INFORMATION NE PASUTILISER POUR PARPORTER

| MEDC_BEG               | Content block                                                                                                    |
|------------------------|----------------------------------------------------------------------------------------------------|
|                        | External fields required:                                                                                                    |
|                        | Variables taken from sample file:<br>STAND: name of the city/town/village in which the clinic has been set<br>up<br>CLINICID: 8 digit respondent identifier                                                                                                    |
|                        | MEU_B11[i].DV_PIN: Product Identification Number (DIN, DIN-HM, NPN<br>or EN) of the ith prescription medication from the household interview,<br>i = 1 to 45.<br>MEU_B11[i].DV_Product_name: Name of the ith prescription<br>medication from the household interview, i = 1 to 45.<br>MEU_B11[i].DV_Short_form: Code for the form of ith prescription<br>medication from the household interview, i = 1 to 45 (used to derive<br>dynamic text for take/use).                                             |
|                        | 01 = Tablet/pill/capsule<br>02 = Lozenge<br>03 = Chew/gummy<br>04 = Globule<br>05 = Drop<br>06 = Tincture<br>07 = Liquid/solution<br>08 = Suspension                                                                                                    |
|                        | 09 = Cream/ointment/gel/lotion<br>10 = Packet/sachet<br>11 = Powder<br>12 = Granule<br>13 = Spray/aerosol<br>14 = Patch<br>15 = Kit<br>16 = Suppository                                                                                                    |
| RMATION                | 50 = Other                                                                                                    |
| optic pour information | MEU_B25[j].DV_PIN: Product Identification Number (DIN, DIN-HM, NPN<br>or EN) of the jth over-the-counter or other health product from the<br>household interview, j = 1 to 45.<br>MEU_B25[j].DV_Product_name: Name of the jth over-the-counter or<br>health product from the household interview, j = 1 to 45.<br>MEU_B25[j].DV_Short_form: Code for the form of the jth over-the-<br>counter or health product from the household interview, j = 1 to 45<br>(used to derive dynamic text for take/use). |
| OPIEX                  | 01 = Tablet/pill/capsule<br>02 = Lozenge<br>03 = Chew/gummy<br>04 = Globule<br>05 = Drop<br>06 = Tincture<br>07 = Liquid/solution<br>08 = Suspension                                                                                                    |

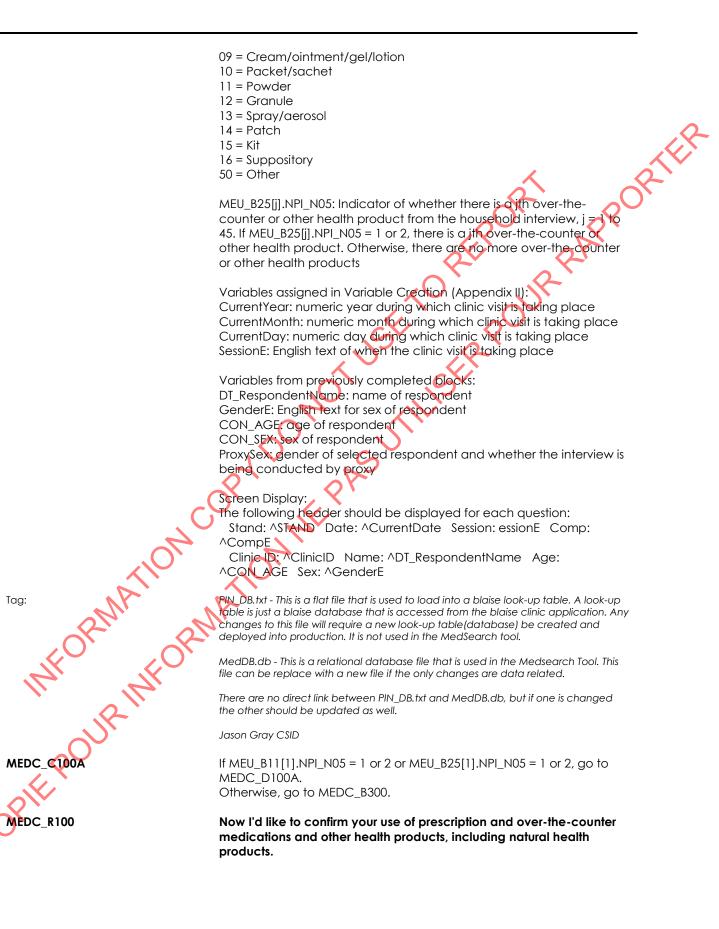

|                                                          | INSTRUCTION: Press <1> to continue.                                                                                                    |
|----------------------------------------------------------|----------------------------------------------------------------------------------------------------|
| MEDC_C100B                                               | If MEU_B11[n].NPI_N05 = 1 or 2, go to MEDC_C100C.<br>Otherwise, go to MEDC_C200A.                                                                                                    |
| MEDC_C100C                                               | If MEU_B11[n].DV_Product_Name = RESPONSE, go to MEDC_D100B.<br>Otherwise, go to MEDC_C100B.                                                                                                    |
| MEDC_B101                                                | Call the Confirm Drug Product (CDP) block                                                                                                    |
| Programmer:                                              | Pass "DT_QuestionE = <b>During the interview in your home, if was reported that you</b><br>were <b>^DT_TAKE2E ^DV_PRODUCT_NAME. When was the last time that you ^DT_TAKE1E</b><br><b>this medication?</b> " as parameter for the 1st product and every other multiple of 5.                                                                                                    |
|                                                          | Pass "DT_QuestionE = When was the last time that you ^DT_TAKE1E<br>^DV_PRODUCT_NAME? " as parameter for all other products.                                                                                                    |
| MEDC_C200A                                               | If MEU_B25[n].NPI_N05 = 1 or 2, go to MEDC_C200B.<br>Otherwise, go to MEDC_B300.                                                                                                    |
| MEDC_C200B                                               | If MEU_B25[n].DV_PRODUCT_NAME = RESPONSE, go to MEDC_D200.<br>Otherwise, go to MEDC_C200A.                                                                                                    |
| MEDC_B201                                                | Call the Confirm Drug Product (CDP) block                                                                                                    |
| Programmer:                                              | Pass "DT_QuestionE = <b>During the interview in your home</b> , it was reported that you<br>were ^DT_TAKE2E ^DV_Product_name. When was the last time that you ^DT_TAKE1E<br>this product? " as parameter for the 1st product and every other multiple of 5.                                                                                                    |
|                                                          | Pass "DI_QuestionE = When was the last time that you ^DT_TAKE1E<br>^DV_Product_name? " as parameter for all other products.                                                                                                    |
| MEDC_B300                                                | Call the Medication Use for clinic (MEUC) block                                                                                                    |
| MEDC_C411A                                               | If CON_AGE < 6, go to MEDC_END.<br>Otherwise, go to MEDC_C411B.                                                                                                    |
| MEDC_C411B                                               | If CON_AGE < 14, go to MEDC_C511.<br>Otherwise, go to MEDC_R411.                                                                                                    |
| MEDC_R411 PMI OPMI OPMI OPMI OPMI OPMI OPMI OPMI         | Now I am going to ask you a question about your use of other<br>substances such as performance enhancing or recreational drugs. We<br>ask this question because these drugs can affect the results of the<br>physical and biological measures that we will be taking today. You<br>can be assured that anything you say will remain confidential and that<br>your answer will not screen you out of any tests. |
| all realized and real real real real real real real real | INSTRUCTION: Press <1> to continue.                                                                                                    |
| MEDC_0411                                                | In the past week have you used any performance enhancing or recreational drugs such as steroids, marijuana or cocaine?                                                                                                    |
| CORIT                                                    | 1 Yes<br>2 No<br>DK, RF                                                                                                    |

| MEDC_C511         | If MEU_B11[1].NPI_N05 = (EMPTY) and<br>MEDC_B300. MEUC_Q02 <> 1 and<br>MEU_B25[1].NPI_N05 = (EMPTY) and<br>MEDC_B300.MEUC_Q22 <> 1, go to MEDC_END.<br>Otherwise, go to MEDC_N611.                                                                                                    |
|-------------------|----------------------------------------------------------------------------------------------------|
| MEDC_N611         | INSTRUCTION: From which test(s) should the respondent be excluded because of medication use?                                                                                                    |
|                   | Mark all that apply.                                                                                                    |
|                   | 02 Grip strength<br>03 mCAFT<br>05 Jumping<br>mechanography<br>90 None<br>(DK, RF not allowed)                                                                                                    |
| Programmer:       | Display a list of all medication (prescription and over-the counter, confirmed as well as new ones) immediately below the question header, as follows:                                                                                                    |
|                   | For each of MEDC_B101 and MEDC_B201:<br>IF CDP_Q1 = 1, 2, 3, 4 or 5 THEN<br>include ^DV_Product_name from sample file in list<br>ENDIF<br>For each of MEDC_B300.MEUC_B11 and MEDC_B300.MEUC_B25:<br>include ^DV_Product_name in list<br>ENDIF<br>If any drugs are to be displayed, include a title as follows:<br>"Medications currently being taken:"<br>Indent the list of products and place a bullet in front of each product. |
| MEDC_END          | NE                                                                                                    |
| COPIE POUR INFORM | ATIONNE                                                                                                    |

# Confirm Drug Product (CDP)

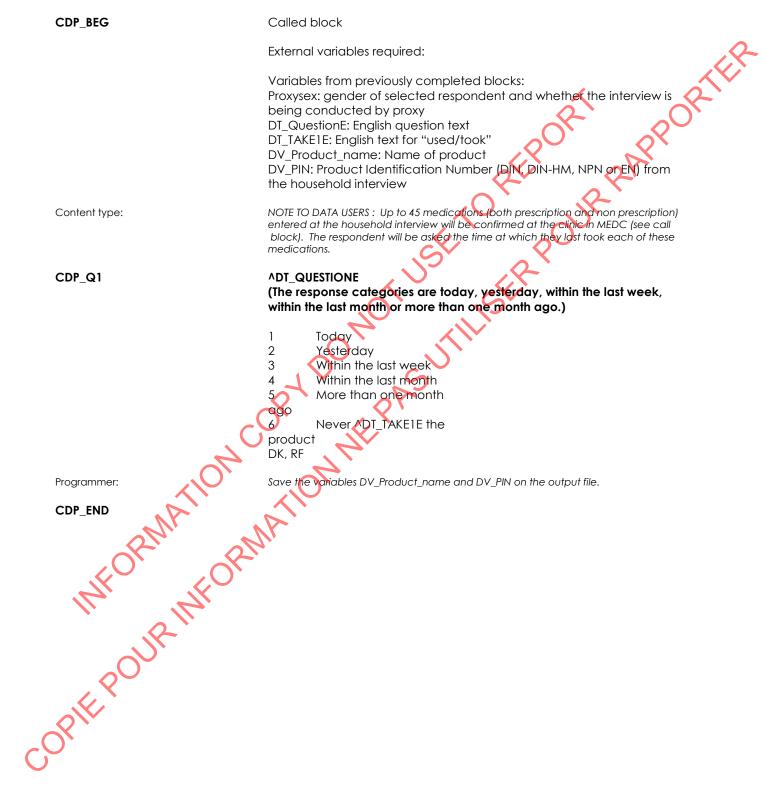

# Medication Use for Clinic (MEUC)

| MEUC_BEG                | Called block                                                                                                    |                                                                          |
|-------------------------|----------------------------------------------------------------------------------------------------|--------------------------------------------------------------------------|
|                         | External variables required:                                                                                                    | R                                                                        |
|                         | Variables from previously completed<br>PROXYSEX: gender of selected responses<br>is being conducted by proxy<br>CON_SEX: sex of respondent<br>CON_AGE: age of respondent<br>RespondentFirstname: first name of<br>DV_PIN: Product Identification Number<br>NPI block | ondent and whether the interview                                         |
| Programmer:             | Set DT_DateLastMonthE = English text of da                                                                                                    | te one month ago                                                         |
| MEUC_Q02                | In the past month, that is, from ^DT_I<br>taken or used any ^DT_OTHER med<br>or administered by a health professi<br>This includes such things as insulin, /                                                                                                    | ications that have been prescribed<br>ional such as a doctor or dentist? |
|                         | INSTRUCTION: This question applies of<br>within the past month. Medications<br>taken or used within this period of the<br>captured.                                                                                                    | that have been prescribed but not                                        |
|                         | 1 Yes<br>2 No<br>DK, RF                                                                                                    | (Go to MEUC_Q22)<br>(Go to MEUC_Q22)                                     |
| MEUC_B11                | Call the New product information (N                                                                                                    | NPI) block                                                               |
| MEUC_C11                | If the number of products captured<br>Otherwise, go to MEUC_Q15.                                                                                                    | is less than 15, go to MEUC_N11.                                         |
| MEUC_N11                | INSTRUCTION: Do you have another<br>capture?                                                                                                    | prescription medication to                                               |
| WHO'N SHOK              | 1 Yes<br>2 No<br>(DK not allowed)                                                                                                    | (Go to MEUC_B11)                                                         |
| Programmer:             | RF<br>Continue the "Counter" for the Called Block<br>was the "fifth", continue using "sixth", "seven                                                                                                    |                                                                          |
| MEUC_Q12                | Have you taken or used any other p<br>month? Please include any prescrip                                                                                                    | • •                                                                      |
| Programmer:<br>MEUC_Q12 | 1 Yes<br>2 No<br>DK, RF                                                                                                    | (Go to MEUC_B11)                                                         |
| $\checkmark$            | Go to MEUC_Q22                                                                                                    |                                                                          |

MEUC\_Q15 How many other prescription medications have you taken or used in the past month? Please include any prescription creams, injections or patches. |\_|\_| (MIN: 0) (MAX: 95) DK, RF MEUC Q20 Have you taken or used any [other/EMPTY]over-the-counter medications or other health products, including natural health products in the past month? Over-the-counter medications could include such things as pain killers, antacids, allergy pills and hydrocortisone creams, Examples of health products include vitamins, minerals, amino acids, probiotics, fish oils and other oils, herbal remedies and homeopathic preparations. INSTRUCTION: This question applies only to products taken or used within the past month. Products that have not been taken or used within this period of time should not be captured. Go to MEUC Q21) 1 Yes 2 DK, RF Goto MEUC\_END MEUC Q21 How many [other/EMPTY]over-the-counter medications or other health products have you taken or used in the past month? AR MAINTORN (MIN: (MA Go to MEUC\_END Have you taken or used any [other/EMPTY]over-the-counter medications or other health products, including natural health products, in the past month, that is, from ^DT\_DateLastMonthE to today. JPIE PCI Over-the-counter medications could include such things as pain killers, antacids, allergy pills and hydrocortisone creams. Examples of health products include vitamins, minerals, amino acids, probiotics, fish oils and other oils, herbal remedies and homeopathic preparations.

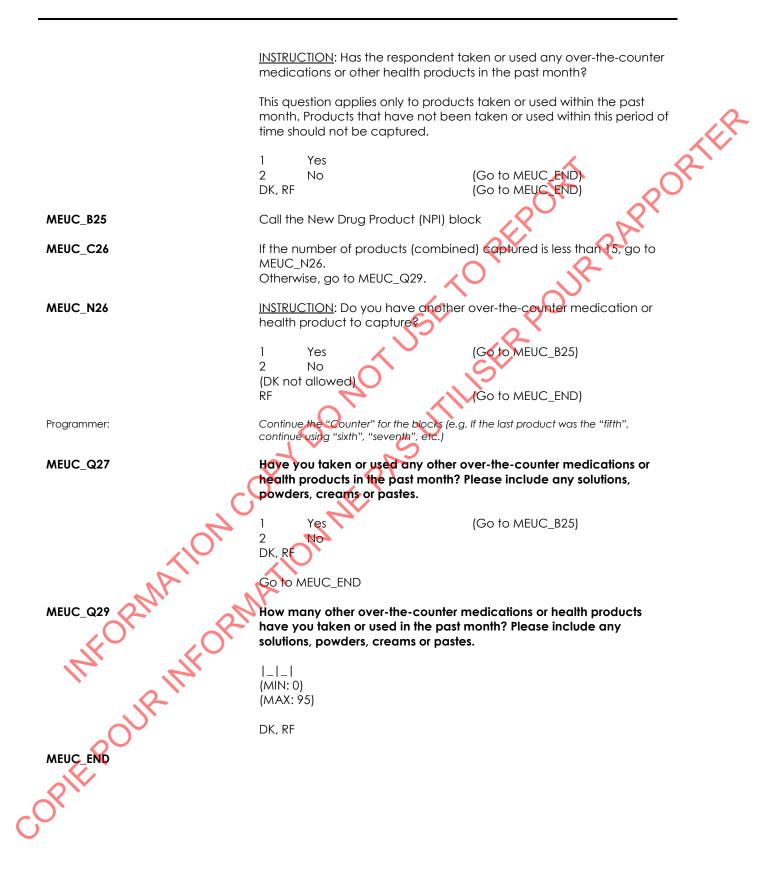

# New Product Information (NPI)

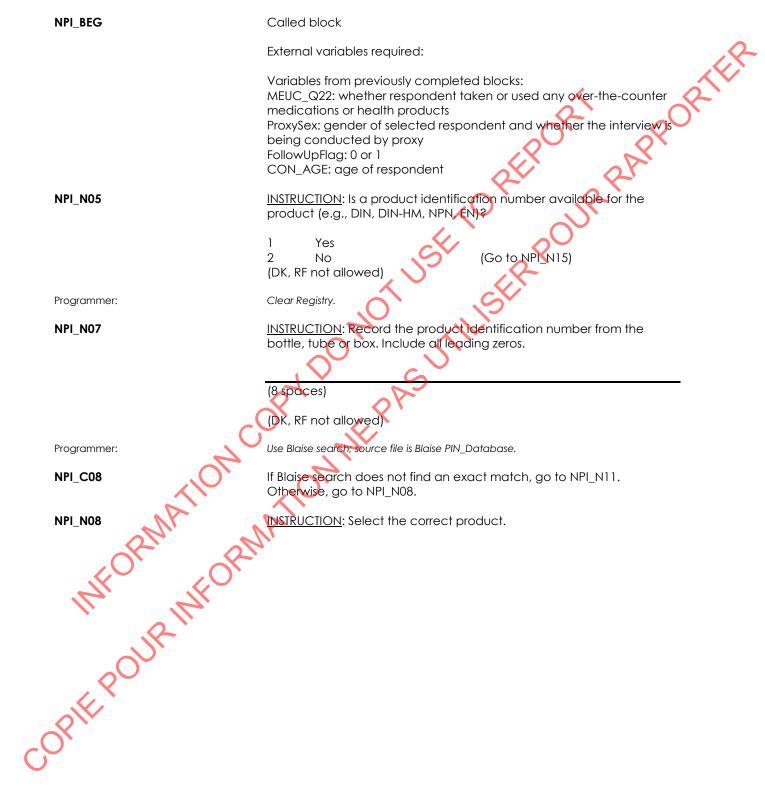

(DK, RF not allowed)

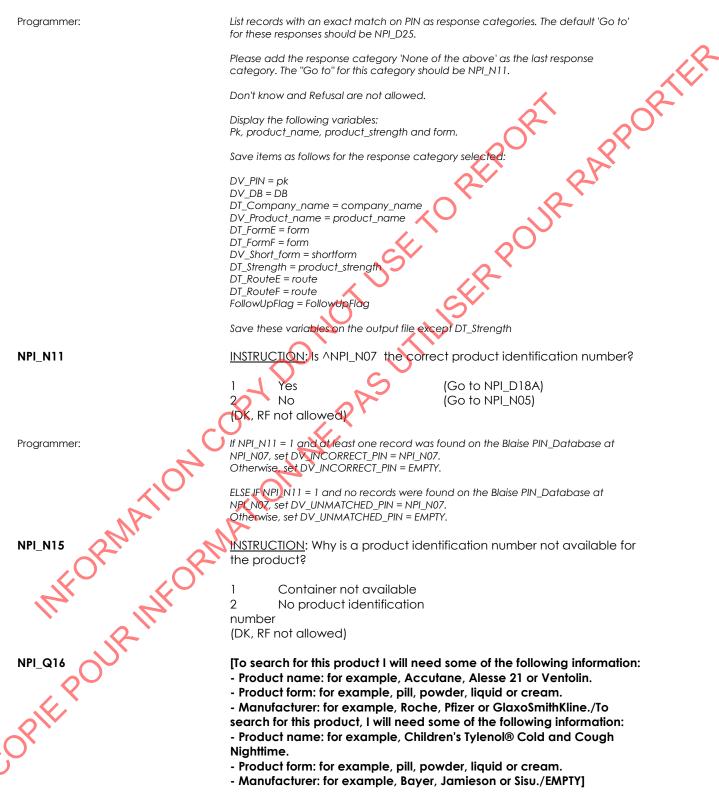

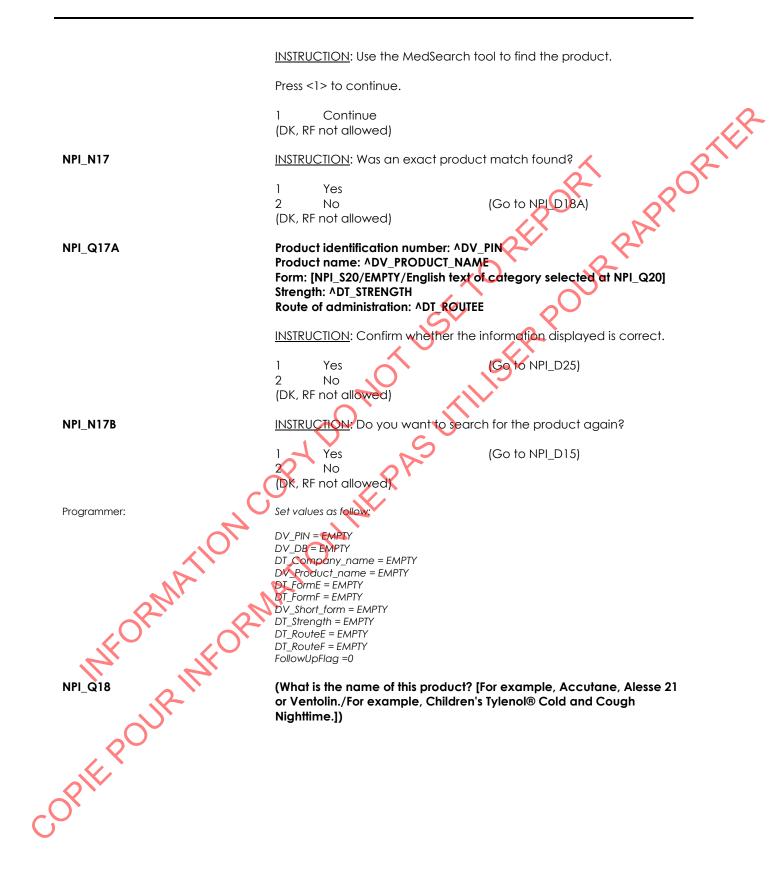

<u>INSTRUCTION</u>: Capture the information from the product container, if it is available. Otherwise, ask the respondent to provide the information, as accurately as possible.

(80 spaces) DK, RF (Go to NPI\_END) Any lower case text typed into the field should be converted to upper case text. Programmer: after <Enter> is pressed. NPI\_C19 If NPI\_N15 = 1, go to NPI\_Q20. Otherwise, go to NPI\_D19. What company information is found on the product container? NPI Q19 [For example, Roche, Pfizer, GlaxoSmithKline./For example, Bayer, Jamieson or Sisu.] INSTRUCTION: Capture all the company names from the product container. This could include: the manufacturer, the importer and/or the company for which this product was manufactured. If there is no company information on the container, enter <Don't know>. (80 spaces DK, RF opte pour into (Migu Programmer: Any lower case text typed into the field should be converted to upper case text after <Enter> is pressed. (What is the form of this product? For example, is it a pill, powder, liquid or cream?)

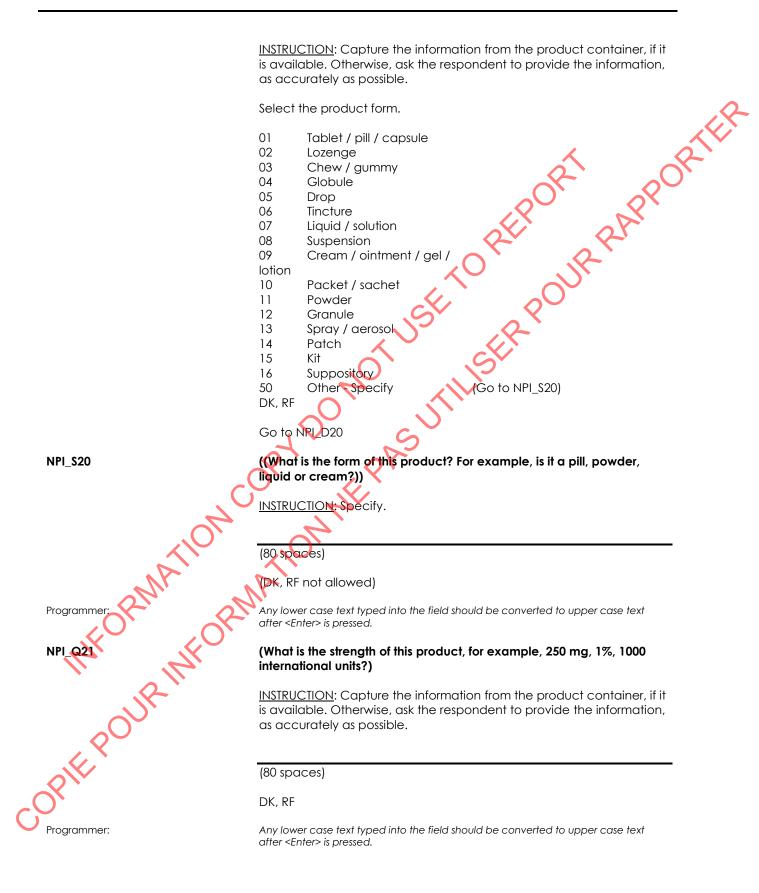

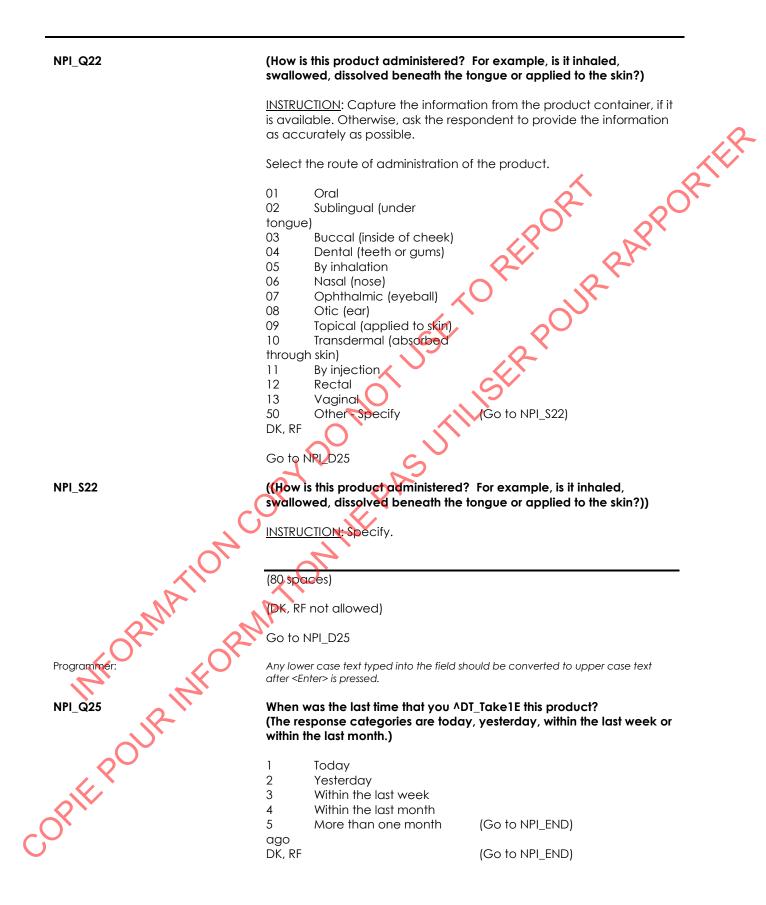

| NPI_C25            | If FollowUpFlag = 1 (administer follow-up questions), go to NPI_D26.<br>Otherwise, go to NPI_END.                                                                                                    |
|--------------------|----------------------------------------------------------------------------------------------------|
| NPI_B26            | Call the NPI Call Block (NPC).                                                                                                    |
| Programmer:        | Pass "DT_NPC_TEXT1E, DT_NPC_TEXT1E and available choices for NPC_N12)" as a parameter.                                                                                                    |
| NPI_Q63            | [For how long have you been [using/taking] [this or a similar<br>product/this product]? (^DV_PRODUCT_NAME)/For how long did you<br>[use/take] [this or a similar product/this product]?<br>(^DV_PRODUCT_NAME)]                                                                                                    |
|                    | (If you stopped [using/taking] it at some point, only include the most recent period of use.)                                                                                                    |
|                    | INSTRUCTION: Enter time only.                                                                                                    |
|                    | [Consider a change in prescription (e.g., a change in medication company or dosage) to be a stop in medication use.                                                                                                    |
|                    | Do not consider a short break in the use of prescribed medication<br>(e.g., temporarily ran out of medication or forgot to take a dose) to be<br>a stop in medication use.                                                                                                    |
|                    | For prescription medication used on an as-needed basis (e.g.,<br>medicated cream for a reoccurring condition), only include the period<br>when it was last used./A similar product could be a different company<br>name (e.g., Jamieson Vitamin C® vs. Flintstones Vitamin C®) or a<br>different form (e.g., tablet vs. liquid). |
|                    | Do not consider a short break in the use of a product (e.g., temporarily ran out of a vitamin supplement or forgot to take a dose) to be a stop in product use.                                                                                                    |
| NATIO.             | For over-the-counter medication used on an as-needed basis (e.g., medication for a cold or headache), only include the period when it was last used]                                                                                                    |
| Phil Ph            | (MIN: 1)<br>(MAX: 500)                                                                                                    |
| NPI_N64<br>NPI_N64 | DK (Go to NPI_Q65)<br>RF (Go to NPI_END)                                                                                                    |
| NPI_N64            | INSTRUCTION: Select the reporting period.                                                                                                    |
|                    | 1 Days                                                                                                    |
|                    | 2 Weeks<br>3 Months                                                                                                    |
| OIK                | 4 Years<br>(DK, RF not allowed)                                                                                                    |
| NPI_Q65            | In the past month, on how many days did you [use/take] this product<br>(^DV_PRODUCT_NAME)?                                                                                                    |

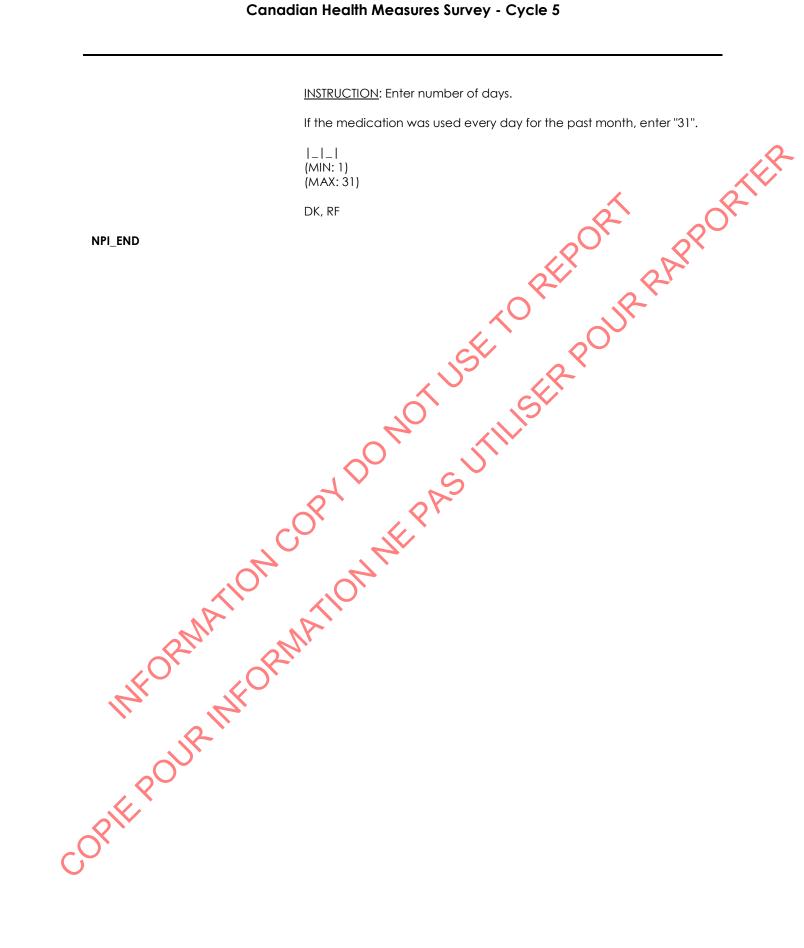

# New Product Information - Call Block (NPC)

| NPC_BEG          | Called Block                                                                                                    |
|------------------|----------------------------------------------------------------------------------------------------|
|                  | External variables required:                                                                                                    |
|                  | Variables from previously completed blocks:<br>DT_NPC_TEXT1E: example text in English<br>DV_Product_Name: product name in English<br>DT_Take1E: English text fill for "used/took"<br>DT_Take3E: English text fill for "use/take"                                              |
| NPC_Q10          | On the days that you ^DT_TAKE1E this product; how many times did you usually ^DT_TAKE3E it in a single day?                                                                                                    |
|                  | INSTRUCTION: Record the number of times per day.                                                                                                    |
|                  | _ _ <br>(MIN: 1)<br>(MAX: 100)                                                                                                    |
| NPC_Q11          | DK, RF<br>How much did you usually ^DT_TAKESE each time you ^DT_TAKE1E it?                                                                                                    |
|                  |                                                                                                    |
|                  | INSTRUCTION: Enter the quantity only.                                                                                                    |
|                  | (MIN: 0.01)<br>(MAX: 99,995.00)                                                                                                    |
|                  | DK, RF (Go to NPC_END)                                                                                                    |
| NPC_N12          | INSTRUCTION: Select the unit of measure.                                                                                                    |
| COPIE POUR INFOR | OfTablets / pills / capsules02Lozenges03Chews / gummies04Millilitres (mL)05Milligrams (mg)06Grams (g)07Tablespoons (Tbsp)08Teaspoons (tsp)09Capfuls10Scoops11Packets / sachets12Drops13Sprays14Doses15Vials16Units50Other - SpecifyDK, RF(Go to NPC_S12)DK, RF(Go to NPC_END) |
| <b>—</b>         | Go to NPC_D12                                                                                                    |

| NPC_S12                  | (Select the unit of measure.)                                                                                                    |
|--------------------------|----------------------------------------------------------------------------------------------------|
|                          | INSTRUCTION: Specify.                                                                                                    |
|                          | (80 spaces)<br>(DK, RF not allowed)                                                                                                    |
| Programmer:              | Any lower case text typed into the field should be converted to upper case text after <enter> is pressed.</enter>                               |
| NPC_Q14                  | So you ^DT_TAKE1E ^NPC_Q11 [DT_UNITE] ^NPC_Q10 [time/times] that<br>each day you ^DT_TAKE1E this product (^DV_PRODUCT_NAME) is that<br>correct? |
|                          | 1 Yes<br>2 No<br>(DK, RF not allowed) (Go to NPC_Q10)                                                                                           |
| NPC_END                  | JSt Rt                                                                                                    |
|                          | NOT THEFT                                                                                                    |
|                          | 10° SUI                                                                                                    |
|                          | M COPT NEPAS                                                                                                    |
|                          | M MM                                                                                                    |
| MAT                      | MATIN                                                                                                    |
| OPIE POUR INF            | ORIN                                                                                                    |
| 11 12 18                 |                                                                                                    |
| , 20 <sup>0</sup> 0'     |                                                                                                    |
| OPIE .                   |                                                                                                    |
| $\tilde{\boldsymbol{y}}$ |                                                                                                    |

#### Other Reason for Screening Out (ORS)

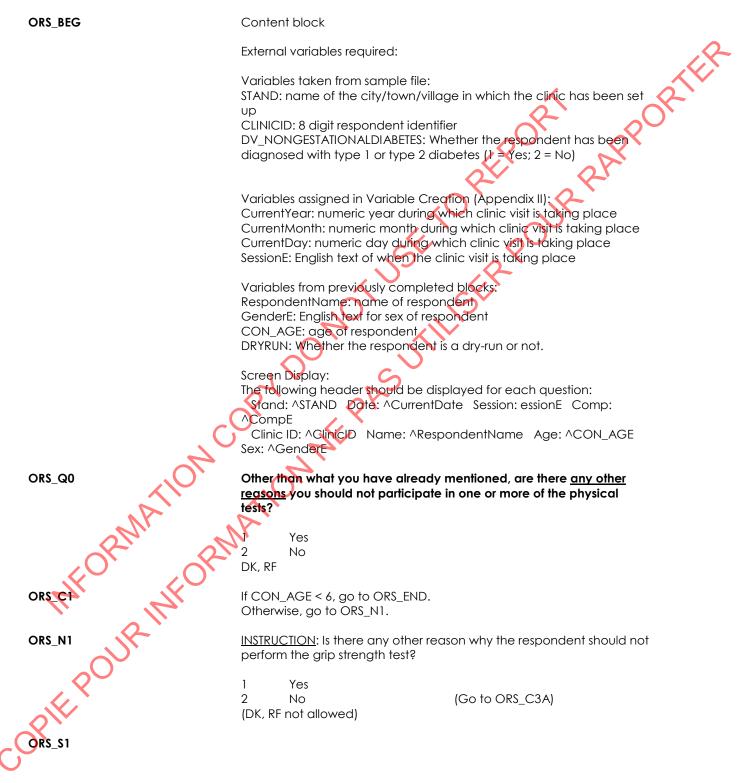

#### INSTRUCTION: Specify the reason.

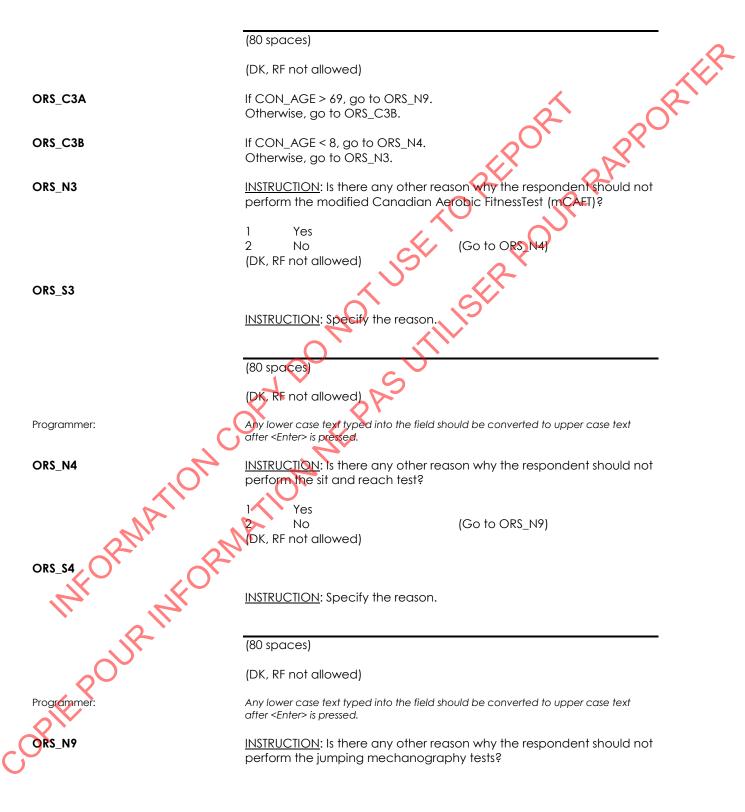

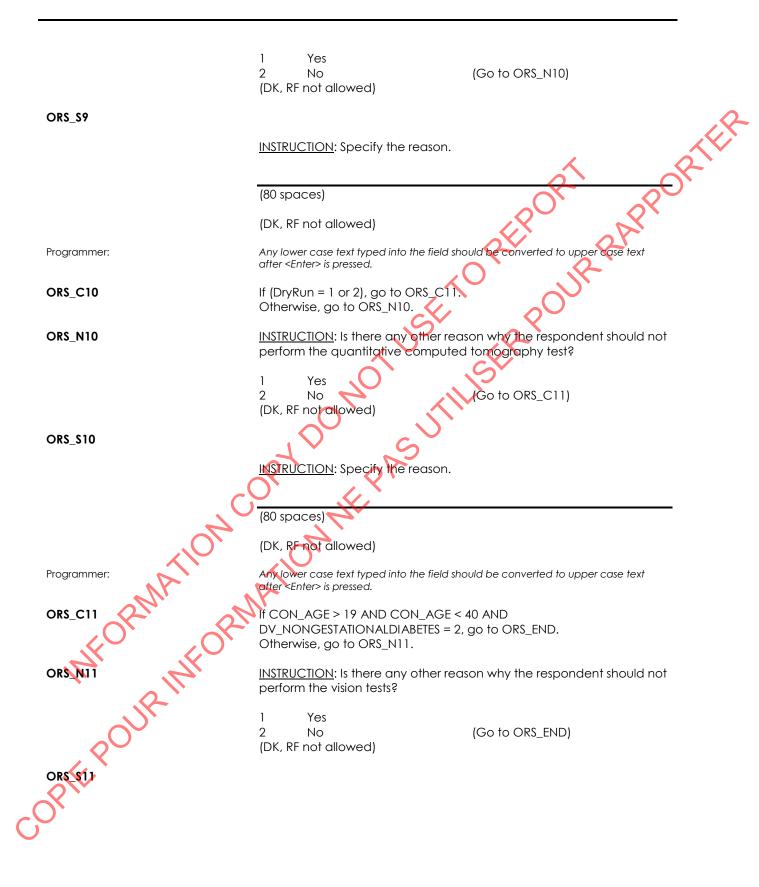

| (80 spac | es) |
|----------|-----|
|----------|-----|

| DVC_BEG       | Content block                                                                                                    |
|---------------|----------------------------------------------------------------------------------------------------|
|               | External variables required:                                                                                                    |
|               | Variables taken from sample file:<br>STAND: name of the city/town/village in which the clinic has been set<br>up<br>CLINICID: 8 digit respondent identifier<br>VPR_Q010: Whether the respondent requires distance viewing glasses<br>or contacts<br>DV_NONGESTATIONALDIABETES = whether the respondent has been<br>diagnosed with type 1 or type 2 diabetes (1 = Yes; 2 = No)                       |
|               | Variables assigned in Variable Creation (Appendix II):<br>CurrentYear: numeric year during which clinic visit is taking place<br>CurrentMonth: numeric month during which clinic visit is taking place<br>CurrentDay: numeric day during which clinic visit is taking place<br>SessionE: English text of when the clinic visit is taking place                                                      |
|               | Variables from previously completed blocks:<br>RespondentName: name of respondent<br>GenderE: English text for sex of respondent<br>CON_AGE: age of respondent<br>ATG_N33: Test exclusion due to alcohol consumption                                                                                                    |
|               | PHC_N42:Test exclusion due to an acute condition<br>PHC_N44:Test exclusion due to a chronic condition<br>VIR_Q005:Test exclusion due to eye infection(1 = Yes, 2 = No)<br>VIR_Q015:Test exclusion due to undergoing corneal transplant surgery<br>within the past 12 months. Eye specific. (1 = Right, 2 = Left, 3 = Both)<br>VIR_Q025:Test exclusion due to undergoing an eye injury, an injection |
| .0            | of medicine into an eye or an eye surgery, including corrective laser<br>eye surgery within the past 12 weeks.Eye specific. (1 = Right, 2 = Left, 3<br>= Both)<br>VIR_Q035:Test exclusion due to having an artificial eye. Eye specific. (1<br>= Right, 2 = Left, 3 = Both)                                                                                                    |
| RMATH         | VIR_Q045:Test exclusion due to being blind. Eye specific. (1 = Right, 2 =<br>Left, 3 = Both)<br>VIR_D050: whether the right eye should be included in the block<br>based on the vision restriction questions (1 = Yes, 2 = No)<br>VIR_D055: whether the left eye should be included in the block based                                                                                              |
| INFOI INFO    | on the vision restriction questions (1 = Yes, 2 = No)<br>ORS_N11: Whether the respondent should not perform Vision for any<br>other reason (1 = Yes; 2 = No)                                                                                                    |
| PIE POUR INFO | PROXYSEX: gender of selected respondent and whether the interview<br>is being conducted by proxy<br>1 = male, non-proxy<br>2 = female, non-proxy<br>3 = male, proxy<br>4 = female, proxy                                                                                                    |
| SPIL          | Screen Display:<br>The following header should be displayed for each question:<br>Stand: ^STAND Date: ^CurrentDate Session: essionE Comp:<br>^CompE<br>Clinic ID: ^ClinicID Name: ^RespondentName Age: ^CON_AGE                                                                                                    |

| DVC_R001    | Now, some questions about eyeglasses and contacts.                                                                                                    |
|-------------|----------------------------------------------------------------------------------------------------|
|             | INSTRUCTION: Press <1> to continue.                                                                                                    |
| Programmer: | Allow 'DK' as a response category.                                                                                                    |
| DVC_C005    | If DVC_R001 = DK, go to DVC_END.<br>Otherwise, go to DVC_D005.                                                                                                    |
| DVC_Q010    | Do you wear eyeglasses or contacts?                                                                                                    |
|             | 1 Yes<br>2 No<br>(DK, RF not allowed)                                                                                                    |
| DVC_C015    | If SCS_N12 = 4 or (DVC_Q010 = 1 AND (19 < CON_AGE < 40 AND<br>DV_NONGESTATIONALDIABETES = 2)) or DVC_Q010 = 2 or ATG_N33 = 7<br>or PHC_N42 = 7 or PHC_N44 = 7 or VIR_Q005 = 1 or VIR_Q015 = 3 or<br>VIR_Q025 = 3 or VIR_Q035 = 3 or VIR_Q045 = 3 or (VIR_D050 = 2 AND<br>VIR_D055 = 2) or ORS_N11 = 1, go to DVC_END.<br>Otherwise, go to DVC_D015. |
| DVC_Q015    | Do you use eyeglasses or contacts for distance viewing? For example, while watching television or [driving/seeing the board at school]?                                                                                                    |
|             | INSTRUCTION: Distance viewing requires focus on an object that is at least one meter away. If the respondent confirms that they use eyeglasses or contacts for only one of the examples listed, then this question should be answered as yes.                                                                                                    |
|             | (Go to DVC_END)<br>2 No<br>(DK, RF not allowed)                                                                                                    |
| DVC_C020    | If CON_AGE ≥ 6 and CON_AGE ≤ 19, go to DVC_END.<br>Otherwise, go to DVC_N020.                                                                                                    |
| DVC_N020    | NSTRUCTION: Is the respondent currently wearing glasses?                                                                                                    |
| WFOR JFC    | 1 Yes<br>2 No<br>(DK, RF not allowed)                                                                                                    |
| DVC_Q025    | Are you wearing contacts?                                                                                                    |
| POUR        | 1 Yes<br>2 No (Go to DVC_END)<br>(DK, RF not allowed)                                                                                                    |
| DVC_Q030    | In order to perform all of the vision tests today, you will need to remove your contacts.                                                                                                    |
| 5           |                                                                                                    |

ut months and the second of the second of th

| VIC_BEG                          | Content block                                                                                                    |
|----------------------------------|----------------------------------------------------------------------------------------------------|
|                                  | External variables required:                                                                                                    |
|                                  | Variables taken from sample file:<br>STAND: name of the city/town/village in which the clinic has been set                                                                                                    |
|                                  | up<br>CLINICID: 8 digit respondent identifier<br>DV_NONGESTATIONALDIABETES = whether the respondent has been                                                                                                    |
|                                  | diagnosed with type 1 or type 2 diabetes $(1 = Yes; 2 = No)$                                                                                                    |
|                                  | Variables assigned in Variable Creation (AppendixII):<br>CurrentYear: numeric year during which clinic visit is taking place<br>CurrentMonth: numeric month during which clinic visit is taking place<br>CurrentDay: numeric day during which clinic visit is taking place<br>SessionE: English text of when the clinic visit is taking place |
|                                  | Sessione. English text of when the clinic visit is taking piece                                                                                                    |
|                                  |                                                                                                    |
|                                  | Variables from previously completed blocks:<br>RespondentName: name of respondent                                                                                                    |
|                                  | GenderE: English text for sex of respondent                                                                                                    |
|                                  | CON_AGE: age of respondent<br>DVC_R001: introduction to vision eyewear questions                                                                                                    |
|                                  | DVC_Q010: Whether the respondent wears eyeglasses or contacts (1=                                                                                                    |
|                                  | Yes, 2 = No)<br>DVC_Q015: Whether the respondent wears distance viewing gla sses                                                                                                    |
|                                  | or contacts (1 = Yes, 2 = No)<br>ATG_N33: Test exclusion due to alcohol consumption                                                                                                    |
|                                  | PHC_N42:Test exclusion due to an acute condition                                                                                                    |
|                                  | PHC_N44:Test exclusion due to a chronic condition                                                                                                    |
|                                  | $VIR_Q005$ :Test exclusion due to eye infection(1 = Yes, 2 = No)                                                                                                    |
| 4                                | <ul> <li>VIR_Q015:Test exclusion due to undergoing corneal transplant surgery within the past 12 months. Eye specific. (1 = Right, 2 = Left, 3 = Both)</li> </ul>                                                                                                    |
|                                  | VIR_Q025:Test exclusion due to undergoing an eye injury, an injection                                                                                                    |
|                                  | of medicine into an eye or an eye surgery, including corrective laser                                                                                                    |
|                                  | eve surgery within the past 12 weeks.Eye specific. (1 = Right, 2 = Left, 3<br>Both)                                                                                                    |
| 2 Mil                            | VIR_Q035:Test exclusion due to having an artificial eye. Eye specific. (1                                                                                                    |
|                                  | Fight, 2 = Left, 3 = Both) VIR_Q045:Test exclusion due to being blind. Eye specific. (1 = Right, 2 =                                                                                                    |
|                                  | Left, $3 = Both$ )                                                                                                    |
| 14. 7                            | VIR_D050: whether the right eye should be included in the block based on the vision restriction questions (1 = Yes, 2 = No)                                                                                                    |
|                                  | VIR_D055: whether the left eye should be included in the block based                                                                                                    |
|                                  | on the vision restriction questions $(1 = Yes, 2 = No)$                                                                                                    |
| COPIE POUR INFO                  | ORS_N11: Whether the respondent should not perform Vision for any other reason (1 = Yes; 2 = No)                                                                                                    |
|                                  | PROXYSEX: gender of selected respondent and whether the interview                                                                                                    |
| ×                                | is being conducted by proxy                                                                                                    |
|                                  | 1 = male, non-proxy                                                                                                    |
| $\mathcal{A}\mathcal{O}^{\star}$ | 2 = female, non-proxy                                                                                                    |
| $\cup$                           | 3 = male, proxy<br>4 = female, proxy                                                                                                    |
|                                  |                                                                                                    |
|                                  | Screen Display:                                                                                                    |

 $\mathbf{S}$ 

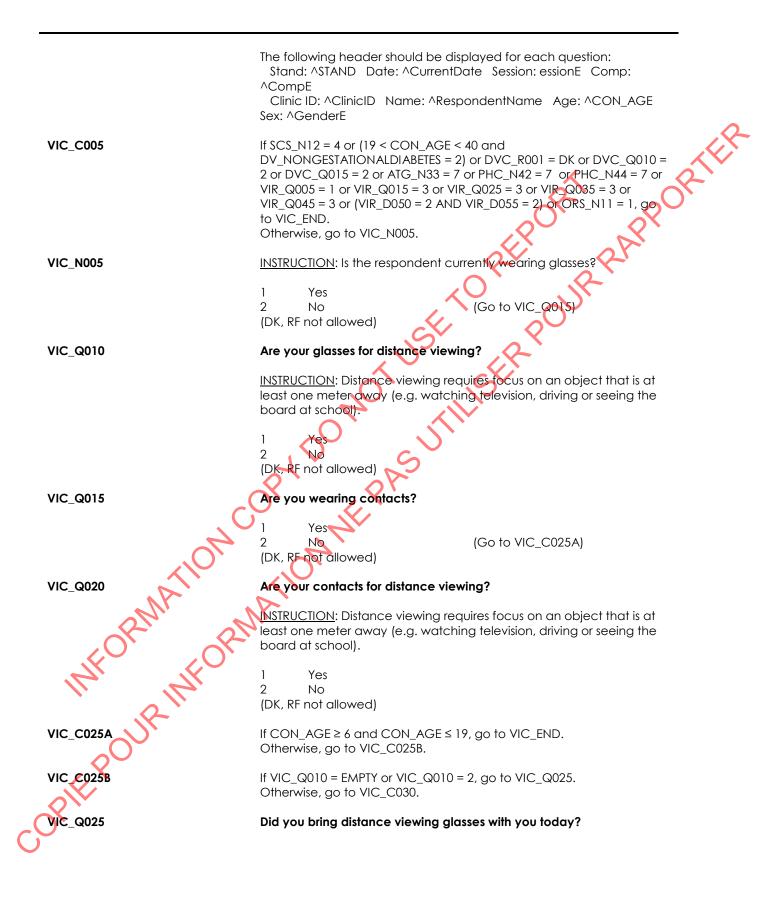

| THE |
|-----|
| St. |
|     |
|     |
|     |
|     |

## Vision Prescription Clinic (VPRC)

| VPRC_BEG   | Content block                                                                                                    |
|------------|----------------------------------------------------------------------------------------------------|
|            | External variables required:                                                                                                    |
|            | Variables taken from sample file:<br>STAND: name of the city/town/village in which the clinic has been set<br>up<br>CLINICID: 8 digit respondent identifier<br>VPR_Q020: if the eyeglass or contact prescription was provided on the<br>household visit<br>Variables assigned in Variable Creation (Appendix II): |
|            | CurrentYear: numeric year during which clinic visit is taking place<br>CurrentMonth: numeric month during which clinic visit is taking place<br>CurrentDay: numeric day during which clinic visit is taking place<br>SessionE: English text of when the clinic visit is taking place                              |
|            | Variables from previously completed blocks:<br>RespondentName: name of respondent<br>GenderE: English text for sex of respondent<br>CON_AGE: age of respondent<br>DVC_R001: questions about eyeglasses or contacts                                                                                                |
|            | DVC_R001. Questions about eyegicasses of contacts<br>DVC_Q010: Whether the respondent wears eyeglasses or contacts                                                                                                    |
|            | PROXYSEX: gender of selected respondent and whether the interview<br>is being conducted by proxy<br>1 = male, non-proxy<br>2 = female, non-proxy<br>3 = male, proxy                                                                                                    |
| X10N       | 4 = female, proxy<br>Screen Display:<br>The following header should be displayed for each question:                                                                                                    |
| RMA        | Stand: ^STAND Date: ^CurrentDate Session: essionE Comp:<br>CompE<br>Clinic ID: ^ClinicID Name: ^RespondentName Age: ^CON_AGE<br>Sex: ^GenderE                                                                                                    |
| VPRC_COD5A | If DVC_R001 = DK, go to VPRC_N110.<br>Otherwise, go to VPRC_C005B.                                                                                                    |
| VPRC_C005B | If DVC_Q010 = 2, go to VPRC_END.<br>Otherwise, go to VPRC_C005C.                                                                                                    |
| VPRC_C005C | If VPR_Q020 = 1, go to VPRC_Q005.<br>Otherwise, go to VPRC_C010.                                                                                                    |
| VPRC_Q005  | Has your eyeglass or contact prescription changed since the household interview?                                                                                                    |
| C~         | 1 Yes<br>2 No<br>(DK, RF not allowed)                                                                                                    |

| VPRC_C010        | If VPRC_Q005 = 2, go to VPRC_END.<br>Otherwise, go to VPRC_D010.                                                                                                    |
|------------------|----------------------------------------------------------------------------------------------------|
| VPRC_Q010        | Do you have your [new/current] eyeglass or contact prescription with you today?                                                                                                    |
|                  | 1     Yes     (Go to VPRC_Q020)       2     No       (DK, RF not allowed)                                                                                                    |
| VPRC_Q015        | Do you know the power or strength of your eyeglass or contact prescription?                                                                                                    |
|                  | 1     Yes     (Go to VPRC_Q030A)       2     No     (Go to VPRC_END)       DK, RF     (Go to VPRC_END)                                                                                                    |
| VPRC_Q020        | I will now record the values from the prescription; this will just take a few minutes. (Is this prescription for your eyeglasses or contacts?)                                                                       |
|                  | <u>INSTRUCTION</u> : Please record the most recent prescription available.<br>However, if the respondent has both an eyeglass and contact<br>prescription with the same date, record the eyeglass prescription only. |
|                  | 1 Eyeglasses<br>2 Contacts<br>DK<br>(RF not allowed)                                                                                                    |
| VPRC_N025        | INSTRUCTION: Is the sphere value present for the right eye (for example, OD)?                                                                                                    |
|                  | 2 No (Go to VPRC_N055)<br>(DK, RF not allowed)                                                                                                    |
| VPRC_Q030A       | (What is the power or strength of the lens for the right eye?)                                                                                                    |
| RIM RM           | NSTRUCTION: Record the sphere value for the right eye (for example, OD).                                                                                                    |
| INFO INFOI       | (MIN: -30.00)<br>(MAX: 30.00)                                                                                                    |
| 2                | (DK, RF not allowed)                                                                                                    |
| VPRC_N030B       | INSTRUCTION: Re-enter the sphere value for the right eye (for example, OD).                                                                                                    |
| OIEX             | (MIN: -30.00)<br>(MAX: 30.00)                                                                                                    |
| $\sim 0^{\circ}$ | (DK, RF not allowed)                                                                                                    |
| VPRC_C035        | If VPRC _Q010 = 2, go to VPRC_Q060A.<br>Otherwise, go to VPRC_N035.                                                                                                    |

| VPRC_N035     | <u>INSTRUCTION</u> : Is the cylinder value present for the right eye (for example, OD)?    |
|---------------|--------------------------------------------------------------------------------------------|
|               | 1 Yes<br>2 No (Go to VPRC_N055)<br>(DK, RF not allowed)                                    |
| VPRC_N040A    | INSTRUCTION: Record the cylinder value for the right eye (for example, OD).                |
|               | (MIN: -10.00)<br>(MAX: 10.00)                                                              |
|               | (DK, RF not allowed)                                                                       |
| VPRC_N040B    | INSTRUCTION: Re-enter the cylinder value for the right eye (for example, OD).              |
|               | (MIN: -10.00)<br>(MAX: 10.00)                                                              |
|               | (DK, RF not allowed)                                                                       |
| VPRC_N045     | INSTRUCTION: Is the axis value present for the right eye (for example, OD)?                |
|               | 1 Yes<br>2 No<br>(DK, RF not allowed) (Go to VPRC_N055)                                    |
| VPRC_N050A    | INSTRUCTION: Record the axis value for the right eye (for example, OD).                    |
| TION          | _ _ <br>(MIN: 0)<br>(MAX: 180)                                                             |
| MA            | (DK, RF not allowed)                                                                       |
| VPRC_N050B    | <u>INSTRUCTION</u> : Re-enter the axis value for the right eye (for example, OD).          |
| INFO. UR INFO | _ _ <br>(MIN: 0)<br>(MAX: 180)                                                             |
| J             | (DK, RF not allowed)                                                                       |
| VPRC_N055     | <u>INSTRUCTION</u> : Is the sphere value present for the left eye (for example, OS or OG)? |
| SPIL          | 1 Yes<br>2 No (Go to VPRC_D085)<br>(DK, RF not allowed)                                    |
| VPRC_Q060A    | (What is the power or strength of the lens for the left eye?)                              |
|               |                                                                                            |

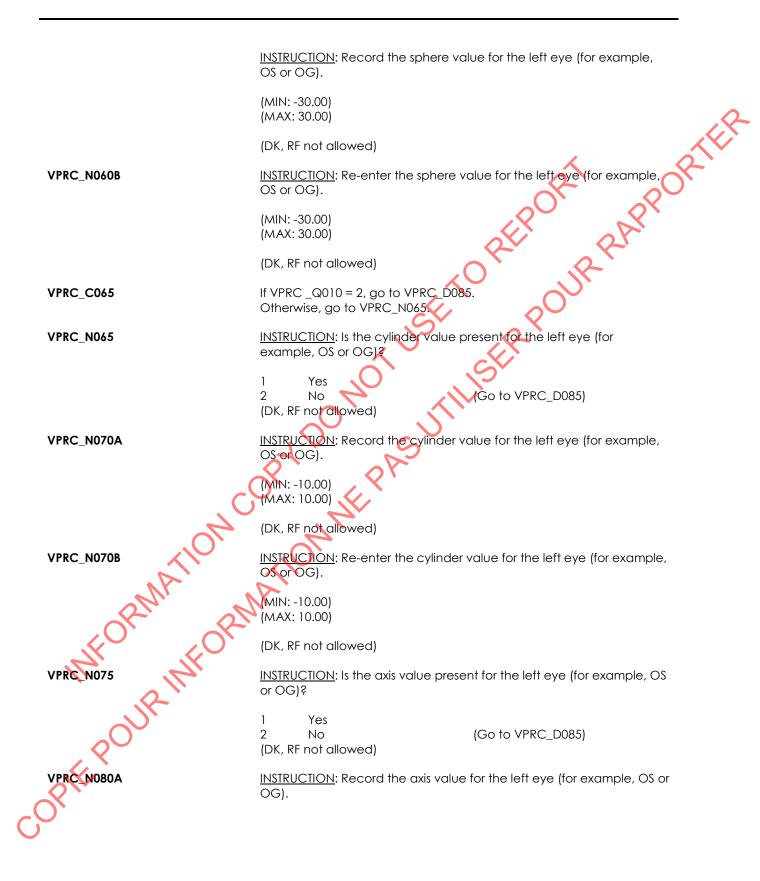

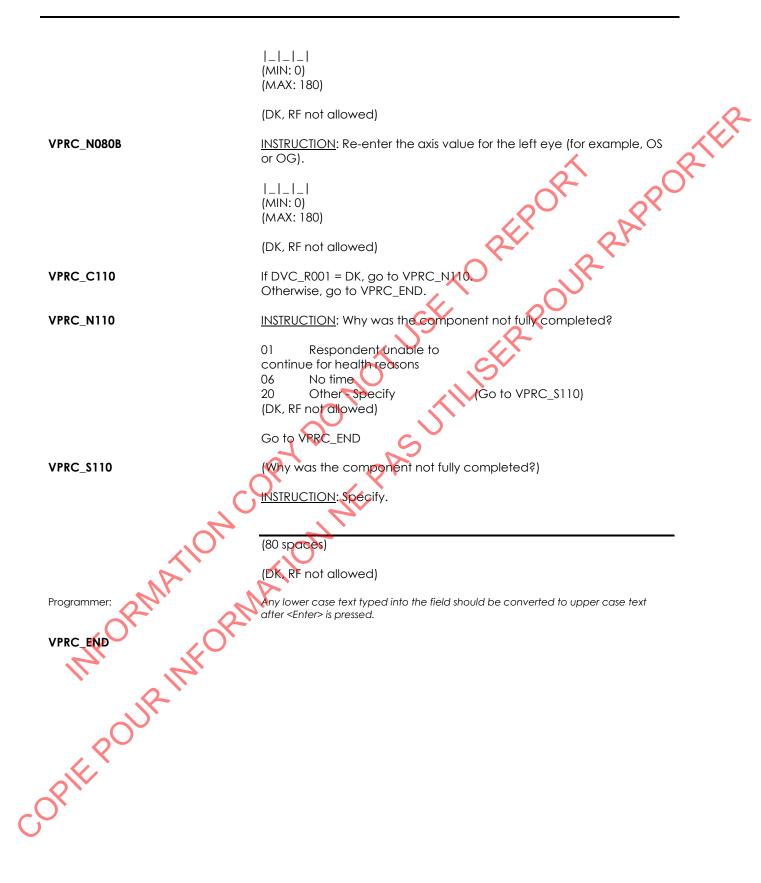

## Vision Prescription Value (VPV)

| VPV_BEG | Content block                                                                                                    |
|---------|----------------------------------------------------------------------------------------------------|
|         | External variables required:                                                                                      |
| VPV_BEG |                                                                                                    |
|         | VPRC_N065: whether the cylinder value was present for the left eye<br>VPRC_N070A: cylinder value for the left eye |
| CX.     | VPRC_N075: whether the axis value was present for the left eye VPRC_N080A: axis value for the left eye            |
| VPV_END |                                                                                                    |

### Fish and Shellfish Consumption (FSF)

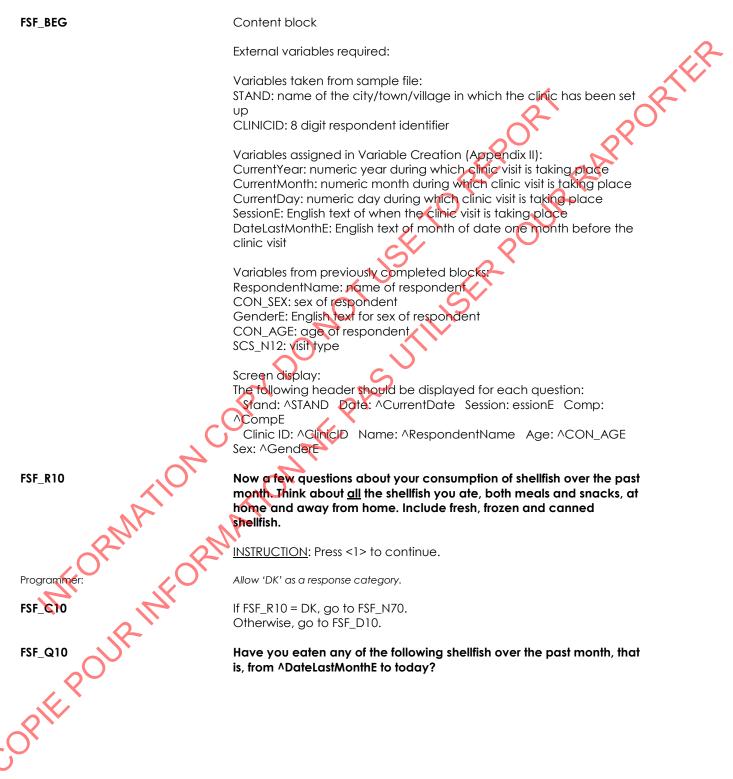

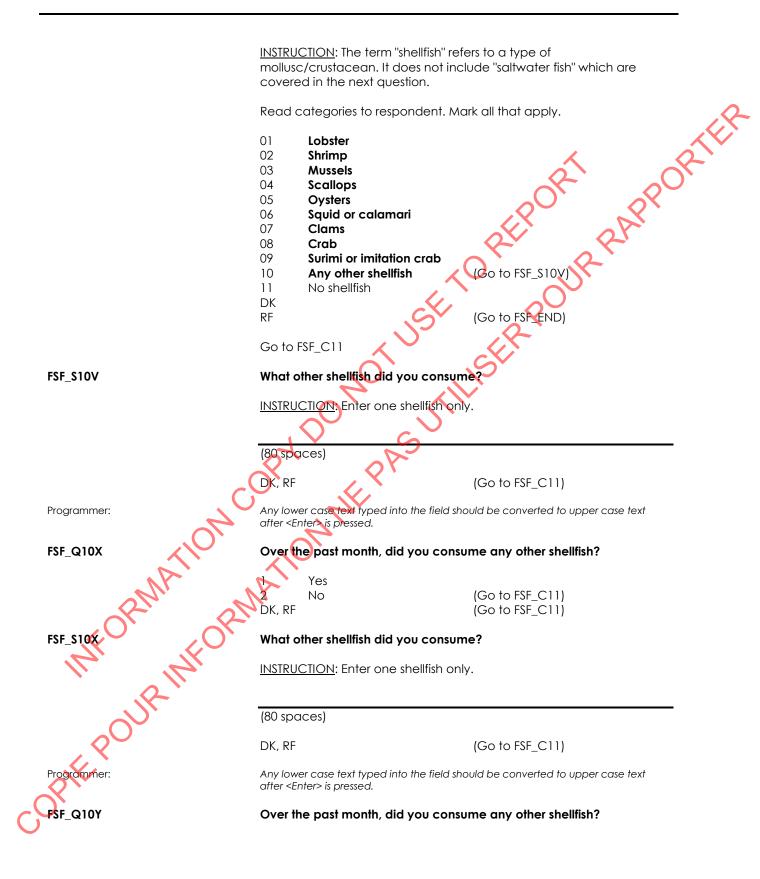

|             | 1         Yes           2         No         (Go to FSF_C11)           DK, RF         (Go to FSF_C11)             |
|-------------|----------------------------------------------------------------------------------------------------|
| FSF_S10Y    | What other shellfish did you consume?                                                                             |
|             | INSTRUCTION: Enter one shellfish only.                                                                            |
|             | (80 spaces)                                                                                                    |
|             | DK, RF                                                                                                    |
| Programmer: | Any lower case text typed into the field should be converted to upper case text after <enter> is pressed.</enter> |
| FSF_C11     | If FSF_Q10 = 11 or DK, go to FSF_R24.<br>Otherwise, go to FSF_C12.                                                |
| FSF_C12     | If FSF_Q10 = 1, go to FSF_B12.<br>Otherwise, go to FSF_C13.                                                       |
| FSF_B12     | Call the Detail Fish and Shellfish (DFS) block.                                                                   |
| Programmer: | Pass DT_QuestionE = " <b>lobster</b> " as parameter.                                                              |
| FSF_C13     | If $FSF_Q10 = 2$ , go to $FSF_B13$ .<br>Otherwise, go to $FSF_C14$ .                                              |
| FSF_B13     | Call the Detail Fish and Shellfish (DFS) block.                                                                   |
| Programmer: | Pass DT_QuestionE = " <b>shrimp</b> " as parameter.                                                               |
| FSF_C14     | If FSF_Q10 = 3, go to FSF_B14.<br>Otherwise, go to FSF_C15.                                                       |
| FSF_B14     | Callthe Detail Fish and Shellfish (DFS) block.                                                                    |
| Programmer: | Pass DT_QuestionE = " <b>mussels</b> " as parameter.                                                              |
| FSF_C15     | If FSF_Q10 = 4, go to FSF_B15.<br>Otherwise, go to FSF_C16.                                                       |
| FSF_B15     | Call the Detail Fish and Shellfish (DFS) block.                                                                   |
| Programmer: | Pass DT_QuestionE = " <b>scallops</b> " as parameter.                                                             |
| FSF_C16     | If FSF_Q10 = 5, go to FSF_B16.<br>Otherwise, go to FSF_C17.                                                       |
| FSF_B16     | Call the Detail Fish and Shellfish (DFS) block.                                                                   |
| Programmer: | Pass DT_QuestionE = " <b>oysters</b> " as parameter.                                                              |
| FSF_C17     | If FSF_Q10 = 6, go to FSF_B17.<br>Otherwise, go to FSF_C18.                                                       |

| FSF_B17     | Call the Detail Fish and Shellfish (DFS) block.                                                                                                    |
|-------------|----------------------------------------------------------------------------------------------------|
| Programmer: | Pass DT_QuestionE = " <b>squid or calamari</b> " as parameter.                                                                                                    |
| FSF_C18     | If FSF_Q10 = 7, go to FSF_B18.<br>Otherwise, go to FSF_C19.                                                                                                    |
| FSF_B18     | Call the Detail Fish and Shellfish (DFS) block.                                                                                                    |
| Programmer: | Pass DT_QuestionE = "clams" as parameter.                                                                                                    |
| FSF_C19     | If FSF_Q10 = 8, go to FSF_B19.<br>Otherwise, go to FSF_C20.                                                                                                    |
| FSF_B19     | Call the Detail Fish and Shellfish (DFS) block.                                                                                                    |
| Programmer: | Pass DT_QuestionE = "crab" as parameter.                                                                                                    |
| FSF_C20     | If FSF_Q10 = 9, go to FSF_B20.<br>Otherwise, go to FSF_C21.                                                                                                    |
| FSF_B20     | Call the Detail Fish and Shellfish (DFS) block.                                                                                                    |
| Programmer: | Pass DT_QuestionE = <b>'surimi or imitation crab</b> as parameter.                                                                                                    |
| FSF_C21     | If FSF_S10V = RESPONSE and <> DK, RF, go to FSF_B21.<br>Otherwise, go to FSF_C22.                                                                                                    |
| FSF_B21     | Call the Detail Fish and Shellfish (DFS) block.                                                                                                    |
| Programmer: | Pass DT_QuestionE = " <b>^FSF_\$10V</b> " as parameter.                                                                                                    |
| FSF_C22     | If FSF_S10X = RESPONSE and <> DK, RF, go to FSF_B22.<br>Otherwise, go to FSF_C23.                                                                                                    |
| FSF_B22     | Call the Detail Fish and Shellfish (DFS) block.                                                                                                    |
| Programmer: | Pass DI_QuestionE = " <b>^FSF_S10X</b> " as parameter.                                                                                                    |
| FSF_C23 RM  | FSF_S10Y = RESPONSE and <> DK,RF, go to FSF_B23.<br>Otherwise, go to FSF_R24.                                                                                                    |
| FSF_B23     | Call the Detail Fish and Shellfish (DFS) block.                                                                                                    |
| Programmer: | Pass DT_QuestionE = " <b>^FSF_S10Y</b> " as parameter.                                                                                                    |
| FSF_R24     | Now, think about <u>all</u> salt and freshwater fish you ate, both meals and snacks, at home and away from home. Include fresh, frozen and canned fish of all types, as well as the fish in fish and chips. |
|             | INSTRUCTION: Press <1> to continue.                                                                                                    |
| FSF_Q24     | Have you eaten any of the following fish over the past month, that is, from ^DateLastMonthE to today?                                                                                                    |

INSTRUCTION: The term "saltwater fish" does not include "shellfish", which were asked about in the previous question. (Go to FSF\_S24V) Read categories to respondent. Mark all that apply. 02 Tuna in a can or pouch 03 Tuna steaks or fillets (fresh or frozen) 04 Salmon in a can or pouch 05 Salmon - fresh, frozen or smoked Shark 07 08 Marlin 09 Swordfish 13 Mackerel 14 Herring 19 Any other fish 20 No fish DK, RF Go to FSF\_C24A FSF S24V What other fish did you consume? INSTRUCTION: Enter one type of fish only. (80 spaces) DK, RF (Go to FSF\_C24A) Programmer: Any lower case text typed into the field should be converted to upper case text after <Enter is pressed. UNWINING PAR FSF\_Q24X In the past month, did you consume any other fish? Yes No (Go to FSF\_C24A) DK, RF (Go to FSF\_C24A) What other fish did you consume? FSF\_S24 INSTRUCTION: Enter one type of fish only. (80 spaces) DK, RF (Go to FSF\_C24A) Any lower case text typed into the field should be converted to upper case text after <Enter> is pressed. In the past month, did you consume any other fish?

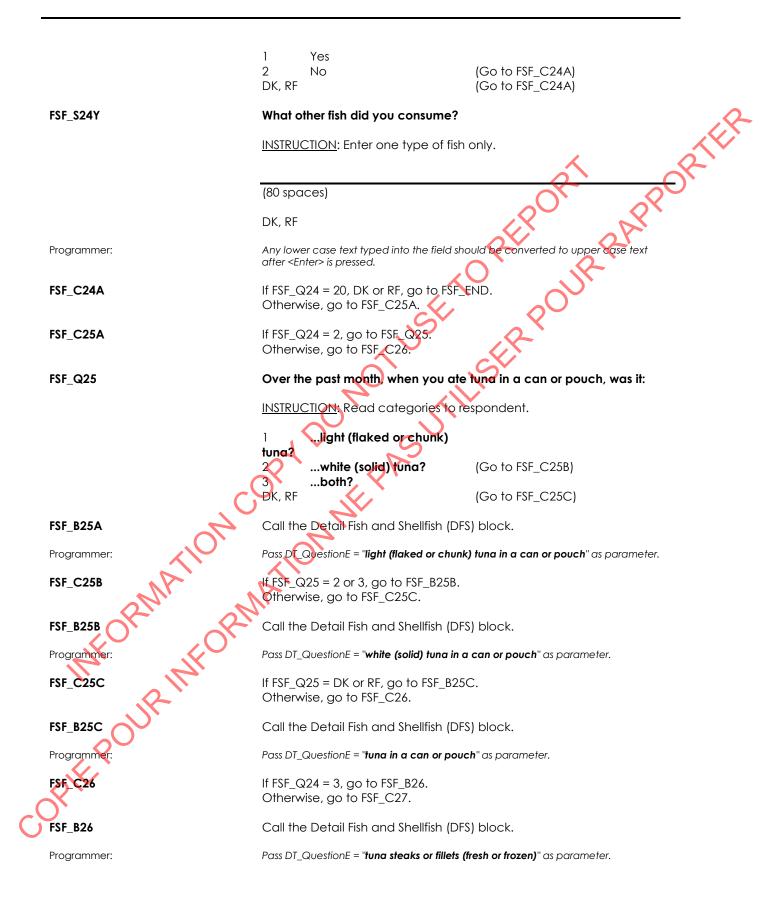

|   | FSF_C27     | If $FSF_Q24 = 4$ , go to $FSF_B27$ .<br>Otherwise, go to $FSF_C28$ .                            |
|---|-------------|-------------------------------------------------------------------------------------------------|
|   | FSF_B27     | Call the Detail Fish and Shellfish (DFS) block.                                                 |
|   | Programmer: | Pass DT_QuestionE = "salmon in a can or pouch" as parameter.                                    |
|   | FSF_C28     | If FSF_Q24 = 5, go to FSF_B28.<br>Otherwise, go to FSF_C30.                                     |
|   | FSF_B28     | Call the Detail Fish and Shellfish (DFS) block.                                                 |
|   | Programmer: | Pass DT_QuestionE = "salmon - fresh, frozen or smoked" os parameter.                            |
|   | FSF_C30     | If FSF_Q24 = 7, go to FSF_B30.<br>Otherwise, go to FSF_C31.                                     |
|   | FSF_B30     | Call the Detail Fish and Shellfish (DFS) block.                                                 |
|   | Programmer: | Pass DT_QuestionE = " <b>shark</b> " as parameter.                                              |
|   | FSF_C31     | If FSF_Q24 = 8, go to FSF_B31.<br>Otherwise, go to FSF_C32.                                     |
|   | FSF_B31     | Call the Detail Fish and Shellfish (DFS) block.                                                 |
|   | Programmer: | Pass DT_QuestionE = " <b>marlin</b> " as parameter.                                             |
|   | FSF_C32     | If $FSF_LQ24 = 9$ , go to $FSF_B32$ .<br>Otherwise, go to $FSF_C36$ .                           |
|   | FSF_B32     | Call the Detail Fish and Shellfish (DFS) block.                                                 |
|   | Programmer: | Pass DT_QuestionE = " <b>swordfish</b> " as parameter.                                          |
|   | FSF_C36     | If FSF_Q24 = 13, go to FSF_B36.<br>Otherwise, go to FSF_C37.                                    |
|   | FSF_B36     | Call the Detail Fish and Shellfish (DFS) block.                                                 |
|   | Programmer: | Pass DT_QuestionE = " <b>mackerel</b> " as parameter.                                           |
|   | FSF_C3      | If FSF_Q24 = 14, go to FSF_B37.<br>Otherwise, go to FSF_C42.                                    |
|   | FSF_B37     | Call the Detail Fish and Shellfish (DFS) block.                                                 |
|   | Programmer: | Pass DT_QuestionE = " <b>herring</b> " as parameter.                                            |
|   | FSF_C42     | If FSF_S24V = RESPONSE and $\langle \rangle$ DK,RF, go to FSF_B42.<br>Otherwise, go to FSF_C43. |
|   | FSF_B42     | Call the Detail Fish and Shellfish (DFS) block.                                                 |
| C | Programmer: | Pass DT_QuestionE = " <b>^FSF_S24V</b> " as parameter.                                          |
|   | FSF_C43     | If FSF_S24X = RESPONSE and <> DK,RF, go to FSF_B43.<br>Otherwise, go to FSF_C44.                |
|   |             |                                                                                                 |

| FSF_B43                                | Call the Detail Fish and Shellfish (DFS) block.                                                                                     |
|----------------------------------------|----------------------------------------------------------------------------------------------------|
| Programmer:                            | Pass DT_QuestionE = " <b>^FSF_S24X</b> " as parameter.                                                                              |
| FSF_C44                                | If FSF_S24Y = RESPONSE and <> DK,RF, go to FSF_B44.<br>Otherwise, go to FSF_END.                                                    |
| FSF_B44                                | Otherwise, go to FSF_END.<br>Call the Detail Fish and Shellfish (DFS) block.                                                        |
| Programmer:                            | Pass DT_QuestionE = " <b>^FSF_S24Y</b> " as parameter.                                                                              |
| FSF_N70                                | INSTRUCTION: Why was the component not fully completed?                                                                             |
|                                        | 01 Respondent unable to<br>continue for health reasons<br>06 No time<br>20 Other - Specify<br>(DK, RF not allowed)<br>Go to FSF_END |
| FSF_S70                                | (Why was the component not fully completed?)                                                                                        |
|                                        | INSTRUCTION: Specify.                                                                                                    |
|                                        |                                                                                                    |
|                                        | (80 spaces)                                                                                                    |
|                                        | (DK, RF not allowed)                                                                                                    |
| Programmer:                            | Any lower case text typed into the field should be converted to upper case text after <enter> is pressed.</enter>                   |
| FSF_END                                | 4                                                                                                    |
|                                        |                                                                                                    |
| AA                                     | A                                                                                                    |
| An of                                  | N <sup>r</sup> .                                                                                                    |
| ~~~~~~~~~~~~~~~~~~~~~~~~~~~~~~~~~~~~~~ |                                                                                                    |
| 17° 121                                |                                                                                                    |
| R                                      |                                                                                                    |
|                                        |                                                                                                    |
|                                        |                                                                                                    |
| OIK                                    |                                                                                                    |
| REPOUR INFOR                           |                                                                                                    |
|                                        |                                                                                                    |

#### Detail Fish and Shellfish (DFS)

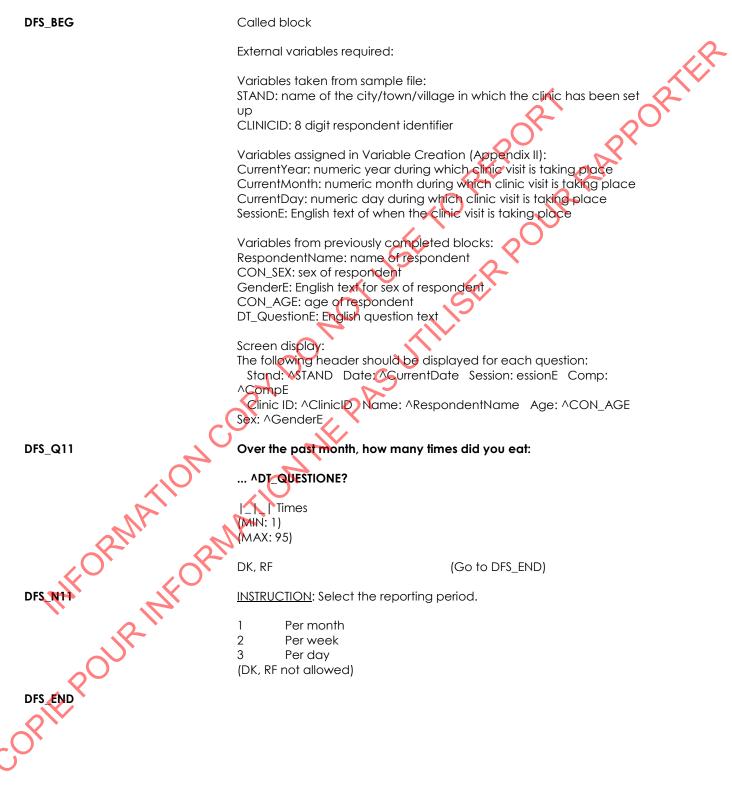

### Anthropometric Component Introduction (ACI)

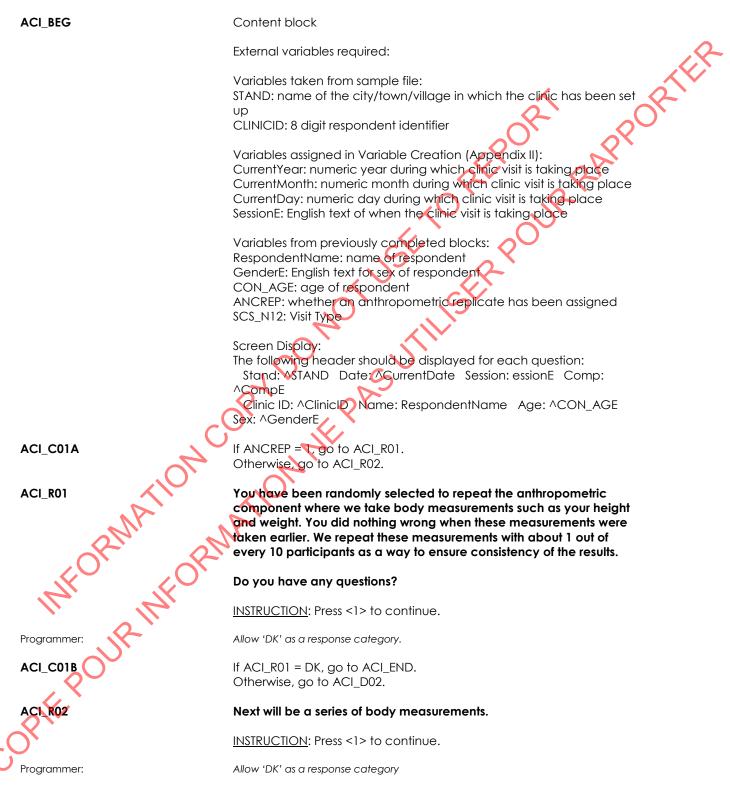

COREPORTION OF THE PAST OF THE PORT OF THE PORT OF THE PORT OF THE PAST OF THE PAST OF THE PAST OF THE PAST OF THE PORT OF THE PORT OF THE

# Height and Weight Measurements (HWM)

| HWM_BEG           | Content block                                                                                                    |
|-------------------|----------------------------------------------------------------------------------------------------|
|                   | External variables required:                                                                                                    |
|                   | Variables taken from sample file:<br>STAND: name of the city/town/village in which the clinic has been set<br>up<br>CLINICID: 8 digit respondent identifier<br>ANCREP: whether an anthropometric replicate has been assigned                                                                                                    |
|                   | Variables assigned in Variable Creation (Appendix II):<br>CurrentYear: numeric year during which clinic visit is taking place<br>CurrentMonth: numeric month during which clinic visit is taking place<br>CurrentDay: numeric day during which clinic visit is taking place<br>SessionE: English text of when the clinic visit is taking place |
|                   | Variables from previously completed blocks:<br>RespondentName: name of respondent<br>SCS_N12: Clinic visit (3) or home visit (4)<br>CON_SEX: sex of respondent                                                                                                    |
|                   | GenderE: English text for sex of respondent<br>CON_AGE: age of respondent<br>WHR_Q015: whether the respondent is pregnant<br>ACI_R01: anthropometry component replicate introduction<br>ACI_R02: anthropometry component introduction                                                                                                    |
| C                 | Screen Display:<br>The following header should be displayed for each question:<br>Stand: ^STAND_Date: ^CurrentDate_Session: essionE_Comp:<br>^CompE                                                                                                    |
|                   | Clinic ID: ^ClinicID Name: ^RespondentName Age: ^CON_AGE<br>Sex: ^GenderE                                                                                                    |
| HWM_C10           | If ACI_R01 = DK or ACI_R02 = DK, go to HWM_C59.<br>Otherwise, go to HWM_R11.                                                                                                    |
| HWM_R11 OPN AFORM | I'm going to start by measuring how tall you are. Please remove your<br>shoes and stand with your feet together, keeping your heels, buttocks,<br>back and head in contact with the measuring device. Look straight<br>ahead and stand as tall as possible.                                                                                    |
| R                 | Now, take a deep breath in and hold it.                                                                                                    |
| COPIE POUR INFOI  | <u>INSTRUCTION</u> : Ensure the respondent's head is aligned with the Frankfort plane and all hair ties or ornaments (e.g., buns, braids, clips) have been removed.                                                                                                    |
| PIK               | Take the measurement while the breath is being held.                                                                                                    |
| CO'               | Press <1> to continue.                                                                                                    |
| HWM_N11           | INSTRUCTION: Record how the data will be captured.                                                                                                    |

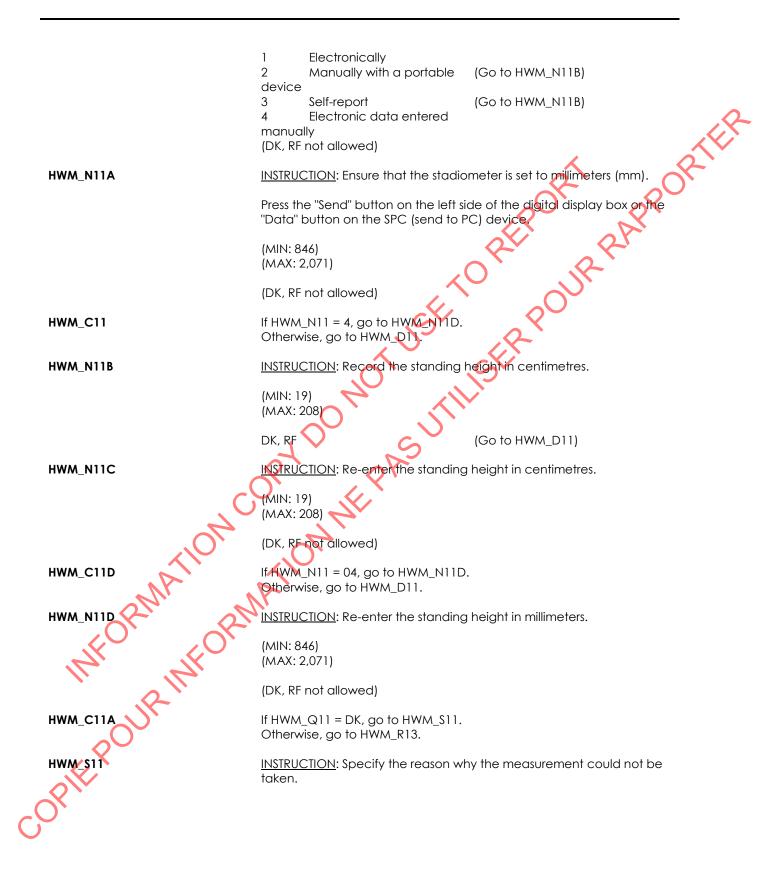

|             | (80 spaces)                                                                                                    |
|-------------|----------------------------------------------------------------------------------------------------|
|             | (DK, RF not allowed)                                                                                                    |
| Programmer: | Any lower case text typed into the field should be converted to upper case text after <enter> is pressed.</enter>                                                                                                    |
| HWM_R13     | Next I'm going to measure how much you weigh. Please empty your pockets, remove all heavy accessories, step onto the centre of the scale and face me. Keep your hands at your sides and look straight ahead.                                            |
|             | <u>INSTRUCTION</u> : Ensure the respondent has on only minimal clothing (no shoes), has nothing in his/her pockets and has removed all heavy accessories (e.g., a watch, belt, pair of glasses).                                                        |
| HWM N13     | Press <1> to continue.                                                                                                    |
|             | 1 Electronically<br>2 Manually with a portable (Go to HWM_N13B)<br>device<br>3 Self-report (Go to HWM_N13B)<br>4 Electronic data entered (Go to HWM_N13B)<br>manually                                                                                   |
| HWM_N13A    | (DK, RF not allowed)<br>INSTRUCTION: Ensure the scale is set to kilograms (kg).<br>Press <print> on the scale.</print>                                                                                                    |
| NATIC       | Press <1> to save the measurement in Blaise.<br>1 Save the measurement<br>(DK, RF not allowed)                                                                                                    |
| Programmer: | Data from the scale will be available as a string value saved in the Blaise registry<br>under "HKEY_CURRENT_USER". A single string value will be saved, containing 8 bytes<br>of data. The data should be copied to specific capture fields as follows: |
| INFOUR INFO | IF Substring(EDATA, 1, 1) = E THEN<br>Save DK code "999.9" in HWM_Q13<br>Save Substring(EDATA, 2, 2) in HWM_S13<br>ELSE<br>Save Substring(EDATA, 4, 5) in HWM_Q13<br>ENDIF                                                                              |
| HWM_R13A    | INSTRUCTION: Check the data returned from the scale.                                                                                                    |
| OF          | Press <1> to continue.                                                                                                    |
| Programmer: | Data should be displayed on the screen in the following format: WEIGHT: ^HWM_Q13 kg                                                                                                    |
| HWM_C13A    | If HWM_R13A = RESPONSE, go to HWM_C14A.<br>Otherwise, go to HWM_N13B.                                                                                                    |

| HWM_N13B        | <u>INSTRUCTION</u> : When the measurement is stable, record the weight in kilograms.                                                                                                    |                                      |
|-----------------|----------------------------------------------------------------------------------------------------|--------------------------------------|
|                 | (MIN: 0.5)<br>(MAX: 500.0)                                                                                                    | R                                    |
|                 | DK, RF                                                                                                    | (Go to HWM_D13)                      |
| HWM_N13C        | INSTRUCTION: Re-enter the weight in kilograms.                                                                                                    |                                      |
|                 | (MIN: 0.5)<br>(MAX: 500.0)                                                                                                    | EPO' APP                             |
|                 | (DK, RF not allowed)                                                                                                    | Rv R                                 |
| HWM_C13         | If HWM_Q13 = DK, go to HWM_S13.<br>Otherwise, go to HWM_C14A.                                                                                                    | O ONE                                |
| HWM_\$13        | INSTRUCTION: Specify the reason with taken.                                                                                                    | hy the measurement could not be      |
|                 | (80 spaces)                                                                                                    |                                      |
|                 | (DK, RF not allowed)                                                                                                    | ×                                    |
| Programmer:     | Any lower case text typed into the field she<br>after <enter> is pressed.</enter>                                                                                                    | ould be converted to upper case text |
| HWM_C14A        | TFWHR_Q015 = 1, go to HWM_R16.<br>Otherwise, go to HWM_R14.                                                                                                    |                                      |
| HWM_R14         | Now I'm going to measure your waist circumference. Please stand up<br>straight with your arms hanging loosely at your sides, and breathe<br>normally. I may need to move your clothing slightly because the<br>measurement has to be taken directly on the skin. In order to ensure I<br>have the correct position, I am going to feel for certain landmarks and<br>make a few small marks on your skin with a washable marker to<br>indicate where to place the tape. When I'm done, I'll remove them<br>with a wipe. |                                      |
| all if or       | INSTRUCTION: Landmark both sides.                                                                                                    |                                      |
| II IL.          | Read the measurement at the right                                                                                                    | t side of the body.                  |
| JK              | Take the measurement at the end                                                                                                    | of a normal expiration.              |
| 20 <sup>-</sup> | Press <1> to continue.                                                                                                    |                                      |
| HWM_N14A        | INSTRUCTION: Record the waist circ                                                                                                    | umference in centimetres.            |
| COX             | (MIN: 0)<br>(MAX: 305)                                                                                                    |                                      |
| -               | DK, RF                                                                                                    | (Go to HWM_D14)                      |

| HWM_N14B    | INSTRUCTION: Re-enter the waist circumference in centimetres.                                                                                                    |  |
|-------------|----------------------------------------------------------------------------------------------------|--|
|             | (MIN: 0)<br>(MAX: 305)                                                                                                    |  |
|             | (DK, RF not allowed)                                                                                                    |  |
| HWM_C14B    | If HWM_Q14 = DK, go to HWM_S14.<br>Otherwise, go to HWM_R16.                                                                                                    |  |
| HWM_S14     | INSTRUCTION: Specify the reason why the measurement could not be taken.                                                                                                    |  |
|             | (80 spaces)                                                                                                    |  |
|             | (DK, RF not allowed)                                                                                                    |  |
| Programmer: | Any lower case text typed into the field should be converted to upper case text after <enter> is pressed.</enter>                                                                                                    |  |
| HWM_R16     | Now, I'll measure your neck circumference. Please stand up straight,<br>with your arms hanging loosely at your sides, and look straight ahead.<br>I will need to touch your neck in order to find the appropriate spot to<br>take the measurement. |  |
|             | INSTRUCTION: Ensure the respondent's head is aligned with the Frankfort plane.                                                                                                    |  |
|             | Ensure the respondent does not clench his/her teeth.                                                                                                    |  |
|             | Read the measurement at the landmark on the front of the neck.                                                                                                    |  |
|             | Press <1> to continue.                                                                                                    |  |
| HWM_N16A    | INSTRUCTION: Record the neck circumference in centimetres.                                                                                                    |  |
| onA.        | (MIN: 0)<br>(MAX: 150)                                                                                                    |  |
|             | DK, RF (Go to HWM_D16)                                                                                                    |  |
| HWM_N18B    | INSTRUCTION: Re-enter the neck circumference in centimetres.                                                                                                    |  |
| HWM_NIEB    | (MIN: 0)<br>(MAX: 150)                                                                                                    |  |
|             | (DK, RF not allowed)                                                                                                    |  |
| HWM_C18     | If HWM_Q16 = DK, go to HWM_S16.<br>Otherwise, go to HWM_C20.                                                                                                    |  |
| HWM_S16     |                                                                                                    |  |

INSTRUCTION: Specify the reason why the measurement could not be

taken. (80 spaces) (DK, RF not allowed) Programmer: Any lower case text typed into the field should be converted to upper case text after <Enter> is pressed. HWM\_C20 If ANCREP = 1 OR SCS\_N12 = 4 or (WHR\_Q015=1 AND HWM\_Q11= NONRESPONSE AND HWM\_Q13 = NONRESPONSE AND HWM\_Q16 = NONRESPONSE) OR (HWM\_Q11 = NONRESPONSE AND HWM\_Q13 = NONRESPONSE AND HWM\_Q14 = NONRESPONSE AND HWM\_Q16 = NONRESPONSE), go to HWM\_C59 Otherwise, go to HWM\_R20. HWM\_R20 At the end of the appointment, we may need to repeat the measurements I have just completed. The computer randomly selects people to be re-measured for quality control purposes. In case you are selected, I will now erase the marks put on your skin to ensure that they do not influence a possible second set of measurements. INSTRUCTION: Press <1> to confinue. Use a wipe to wash off all marks on the respondent's skin. HWM\_C59  $If ACI_R01 = DK \text{ or } ACI_R02 = DK, \text{ go to } HWM_N60.$ Otherwise, go to HWM\_END. HWM\_S60 FPOUR INFORM **HWM N60** INSTRUCTION: Why was the component not fully completed? 01 Respondent unable to continue for health reasons Respondent refuses to 03 continue 06 No time 20 Other - Specify (Go to HWM\_S60) (DK, RF not allowed) Go to HWM\_END (Why was the component not fully completed?) INSTRUCTION: Specify. (80 spaces) (DK, RF not allowed) Any lower case text typed into the field should be converted to upper case text oarammer: after <Enter> is pressed. HWM END

COREPORTION OF THE PAST THE POUR PARPORTER OF THE POUR PARPORTER OF THE PAST THE PAST THE POUR PARPORTER OF THE PAST THE POUR PARPORTER OF THE PAST THE POUR PARPORTER OF THE POUR PARPORTER OF THE PO

| BPM_BEG    | Content block                                                                                                    |
|------------|----------------------------------------------------------------------------------------------------|
|            | External variables required:                                                                                                    |
|            | Variables taken from sample file:<br>STAND: name of the city/town/village in which the clinic has been set<br>up<br>CLINICID: 8 digit respondent identifier                                                                                                    |
|            | Variables assigned in Variable Creation (Appendix II):<br>CurrentYear: numeric year during which clinic visit is taking place<br>CurrentMonth: numeric month during which clinic visit is taking place<br>CurrentDay: numeric day during which clinic visit is taking place<br>SessionE: English text of when the clinic visit is taking place |
|            | Variables from previously completed blocks:<br>RespondentName: name of respondent<br>CON_SEX: sex of respondent<br>GenderE: English text for sex of respondent<br>CON_AGE: age of respondent                                                                                                    |
|            | HWM_Q11: standing height (in centimetres)<br>SCS_N12: visit type (3 = clinic visit; 4 = home visit)<br>WHR_Q020: Number of weeks of pregnancy reported by respondent<br>ATG_N33: Test exclusion due to alcohol consumption<br>PHR_Q020: Whether the respondent has chest pain during physical                                                  |
|            | activity (1 = Yes; 2 = No)<br>PHR_Q025: Whether the respondent had chest pain when not doing<br>physical activity, in past month (1 = Yes; 2 = No)<br>PHR_Q040: Condition(s) under which respondent has lost<br>balance/consciousness within the last 12 months                                                                                |
|            | PHR_N045: Test exclusion due to condition under which respondent<br>has lost balance/consciousness, as assessed by the HMS<br>PHR_B060.BJP_N3_1: Test exclusion due to bone or joint problem<br>(Head/Jaw).                                                                                                    |
| A          | PHR_B060,BJP_N3_2: Test exclusion due to bone or joint problem                                                                                                    |
| PHE POUR I | HR_B060.BJP_N3_4: Test exclusion due to bone or joint problem<br>(Shoulder).<br>PHR_B060.BJP_N3_5: Test exclusion due to bone or joint problem<br>(Arm/Elbow).                                                                                                    |
| INT OF     | PHR_B060.BJP_N3_6: Test exclusion due to bone or joint problem (Wrist).<br>PHR_B060.BJP_N3_7: Test exclusion due to bone or joint problem<br>(Hand/Fingers).                                                                                                    |
| pour       | PHR_B060.BJP_N3_8: Test exclusion due to bone or joint problem (Hip).<br>PHR_B060.BJP_N3_9: Test exclusion due to bone or joint problem<br>(Leg/Knee).<br>PHR_B060.BJP_N3_10: Test exclusion due to bone or joint problem                                                                                                    |
| RIF        | (Ankle).<br>PHR_B060.BJP_N3_11: Test exclusion due to bone or joint problem<br>(Foot/Toes).<br>PHR_N080: Test exclusion due to physical activity restriction(s) identified                                                                                                    |
|            | by a health professional.<br>PHR_N095: Test exclusion due to other reason for not doing physical<br>activity reported by respondent.                                                                                                    |

PHC\_Q37: Whether the respondent has his quick relief medication(s) with him (1 = Yes; 2 = No)PHC\_N42: Test exclusion due to an acute condition PHC\_N44: Test exclusion due to a chronic condition PHC\_Q57B: indicates on which side the respondent has had a mastectomy MEDC\_N611: Test exclusion due to medication use ORS\_N3: Whether the respondent should not perform the mCAFT for any other reason (1 = Yes; 2 = No)Screen Display: The following header should be displayed for each question: Stand: ^STAND Date: ^CurrentDate Session: essionE Comp: **^CompE** Clinic ID: A ClinicID Name: A Respondent Name Age: A CON AGE Sex: ^GenderE INSTRUCTION: Measure the respondent's arm circumference and **BPM\_N100** select the appropriate cuff size. Record the selected cuff size. 1 Child (13-18 cm) 2 Small adult (18-26 cm) Regular adult (26-34 cm) 3 4 Large adult (32-43 cm) 5 X-Large adult (41-52 cm) (DK, RF not allowed) **BPM\_N101** INSTRUCTION: Record how the first set of data will be captured. Electronically (BpTRU) BpTRU data entered 3 manually DK (Go to BPM\_N600) (RF not allowed) SPIE-POUR INFOF If BPM 101 = 3 is selected, please do not pre-fill the values with previous data.  $H_{BPM}$  N101 = 3, go to BPM\_B110. Otherwise, go to BPM\_Q101A. Now, I will take your blood pressure and heart rate, using an automated blood pressure cuff. During this test, you will need to sit up straight with your feet flat on the floor, your back against the back rest of the chair, and your [left/right] arm on the table. INSTRUCTION: - Ensure the BpTRU is communicating with Health Listener. - Set the BpTRU to cycle 1 (1-minute intervals). - Turn the BpTRU away from the respondent. Press <1> to continue. Continue 1 (DK not allowed) (Go to BPM\_END) RF

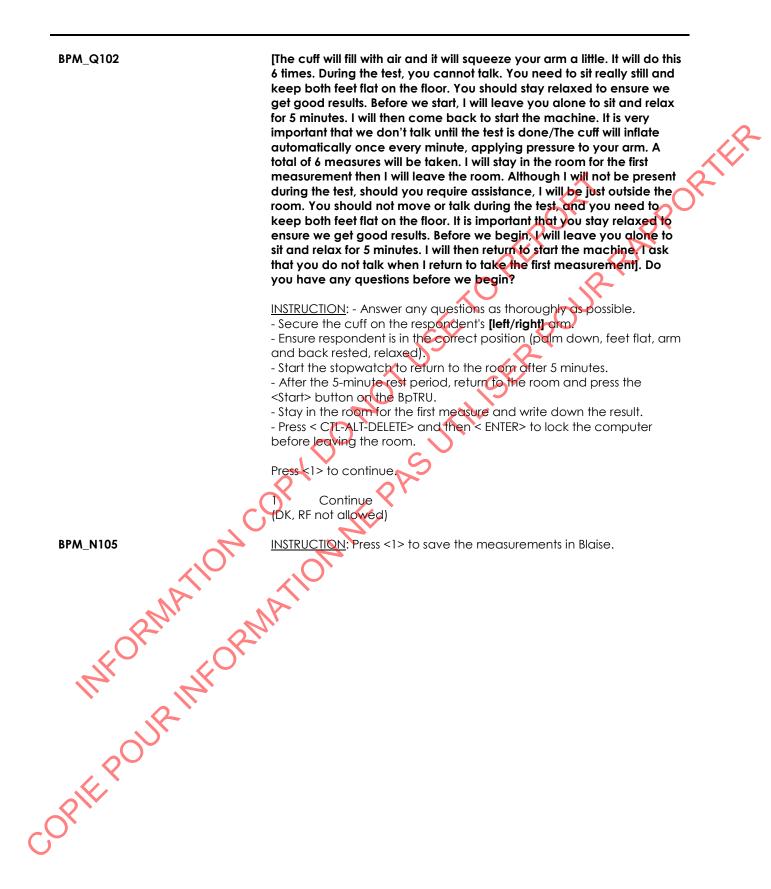

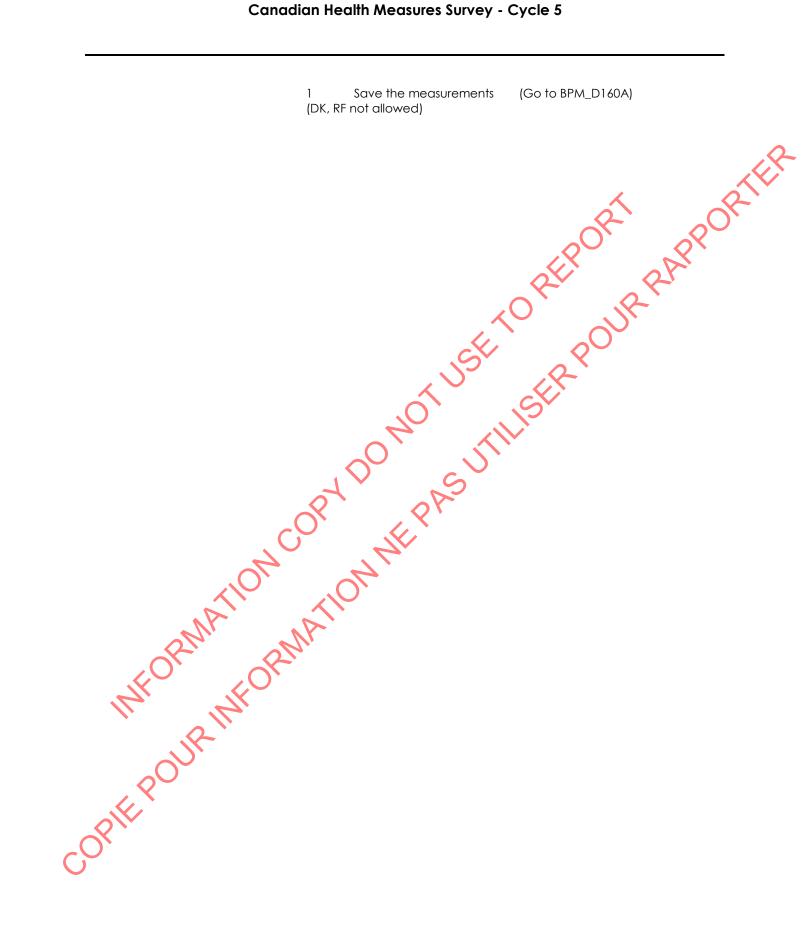

### Canadian Health Measures Survey - Cycle 5

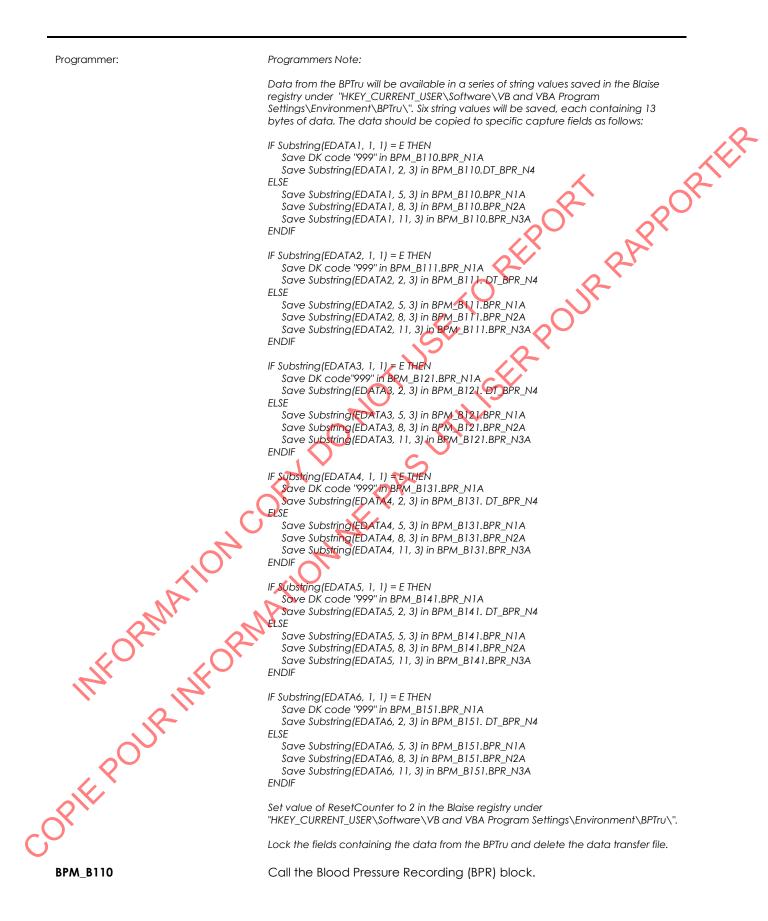

| Programmer:           | In the code, BPM_B110 is an array 1 to 6 of BPR and also represents BPM_B111,<br>BPM_B121, BPM_B131, BPM_B141 and BPM_B151. It was written this way in QDT in<br>order to include BPM_C111 and BPM_C112 in the correct flow. |
|-----------------------|----------------------------------------------------------------------------------------------------|
| BPM_C111              | If BPM_B110.BPR_N1A = RF, go to BPM_END.<br>Otherwise, go to BPM_B111.                                                                                                    |
| BPM_B111              | Call the Blood Pressure Recording (BPR) block.                                                                                                    |
| Programmer:           | Called BPM_B110[2] in the code.                                                                                                    |
| BPM_C112              | If BPM_B111.BPR_N1A = RF, go to BPM_END.<br>Otherwise, go to BPM_B121.                                                                                                    |
| BPM_B121              | Call the Blood Pressure Recording (BPR) block.                                                                                                    |
| Programmer:           | Called BPM_B110[3] in the code.                                                                                                    |
| BPM_B131              | Call the Blood Pressure Recording (BPR) block                                                                                                    |
| Programmer:           | Called BPM_B110[4] in the code.                                                                                                    |
| BPM_B141              | Call the Blood Pressure Recording (BPR) block.                                                                                                    |
| Programmer:           | Called BPM_B110[5] in the code.                                                                                                    |
| BPM_B151              | Call the Blood Pressure Recording (BPR) block.                                                                                                    |
| Programmer:           | Called BPM_B110[6] in the code.                                                                                                    |
| BPM_N160              | INSTRUCTION: Check the blood pressure and heart rate data.<br>[Press <clear> on the BPTru screen./EMPTY]</clear>                                                                                                    |
| OPIE POUR INFORMATION | MATIONNE                                                                                                    |

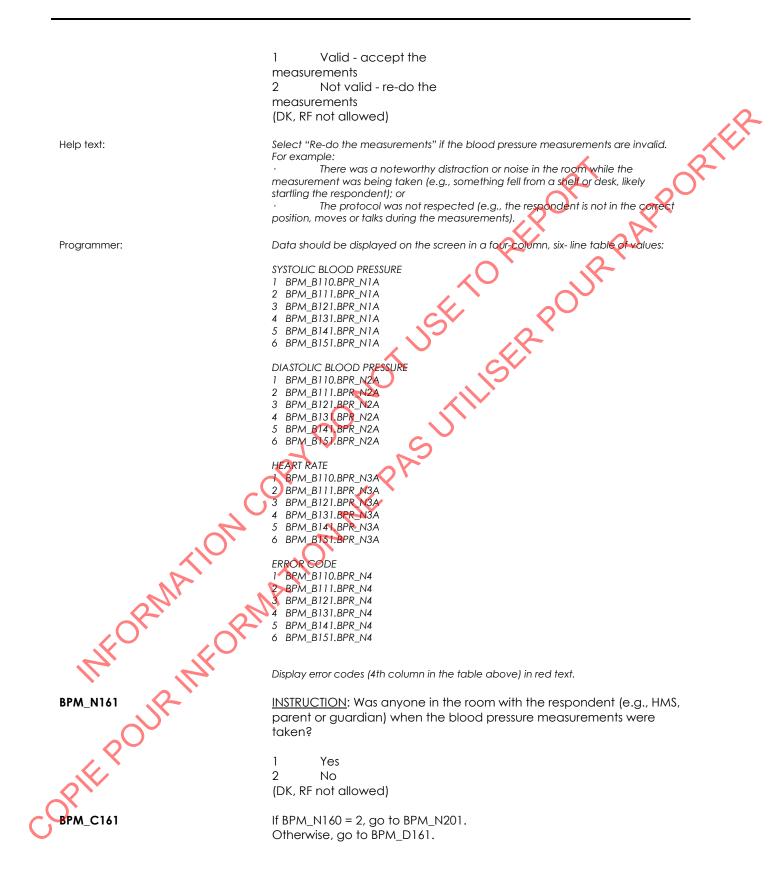

| BPM_C164                | If BPM_D160A = 1, go to BPM_N201.<br>Otherwise, go to BPM_C165.                                                                                                    |
|-------------------------|----------------------------------------------------------------------------------------------------|
| BPM_C165                | If BPM_D161 < 145 and BPM_D162 < 95 and BPM_D163 < 100, go to BPM_D401.<br>Otherwise, go to BPM_C166.                                                                                                    |
| BPM_C166                | If SCS_N12 = 4 or (CON_AGE < 15 or > 69) or WHR_Q020 > 12 or<br>ATG_N33 = 3 or PHR_Q020 = 1 or PHR_Q025 = 1 or PHR_040 = 5 or 8 or<br>PHR_N045 = 3 or if any of (PHR_B060.BJP_N3_1 or PHR_B060.BJP_N3_2 or<br>PHR_B060.BJP_N3_3 or PHR_B060.BJP_N3_4 or PHR_B060.BJP_N3_5 or<br>PHR_B060.BJP_N3_6 or PHR_B060.BJP_N3_7 or PHR_B060.BJP_N3_8 or<br>PHR_B060.BJP_N3_9 or PHR_B060.BJP_N3_10 or PHR_B060.BJP_N3_8 or<br>PHR_B060.BJP_N3_9 or PHR_B060.BJP_N3_10 or PHR_B060.BJP_N3_8 or<br>PHR_N080 = 3 or PHR_N095 = 3 or PHC_Q37 = 2 or PHC_N42 = 3 or<br>PHC_N44 = 3 or MEDC_N611 = 3 or ORS_N3 = 1, go to BPM_D401.<br>Otherwise, go to BPM_N201. |
| BPM_N201                | INSTRUCTION: Record how the second set of data will be captured.<br>1 Electronically (BpTRU)<br>3 BpTRU data entered (Go to BPM_B210)<br>manually<br>(DK, RF not allowed)                                                                                                    |
| Programmer:             | Set value of ResetCounter to 1 in the Blaise registry under "HKEY_CURRENT_USER".<br>If BPM_N201= 3 is selected, please do not pre-fill the values with previous data.                                                                                                    |
| BPM_Q201                | There were too many errors with that set of measurements, so we have<br>to do the test again. I will retake your blood pressure and heart rate.<br>Remember, you should not move or talk during the test, and you need<br>to keep both feet flat on the floor. It's important that you stay relaxed<br>to ensure we get good results.<br><u>INSTRUCTION</u> : - Ensure the BpTRU is communicating with Health<br>Listener.<br>- Set the BpTRU to cycle 1.<br>- Turn the BpTRU away from the respondent.                                                                                                    |
| INFORMATINE INFORMATION | Answer any questions as thoroughly as possible.                                                                                                    |
| RODI                    | 1 Press <1> to continue.<br>(DK not allowed)<br>RF (Go to BPM_D401)                                                                                                    |
| BPM_N205                | INSTRUCTION: Press <1> to save the measurements in Blaise.                                                                                                    |

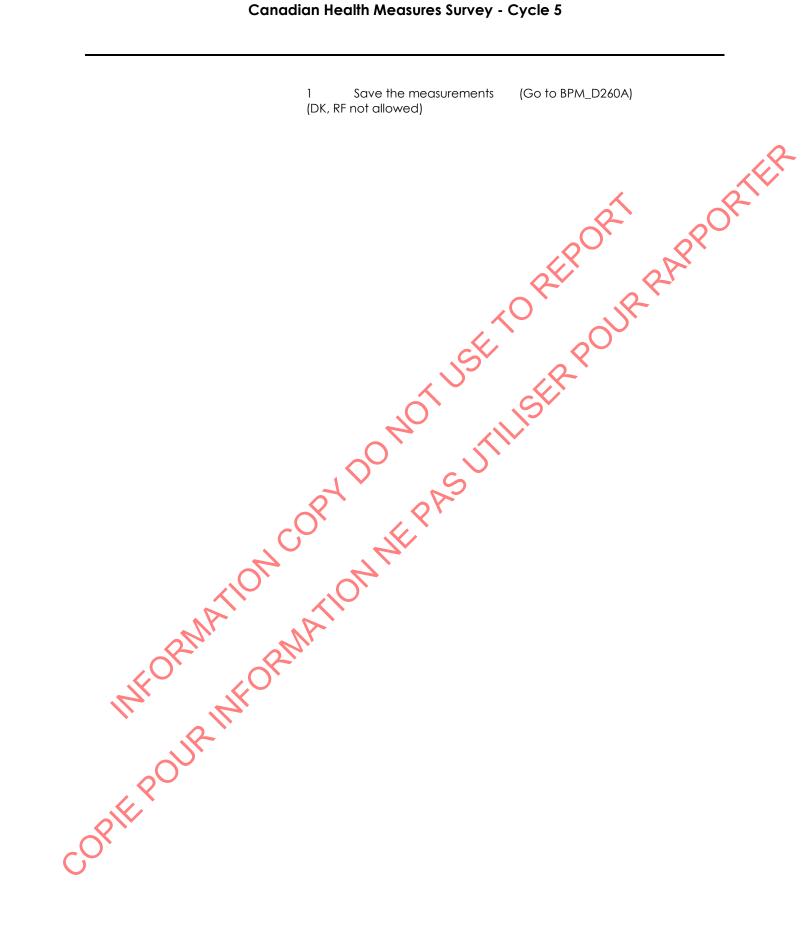

### Canadian Health Measures Survey - Cycle 5

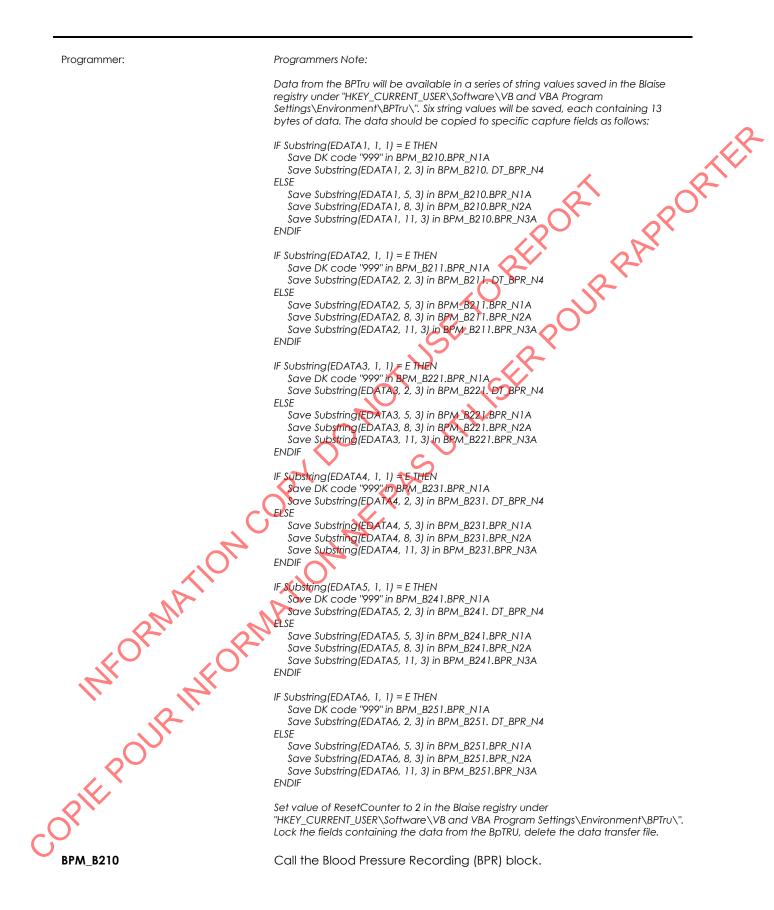

| Programmer:       | In the code, BPM_B210 is an array 1 to 6 of BPR and also represents BPM_B211,<br>BPM_B221, BPM_B231, BPM_B241 and BPM_B251. It was written this way in QDT in<br>order to include BPM_C211 and BPM_C221 in the correct flow. |
|-------------------|----------------------------------------------------------------------------------------------------|
| BPM_C211          | If BPM_B210.BPR_N1A = RF, go to BPM_D401.<br>Otherwise, go to BPM_B211.                                                                                                    |
| BPM_B211          | Call the Blood Pressure Recording (BPR) block.                                                                                                    |
| Programmer:       | Called BPM_B210[2] in the code.                                                                                                    |
| BPM_C221          | If BPM_B211.BPR_N1A = RF, go to BPM_D401.<br>Otherwise, go to BPM_B221.                                                                                                    |
| BPM_B221          | Call the Blood Pressure Recording (BPR) block.                                                                                                    |
| Programmer:       | Called BPM_B210[3] in the code.                                                                                                    |
| BPM_B231          | Call the Blood Pressure Recording (BPR) block                                                                                                    |
| Programmer:       | Called BPM_B210[4] in the code                                                                                                    |
| BPM_B241          | Call the Blood Pressure Recording (BPR) block.                                                                                                    |
| Programmer:       | Called BPM_B210[5] in the code.                                                                                                    |
| BPM_B251          | Call the Blood Pressure Recording (BPR) block.                                                                                                    |
| Programmer:       | Called BPM_B210[6] in the code                                                                                                    |
| BPM_N260          | INSTRUCTION: Check the blood pressure and heart rate data.<br>[Press <clear> on the BPTru screen./EMPTY]</clear>                                                                                                    |
| COPIE POUR INFORM | ATIONNE                                                                                                    |

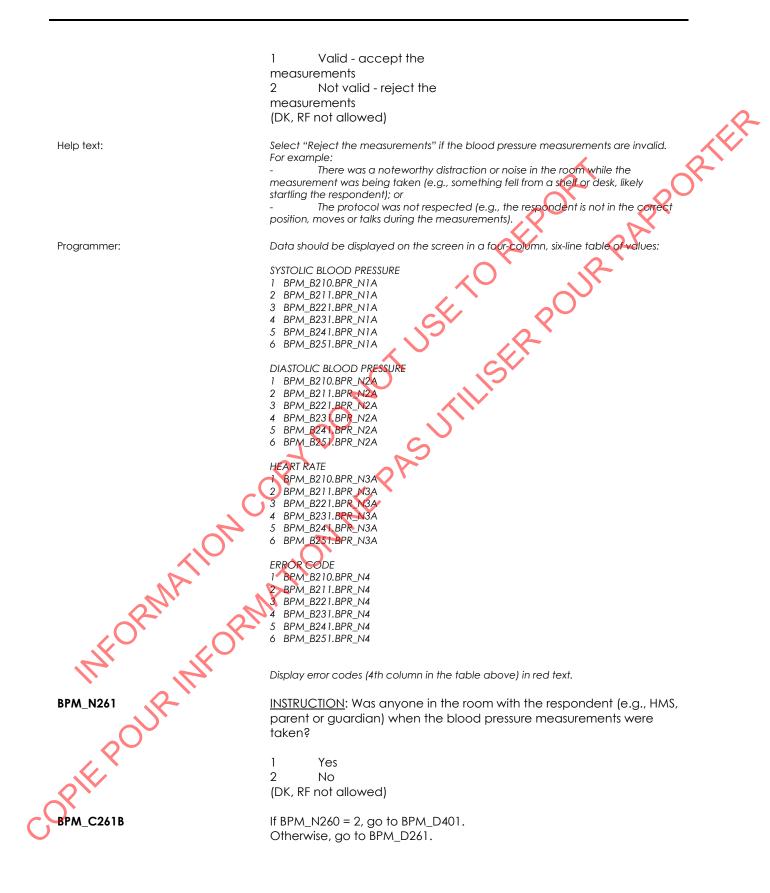

| BPM_C411 | If BPM_D411A = RESPONSE and BPM_D411A > 2, go to BPM_D411B.<br>Otherwise, go to BPM_D412A.                                                                                                    |
|----------|----------------------------------------------------------------------------------------------------|
| BPM_R411 | [Your average blood pressure today was ^BPM_D317 / ^BPM_D318<br>mmHg, which means your blood pressure is indicative of severe<br>hypertension. You should see a doctor or clinic today, or go to a<br>hospital emergency room, to have your blood pressure re-checked.                                                                                                    |
|          | Because of these results, we will not continue with your clinic<br>visit./EMPTY]<br><u>INSTRUCTION</u> : [- Answer any questions as thoroughly as possible,<br>- Sign the blood pressure reporting letter and ensure that the exit and                                                                                                    |
|          | sign-out components are completed as soon as possible./The<br>respondent's average blood pressure was ABPM_D317 / ABPM_D318<br>mmHg, which means their blood pressure is [high-normal/indicative of<br>mild hypertension/indicative of moderate hypertension]. A blood<br>pressure reporting letter will be generated at the end of the clinic visit.]                                                               |
|          | Go to BPM_END                                                                                                    |
| BPM_C412 | If $BPM_D412A = RESPONSE$ and $BPM_D412A > 2$ , go to $BPM_D412B$ .<br>Otherwise, go to $BPM_C599$ .                                                                                                    |
| BPM_R412 | [Your average blood pressure today was ^BPM_D317 / ^BPM_D318<br>mmHg, this means your blood pressure is very high. You should see a<br>doctor or clinic today, or go to a hospital emergency room, to have<br>your blood pressure re-checked.                                                                                                    |
|          | Because of these results, we will not continue with your clinic visit./EMPTY]                                                                                                    |
| ATION    | INSTRUCTION: 1- Answer any questions as thoroughly as possible.<br>- Sign the blood pressure reporting letter and ensure that the exit and<br>sign-out components are completed as soon as possible./The<br>respondent's average blood pressure was ^BPM_D317 / ^BPM_D318<br>mmHg, this means their blood pressure was high. A blood pressure<br>reporting letter will be generated at the end of the clinic visit.] |
| 2Nr. or  | Press <1> to continue.                                                                                                    |
|          | Go to BPM_END                                                                                                    |
| BPM C599 | If BPM_D317 = RESPONSE, go to BPM_END.<br>Otherwise, go to BPM_N600.                                                                                                    |
| BPM_N600 | INSTRUCTION: Why was the component not fully completed?                                                                                                    |
| COPIEPO  |                                                                                                    |

5

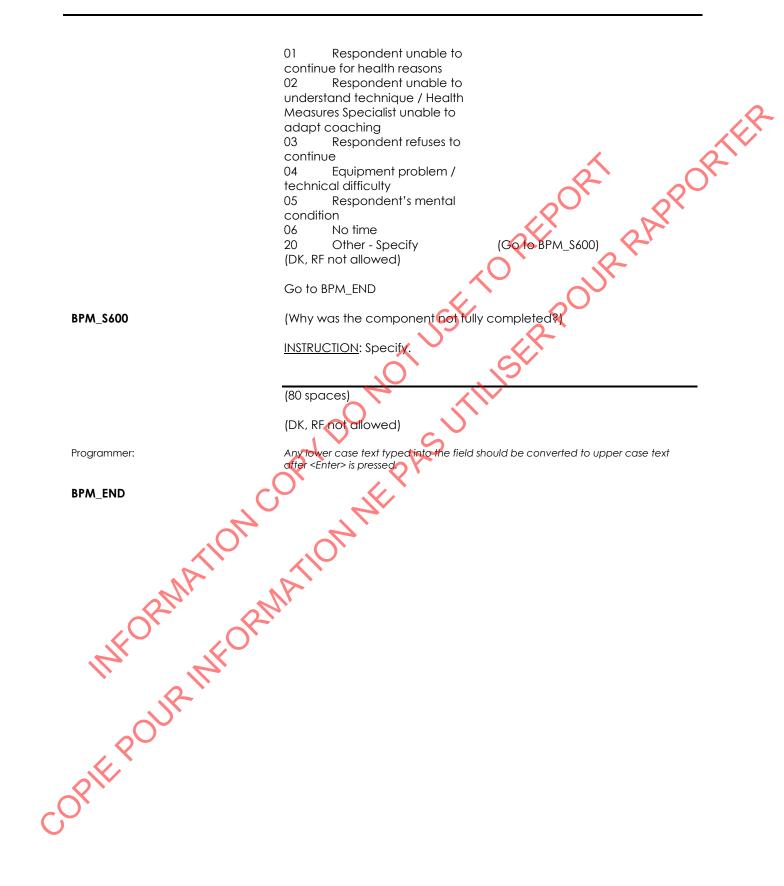

# Blood Pressure Recording (BPR)

| BPR_BEG          | Called block                                                                                                    |
|------------------|----------------------------------------------------------------------------------------------------|
|                  | External variables required:<br>BPM_N101: record how the data will be captured<br>BPM_N201: record how the data will be captured |
| BPR_N1A          | INSTRUCTION: Record the systolic blood pressure measurement.                                                                     |
|                  | _ _  Systolic blood pressure (in mmHg)<br>(MIN: 30)<br>(MAX: 300)                                                                |
|                  | DK, RF                                                                                                    |
| BPR_N1B          | INSTRUCTION: Re-enter the systolic blood pressure measurement.                                                                   |
|                  | _ _ <br>(MIN: 30)<br>(MAX: 300)                                                                                                  |
|                  | DK, RF                                                                                                    |
| BPR_C2           | If $BPR_N1A = RF$ , go to $BPR_END$ .<br>Otherwise, go to $BPR_N2A$ .                                                            |
| BPR_N2A          | INSTRUCTION: Record the diastolic blood pressure measurement.                                                                    |
|                  | _ _  Diastolic blood pressure (in mmHg)<br>(MIN: 30)<br>(MAX: 200)                                                               |
| at 10°           | DK<br>(REnot allowed)                                                                                                    |
| BPR_N2B          | <b>INSTRUCTION</b> : Re-enter the diastolic blood pressure measurement.                                                          |
| SFOR FORM        | _ _ <br>(MIN: 30)<br>(MAX: 200)                                                                                                  |
| III BIN          | DK<br>(RF not allowed)                                                                                                    |
| BPR_N3A          | INSTRUCTION: Record the heart rate.                                                                                              |
| BPR_N3A OUR INFO | _ _  Heart rate (in beats per minute)<br>(MIN: 30)<br>(MAX: 200)                                                                 |
| $c_{0}^{0}$      | DK<br>(RF not allowed)                                                                                                    |
| BPR_N3B          | INSTRUCTION: Re-enter the heart rate.                                                                                            |

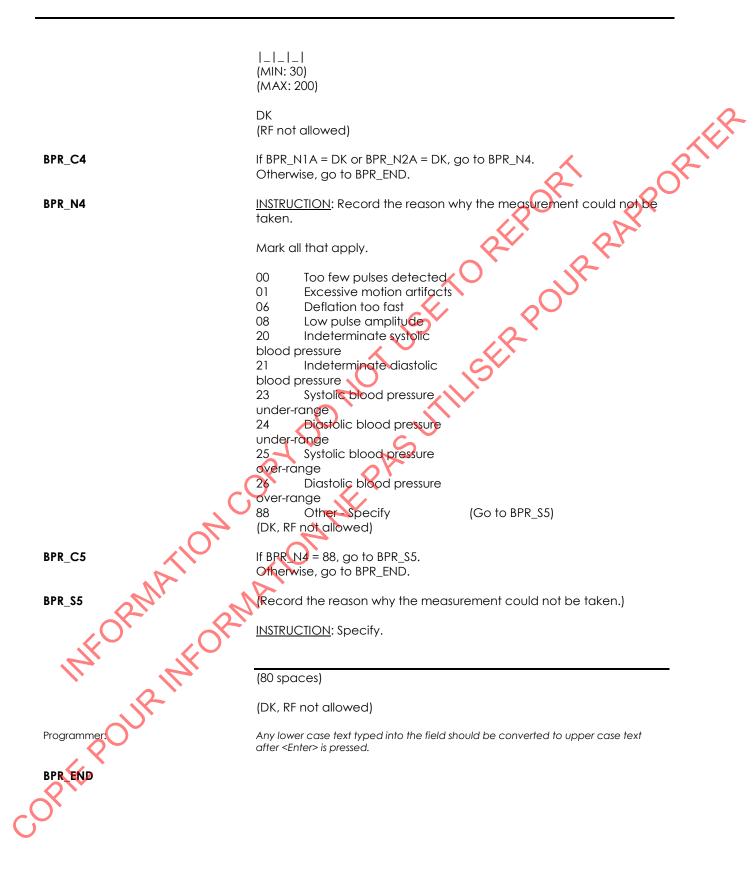

## Phlebotomy Component Introduction (PHI)

| PHI_BEG                 | Content block                                                                                                    |
|-------------------------|----------------------------------------------------------------------------------------------------|
|                         | External variables required:                                                                                                    |
|                         | Variables taken from sample file:<br>STAND: name of the city/town/village in which the clinic has been set<br>up<br>CLINICID: 8 digit respondent identifier<br>SELFAST: whether the respondent was selected to fast for 12 hours (1=<br>fasting, 2 = non-fasting)                                                                              |
|                         | Variables assigned in Variable Creation (Appendix II):<br>CurrentYear: numeric year during which clinic visit is taking place<br>CurrentMonth: numeric month during which clinic visit is taking place<br>CurrentDay: numeric day during which clinic visit is taking place<br>SessionE: English text of when the clinic visit is taking place |
|                         | Variables from previously completed blocks:<br>RespondentName: name of respondent<br>GenderE: English text for sex of respondent<br>CON_AGE: age of respondent<br>ATG_Q11: time at which the respondent last ate/drank<br>ATG_N11: date at which the respondent last ate/drank (1 = Yesterday;<br>2 = Today)                                   |
|                         | DT_ATGN/IE: English text for reported fasting date (Yesterday/Today)<br>ATG_D12: Fasting status as it relates to laboratory tests, identified in<br>screening (1 = fasting; 2 = non-fasting)<br>SCS_N12: type of visit<br>Screen display:                                                                                                    |
| MATIO                   | The following header should be displayed for each question:<br>Stand, STAND Date: ^CurrentDate Session: essionE Comp:<br>^CompE<br>Clinic ID: ^ClinicID Name: ^DT_RespondentName Age:<br>>CON_AGE Sex: ^GenderE                                                                                                    |
| PHI_R10                 | Hi, my name is Please have a seat on the chair, I need to ask you a few questions before we begin.                                                                                                    |
| 14, 14                  | INSTRUCTION: Press <1> to continue.                                                                                                    |
| Programmer:             | Allow 'DK' as a response category                                                                                                    |
|                         | If PHI_R10 = DK, go to PHI_END.<br>Otherwise, go to PHI_D10.                                                                                                    |
| Programmer:<br>PHI_Q11P | I need to confirm your fasting status. When did you last eat or drink<br>anything other than water (e.g., coffee, tea, alcohol, juice or flavoured<br>water)?                                                                                                    |
| CO,                     | The respondent reported last eating or drinking at ^ATG_Q11<br>^DT_ATGN11E.                                                                                                    |

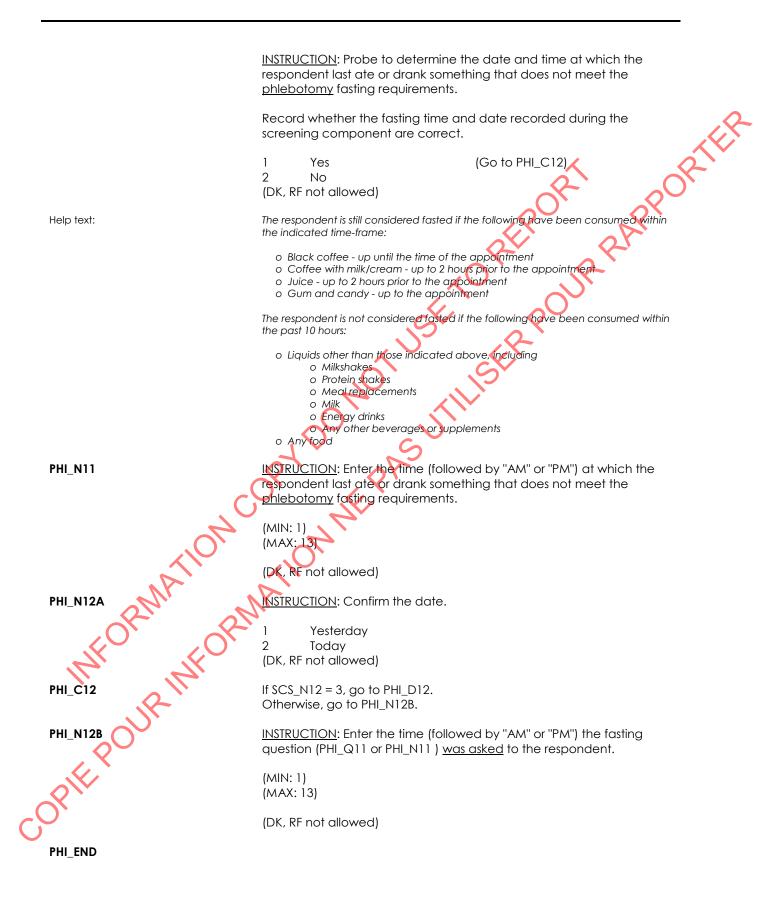

COREPORTION OF THE PAST THE POUR PARPORTER OF THE POUR PARPORTER OF THE PAST THE POUR PARPORTER OF THE PAST THE POUR PARPORTER OF THE POUR PARPORTER OF TH

## Blood Collection (BDC)

| BDC_BEG         | Content block                                                                                                    |
|-----------------|----------------------------------------------------------------------------------------------------|
|                 | External variables required:                                                                                                    |
|                 | Variables taken from sample file:<br>STAND: name of the city/town/village in which the clinic has been set<br>up<br>CLINICID: 8 digit respondent identifier<br>T211FLAG: Flag for test 211.                                                                                                    |
|                 | Variables assigned in Variable Creation (Appendix II):<br>DryRun: whether the case is a dry run case<br>CurrentYear: numeric year during which clinic visit is taking place<br>CurrentMonth: numeric month during which clinic visit is taking place<br>CurrentDay: numeric day during which clinic visit is taking place<br>SessionE: English text of when the clinic visit is taking place                                                                                                    |
|                 | Variables from previously completed blocks:<br>RespondentName: name of respondent<br>CON_AGE: age of respondent<br>CON_SEX: sex of respondent<br>GenderE: English text for sex of respondent<br>CON_D25: Whether the respondent, parent or guardian has provided<br>consent to storage of blood and urine (1 = Yes, 2 = No)<br>CON_N26: whether the respondent provided consent for DNA storage<br>BVOCFLG: Blood VOC subsampling flag<br>PHC_Q56: whether the respondent felt dizzy or fainted previously<br>during a blood draw.<br>PHI_R10: introduction to the phlebotomy component |
| FORMA           | PHC_Q57B: indicator of which side the respondent has had a<br>mastectomy (1=right, 2=left, 3=both)<br>Screen display:<br>The following header should be displayed for each question:<br>Stand: ^STAND Date: ^CurrentDate Session: essionE Comp:<br>CompE<br>Clinic ID: ^ClinicID Name: ^RespondentName Age: ^CON_AGE<br>Sex: ^GenderE                                                                                                    |
| BDC_C9          | If $PHI_R10 = DK$ , go to $BDC_N44$ .<br>Otherwise, go to $BDC_C10$ .                                                                                                    |
| BDC_C10         | If PHC_Q56 = 1, go to BDC_N10.<br>Otherwise, go to BDC_Q21.                                                                                                    |
| BDC_NIQ         | INSTRUCTION: During the screening component, the respondent has stated they have felt dizzy or fainted previously during a blood draw. Probe and take the appropriate precautions.                                                                                                    |
| CO <sub>x</sub> | Press <1> to continue.                                                                                                    |
| $\checkmark$    | 1 Continue<br>(DK, RF not allowed)                                                                                                    |

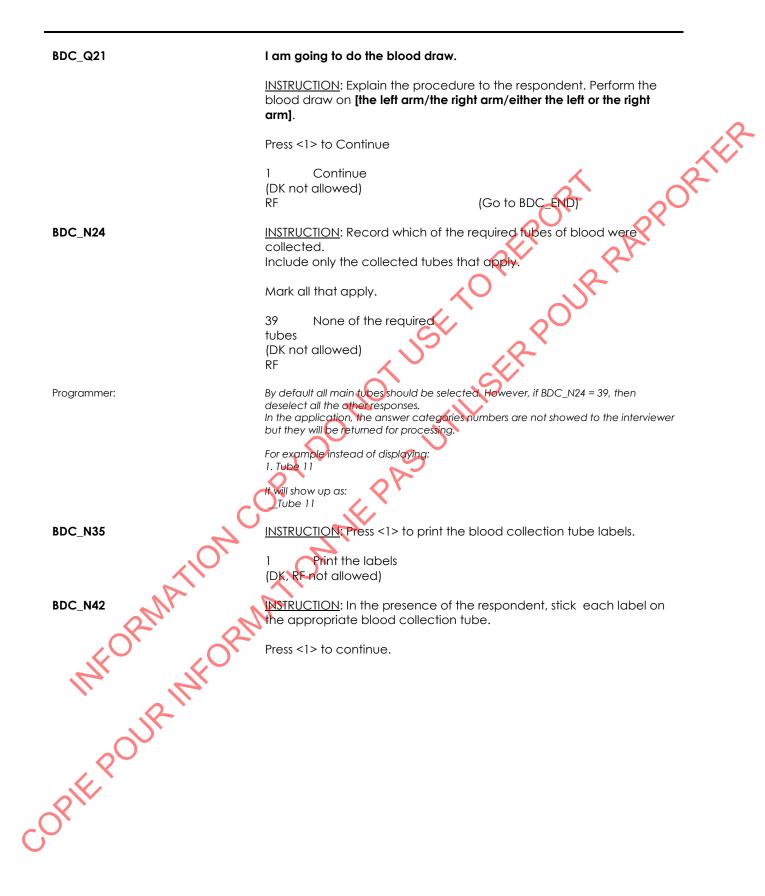

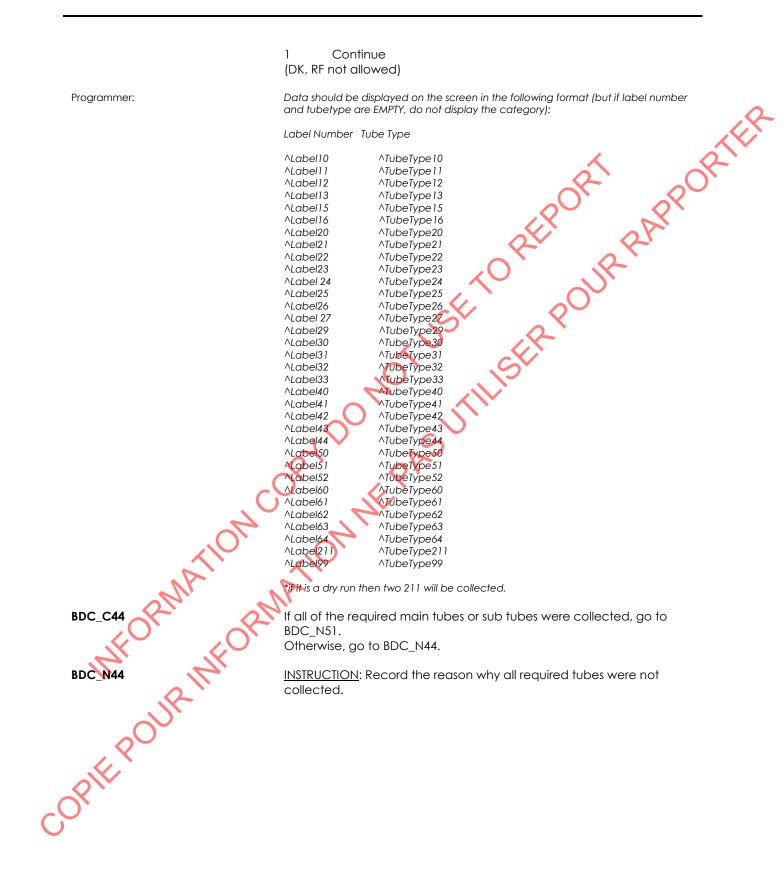

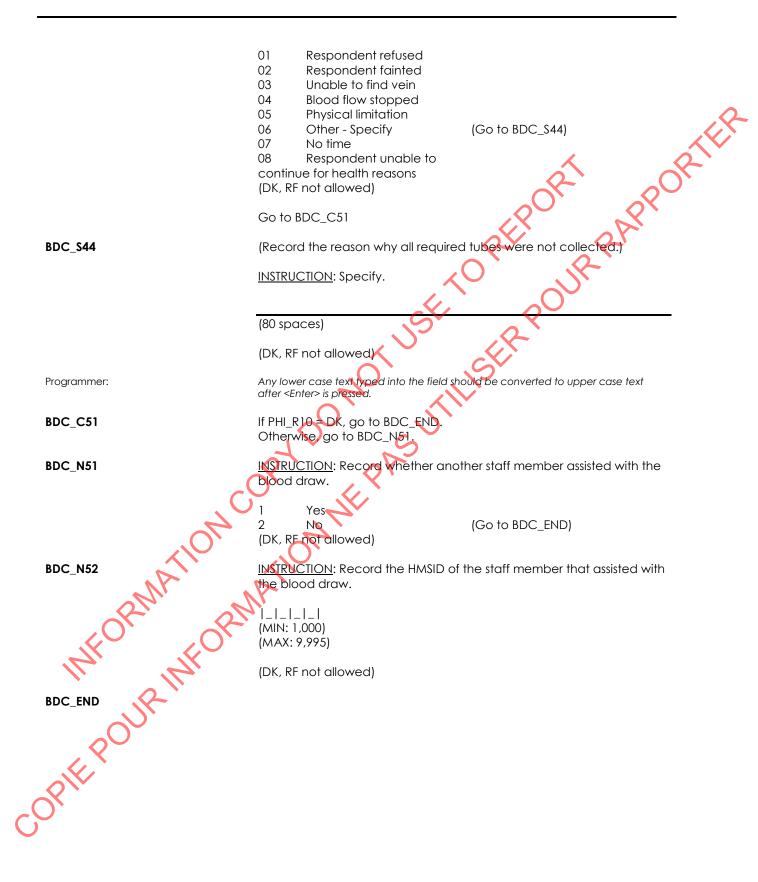

#### Saliva Collection Block (SC1)

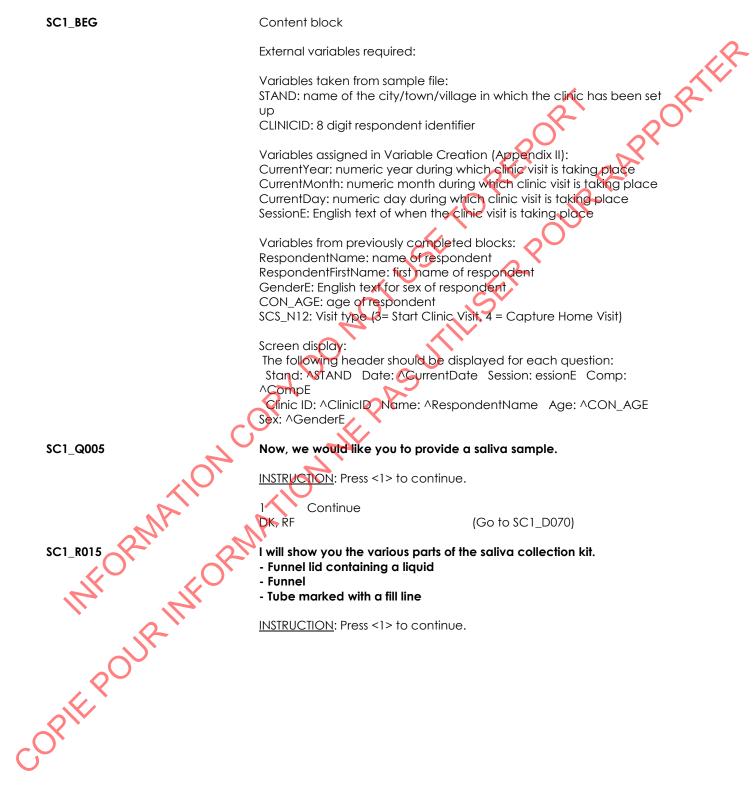

| SC1_Q020    | <ul> <li>Please use [this tube/these tubes] to collect your saliva sample.</li> <li>Do not remove the plastic film from the funnel lid.</li> <li>[Have ^RespondentName roll/Roll] your tongue to increase the amount of saliva in your mouth.</li> <li>You can also massage your cheeks to increase saliva production.</li> <li>[Have ^RespondentName spit/Spit] into the funnel until the amount of saliva (not the bubbles) reaches the fill line indicated on the tube.</li> <li>[Make sure the funnel lid is not closed inadvertently by ^RespondentFirstName when he/she is spitting in the funnel/Make sure the funnel lid is not closed inadvertently when you are spitting in the funnel].</li> <li>Once you are finished, hold the tube upright and place it in the rack.</li> </ul> |
|-------------|----------------------------------------------------------------------------------------------------|
|             | INSTRUCTION: Give the respondent a sugar packet if he is not able to spit due to dry mouth.                                                                                                    |
|             | Note: If the respondent doesn't understand the word "saliva", substitute this word with "spit".                                                                                                    |
|             | Answer any questions as thoroughly as possible.<br>Press <1> to continue.                                                                                                    |
|             | 1 Continue<br>DK, RF (Go to SC1_D070)                                                                                                    |
| SC1_N025    | INSTRUCTION: Press <1> to print [one saliva collection tube label/two<br>saliva collection tube labels] with the respondent's CLINICID plus the<br>TESTID.<br>In the presence of the respondent, stick the [label/labels] on the<br>collection [tube/fubes].                                                                                                    |
|             | 1 Print<br>(DK, RF not allowed)                                                                                                    |
| Programmer: | Print a label (type 9) of CLINICID + '920'                                                                                                    |
| SC1 N035    | h addition, IF CON_AGE > 5, print another label (type 9) of CLINICID + '921'                                                                                                    |
| SCI_N033OL  | INSTRUCTION: Scan the barcode on the saliva collection tube.<br> _ _ _ _ _ _ _ _ _ _ _ _ <br>(MIN: 50,000,000,900)<br>(MAX: 59,999,999,999)                                                                                                    |
| -JP-        | (DK, RF not allowed)                                                                                                    |
| SC1_N040    | INSTRUCTION: Record whether the respondent provided a saliva sample.                                                                                                    |
| COPIE       | 1 Yes<br>2 No (Go to SC1_C050A)<br>(DK, RF not allowed)                                                                                                    |
|             |                                                                                                    |

| SC1_N045  | <u>INSTRUCTION</u> : The required saliva volume is indicated by the fill line marked on the collection tube.                                                       |
|-----------|----------------------------------------------------------------------------------------------------|
|           | Did the respondent provide a saliva sample of sufficient volume?                                                                                                   |
|           | 1 Full<br>2 Partial<br>3 Insufficient<br>(DK, RF not allowed)                                                                                                    |
| SC1_C050A | If CON_AGE > 5, go to SC1_N050.<br>Otherwise, go to SC1_C050B.                                                                                                    |
| SC1_C050B | If SC1_N040 = 2, go to SC1_D070.<br>Otherwise, go to SC1_N065.                                                                                                    |
| SC1_N050  | INSTRUCTION: Scan the barcode on the second saliva collection tube.                                                                                                |
|           | _ _ _ _ _ _ _ _ _ _ <br>(MIN: 50,000,000,900)<br>(MAX: 59,999,999,999)                                                                                             |
|           | (DK, RF not allowed)                                                                                                    |
| SC1_N055  | INSTRUCTION: Record whether the respondent provided a saliva sample.                                                                                               |
|           | 1 Ves (Go to SC1_N060)<br>2 No (Go to SC1_C060)<br>(DK, RF not allowed)                                                                                            |
| SC1_C060  | $fr SC1_N040 = 1 and SC1_N055 = 2$ , go to SC1_N065.<br>Otherwise, go to SC1_D070.                                                                                 |
| SC1_N060  | INSTRUCTION: The required saliva volume is indicated by the fill line marked on the collection tube.                                                               |
| MA        | Did the respondent provide a saliva sample of sufficient volume?                                                                                                   |
| SC1_N065  | 1 Full<br>2 Partial<br>3 Insufficient                                                                                                    |
| 14, 14,   | (DK, RF not allowed)                                                                                                    |
| SC1_N065  | <u>INSTRUCTION</u> : - Close the funnel lid(s) by firmly pushing the lid(s) until you hear a click. The DNA stabilizing liquid will flow into the collection tube. |
|           | - Unscrew the funnel from the tube(s) and close the tube(s) tightly with the small cap.                                                                            |
| ALL N     | - Shake the capped tube(s) for 5 seconds.                                                                                                    |
| -OK'      | Press <1> to continue.                                                                                                    |
| 6         | 1 Continue<br>(DK, RF not allowed)                                                                                                    |

| SC1_C080A                                                                                                    | If SC1_D070 in (70, 80) and SC1_D075 in (70, 80, EMPTY), go to<br>SC1_END.<br>Otherwise, go to SC1_C080B.                                                                                                    |
|----------------------------------------------------------------------------------------------------|----------------------------------------------------------------------------------------------------|
| SC1_C080B                                                                                                    | If SC1_D070 = 79 and (SC1_Q005 =DK or SC1_Q020 =DK), go to<br>SC1_N140.<br>Otherwise, go to SC1_D085.<br>We did not obtain [""/enough] saliva. We will try to collect<br>[""/additional] saliva before the end of the clinic visit |
| SC1_R085                                                                                                    | We did not obtain [""/enough] saliva. We will try to collect<br>[""/additional] saliva before the end of the clinic visit,<br>INSTRUCTION: Mark a new fill line on the collection tube with a sharpe.                              |
|                                                                                                    | Put the funnel and capped tube back into the kit.                                                                                                    |
|                                                                                                    | A label will be printed with the respondent's shortname to identify the kit.                                                                                                    |
|                                                                                                    | Press <1> to continue.                                                                                                    |
| Programmer:                                                                                                    | Print a label (type 3) of CLINICID $\pm$ shoft-name.                                                                                                    |
| SC1_N090                                                                                                    | INSTRUCTION: Please scan the respondent's bracelet.                                                                                                    |
|                                                                                                    | _ _ _ _ _ _ <br>(MIN: 50,000,000)<br>(MAX: 59,999,999)                                                                                                    |
|                                                                                                    | DK<br>RF<br>(Go to SC1_N140)<br>(Go to SC1_END)                                                                                                    |
| SC1_C095                                                                                                    | $f_{SC1_D070} = 70, go to SC1_C100.$ Otherwise, go to SC1_N095.                                                                                                    |
| SC1_N095                                                                                                    | INSTRUCTION: Scan the barcode on the 920 saliva collection tube.                                                                                                    |
| ATIO                                                                                                    | _   _ _ _ _ _ <br>(MIN: 50,000,000,900)<br>(MAX: 59,999,999,999)                                                                                                    |
| 2Mi                                                                                                    | (DK, RF not allowed)                                                                                                    |
| sc1_c100                                                                                                    | If SC1_D075 = 70 or EMPTY, go to SC1_D105.<br>Otherwise, go to SC1_N100.                                                                                                    |
| SC1_N100                                                                                                    | INSTRUCTION: Scan the barcode on the 921 saliva collection tube.                                                                                                    |
| SC1_C100<br>SC1_N100                                                                                                    | _ _ _ _ _ _ _ _ _ _ <br>(MIN: 50,000,000,900)<br>(MAX: 59,999,999,999)                                                                                                    |
| A CARACTER AND A CARACTER AND A CARACTER ANTE ANOTER ANTE ANOTER ANTE ANTE ANTE ANTE ANTE ANTE ANTE ANTE | (DK, RF not allowed)                                                                                                    |
| CX ·                                                                                                    |                                                                                                    |
| $\cup$                                                                                                    |                                                                                                    |

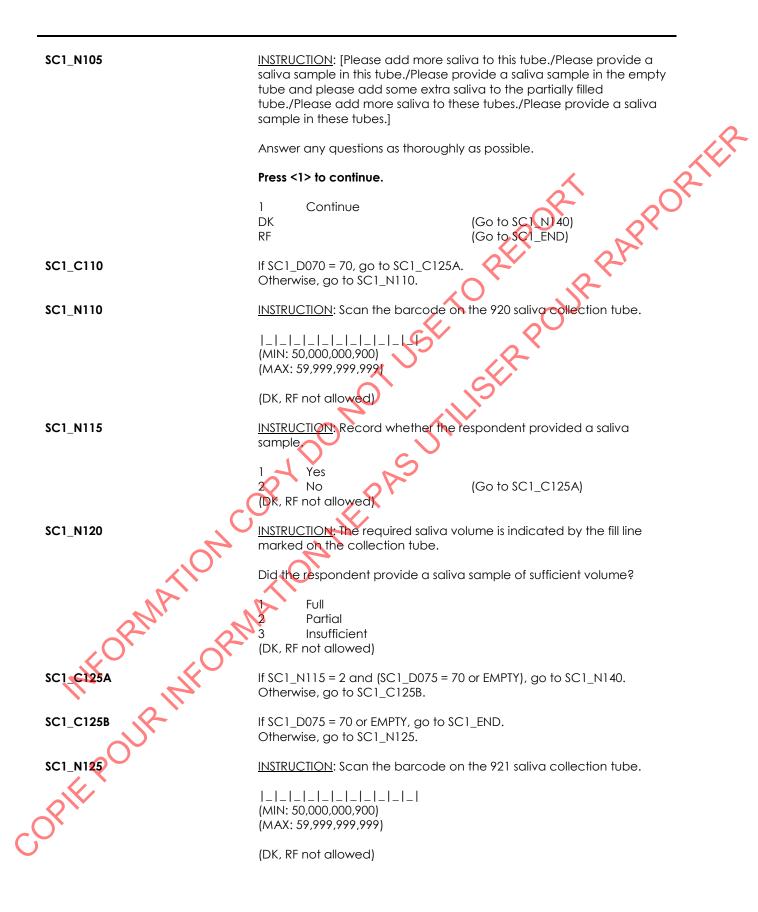

| 1 Yes<br>2 No (Go to SC1_N140)                                                                                                    |   |
|----------------------------------------------------------------------------------------------------|---|
| (DK PE not allowed)                                                                                                    | 2 |
| SC1_N135 INSTRUCTION: The required saliva volume is indicated by the fill line marked on the collection tube.                                                                                                    |   |
| Did the respondent provide a saliva sample of sufficient volume?                                                                                                    |   |
| 1 Full<br>2 Partial<br>3 Insufficient<br>(DK, RF not allowed)                                                                                                    |   |
| Go to SC1_END                                                                                                    |   |
| SC1_N140<br>INSTRUCTION: Why was the component not fully completed?<br>01 Respondent unable to<br>continue for health reasons<br>02 Respondent unable to<br>understand technique<br>03 Respondent refuses to<br>continue<br>04 Equipment problem /<br>technical difficulty<br>05 Respondent's mental<br>Condition<br>06 No time<br>20 Other Specify (Go to SC1_S140)<br>(DK, RF not allowed)<br>Go to SC1_END |   |
| SC1_S140 (Why was the component not fully completed?)                                                                                                    |   |
| (80 spaces)<br>(DK, RF not allowed)<br>Go to SC1_END                                                                                                    |   |
| (80 spaces)                                                                                                    |   |
| (DK, RF not allowed)                                                                                                    |   |
| Go to SC1_END                                                                                                    |   |
| Programmer:<br>Any lower case text typed into the field should be converted to upper case text<br>after <enter> is pressed.<br/>SCI_END</enter>                                                                                                    |   |

### Peripheral Quantitative Computed Tomography Measurement Block (QCT)

| QCT_BEG  | Content block                                                                                                    |
|----------|----------------------------------------------------------------------------------------------------|
|          | External fields required:                                                                                                    |
|          | Variables taken from sample file:<br>STAND: name of the city/town/village in which the clinic has been set<br>up<br>CLINICID: 8 digit respondent identifier                                                                                                    |
|          | Variables assigned in Variable Creation (Appendix II):<br>CurrentYear: numeric year during which clinic visit is taking place<br>CurrentMonth: numeric month during which clinic visit is taking place<br>CurrentDay: numeric day during which clinic visit is taking place<br>SessionE: English text of when the clinic visit is taking place |
|          | Variables from previously completed blocks:<br>RespondentName: name of respondent<br>GenderE: English text for sex of respondent<br>CON_AGE: age of respondent                                                                                                    |
|          | BMR_Q010: whether the respondent has broken their (right, left or<br>both) leg(s) below the knee in the last 12 months<br>BMR_Q020: whether the respondent has metal in their (right, left or<br>both) leg(s) below the knee, including the ankle                                                                                              |
| 2        | Screen display:<br>The following header should be displayed for each question:<br>Stand: ^STAND Date: ^CurrentDate Session: essionE Comp:<br>^CompE<br>Clinic ID: ^ClinicID Name: ^RespondentName Age: ^CON_AGE<br>Sex: ^GenderE                                                                                                    |
| QCT_Q010 | We will be doing a test of your [right/left] lower leg to measure your bone mineral density.                                                                                                    |
| FORM     | Press <1> to continue.<br>DK (Go to QCT_N085)<br>(RF not allowed)                                                                                                    |
| QCT Q015 | There are two parts to the test which will take 8 to 10 minutes<br>altogether. There will be a small amount of radiation, but it will be less<br>than you would get if you were having a dental x-ray. Do you have<br>any questions before we begin?                                                                                           |
| 0°       | INSTRUCTION: Answer any questions as thoroughly as possible.                                                                                                    |
| OPIE.    | 1 Press <1> to continue.<br>(DK not allowed)<br>RF (Go to QCT_N090)                                                                                                    |
| QCT_R020 | Please remove your sock and shoe from your [right/left] leg (and roll up your pant leg to above the knee).                                                                                                    |

INSTRUCTION: Press <1> to continue.

| QCT_R025   | I need to know the length of your lower leg to complete the test. In order to take the measurement, I will mark a point on your knee and ankle using a washable marker. When I'm done, I'll remove them with a wipe.                                            |
|------------|----------------------------------------------------------------------------------------------------|
|            | INSTRUCTION: Measure and write down on a notepad the length of the respondent's tibia in millimeters (mm). You will need to enter this value later in the pQCT software.                                                                                        |
|            | Press <1> to continue.                                                                                                    |
| QCT_R030   | I need to enter some information into the computer to prepare for the test. This will only take a few minutes.                                                                                                    |
|            | <u>INSTRUCTION</u> : Enter the respondent information into the Packager and pQCT software then proceed to the scout view (SV) start position.                                                                                                    |
|            | Press <1> to continue.                                                                                                    |
| Help text: | Scan the respondent's bracelet (Clinic ID) into the Packager software.                                                                                                    |
|            | Open the pQCT software and enter the required information as follows:<br>- Name: scan the respondent's bracelet (Clinic ID).<br>- Birth: scan the DOB barcode or manually enter "11/11/1911".<br>- Record the CThumber assigned to the respondent on a notepad. |
|            | - Proceed to the measurement screen and complete the "side of object" and<br>"object length" fields.<br>- Move the gantry assembly to the scout view (SV) start position.                                                                                       |
| QCT_N035   | INSTRUCTION: Enter the CT number for the respondent's scan series.                                                                                                    |
| 10N        | _ _ _ _ _ _ _<br>(MIN: 20,000)<br>(MAX: 63,000)                                                                                                    |
| A          | (DK, RF not allowed)                                                                                                    |
| QCT_R040   | Without holding on to the equipment, I need you to lift your [right/left]<br>leg up and put it through the holder so we can position your leg. Rest<br>your heel in the footrest and make sure you are comfortable.                                             |
| IL'I ILI   | I am going to adjust the holder so your knee is in the right position and fit the strap around your foot to help you to hold it still.                                                                                                    |
| IR POUR IN | <u>INSTRUCTION</u> : Position the respondent in the scanner so that the centering light is at the level of the tip of the lateral malleolus.                                                                                                    |
|            | Press <1> to continue.                                                                                                    |
| QCT_N045   | INSTRUCTION: Were you able to position the respondent?                                                                                                    |
| COX        | 1 Yes<br>2 No (Go to QCT_N085)<br>(DK, RF not allowed)                                                                                                    |

| QCT_Q050   | We are ready to start the first part of the test. Please hold completely<br>still and do not talk for about 2-3 minutes. I will let you know when we<br>are finished.                                                       |
|------------|----------------------------------------------------------------------------------------------------|
|            | INSTRUCTION: Was the first scout view (SV) successful?                                                                                                    |
|            | 1 Yes (Go to QCT_N065)<br>2 No                                                                                                    |
|            | DK (Go to QCT_N085)<br>(RF not allowed)                                                                                                    |
| QCT_Q060   | The first part of the test was not successful. We'll have to try it agoin.<br>Please hold completely still and do not talk for about 2-3 minutes. I will<br>let you know when we are finished.                              |
|            | INSTRUCTION: Was the second scout view (SV) successful?                                                                                                    |
|            | 1 Yes<br>2 No<br>(DK, RF not allowed) (Go to QCT_N085)                                                                                                    |
| QCT_N065   | INSTRUCTION: Set the reference line.                                                                                                    |
|            | 1 Press <1> to continue.<br>(DK, RF not allowed)                                                                                                    |
| Help text: | Open growth plate: If the respondent has an open growth plate, the reference line is drawn through the distal portion.                                                                                                    |
|            | Closed growth plate: If it is a closed growth plate, the reference line is drawn through the middle of the medial border of the articular cartilage.                                                                        |
| QCT_R070   | The first part is finished, but I still need you to keep your leg still and in that position. The next part will be longer, about 6-8 minutes. You need to stay still and not talk until I tell you the test is done.       |
| aMATIC     | INSTRUCTION: Ensure the respondent is comfortable and perform the measurement scan. Remind the respondent as needed during the scan that they <u>must</u> hold completely still and refrain from talking or looking around. |
| jor of     | Press <1> to continue.                                                                                                    |
| QCT_N075A  | INSTRUCTION: Enter the respondent dose.                                                                                                    |
| QCI_NO75A  | (MIN: 0.00)<br>(MAX: 10.00)                                                                                                    |
| 000        | (DK, RF not allowed)                                                                                                    |
| Help text: | The dose can be found at the bottom of the "Measurement Finished" screen.                                                                                                    |
| OCT_N075B  | INSTRUCTION: Re-enter the respondent dose.                                                                                                    |

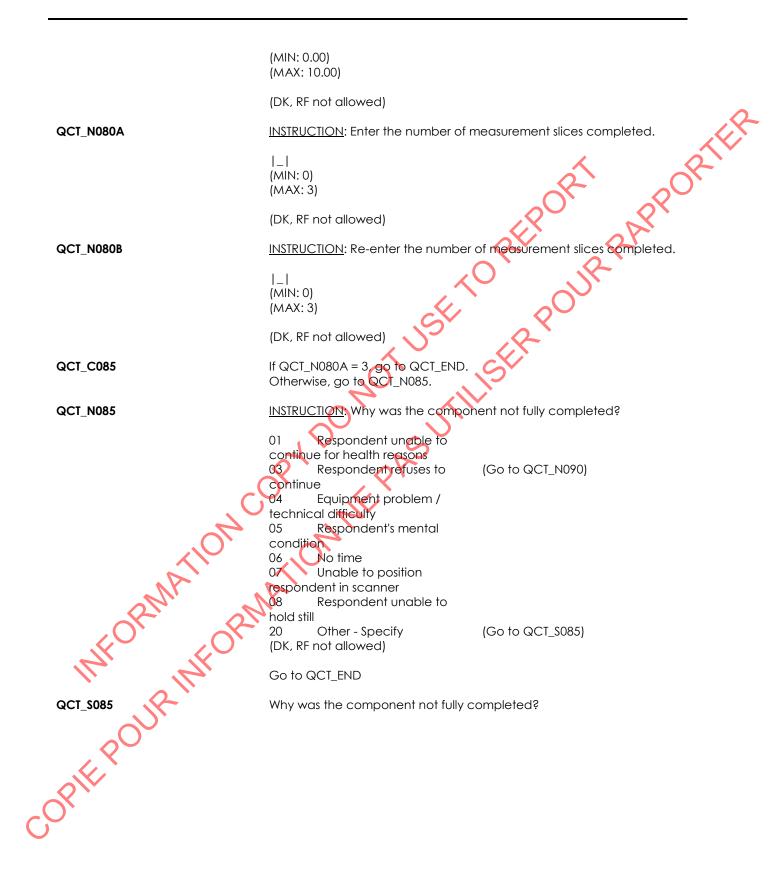

INSTRUCTION: Specify.

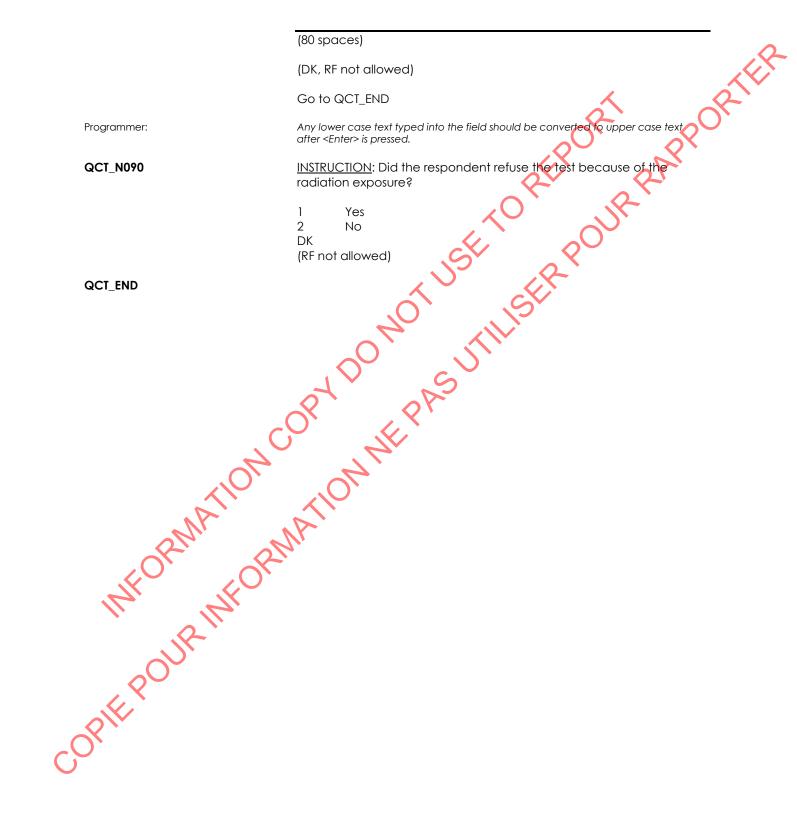

# Visual Acuity Scenario's (VAS)

| VAS_BEG              | Content block                                                                                                    |
|----------------------|----------------------------------------------------------------------------------------------------|
|                      | External variables required:                                                                                                    |
|                      | External variables required:<br>Variables taken from sample file:<br>STAND: name of the city/town/village in which the clinic has been set<br>up<br>CLINICID: 8 digit respondent identifier<br>Variables assigned in Variable Creation (Appendix II):<br>CurrentYear: numeric year during which clinic visit is taking place<br>CurrentMonth: numeric month during which clinic visit is taking place<br>CurrentDay: numeric day during which clinic visit is taking place<br>SessionE: English text of when the clinic visit is taking place<br>Variables from previously completed blocks:<br>RespondentName: name of respondent<br>CON_SEX: English text for sex of respondent<br>CON_AGE: age of respondent |
|                      | DVC_Q010: Whether the respondent wears eyeglasses or contacts. 1=<br>yes, 2 = no<br>DVC_Q015: Whether the respondent wears eyeglasses or contacts for<br>distance viewing. 1= yes, 2 = no<br>VIC_N005: whether the respondent is currently wearing glasses.<br>VIC_Q010: whether the respondents glasses are for distance viewing.<br>VIC_Q015: whether the respondent is currently wearing contacts<br>VIC_Q020: whether the respondent scontacts are for distance viewing.<br>VIC_Q025: whether the respondent brought distance viewing glasses,<br>with him/her.<br>VIC_Q030: whether the respondent removed his/her distance viewing<br>contacts<br>Screen Display:                                         |
| VAS END<br>OPIE POUR | The following header should be displayed for each question:<br>Stand: ^STAND Date: ^CurrentDate Session: essionE Comp:<br>CompE<br>Clinic ID: ^ClinicID Name: ^RespondentName Age: ^CON_AGE<br>Sex: ^GenderE                                                                                                    |
| C <sub>O</sub> ,     |                                                                                                    |

## Visual Acuity Measurement (VAM)

| VAM_BEG      | Content block                                                                                                    |
|--------------|----------------------------------------------------------------------------------------------------|
|              | External variables required:                                                                                                    |
|              | Variables taken from sample file:<br>STAND: name of the city/town/village in which the clinic has been set<br>up<br>CLINICID: 8 digit respondent identifier<br>HUI_Q025: whether the respondent can see well enough to recognize<br>a friend on the other side of the street with glasses or contact lenses                                                          |
|              | Variables assigned in Variable Creation (Appendix II):<br>CurrentYear: numeric year during which clinic visit is taking place<br>CurrentMonth: numeric month during which clinic visit is taking place<br>CurrentDay: numeric day during which clinic visit is taking place<br>SessionE: English text of when the clinic visit is taking place                       |
|              | Variables from previously completed blocks:<br>RespondentFirstName: first name of respondent<br>RespondentLastName: last name of respondent<br>CON_SEX: English text for sex of respondent<br>CON_AGE: age of respondent<br>VAS_D005 whether the use of a pinhole occluder is anticipated for the                                                                    |
|              | visual acuity test (1 = Pinhole, 2 = Non-pinhole).<br>VAS_D010: Distance eyewear status for the visual acuity test (1 = no<br>distance viewing correction; 2 = contacts for distance viewing; 3 =<br>olosses for distance viewing)<br>VIR_D050: whether the right eye should be included in the block<br>based on the vision restriction questions (1 = Yes, 2 = No) |
| ATH          | VIR_D055: whether the left eye should be included in the block based<br>on the vision restriction questions (1 = Yes, 2 = No)<br>DVC_Q015: whether the respondent wears distance viewing glasses or<br>contacts                                                                                                    |
| NFORMAN      | PROXYSEX: gender of selected respondent and whether the interview<br>is being conducted by proxy<br>1 = male, non-proxy<br>2 = female, non-proxy<br>3 = male, proxy<br>4 = female, proxy                                                                                                    |
| INF POUR INF | Screen Display:<br>The following header should be displayed for each question:<br>Stand: ^STAND Date: ^CurrentDate Session: essionE Comp:<br>^CompE<br>Clinic ID: ^ClinicID Name: ^RespondentName Age: ^CON_AGE                                                                                                    |
| VAM_Q005     | Sex: ^GenderE<br>Now, we will be doing a test to evaluate your ability to see from a certain distance.                                                                                                    |

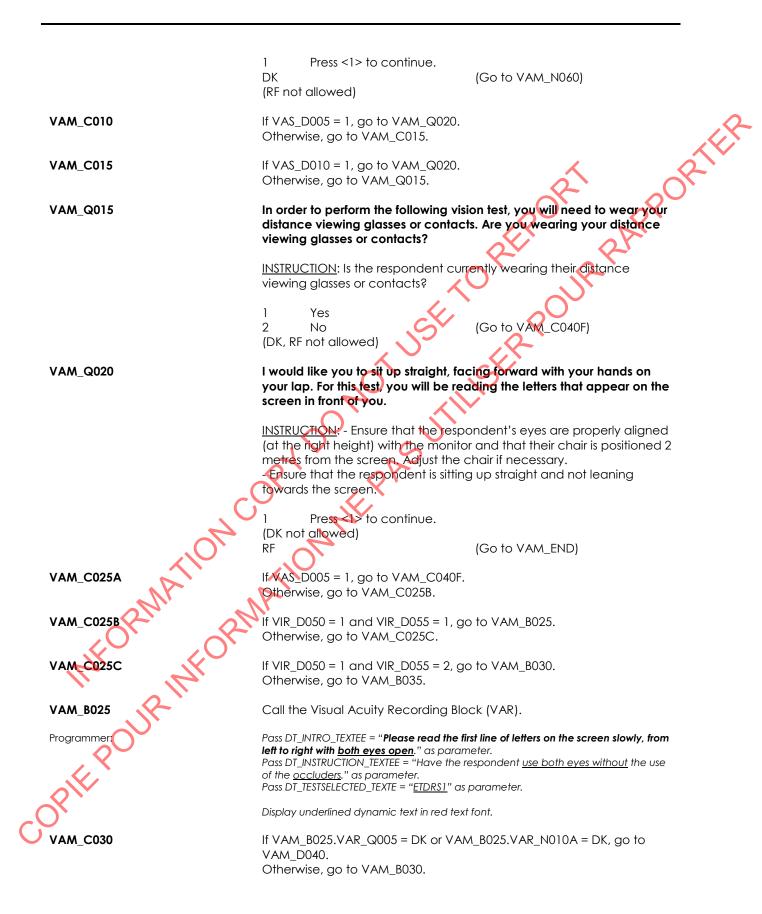

| VAM_B030    | Call the Visual Acuity Recording Block (VAR).                                                                                                    |
|-------------|----------------------------------------------------------------------------------------------------|
| Programmer: | Pass DT_INTRO_TEXTEE = " <b>Please place this <u>solid occluder</u> over your <u>left eye</u>." as<br/>parameter.<br/>Pass DT_INSTRUCTION_TEXTEE = "Have the respondent <u>cover their left eye</u> with a <u>solid</u><br/><u>occluder</u>." as parameter.<br/>Pass DT_TESTSELECTED_TEXTE = "ETDRS2" as parameter.</b>                    |
|             | Display underlined dynamic text in red text font.                                                                                                    |
| VAM_C035    | If VIR_D055 = 2, go to VAM_D040.<br>Otherwise, go to VAM_B035.                                                                                                    |
| VAM_B035    | Call the Visual Acuity Recording Block (VAR).                                                                                                    |
| Programmer: | Pass DT_INTRO_TEXTEE = " <b>Please place this <u>solid occluder</u> over your <u>right eye</u>." as<br/>parameter.<br/>Pass DT_INSTRUCTION_TEXTEE = "Have the respondent cover their <u>right eye</u> with a<br/><u>solid occluder</u>." as parameter.<br/>Pass DT_TESTSELECTED_TEXTE = "<u>ETDRSR</u>" as parameter.</b>                  |
|             | Display underlined dynamic text in red text font.                                                                                                    |
| VAM_C040A   | If DVC_Q015 = 1 and HUI_Q025 = 2, go to VAM_C040F.<br>Otherwise, go to VAM_C040B.                                                                                                    |
| VAM_C040B   | If VAM_D040 = 1, go to VAM_C040C.<br>Otherwise, go to VAM_C055.                                                                                                    |
| VAM_C040C   | If VAM_B025.VAR_D020 $\geq$ 40 or (VAM_B025.VAR_N010A = RESPONSE<br>ond VAM_B025.VAR_D020 = EMPTY), go to VAM_B040.<br>Otherwise, go to VAM_C040D.                                                                                                    |
| VAM_C040D   | If VAM_B030_VAR_D020 ≥ 40 or (VAM_B030.VAR_N010A = RESPONSE<br>and VAM_B030.VAR_D020 = EMPTY), go to VAM_B045.<br>Otherwise, go to VAM_C040E.                                                                                                    |
| VAM_CO40E   | If XAM_B035.VAR_D020 $\geq$ 40 or (VAM_B035.VAR_N010A = RESPONSE and VAM_B035.VAR_D020 = EMPTY), go to VAM_B050.<br>Otherwise, go to VAM_C055.                                                                                                    |
| VAM_C040F   | If VIR_D050 = 1 and VIR_D055 = 1, go to VAM_B040.<br>Otherwise, go to VAM_C040G.                                                                                                    |
| VAM CO40G   | If VIR_D050 = 1 and VIR_D055 = 2, go to VAM_B045.<br>Otherwise, go to VAM_B050.                                                                                                    |
| VAM_8040    | Call the Visual Acuity Recording Block (VAR).                                                                                                    |
| Programmer  | Pass DT_INTRO_TEXTEE = " <b>Please place these <u>pinhole occluders</u> over <u>both of your</u><br/><u>eyes</u>." as parameter.<br/>Pass DT_INSTRUCTION_TEXTEE = "Provide the respondent with <u>two pinhole occluders</u><br/>to place over <u>both eyes</u>." as parameter.<br/>Pass DT_TESTSELECTED_TEXTE = "ETDRS1" as parameter.</b> |
| COx         | Display underlined dynamic text in red text font.                                                                                                    |

| VAM_C045A             | If VAM_B040.VAR_Q005 = DK or VAM_B040.VAR_Q010A = DK, go to<br>VAM_C055.<br>Otherwise, go to VAM_C045B.                                                                                                    |
|-----------------------|----------------------------------------------------------------------------------------------------|
| VAM_C045B             | If VAS_D005 = 1 or VAM_B030.VAR_D020 $\geq$ 40 or VAM_Q015 = 2 or<br>(DVC_Q015 = 1 and HUI_Q025 = 2) or (VAM_B030.VAR_N010A =<br>RESPONSE and VAM_B030.VAR_D020 = EMPTY), go to VAM_B045.<br>Otherwise, go to VAM_C050A.                                                                                                    |
| VAM_B045              | Call the Visual Acuity Recording Block (VAR).                                                                                                    |
| Programmer:           | Pass DT_INTRO_TEXTEE = " <b>Please place this <u>pinhole occluder</u> over your <u>right eye</u> and<br/>the <u>solid occluder</u> over your <u>left eye</u>." as parameter.<br/>Pass DT_INSTRUCTION_TEXTEE = "Provide the respondent with a <u>pinhole occluder</u> to<br/>cover the <u>right eye</u> and a <u>solid occluder</u> to cover the <u>left eye</u>." as parameter.<br/>Pass DT_TESTSELECTED_TEXTE = "<u>ETDRS2</u>" as parameter.</b>                                                       |
|                       | Display underlined dynamic text in red text font.                                                                                                    |
| VAM_C050A             | If VIR_D055 = 1, go to VAM_C050B.<br>Otherwise, go to VAM_C055                                                                                                    |
| VAM_C050B             | If VAS_D005 = 1 or VAM_B035.VAR_D020 ≥ 40 or VAM_Q015 = 2 or<br>(DVC_Q015 = 1 and HUI_Q025 = 2) or (VAM_B035.VAR_N010A =<br>RESPONSE and VAM_B035.VAR_D020 = EMPTY), go to VAM_B050.<br>Otherwise, go to VAM_C055.                                                                                                    |
| VAM_B050              | Call the Visual Acuity Recording Block (VAR).                                                                                                    |
| Programmer:           | Pass DT_INTRO_TEXTEE = " <b>Please place this <u>solid occluder</u> over your <u>right eye</u> and the<br/><u>pinhole occluder</u> over your <u>left eye</u>." as parameter.<br/>Pass DT_INSTRUCTION_TEXTEE = "Provide the respondent with a <u>solid occluder</u> to<br/>cover the <u>right eye</u> and a <u>pinhole occluder</u> to cover the <u>left eye</u>." as parameter.<br/>Pass DT_TESTSELECTED_TEXTE = "<u>ETDRSR</u>" as parameter.<br/>Display underlined dynamic text in red text font.</b> |
| VAM_C055              | If VAM_B025.VAR_Q005 = DK or VAM_B025.VAR_N010A = DK or<br>VAM_B030.VAR_Q005 = DK or VAM_B030.VAR_N010A = DK or<br>VAM_B035.VAR_Q005 = DK or VAM_B035.VAR_N010A = DK or<br>VAM_B040.VAR_Q005 = DK or VAM_B040.VAR_N010A = DK or<br>VAM_B045.VAR_Q005 = DK or VAM_B045.VAR_N010A = DK or<br>VAM_B050.VAR_Q005 = DK or VAM_B050.VAR_N010A = DK, go to<br>VAM_N060.<br>Otherwise, go to VAM_END.                                                                                                    |
| VAM_N060<br>OPIE-POUR | INSTRUCTION: Why was the component not fully completed?                                                                                                    |
| COK                   |                                                                                                    |

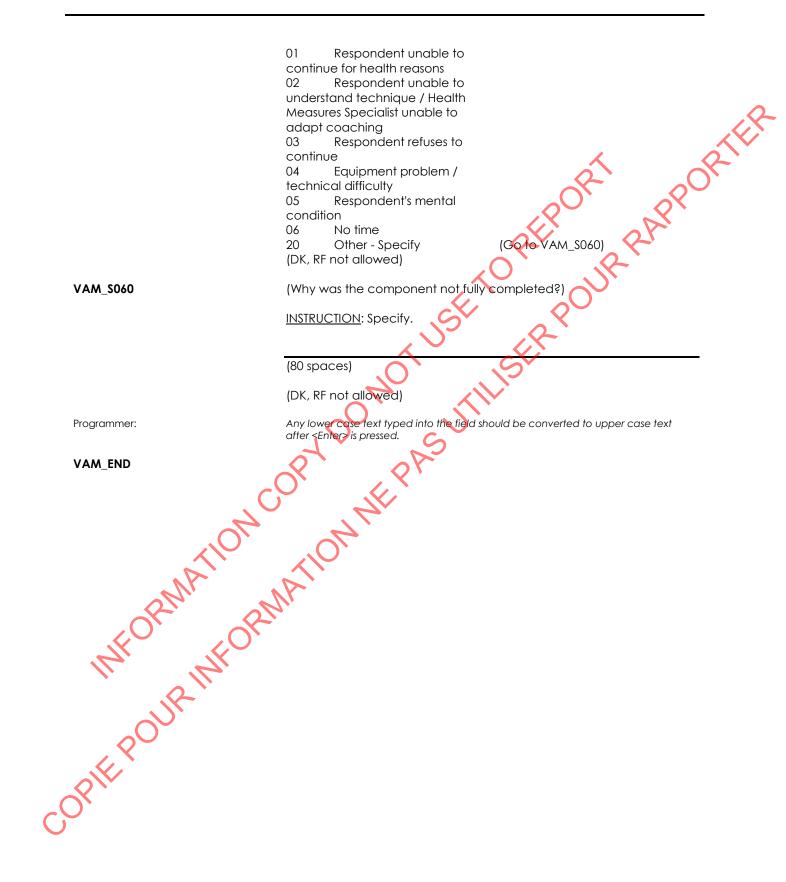

## Visual Acuity Recording (VAR)

| VAR_BEG         | Called block                                                                                                    |
|-----------------|----------------------------------------------------------------------------------------------------|
|                 | External variables required:                                                                                                    |
|                 | Variables taken from sample file:<br>STAND: name of the city/town/village in which the clinic has been set<br>up<br>CLINICID: 8 digit respondent identifier                                                                                                    |
|                 | Variables assigned in Variable Creation (Appendix II):<br>CurrentYear: numeric year during which clinic visit is taking place<br>CurrentMonth: numeric month during which clinic visit is taking place<br>CurrentDay: numeric day during which clinic visit is taking place<br>SessionE: English text of when the clinic visit is taking place         |
|                 | Variables from previously completed blocks:<br>RespondentName: name of respondent<br>CON_SEX: English text for sex of respondent<br>CON_AGE: age of respondent<br>VAM -DT_INTRO_TEXTEE: Introduction text to indicate to the respondent<br>what portion of the test they will be doing<br>VAM -DT_INSTRUCTION_TEXTEE: Instruction text to indicate the |
|                 | evaluator how the test should be performed<br>VAM -DT_TESTSELECTED_TEXTEE: Text indicating which set of letters<br>should be selected to perform the test                                                                                                    |
| .0              | Screen Display:<br>The following header should be displayed for each question:<br>Stand: ^STAND Date: ^CurrentDate Session: essionE Comp:<br>^CompE<br>Clinic ID: ^ClinicID Name: ^RespondentName Age: ^CON_AGE<br>Sex: ^GenderE                                                                                                    |
| VAR_Q005        | ADT, INTRO_TEXTEE You will read the first line, slowly, from left to right<br>and then stop. I will let you know when to start reading the next line.                                                                                                    |
| River           | Do not squint when reading the letters.                                                                                                    |
| COPIE POUR INFO | (Do you have any questions?)                                                                                                    |
| polific         |                                                                                                    |
| OPIE I          |                                                                                                    |
| C<br>C          |                                                                                                    |

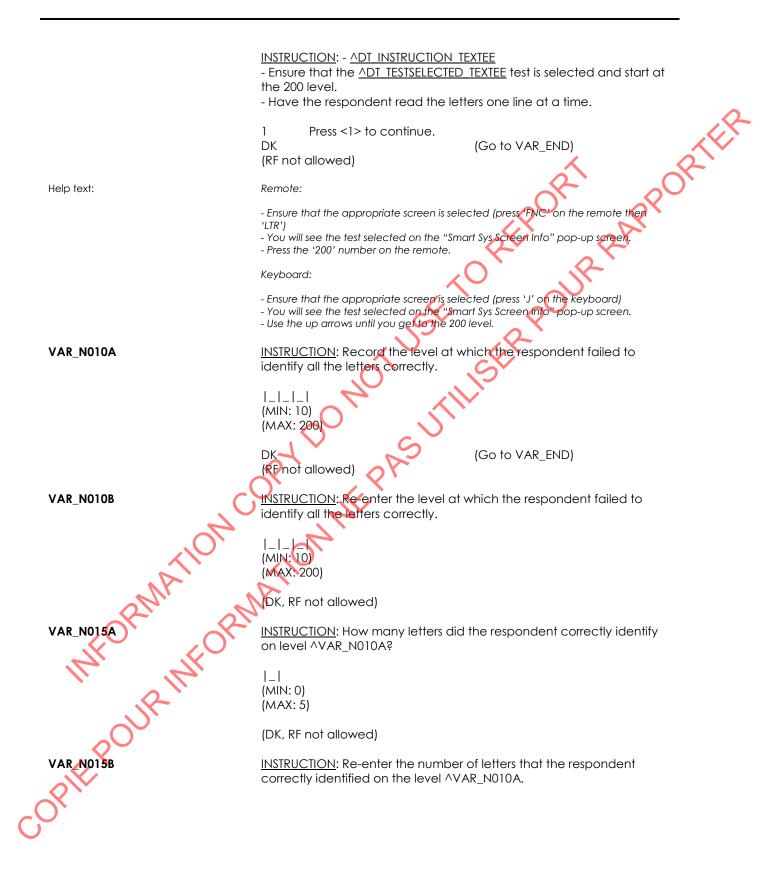

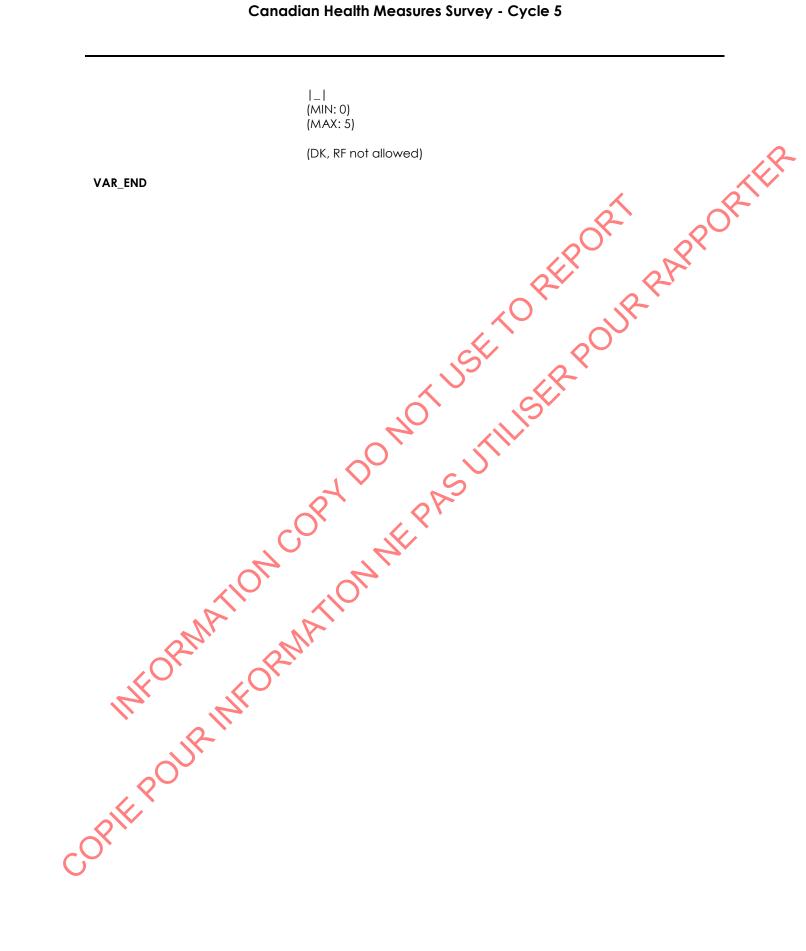

## Visual Field (Frequency Doubling Test) Introduction (FDTI)

| FDTI_BEG     | Content block                                                                                                    |
|--------------|----------------------------------------------------------------------------------------------------|
|              | External variables required:                                                                                                    |
|              | Variables taken from sample file:<br>STAND: name of the city/town/village in which the clinic has been set<br>up<br>CLINICID: 8 digit respondent identifier<br>DV_NONGESTATIONALDIABETES: whether the respondent has been<br>diagnosed with type 1 or type 2 diabetes () = Yes; 2 = No)                                                                                                    |
|              | Variables assigned in Variable Creation (Appendix II):<br>CurrentYear: numeric year during which clinic visit is taking place<br>CurrentMonth: numeric month during which clinic visit is taking place<br>CurrentDay: numeric day during which clinic visit is taking place<br>SessionE: english text of when the clinic visit is taking place<br>CON_DDN: respondent's confirmed date of birth |
|              | Variables from previously completed blocks:<br>RespondentName: name of respondent<br>GenderE: english text for sex of respondent<br>CON_SEX: sex of respondent<br>CON_AGE: age of respondent                                                                                                    |
| c.           | VIC_Q035: whether the respondent is currently wearing distance<br>viewing glasses that are tinted or that change color when exposed to<br>light<br>VIR_D050: whether the right eye should be included in the block<br>based on the vision restriction questions (1 = Yes, 2 = No)<br>VIR_D055: whether the left eye should be included in the block based                                       |
| ATION        | on the vision restriction questions (1 = Yes, 2 = No)                                                                                                    |
| SFORMAL FORM | <ul> <li>Following header should be displayed for each question:</li> <li>Stand: ^STAND Date: ^CurrentDate Session: essionE Comp:</li> <li>^CompE</li> <li>Clinic ID: ^ClinicID Name: ^RespondentName Age: ^CON_AGE</li> <li>Sex: ^GenderE</li> </ul>                                                                                                    |
| FDTI_R005    | Now, we will conduct a visual field test which will examine your scope of vision.                                                                                                    |
| $\sim$       | INSTRUCTION: Press <1> to continue.                                                                                                    |
| Programmer:  | Allow 'DK' as a response category.                                                                                                    |
| FDTI CO10    | If FDTI_R005 = DK, go to FDTI_END.<br>Otherwise, go to FDTI_D015.                                                                                                    |
| FDTI_R020    | First, I will need to enter some information into our computer system to prepare the test. This will only take a few minutes.                                                                                                    |

|                      | <u>INSTRUCTION</u> : Press <1> to print the label with the respondent's date of birth.                                                                                                    |
|----------------------|----------------------------------------------------------------------------------------------------|
|                      | <ul> <li>Use the label to scan the respondent date of birth in the Humphrey Matrix software.</li> <li>Dispose of label following the appropriate protocol.</li> </ul>                                                                                                    |
| Help text:           | In the Humphrey Matrix software:                                                                                                    |
|                      | - From the "View Patient" Screen (F2)                                                                                                    |
|                      | - Select "Add Patient".<br>- Enter "New Patient".<br>- Select "Enter New Patient".<br>- <u>Scan</u> the "date of birth" and the "Clinic ID" (PatientID field).<br>- Select "Add Patient" and "OK" to save.                                                                                                    |
|                      | From the "Testing" Screen                                                                                                    |
|                      | - Select the screening test "N-30-1-DT-Screening" from the drop down menu.                                                                                                    |
| Programmer:          | The bar code portion of the label should be the CON DDN variable.<br>The printed portion of the label should consist of the CON_DDN variable with no<br>spaces.                                                                                                    |
|                      | The label should be printed on a DYMO printer.                                                                                                    |
|                      | Label type 2                                                                                                    |
| FDTI_N025            | INSTRUCTION: Is the respondent wearing glasses?                                                                                                    |
| C                    | 2 Yes<br>2 No<br>(DK, RF not allowed)                                                                                                    |
| FDTI_C030            | If FDTI_N025 =1 and VIC_Q035 = 1, go to FDTI_Q035.<br>Otherwise, go to FDTI_D040.                                                                                                    |
| FDTI_Q035            | In order to complete the test, you will need to remove your eyeglasses, because they are tinted or they change colour when they                                                                                                    |
| antri                | are exposed to light.                                                                                                    |
| OF R                 | NSTRUCTION: Did the respondent remove their glasses?                                                                                                    |
|                      |                                                                                                    |
|                      | 2 No (Go to FDTI_END)<br>(DK not allowed)                                                                                                    |
|                      | RF (Go to FDTI_END)                                                                                                    |
| FDTI_Q045 OUR INFORM | I will be taking the measurement on your ^DT_ FDT1045E. Please hold<br>this response bar with one hand and put your thumb on the button.<br>You will need to click this button whenever you perceive a white<br>flicker, as small or as dim as it may seem. Press the button only once<br>and release it quickly. |
| C <sub>O</sub> ,     | Do you have any questions before we begin the test?                                                                                                    |

|               | INSTRUCTION: - Clean the chin rest with a disinfectant swab.<br>- Answer any questions as thoroughly as possible.                                                                                                    |
|---------------|----------------------------------------------------------------------------------------------------|
|               | 1 Press <1> to continue.<br>(DK not allowed)<br>RF (Go to FDTI_END)                                                                                                    |
| Programmer:   | IF FDTI045E = "left eye" then display the word "left" in the first sentence of the read text in red text font.                                                                                                    |
| FDTI_R065     | Please place your head on the forehead pad and your chin on the<br>DT_CHINRESTCOLORE chin rest.                                                                                                    |
|               | <ul> <li>Sit as still as you can with your feet flat on the floor.</li> <li>Adjust your head position until you are able to see all four triangles<br/>and the black square in the center of the screen.</li> <li>Breathe normally.</li> </ul>                                                                                                    |
|               | I am now going to adjust your position so that i can take a precise measurement.                                                                                                    |
|               | <u>INSTRUCTION</u> : - Move the head rest to the <b>[right/left/right]</b> side to test<br>the <b>[right/left/right]</b> eye.<br>- Adjust the respondent's position so that their eye is lined up within the<br>circle on the screen and chin is correctly placed.<br>- Ensure " <b>[OD/OS/OD]</b> " ( <b>[right/left/right]</b> eye) is selected and start the<br>test.<br>Press <1> to continue. |
| Programmer:   | IFDT_CHINRESTCOLORE = 'white' then display the word "White" in the first sentence of the read text in red text font.                                                                                                    |
| MATIC         | IF DT_FDT1055E = 'left' then display the word "left" in the instruction of the read text in red text font.<br>IF DT_FDT1060E = 'OS' then display the word "OS" in the instruction of the read text in red text font.                                                                                                    |
| FDTI_END PMAN | SRM                                                                                                    |
| CO.           |                                                                                                    |

# Visual Field (Frequency Doubling Test) Measurement (FDTM)

| FDTM_BEG   | Content block                                                                                                    |
|------------|----------------------------------------------------------------------------------------------------|
|            | External variables required:                                                                                                    |
|            | Variables taken from sample file:<br>STAND: name of the city/town/village in which the clinic has been set<br>up<br>CLINICID: 8 digit respondent identifier<br>DV_NONGESTATIONALDIABETES: whether the respondent has been<br>diagnosed with type 1 or type 2 diabetes () = (res; 2 = No)                                                                                                    |
|            | Variables assigned in Variable Creation (Appendix II):<br>CurrentYear: numeric year during which clinic visit is taking place<br>CurrentMonth: numeric month during which clinic visit is taking place<br>CurrentDay: numeric day during which clinic visit is taking place<br>SessionE: english text of when the clinic visit is taking place                                                            |
|            | Variables from previously completed blocks:<br>RespondentName: name of respondent<br>GenderE: english text for sex of respondent<br>CON_SEX: sex of respondent<br>CON_AGE: age of respondent                                                                                                    |
|            | VIC_Q035: whether the respondent is currently wearing distant viewing<br>glasses that are tinted or change color when exposed to light<br>VIR_D050: whether the right eye should be included in the block<br>based on the vision restriction questions (1 = Yes, 2 = No)<br>VIR_D055: whether the left eye should be included in the block based<br>on the vision restriction questions (1 = Yes, 2 = No) |
| TION       | FDTI_R005: introduction to the FDT measurement<br>FDTI_Q035: whether the respondent removed their tinted,<br>photochromatic or transition glasses<br>FDTI_Q045: whether the respondent refused to do the mesurement                                                                                                    |
| FORMALORN  | Screen Display:<br>The following header should be displayed for each question:<br>Stand: ^STAND Date: ^CurrentDate Session: essionE Comp:<br>^CompE<br>Clinic ID: ^ClinicID Name: ^RespondentName Age: ^CON_AGE<br>Sex: ^GenderE                                                                                                    |
| FDTM_C005A | If FDTI_R005 = DK, go to FDTM_N210.<br>Otherwise, go to FDTM_C005B.                                                                                                    |
| FDTM_C005B | If FDTI_Q035 = RF or FDTI_Q035 = 2 or FDTI_Q045 = RF, go to FDTM_END.<br>Otherwise, go to FDTM_R010.                                                                                                    |
| FDTM R010  | We will begin with a practice test.<br>- Ensure that you can see all four triangles at the edge of the circle.<br>- Focus on the black square.<br>- Press the button when you think you see any sort of white flash.<br>- You should blink normally during the test.                                                                                                    |

|                         | INSTRUCTION: Give the respondent the response button.                                                                                                    |
|-------------------------|----------------------------------------------------------------------------------------------------|
|                         | Press <1> to continue.                                                                                                    |
| Programmer:             | (DK, RF not allowed)                                                                                                    |
| FDTM_R015               | Now that you have practiced, we will start the test. You will see a brief flash just before the test begins. Remember to stay focused on the black square.                                                                                                    |
|                         | INSTRUCTION: Cue respondent to focus on the black square and to blink throughout the test.                                                                                                    |
|                         | Press the "start test" button.                                                                                                    |
|                         | Press <1> to continue.                                                                                                    |
| Help text:              | The test can be paused (e.g., need to readjust their pupil) by using the "pause test"<br>button or cancelled (e.g., respondent does not want to continue) by using the<br>"cancel test" button at any time.                                                                             |
| Programmer:             | Allow 'DK' as a response category.                                                                                                    |
| FDTM_C020A              | If VIR_D050 = 2 and FDTM_R015 = DK, go to FDTM_D050.<br>Otherwise, go to FDTM_C020B.                                                                                                    |
| FDTM_C020B              | If VIR_D050 = 1 and FDTM_R015 = DK, go to FDTM_C030A.<br>Otherwise, go to FDTM_C020C.                                                                                                    |
| FDTM_C020C              | If VIR_D050 = 1, go to FDTM_N025.<br>Otherwise, go to FDTM_N045.                                                                                                    |
| FDTM_N025               | INSTRUCTION Were there two errors or more in the <u>first</u> attempt for the <u>right</u> eye?                                                                                                    |
| ATIO                    | 1<br>2<br>No<br>DK, RF not allowed)                                                                                                    |
| FDTM_C030ARA            | If VIR_D050 = 1 and VIR_D055 = 1, go to FDTM_R035.<br>Otherwise, go to FDTM_D050.                                                                                                    |
| FDTM_R035               | I will now take the measurement on your left eye. Ensure that you can<br>see all four triangles at the edge of the circle, focus on the black<br>square and stay still.                                                                                                    |
| FDTM_C030A<br>FDTM_R035 | <u>INSTRUCTION</u> : - Move the head rest to the left side to test the left eye.<br>- Adjust the respondent's position so that their eye is lined up within the<br>circle on the screen and their chin is correctly placed.<br>- Ensure "OS" (left eye) is selected and start the test. |
| R.                      | Press <1> to continue.                                                                                                    |
| Programmer:             | Allow 'DK' as a response category.                                                                                                    |
| FDTM_C040A              | If FDTM_R035 = DK, go to FDTM_D050.<br>Otherwise, go to FDTM_N045.                                                                                                    |

| FDTM_N045   | <u>INSTRUCTION</u> : Were there two errors or more in the <u>first</u> attempt for the <u>left</u> eye?                                                                                                    |
|-------------|----------------------------------------------------------------------------------------------------|
|             | 1 Yes<br>2 No<br>(DK, RF not allowed)                                                                                                    |
| FDTM_C060   | If DV_RIGHTFDTREDO1 = 2 and DV_LEFTFDTREDO1 = 2, go to<br>FDTM_C175.<br>Otherwise, go to FDTM_D065.                                                                                                    |
| FDTM_R070   | There were some errors with that set of measurements, so we have to do the test again. I will take a second measurement of [your right eye/your left eye/both your eyes, one at a time].                     |
|             | INSTRUCTION: Press <1> to continue.                                                                                                    |
| Programmer: | Allow "DK" as a response category.                                                                                                    |
| FDTM_C075A  | If FDTM_R070 = DK, go to FDTM_C175.<br>Otherwise, go to FDTM_C075B.                                                                                                    |
| FDTM_C075B  | If VIR_D050 = 1 and DV_RIGHTFDTREDO1 = 1, go to FDTM_R080.<br>Otherwise, go to FDTM_C095.                                                                                                    |
| FDTM_R080   | (I will now take the measurement of your right eye). Ensure that you can see all four triangles at the edge of the circle, focus on the black square and hold still.                                         |
|             | INSTRUCTION: - Move the head rest to the right side to test the right                                                                                                    |
| .0          | eye.<br>- Adjust the respondent's position so that their eye is lined up within the<br>circle on the screen and their chin is correctly placed.<br>- Ensure "OD" (right eye) is selected and start the test. |
|             | Press <1> to continue.                                                                                                    |
| Programmer: | Allow "DK" as a response category.                                                                                                    |
| FDTM_C085   | If FDTM_R080 = DK, go to FDTM_C095.<br>Otherwise, go to FDTM_N090.                                                                                                    |
| FDTM_N090   | <u>INSTRUCTION</u> : Were there two errors or more in the <u>second</u> attempt for the <u>right</u> eye?                                                                                                    |
| pour        | 1 Yes<br>2 No<br>(DK, RF not allowed)                                                                                                    |
| FDTM_C095   | If VIR_D055 = 1 and DV_LEFTFDTREDO1 = 1, go to FDTM_R100.<br>Otherwise, go to FDTM_D115A.                                                                                                    |
| FDTM_R100   | (I will now take the measurement of your left eye). Ensure that you can<br>see all four triangles at the edge of the circle, focus on the black<br>square and hold still.                                    |

|               | INSTRUCTION: - Move the head rest to the left side to test the left eye.<br>- Adjust the respondent's position so that their eye is lined up within the<br>circle on the screen and their chin is correctly placed.<br>- Ensure "OS" (left eye) is selected and start the test. |
|---------------|----------------------------------------------------------------------------------------------------|
|               | Press <1> to continue.                                                                                                    |
| Programmer:   | Allow "DK" as a response category.                                                                                                    |
| FDTM_C105     | If FDTM_R100 = DK, go to FDTM_D115A.<br>Otherwise, go to FDTM_N110.                                                                                                    |
| FDTM_N110     | INSTRUCTION: Were there two errors or more in the <u>second</u> attempt for the <u>left</u> eye?                                                                                                    |
|               | 1 Yes<br>2 No<br>(DK, RF not allowed)                                                                                                    |
| FDTM_C120     | If DV_RIGHTFDTREDO2 = 2 and DV_LEFTFDTREDO2 = 2, go to<br>FDTM_C175.<br>Otherwise, go to FDTM_D125.                                                                                                    |
| FDTM_R130     | There were too many errors with that set of measurements, so we have to do the test again. I will take a last measurement of [your right eye/your left eye/both your eyes, one at a time].                                                                                      |
|               | INSTRUCTION: Press <1> to continue.                                                                                                    |
| Programmer:   | Allow "DK" as a response category.                                                                                                    |
| FDTM_C135A    | If FDTM_R130 = DK, go to FDTM_C175.<br>Otherwise, go to FDTM_C135B.                                                                                                    |
| FDTM_C135B    | If VIR_D050 = 1 and DV_RIGHTFDTREDO2 = 1, go to FDTM_R140.<br>Otherwise, go to FDTM_C155.                                                                                                    |
| FDTM_R140     | (will now take the last measurement of your right eye). Ensure that<br>you can see all four triangles at the edge of the circle, focus on the<br>black square and hold still.                                                                                                   |
| who who       | INSTRUCTION: - Move the head rest to the right side to test the right eye.                                                                                                    |
| INFORM INFORM | - Adjust the respondent's position so that their eye is lined up within the circle on the screen and their chin is correctly placed.<br>- Ensure "OD" (right eye) is selected and start the test.                                                                               |
| 0°            | Press <1> to continue.                                                                                                    |
| Programmer:   | Allow "DK" as a response category.                                                                                                    |
| FDTM_C145     | If FDTM_R140 = DK, go to FDTM_C155.<br>Otherwise, go to FDTM_N150.                                                                                                    |
| FDTM_N150     | <u>INSTRUCTION</u> : Were there two errors or more in the <u>third</u> attempt for the <u>right</u> eye?                                                                                                    |

|             | 1 Yes<br>2 No<br>(DK, RF not allowed)                                                                                                    |
|-------------|----------------------------------------------------------------------------------------------------|
| FDTM_C155   | If VIR_D055 = 1 and DV_LEFTFDTREDO2 = 1, go to FDTM_R160.<br>Otherwise, go to FDTM_C175.                                                                                                    |
| FDTM_R160   | (I will now take the last measurement of your left eye) Ensure that you can see all four triangles at the edge of the circle, focus on the black square and hold still.                                                                                                    |
|             | <u>INSTRUCTION</u> : - Move the head rest to the left side to test the left eye.<br>- Adjust the respondent's position so that their eye is lined up within the<br>circle on the screen and their chin is correctly placed.<br>- Ensure "OS" (left eye) is selected and start the test. |
|             | Press <1> to continue.                                                                                                    |
| Programmer: | Allow "DK" as a response category                                                                                                    |
| FDTM_C165   | If FDTM_R160 = DK, go to FDTM_C175.<br>Otherwise, go to FDTM_N170.                                                                                                    |
| FDTM_N170   | INSTRUCTION: Were there two errors or more in the <u>third</u> attempt for the<br>left eye?                                                                                                    |
| FDTM_C175   | (DB, RF not allowed)<br>If VIR_D050 = 1, go to FDTM_N180.<br>Otherwise, go to FDTM_C185.                                                                                                    |
| FDTM_N180   | INSTRUCTION: Record how many tests were saved for the <u>right</u> eye.                                                                                                    |
| OR RE       | (DK, RF not allowed)                                                                                                    |
| FDTM_CT85   | If VIR_D055 = 1, go to FDTM_N190.<br>Otherwise, go to FDTM_C195.                                                                                                    |
| FDTM_N190   | INSTRUCTION: Record how many tests were saved for the left eye.                                                                                                    |
| E.POU       | _ <br>(MIN: 0)<br>(MAX: 3)                                                                                                    |
| RIV         | (DK, RF not allowed)                                                                                                    |
| FDTM_C195   | If (FDTM_N180 = 0 or EMPTY) and (FDTM_N190 = 0 or EMPTY), go to FDTM_C205A.<br>Otherwise, go to FDTM_N200.                                                                                                    |

| FDTM_N200       | <u>INSTRUCTION</u> : Ensure the test results have been saved in the FDTM software and the respondent's .xml file has been transferred from the software to the clinic server on the F:// drive.                                                                                                    |
|-----------------|----------------------------------------------------------------------------------------------------|
|                 | Press <1> to continue.                                                                                                    |
|                 | (DK, RF not allowed)                                                                                                    |
| Help text:      | In the Humphrey Matrix Software                                                                                                    |
|                 | - "Recall" Patient (F3).<br>- Search with Clinic ID.<br>- Select all patient files.<br>- Click "Save As".<br>- Change file name to respondent Clinic ID.                                                                                                    |
| FDTM_C205A      | If (VIR_D050 = 1 and FDTM_N180=0) or (VIR_D055 = 1 and FDTM_N190 = 0), go to FDTM_N210.<br>Otherwise, go to FDTM_C205B.                                                                                                    |
| FDTM_C205B      | If ((VIR_D050 = 1 and VIR_D055 = 1) and (FDTM_N025=2 or<br>FDTM_N090=2 or FDTM_N150=2) and (FDTM_N045=2 or FDTM_N110=2 or<br>FDTM_N170=2)) or ((VIR_D050 = 1 and VIR_D055 = 2) and<br>(FDTM_N025=2 or FDTM_N090=2 or FDTM_N150=2)) or ((VIR_D050 = 2<br>and VIR_D055 = 1) and (FDTM_N045=2 or FDTM_N110=2 or<br>FDTM_N170=2)), go to FDTM_END<br>Otherwise_go to FDTM_N210. |
| FDTM_N210       | INSTRUCTION: Why was the component not fully completed?<br>O1 Respondent unable to<br>continue for health reasons<br>O2 Respondent unable to<br>understand technique<br>O3 Respondent refuses to<br>continue<br>O4 Equipment problem /<br>technical difficulty<br>O5 Respondent's mental<br>condition                                                                       |
| FDTM_S210       | 06 No time<br>20 Other - Specify (Go to FDTM_S210)<br>(DK, RF not allowed)                                                                                                    |
|                 | Go to FDTM_END                                                                                                    |
| FDTM_S210       | (Why was the component not fully completed?)                                                                                                    |
| \$ <sup>0</sup> | INSTRUCTION: Specify.                                                                                                    |
| FDTM_S210       | (80 spaces)                                                                                                    |
| OK .            | (DK, RF not allowed)                                                                                                    |
| Programmer:     | Any lower case text typed into the field should be converted to upper case text after <enter> is pressed.</enter>                                                                                                    |

| RTP_BEG                               | Content block                                                                                                    |
|---------------------------------------|----------------------------------------------------------------------------------------------------|
|                                       | External variables required:                                                                                                    |
|                                       | Variables taken from sample file:<br>STAND: name of the city/town/village in which the clinic has been set<br>up<br>CLINICID: 8 digit respondent identifier                                                                                                    |
|                                       | CLINICID: 8 digit respondent identifier                                                                                                    |
|                                       | Variables assigned in Variable Creation (Appendix II):<br>CurrentYear: numeric year during which clinic visit is taking place<br>CurrentMonth: numeric month during which clinic visit is taking place<br>CurrentDay: numeric day during which clinic visit is taking place<br>SessionE: English text of when the clinic visit is taking place |
|                                       | Variables from previously completed blocks:<br>RespondentName: name of respondent<br>CON_SEX: English text for sex of respondent<br>CON_AGE: age of respondent                                                                                                    |
|                                       | RPD_D010: Determination of the type of compensation lens to be used during the retinal photography measurement of the right eye. If RPD_D005 $\geq$ 15, then RPD_D010 =1 (Positive compensation lens for the                                                                                                    |
|                                       | right eye). Elseif RPD, $D005 \le -12$ , then RPD_ $D010 = 2$ (Negative compensation lens for the right eye). Otherwise, RPD_ $D010 = 3$ (No                                                                                                    |
|                                       | compensation lens needed for the right eye).<br>RPD_D020; Determination of the type of compensation lens to be used                                                                                                    |
|                                       | during the retinal photography measurement of the left eye. If<br>RPD_D015≥ 15, then RPD_D020 = 1 (Positive compensation lens for the<br>left eye). Elseif RPD_D015≤ 12, then RPD_D020 = 2 (Negative                                                                                                    |
|                                       | compensation lens needed for the left eye). $D_{D020} = 2$ (Negative compensation lens needed for the left eye).                                                                                                    |
|                                       | VIR_D060: whether the right eye should be tested based on the vision                                                                                                    |
|                                       | component restriction questions (1 = Yes, 2 = No)<br>VIR_D065: whether the left eye should be tested based on the vision                                                                                                    |
|                                       | component restriction questions (1 = Yes, 2 = No)<br>DVC_Q015: whether the respondent wears distance viewing glasses or                                                                                                    |
| An.                                   | contacts (1 = Yes, 2 = No)<br>DVC_N020: whether the respondent is currently wearing non-distance                                                                                                    |
| 2N.                                   | Niewing glasses (1 = Yes, 2 = No)<br>DVC_Q025: whether the respondent is wearing non-distance viewing                                                                                                    |
|                                       | contacts (1 = Yes, 2 = No)<br>DVC_Q030: whether the respondent removed their non-distance                                                                                                    |
| in the                                | viewing contacts (1 = Yes, 2 = No)                                                                                                    |
|                                       | VIC_N005: whether the respondent is currently wearing glasses (1 = Yes, 2 = No)                                                                                                    |
|                                       | VIC_Q015: whether the respondent is wearing contacts (1 = Yes, 2 = No)                                                                                                    |
| MFORMAT.                              | VIC_Q025: whether the respondent brought distance viewing glasses<br>with him/her (1 = Yes, 2 = No)                                                                                                    |
| A A A A A A A A A A A A A A A A A A A | VIC_Q030: whether the respondent removed his/her distance viewing contacts $(1 = Yes, 2 = No)$                                                                                                    |
| $\mathcal{R}^{*}$                     | VAM_Q015: whether the respondent is wearing distance viewing glasses or contacts during visual acuity (1 = Yes, 2 = No)                                                                                                    |
|                                       | PROXYSEX: gender of selected respondent and whether the interview                                                                                                    |
|                                       | is being conducted by proxy                                                                                                    |
|                                       | $1 - male_n non-proxy$                                                                                                    |

1 = male, non-proxy

|              | 2 = female, non-proxy<br>3 = male, proxy<br>4 = female, proxy                                                                                                    |
|--------------|----------------------------------------------------------------------------------------------------|
|              | Screen Display:<br>The following header should be displayed for each question:<br>Stand: ^STAND Date: ^CurrentDate Session: essionE Comp:<br>^CompE<br>Clinic ID: ^ClinicID Name: ^RespondentName Age: ^CON_AGE<br>Sex: ^GenderE |
| RTP_R005     | For this next test, I will take a picture of the interior surface of your [eyes/right eye/left eye].                                                                                                    |
|              | INSTRUCTION: Press <1> to continue.                                                                                                    |
| Programmer:  | Allow 'DK' as a response category.                                                                                                    |
| RTP_C010     | If RTP_R005 = DK, go to RTP_N060,<br>Otherwise, go to RTP_D010                                                                                                    |
| RTP_R015     | First, I need to enter some information into our computer system in order to prepare the test. This will only take a few minutes.                                                                                                |
|              | INSTRUCTION: Open the Navis-Ex software shortcut on the desktop.<br>- Follow the instructions on importing the respondent information.<br>Press <1> to continue.                                                                 |
| Help text:   | In the Navis-Ex Software:                                                                                                    |
|              | - Click on the "File" tab in the upper right corner of the screen<br>- Select "Patient Import" (shift + ctrl + i)<br>- Select the file tocation:<br>C:\ProgramData\StatisticsCanada\Retinal\<br>- Click "okay"                   |
|              | - Ensure that the respondent's Clinic ID appears on the "Patient ID" list                                                                                                    |
| RTP_C020     | If (DVC_Q025 = 1 and DVC_Q030 = 2) or (VIC_Q015 = 1 and VIC_Q025<br>2) or (VIC_Q015 =1 and VIC_Q025 = 1) or DVC_N020 = 1 or VIC_N005<br>= 1 or VAM_Q015 = 1, go to RTP_D025.<br>Otherwise, go to RTP_D030.                       |
| RTP_Q025     | (In order to take a clear picture, you will need to remove your<br>[contacts/glasses]. You will be able to put your [contacts/glasses]<br>back on once we have completed this measurement.)                                      |
| our          | INSTRUCTION: Provide the respondent with a contact case and solution to remove their contacts, if necessary.                                                                                                    |
| 280          | Did the respondent remove their [contacts/glasses]?                                                                                                    |
| COPIE        | 1       Yes         2       No         3       The [contacts/glasses]         were already removed                                                                                                    |
| $\checkmark$ | (DK, RF not allowed)                                                                                                    |

| RTP_C030    | If RTP_Q025 = 2, go to RTP_N060.<br>Otherwise, go to RTP_D030.                                                                                                    |
|-------------|----------------------------------------------------------------------------------------------------|
| RTP_Q030    | During this test, you need to sit up straight, with your feet flat on the floor. I may need to adjust you so that we can take a proper measurement.                   |
|             | 1. Please place your head and chin on the rests and remain as still as you can.                                                                                       |
|             | <ol> <li>Focus on the green dot inside the camera.</li> <li>You should expect a flash of bright light and the photo will be taken automatically.</li> </ol>           |
|             | I will take four to six photographs of your [eyes/right eye/left eye].                                                                                                |
|             | Do you have any questions before we begin?                                                                                                    |
|             | <u>INSTRUCTION</u> : - Answer any questions as thoroughly as possible.<br>- Ensure the device is in the correct position (check right or left                         |
|             | indicator on screen).<br>- Take four photographs of <b>[both eyes/the right eye/the left eye]</b> .                                                                   |
|             | 1 Press <1> to continue.<br>(DK not allowed)                                                                                                    |
|             | RF (Ĝo to RTP_END)                                                                                                    |
| Help text:  | Using the Nidek AFC-330 device:<br>Open respondents case                                                                                                    |
|             | Click on the clipboard icon.                                                                                                    |
|             | - Click on the "Patient ID" tab.<br>Scan the respondent's bracelet (Clinic ID).                                                                                       |
|             | <ul> <li>Click on "OK"</li> <li>Verify the respondents information.</li> <li>If necessary, pull the compensation lens tab towards the + or - symbol.</li> </ul>       |
|             | Capturing the image                                                                                                    |
| A           | Click on the camera icon in the bottom right corner.<br>Take the first photograph.                                                                                    |
| R.N.        | Save the image by clicking on the icon with the green circle and envelope.<br>- Click the camera icon on the left side of the screen to capture another image.        |
| KO.         | - Repeat the test until four clear images (up to a maximum of six trials) have been taken.                                                                            |
| Programmer: | Use red font for: "[eyes/right eye/left eye]" and "[both eyes/the right eye/the left<br>eye]".                                                                        |
| RTP_N045    | INSTRUCTION: Ensure the test results have been saved in the Navis-Ex software and the respondent's files transferred from the software to the clinic server R: drive. |
| OPIEPOC     |                                                                                                    |
| COx         |                                                                                                    |

|                 | 1 Press <1> to continue.<br>(DK, RF not allowed)                                                                                                    |
|-----------------|----------------------------------------------------------------------------------------------------|
| Help text:      | In the Navis-Ex Software:                                                                                                    |
|                 | <ul> <li>Double click on the respondent's name or respondent ID.</li> <li>Verify that the appropriate number of images has been saved.</li> <li>Click on the "File" tab in the upper left corner of the screen.</li> <li>Select "Patient Export" (shift + ctrl + e).</li> <li>Save files to the Retinal (R:) drive.</li> <li>Cllick on "Back".</li> <li>Click on "Close".</li> <li>Click "OK" to exit the Navis-Ex software</li> </ul> |
| RTP_C050        | If VIR_D060 = 1, go to RTP_N050.<br>Otherwise, go to RTP_C055.                                                                                                    |
| RTP_N050        | INSTRUCTION: Record the number of images saved for the <u>right</u> eye.                                                                                                    |
|                 | _ <br>(MIN: 0)<br>(MAX: 6)                                                                                                    |
|                 | (DK, RF not allowed)                                                                                                    |
| RTP_C055        | If VIR_D065 = 1, go to RTP_N055.<br>Otherwise, go to RTP_C060.                                                                                                    |
| RTP_N055        | INSTRUCTION: Record the number of images saved for the <u>left</u> eye.<br>(MIN: 0)<br>(MAX: 6)<br>(DK, RF not allowed)                                                                                                    |
| RTP_C060        | If (RTP_N050 = RESPONSE and < 4) or (RTP_N055 = RESPONSE and < 4),<br>go to RTP_N060.<br>Otherwise, go to RTP_END.                                                                                                    |
| RTP_N060        | INSTRUCTION: Why was the component not fully completed?                                                                                                    |
| RTP_N060 OPMA   |                                                                                                    |
| $\mathbf{\vee}$ |                                                                                                    |

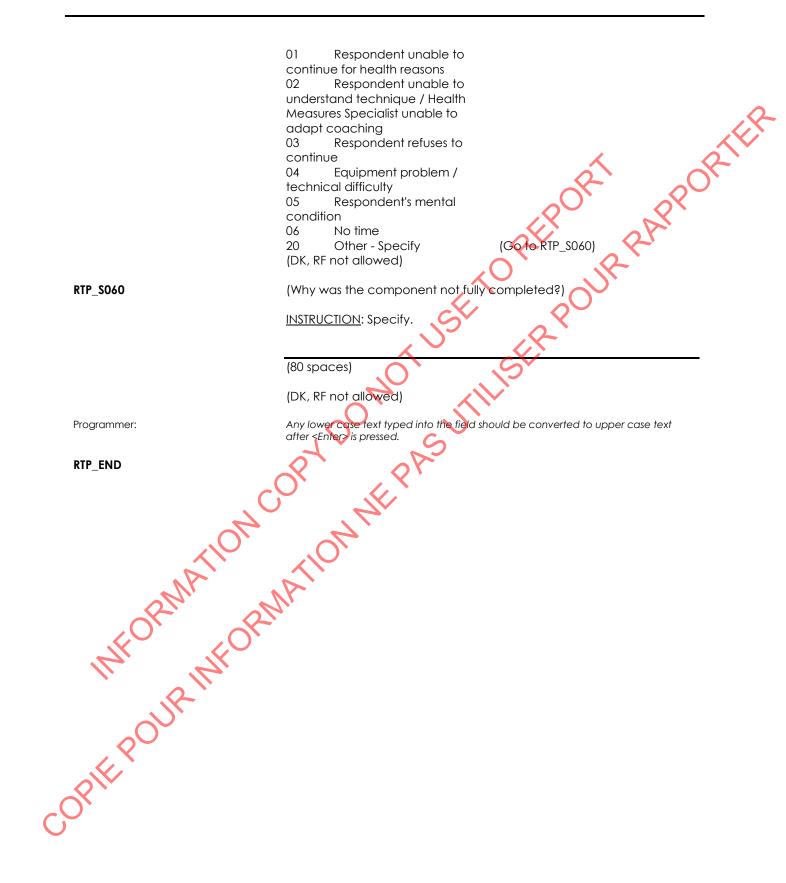

# Retinal Photography - Derived Variables (RPD)

| RPD_BEG           | Content block                                                                                                    |
|-------------------|----------------------------------------------------------------------------------------------------|
|                   | External variables required:                                                                                                    |
|                   | Variables taken from sample file:<br>STAND: name of the city/town/village in which the clinic has been set<br>up<br>CLINICID: 8 digit respondent identifier                                                                                                    |
|                   | Variables assigned in Variable Creation (Appendix II):<br>CurrentYear: numeric year during which clinic visit is taking place<br>CurrentMonth: numeric month during which clinic visit is taking place<br>CurrentDay: numeric day during which clinic visit is taking place<br>SessionE: English text of when the clinic visit is taking place |
|                   | Variables from previously completed blocks:<br>RespondentName: name of respondent<br>CON_SEX: English text for sex of respondent<br>CON_AGE: age of respondent                                                                                                    |
|                   | VPV_D005: The sphere value for the right eyeglasses or contact<br>prescription is captured from the respondent's prescription or is self-<br>reported if a prescription is unavailable during the household interview<br>and clinic visit.<br>VPV_D010: The cylinder for the right eyeglasses or contact prescription                          |
|                   | is captured from the respondent's prescription during the household<br>interview or clinic visit.<br>VPV_D020: The sphere for the left eyeglasses or contact prescription is<br>captured from the respondent's prescription or is self-reported if a<br>prescription is unavailable during the household interview and clinic                  |
|                   | visit.<br>VPV_D025. The cylinder for the left eyeglasses or contact prescription is<br>captured from the respondent's prescription unavailable during the<br>household interview or clinic visit.                                                                                                    |
| ORMAN             | Screen Display:<br>The following header should be displayed for each question:<br>Stand: ^STAND Date: ^CurrentDate Session: essionE Comp:<br>^CompE                                                                                                    |
| RPD_END<br>OPIERD | Clinic ID: ^ClinicID Name: ^RespondentName Age: ^CON_AGE<br>Sex: ^GenderE                                                                                                    |
| polit             |                                                                                                    |
| OPIE'             |                                                                                                    |
| C<br>C            |                                                                                                    |

## Intraocular Pressure Introduction (IOPI)

| IOPI_BEG      | Content block                                                                                                    |
|---------------|----------------------------------------------------------------------------------------------------|
|               | External variables required:                                                                                                    |
|               | Variables taken from sample file:<br>STAND: name of the city/town/village in which the clinic has been set<br>up<br>CLINICID: 8 digit respondent identifier<br>DV_NONGESTATIONALDIABETES: Whether the respondent has been<br>diagnosed with type 1 or type 2 diabetes (1 = v(es; 2 = No)                                                                      |
|               | Variables assigned in Variable Creation (Appendix II):<br>CurrentYear: numeric year during which clinic visit is taking place<br>CurrentMonth: numeric month during which clinic visit is taking place<br>CurrentDay: numeric day during which clinic visit is taking place<br>SessionE: English text of when the clinic visit is taking place                |
|               | Variables from previously completed blocks:<br>RespondentName: name of respondent<br>GenderE: English text for sex of respondent<br>CON_SEX: sex of respondent<br>CON_AGE: age of respondent                                                                                                    |
|               | DVC_Q025: whether or not the respondent is wearing non-distance<br>viewing contact lenses<br>DVC_Q030: whether the respondent removed their non-distance<br>viewing contacts<br>DVC_D030: time at which respondent took out their non-distance<br>viewing contact lenses                                                                                      |
| ATION C       | VIC_Q015: whether the respondent is currently wearing contact lenses<br>for distance viewing<br>VIC_Q030: whether the respondent removed their contact lenses<br>VIC_D030: time at which respondent took out contact lenses<br>VIR_D060: whether the right eye should be included in the block<br>based on the vision restriction questions (1 = Yes, 2 = No) |
| RIMAN RM      | VIR_D065: whether the left eye should be included in the block based<br>on the vision restriction questions (1 = Yes, 2 = No)<br>Screen Display:                                                                                                    |
| INFO UR INFO. | The following header should be displayed for each question:<br>Stand: ^STAND Date: ^CurrentDate Session: essionE Comp:<br>^CompE<br>Clinic ID: ^ClinicID Name: ^RespondentName Age: ^CON_AGE<br>Sex: ^GenderE                                                                                                    |
|               | If DVC_Q030 = 1 or VIC_Q030 = 1, go to IOPI_D005.<br>Otherwise, go to IOPI_R020.                                                                                                    |
| IOPI_NØ10     | <u>INSTRUCTION</u> : The respondent removed their contacts at [DVC_D030<br>(in HH:MM:SS format)/VIC_D030 (in HH:MM:SS format)].                                                                                                    |
| 6             | 1 Continue<br>2 Skip IOP measurement (Go to IOPI_END)<br>(DK, RF not allowed)                                                                                                    |

| IOPI_R020         | This next test measures the fluid pressure inside the eye.                                                                                                    |
|-------------------|----------------------------------------------------------------------------------------------------|
|                   | INSTRUCTION: Ensure the respondent removes their glasses and unbuttons or removes any tight collared or buttoned shirt.                                                                                                    |
|                   | Press <1> to continue.                                                                                                    |
| Programmer:       | Allow 'DK' as a response category.                                                                                                    |
| IOPI_C025         | If IOPI_R020 = DK, go to IOPI_END.<br>Otherwise, go to IOPI_D025.                                                                                                    |
| IOPI_R035         | During this test, there will be three puffs of air administered from this machine to your [left eye/right eye/eyes, one at a time]. I will now do a practice puff of air so you can feel how gentle it is. Please sit up straight, lean against the forehead rest and close both of your eyes. |
|                   | <u>INSTRUCTION</u> : - Slide the forehead rest to the <b>[left/right/right]</b> .<br>- Adjust the height of the table or chair so that the canthus marks on<br>the sides of the instrument are level with the respondent's eyes.                                                               |
|                   | Press <1> to continue:                                                                                                    |
| Programmer:       | Display DT_IOPI30AE and DT_IOPI30BE in red text font if IOPI30A = "left eye" and IOPI30B = "left".                                                                                                    |
| IOPI_Q040         | During the test, you will need to:                                                                                                    |
|                   | <ul> <li>sit as still as possible.</li> <li>adjust your head position until you are able to see the green dot in the middle of the four red dots.</li> <li>focus on the green target without squinting your eye.</li> <li>breathe normally.</li> </ul>                                         |
| 4                 |                                                                                                    |
|                   | INSTRUCTION: Answer any questions as thoroughly as possible.                                                                                                    |
| RMA               | Press <1> to continue.<br>(DK not allowed)                                                                                                    |
| IOPI_END ORMAIION | KF                                                                                                    |
| OUR               |                                                                                                    |
| PIEF              |                                                                                                    |
| <b>)</b> *        |                                                                                                    |

## Intraocular Pressure Measurement (IOPM)

| IOPM_BEG   | Content block                                                                                                    |
|------------|----------------------------------------------------------------------------------------------------|
|            | External variables required:                                                                                                    |
|            | Variables taken from sample file:<br>STAND: name of the city/town/village in which the clinic has been set<br>up<br>CLINICID: 8 digit respondent identifier<br>DV_NONGESTATIONALDIABETES: Whether the respondent has been<br>diagnosed with type 1 or type 2 diabetes (1 = Yes; 2 = No)                                                                                            |
|            | Variables assigned in Variable Creation (Appendix II):<br>CurrentYear: numeric year during which clinic visit is taking place<br>CurrentMonth: numeric month during which clinic visit is taking place<br>CurrentDay: numeric day during which clinic visit is taking place<br>SessionE: English text of when the clinic visit is taking place                                     |
|            | Variables from previously completed blocks:<br>RespondentName: name of respondent<br>GenderE: English text for sex of respondent<br>CON_SEX: sex of respondent<br>CON_AGE: age of respondent<br>VIR_D060: whether the right eye should be included in the block based<br>on the vision restriction questions (1 = Yes, 2 = No)                                                     |
| .01        | VIR_D065: whether the left eye should be included in the block based<br>on the vision restriction questions (1 = Yes, 2 = No)<br>IOPI_N010: whether or not the respondent removed their contact<br>lenses (1 = Yes, 2 = No)<br>IOPI_R020: introduction to IOP measurement<br>IOPI_R040: if the respondant refuses to complete the IOP component<br>after receiving test procedures |
| FORMATIC   | Screen Display:<br>The following header should be displayed for each question:<br>Stand: ^STAND Date: ^CurrentDate Session: essionE Comp:<br>^CompE<br>Clinic ID: ^ClinicID Name: ^RespondentName Age: ^CON_AGE<br>Sex: ^GenderE                                                                                                    |
|            | If IOPI_N010 = 2 or IOPI_R020 = DK, go to IOPM_N110. Otherwise, go to IOPM_C005B.                                                                                                    |
| IOPM_C005B | If IOPI_R040 = RF, go to IOPM_END.<br>Otherwise, go to IOPM_C005C.                                                                                                    |
| IOPM_C005C | If VIR_D060 = 1, go to IOPM_R010.<br>Otherwise, go to IOPM_C020.                                                                                                    |
| IOPM_R010  | I will now take the measurement of your right eye. I'd like you to blink<br>your eyes a few times and when you are ready, hold both your eyes<br>open. Look at the green light and hold still.                                                                                                    |

|             | INSTRUCTION: Perform the measurement on the right eye.                                                                                                    |
|-------------|----------------------------------------------------------------------------------------------------|
|             | <ul> <li>Verify that the forehead rest is positioned to the right side.</li> <li>Ensure that the respondent can see the green dot and the red dots.</li> <li>Press the triple puff icon to administer 3 puffs of air.</li> </ul>                                                                                                    |
|             | Press <1> to continue.                                                                                                    |
| IOPM_B015   | Call the Intraocular Pressure Capture (IOPD) block                                                                                                    |
| Programmer: | Pass DT_EYEE = "right" as parameter.                                                                                                    |
| IOPM_C015   | If IOPM_B015.IOPD_N005A = RF, go to IOPM_END.<br>Otherwise, go to IOPM_C020.                                                                                                    |
| IOPM_C020   | If VIR_D065 = 1, go to IOPM_D025<br>Otherwise, go to IOPM_C040A.                                                                                                    |
| IOPM_R030   | [I will now take the measurement on your left eye. I'd like you to blink<br>your eyes a few times and when you are ready, hold both your eyes<br>open. Look at the green light and hold still./I will now move the<br>forehead rest to the other side and take the same measurement on<br>your left eye. Once again, readjust until you are able to see the green<br>dot in the middle of the four red dots.] |
|             | INSTRUCTION: Perform the measurement on the <u>left</u> eye.<br>- Verity that the forehead rest is positioned to the left side.<br>- Ensure that the respondent can see the green dot and the red dots.<br>- Press the triple pulficon to administer 3 puffs of air.                                                                                                    |
| ~           | Press <1> to continue.                                                                                                    |
| Programmer: | IF IOPM_R010 = EMPTY, then display the word "left" in the first sentence of the read text at DT_IOPM25E in red text font.                                                                                                    |
| IOPM_B035   | Call the Intraocular Pressure Capture (IOPD) block.                                                                                                    |
| Programmer: | Pass DT_EYEE = "left" as parameter.                                                                                                    |
| IOPM_C040A  | If (IOPM_B015.IOPD_N005A = DK and IOPM_B035.IOPD_N005A = RF) or<br>(VIR_D060 = 2 and IOPM_B035.IOPD_N005A = RF), go to IOPM_END.<br>Otherwise, go to IOPM_C040B.                                                                                                    |
| IOPM_C040B  | If (IOPM_B015.IOPD_N005A = RESPONSE and IOPM_B035.IOPD_N005A = RF), go to IOPM_C100.<br>Otherwise, go to IOPM_D040.                                                                                                    |
| IOPM_C050   | If DV_RIGHTEYEREDO = 2 and DV_LEFTEYEREDO = 2, go to IOPM_C100.<br>Otherwise, go to IOPM_D050.                                                                                                    |
| OPM_Q055    | There were too many errors with that set of measurements, so we have to do the test again. I will take a second measurement of [your right eye/your left eye/both your eyes, one at a time].                                                                                                    |

|                  | 1 Press <1> to continue.<br>(DK not allowed)<br>RF (Go to IOPM_C100)                                                                                                    |
|------------------|----------------------------------------------------------------------------------------------------|
| Programmer:      | Display the DT_IOPM50E text in red text font.                                                                                                    |
| IOPM_C060        | If DV_RIGHTEYEREDO = 1, go to IOPM_R065.<br>Otherwise, go to IOPM_C080.                                                                                                    |
| IOPM_R065        | (I will now take the measurement of your right eye), I'd like you to<br>blink your eyes a few times and when you are ready, hold both your<br>eyes open. Look at the green light and hold still.                                |
|                  | INSTRUCTION: Capture the results of the second set of measurements on the <u>right</u> eye.                                                                                                    |
|                  | <ul> <li>Verify that the forehead rest is positioned to the left side.</li> <li>Ensure that the respondent can see the green dot and the red dots.</li> <li>Press the triple puff icon to administer 3 puffs of air.</li> </ul> |
|                  | Press <1> to continue.                                                                                                    |
| IOPM_B075        | Call the Intraocular Pressure Capture (IOPD) block.                                                                                                    |
| Programmer:      | Pass DT_EYEE = "right" as parameter.                                                                                                    |
| IOPM_C075        | If IOPM_B075.IOPD_N005A = RF, go to IOPM_C100.<br>Otherwise, go to IOPM_C080.                                                                                                    |
| IOPM_C080        | HDV_LEFTEYEREDO 1, go to IOPM_D085.<br>Otherwise, go to IOPM_C100.                                                                                                    |
| IOPM_R085        | ADT_IOPM85E                                                                                                    |
| ATIO.            | INSTRUCTION: Capture the results of the second set of measurements on the <u>left</u> eye.                                                                                                    |
| CORNAL OR        | Verify that the forehead rest is positioned to the left side.<br>- Ensure that the respondent can see the green dot and the red dots.<br>- Press the triple puff icon to administer 3 puffs of air.                             |
| 11/1 11/1°       | Press <1> to continue.                                                                                                    |
| Programmer:      | IF IOPM_R065 = EMPTY then display the word "left" in the first sentence of the read text in red text font.                                                                                                    |
| IOPM_B095        | Call the Intraocular Pressure Capture (IOPD) block.                                                                                                    |
| Programmer:      | Pass DT_EYEE = "left" as parameter.                                                                                                    |
| c <sup>O</sup> ` |                                                                                                    |

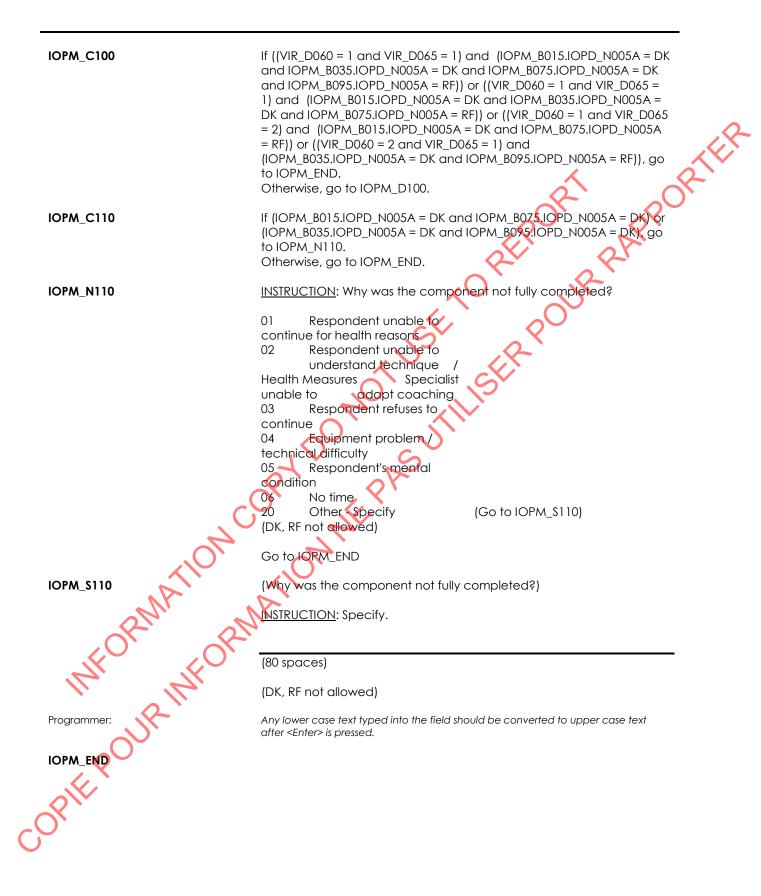

### Intraocular Pressure Capture (IOPD)

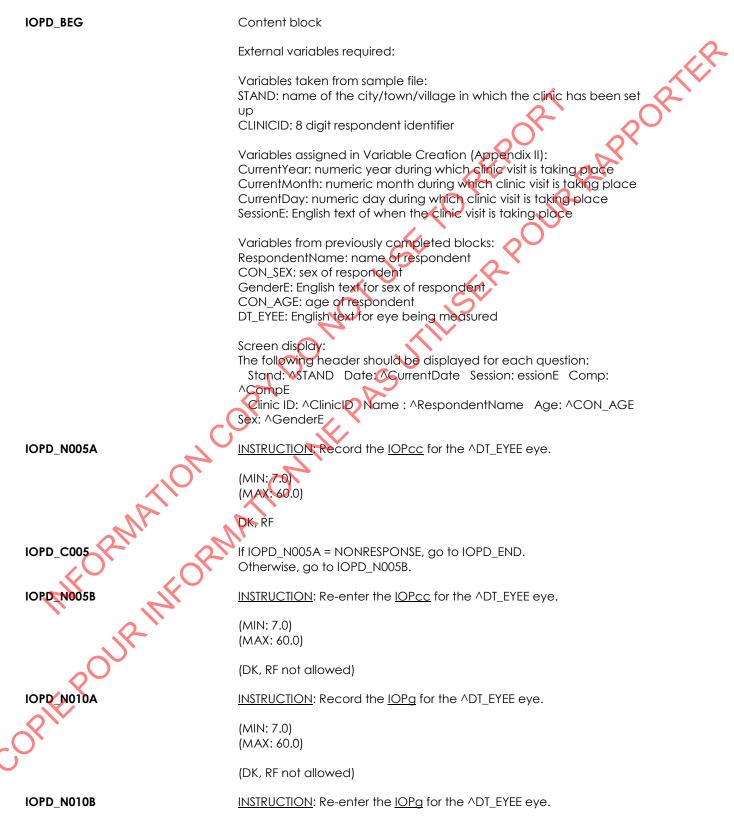

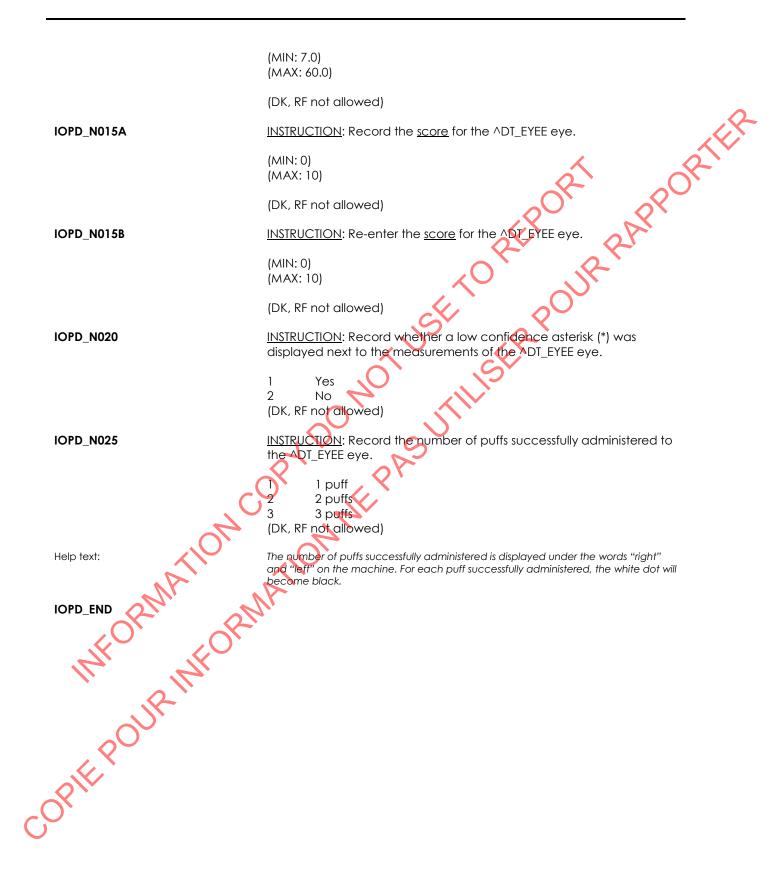

## Hair Sample Measure (HSM)

| HSM_BEG                               | Content block                                                                                                    |
|---------------------------------------|----------------------------------------------------------------------------------------------------|
|                                       | External fields required:                                                                                                    |
|                                       | Variables taken from sample file:<br>STAND: name of the city/town/village in which the clinic has been set<br>up<br>CLINICID: 8 digit respondent identifier                                                                                                    |
|                                       | Variables assigned in Variable Creation (Appendix II):<br>CurrentYear: numeric year during which clinic visit is taking place<br>CurrentMonth: numeric month during which clinic visit is taking place<br>CurrentDay: numeric day during which clinic visit is taking place<br>SessionE: English text of when the clinic visit is taking place<br>Date12WeeksAgoE: the date 12 weeks (84 days) ago in English<br>(TwelveWeeksAgoMonthE + TwelveWeeksAgoDay + "," +<br>TwelveWeeksAgoYear) |
|                                       | Variables from previously completed blocks:<br>RespondentName: name of respondent<br>GenderE: English text for sex of respondent<br>CON_AGE: age of respondent<br>SCS_N12: visit type (3 = clinic visit, 4 = home visit)                                                                                                    |
| C C C C C C C C C C C C C C C C C C C | Screen display:<br>The following header should be displayed for each question:<br>Stand: ^STAND Date: ^CurrentDate Session: essionE Comp:<br>^CompE<br>Clinic ID: ^ClinicID Name: ^RespondentName Age: ^CON_AGE<br>Sex: ^GenderE                                                                                                    |
| HSM_R005                              | Metals such as mercury and lead are found in the environment. They may accumulate in hair as it grows, making it possible to measure long term exposure.                                                                                                    |
| OP OP                                 | In order to measure your exposure to certain metals, I need to take a small hair sample from the back of your head, close to the scalp.                                                                                                    |
| MH UR MFC                             | INSTRUCTION: Show the respondent the reference card (picture of hair sample) to demonstrate the quantity of hair required and the location of where the sample will be taken. Also, show the respondent the scissors which will be used to take the sample.                                                                                                    |
| 000                                   | Press <1> to continue.                                                                                                    |
| Programmer:                           | Allow 'RF' or 'DK' as a response category.                                                                                                    |
| HSM_C005A                             | If HSM_R005 = RF, go to HSM_N035.<br>Otherwise, go to HSM_C005B.                                                                                                    |
| ● нѕм_соо5в                           | If HSM_R005 = DK, go to HSM_N030.<br>Otherwise, go to HSM_D005.                                                                                                    |

## Canadian Health Measures Survey - Cycle 5

| HSM_N005                    | INSTRUCTION: Press <1> to print 2 labels with the respondent's CLINIC                                                                                                    |
|-----------------------------|----------------------------------------------------------------------------------------------------|
|                             | First label: Stick it to the hair collection sheet.                                                                                                    |
|                             | Second label: Stick it to the plastic bag provided for hair collection.                                                                                                    |
|                             | 1 Print the labels<br>(DK, RF not allowed)                                                                                                    |
| Programmer:                 | The barcode portion of the label should be the CLINICID.<br>The legible portion of the label should be the CLINICID.                                                              |
|                             | Label type 2                                                                                                    |
| HSM_R010                    | To ensure that your hair is long and thick enough for me to take a sample, I would like to examine the hair at the back of your head. This will require that I touch your head.   |
|                             | INSTRUCTION: Put on gloves and examine the respondent's head to see if there is enough hair for a sample.                                                                         |
|                             | Press <1> to continue.                                                                                                    |
| Help text:                  | - Put on gloves prior to touching the respondent's head.<br>- With the respondent sitting in the chair use 4 fingers to measure down the head<br>from the crown.                  |
|                             | - At this spot assess to see if there is enough hair to take a sample.<br>- The hair should be at least 2 cm in length and around 100 strands.<br>- When done remove your gloves. |
| Programmer:                 | Allow 'RF' as a response category.                                                                                                    |
| HSM_C015                    | If HSM_R010 = RF, go to HSM_N035.<br>Otherwise, go to HSM_N015.                                                                                                    |
| HSM_N015                    | INSTRUCTION: Does the respondent have enough hair for you to take a hair sample?                                                                                                  |
| MA                          | 1 Yes<br>No (Go to HSM_END)<br>(DK, RF not allowed)                                                                                                    |
| HSM_R020 PRIVINE OPT        | I will now take a sample of your hair. Please sit still and try not to move.                                                                                                    |
| The The                     | INSTRUCTION: - Ensure the scissors are clean and dry.<br>- Put on gloves.                                                                                                    |
| R                           | - Cut the hair as close to the scalp as possible, ensuring that you do<br>not pull the root of the hair out.                                                                      |
|                             | - Secure the hair sample (by the scalp end) to the collection sheet with the stapler provided.                                                                                    |
| 2                           | <ul> <li>Fold the hair collection sheet.</li> <li>Place the collection sheet in the plastic bag with the label on it.</li> </ul>                                                  |
| OFF                         | - Ensure the bag is well sealed.                                                                                                    |
| c <sup>O</sup> <sup>×</sup> | Press <1> to continue.                                                                                                    |
| HSM_N020                    | INSTRUCTION: Was a hair sample successfully collected?                                                                                                    |
|                             |                                                                                                    |

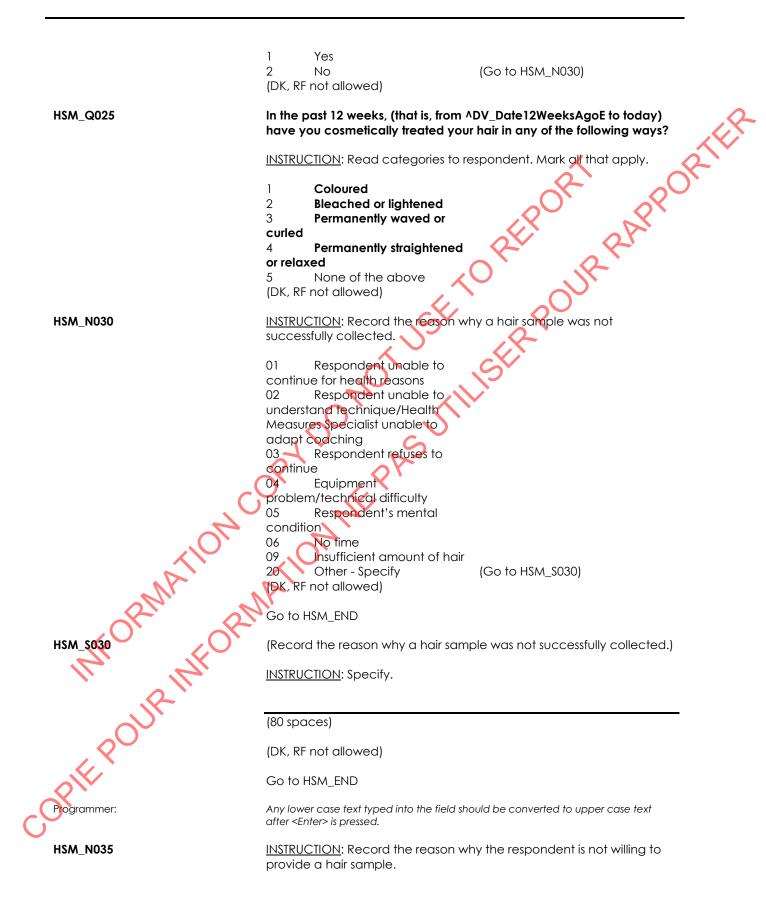

Mark all that apply. 1 Invasive 2 Aesthetics (appearance) RIFE 3 Cultural/Religious objections (e.g., turban, hijab) Other - Specify (Go to HSM\_S035) 4 (DK, RF not allowed) Go to HSM\_END (Record the reason why the respondent is not willing to provide a nair HSM\_S035 sample.) INSTRUCTION: Specify. red u between the spread (80 spaces) Any lower case text typed into the field should be converted to upper case text

## Jumping Mechanography Introduction (JMI)

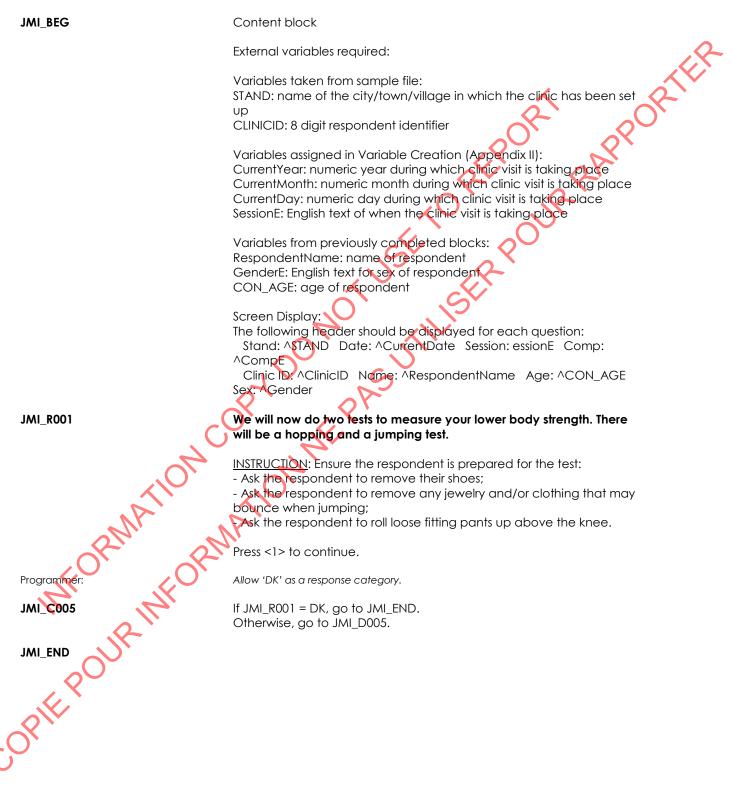

### Hopping Force Measurement (HFM)

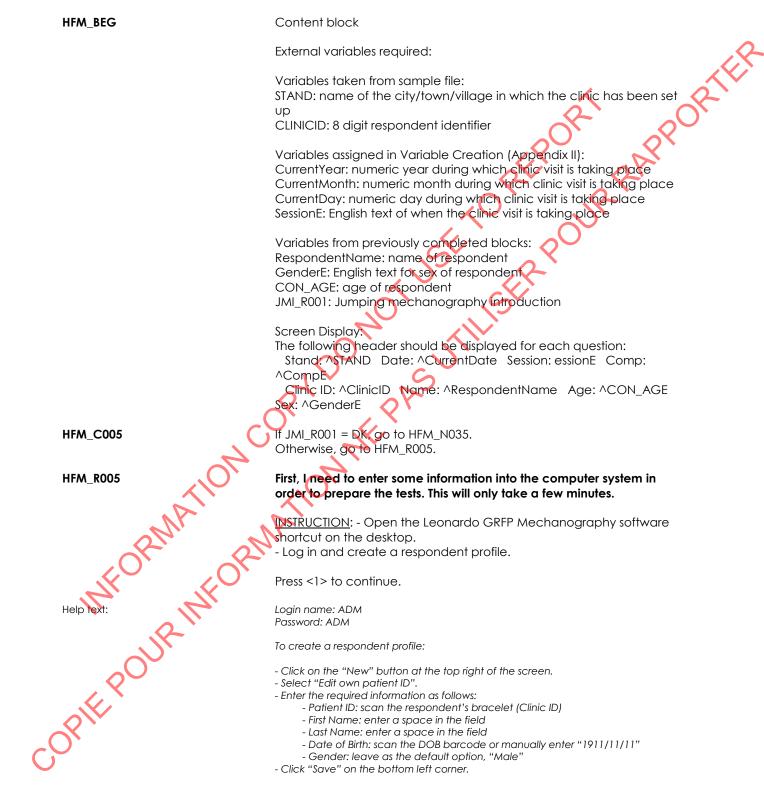

| HFM_N010    | INSTRUCTION: Initiate the hopping test.<br>- Select "multiple Two Leg Hopping" (m2LH) from the drop down<br>menu.<br>- Click on "Start selected test".<br>- "Zero adjust" the plate.                                                                                                    |
|-------------|----------------------------------------------------------------------------------------------------|
|             | 1 Press <1> to continue.<br>(DK, RF not allowed)                                                                                                    |
| HFM_R015    | The first test measures the force you generate when hopping. I will demonstrate the test and then give you an opportunity to practice before we begin.                                                                                                    |
|             | <ul> <li>Stand on the force plate, facing the front, with one foot on each side.</li> <li>You will have to hold perfectly still for a few seconds.</li> <li>When I tell you to, start hopping as high as you can, just like skipping with a rope.</li> <li>As you hop, you must ensure that your heels stay off the force plate and your legs stay straight.</li> <li>You will hop 10 times; I will tell you when to stop.</li> <li>When you stop, hold perfectly still until I say you can move.</li> </ul> |
|             | INSTRUCTION: Demonstrate the test from start to finish, as realistically as possible, emphasizing the key components of the test.                                                                                                    |
|             | Press <1> to continue.                                                                                                    |
| Programmer: | Allow 'RF as a response category.                                                                                                    |
| HFM_C015    | If $HFM_R015 = RF$ , go to $HFM_D040$ .<br>Otherwise, go to $HFM_Q020$ .                                                                                                    |
| HFM_Q020    | To make sure we get good results, you need to practice before we begin the test.                                                                                                    |
|             | <u>INSTRUCTION</u> : Complete up to two practice hopping trials. Provide feedback to help correct any errors.                                                                                                    |
| appr        | s the respondent able to try the hopping test?                                                                                                    |
| HFM_C025    | 1 Yes<br>2 No (Go to HFM_N035)<br>(DK not allowed)<br>RF                                                                                                    |
| HFM_C025    | If HFM_Q020 = RF, go to HFM_D040.<br>Otherwise, go to HFM_R025.                                                                                                    |
| HFM_R025    | We will now start the hopping test. We will repeat the test a few times to ensure that we get your best effort. Do you have any questions before we begin?                                                                                                    |
| COX         |                                                                                                    |

INSTRUCTION: - Answer any questions as thoroughly as possible. - Verify that the "multiple Two Leg Hopping" (m2LH) test was selected. - Instruct the respondent to get into the starting position. APPORTER Common verbal cues: 1. "Stand still." 2. "Start hopping now." 3. "One, two, three, four, five, six, seven, eight, nine, ten." 4. "Stop and stand still." Press <1> to continue. - Ask the respondent to stand still. Help text: - Click on "Start Measurement now!". - Wait for the single-tone pitch, indicating the beginning of the test - Instruct the respondent to start hopping. - Count with each hop. - After 10 hops, instruct the respondent to stand still. - Wait for the double-tone pitch, indicating the end of the test Click on "Save & Next" button to continue to the next trial.
 Use the "Use for Trend Analysis" drop down menu to indicate if the trial is invalid "Invalid measurement" or valid "Measurement OK". - Click on "Quit" to continue to the next trial. - Repeat the test until 3 valid trials have beer completed or a maximum of 5 trials have been attempted. HFM\_N030 INSTRUCTION: Record the number of hopping trials. (MIN: 0) (MAX: 5) MFORMATION MFORMATION OPIE POUR INFORM (DK, RF not allowed) If HFM\_N030 <3, go to HFM\_N035. Otherwise, go to HFM\_D040. INSTRUCTION: Why was the hopping force measurement not fully completed? Respondent unable to continue for health reasons 02 Respondent unable to understand technique / Health Measures Specialist unable to adapt coaching 03 Respondent refuses to continue 04 Equipment problem / technical difficulty 05 Respondent's mental condition 06 No time 20 Other - Specify (Go to HFM\_S035) (DK, RF not allowed) Go to HFM\_D040

# is converse where are in the second of the second of the s

### Jumping Force Measurement (JFM)

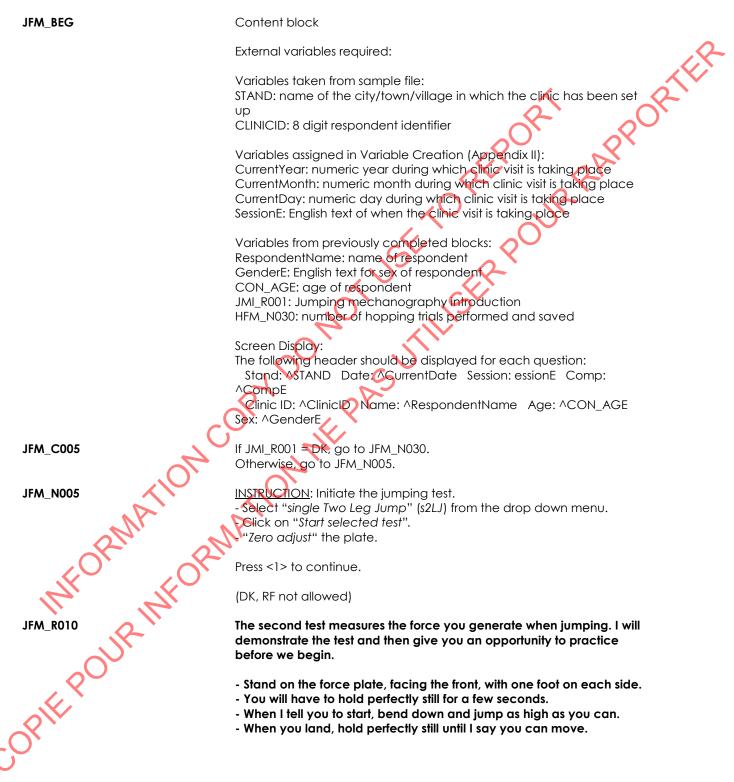

|             | INSTRUCTION: Demonstrate the test from start to finish, as realistically as possible, while emphasizing the key components of the test.                                                                                                    |
|-------------|----------------------------------------------------------------------------------------------------|
|             | Press <1> to continue.                                                                                                    |
| Programmer: | Allow 'RF' as a response category.                                                                                                    |
| JFM_C015    | If JFM_R010 = RF, go to JFM_C035.<br>Otherwise, go to JFM_Q015.                                                                                                    |
| JFM_Q015    | To make sure we get good results, you need to practice before we begin the test.                                                                                                    |
|             | INSTRUCTION: Complete up to two practice jumps. Provide feedback to help correct any errors.                                                                                                    |
|             | Is the respondent able to try the jumping test?                                                                                                    |
|             | 1 Yes<br>2 No<br>(DK not allowed)<br>RF<br>(Go to EM_N30)                                                                                                    |
| JFM_C020    | If JFM_Q015 = RF, go to JFM_C035.<br>Otherwise go to JFM_R020.                                                                                                    |
| JFM_R020    | We will now start the jumping test. We will repeat the test a few times to<br>ensure that we get your best effort. Do you have any questions before<br>we begin?                                                                                                    |
|             | <u>INSTRUCTION</u> : Answer any questions as thoroughly as possible.<br>- Verify that the "single Two Leg Jump" (s2LJ) test was selected.<br>- Instruct the respondent to get into the starting position.                                                                                                    |
| MATION      | Common verbal cues:<br>1. "Stand still."<br>2. "Jump now."<br>3. "Now stand still."                                                                                                    |
| OPIN OPIN   | Press <1> to continue.                                                                                                    |
| Help text:  | <ul> <li>Instruct the respondent to stand still.</li> <li>Click on "Start selected test".</li> <li>Wait for the single-tone pitch, indicating the beginning of the test.</li> <li>Instruct the respondent to jump.</li> </ul>                                                                                                    |
| Helptext    | <ul> <li>After the jump, instruct the respondent to stand still.</li> <li>Wait for the double-tone pitch, indicating the end of the test.</li> <li>Click on "Save &amp; Next" button to continue to the next trial.</li> <li>Use the "Use for Trend Analysis" drop down menu to indicate if the trial is invalid "Invalid measurement" or valid "Measurement OK".</li> <li>Click on "Quit" to continue to the next trial.</li> <li>Repeat the test until <u>3 valid trials</u> have been completed or a <u>maximum of 5 trials</u></li> </ul> |
| JFM_N025    | have been attempted. <u>INSTRUCTION</u> : Record the number of jumping trials.                                                                                                    |

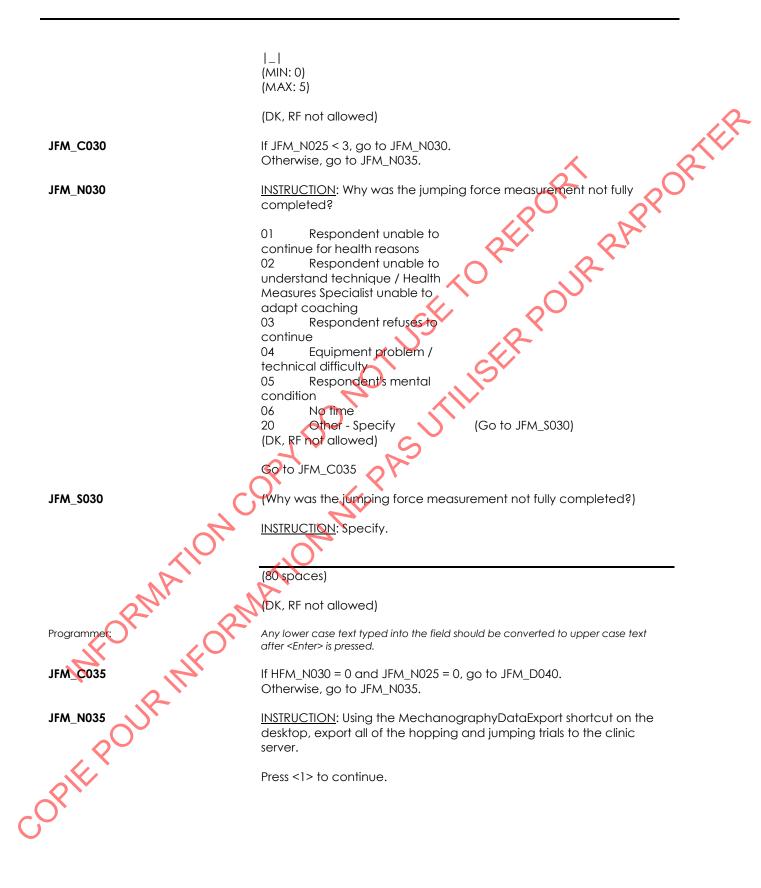

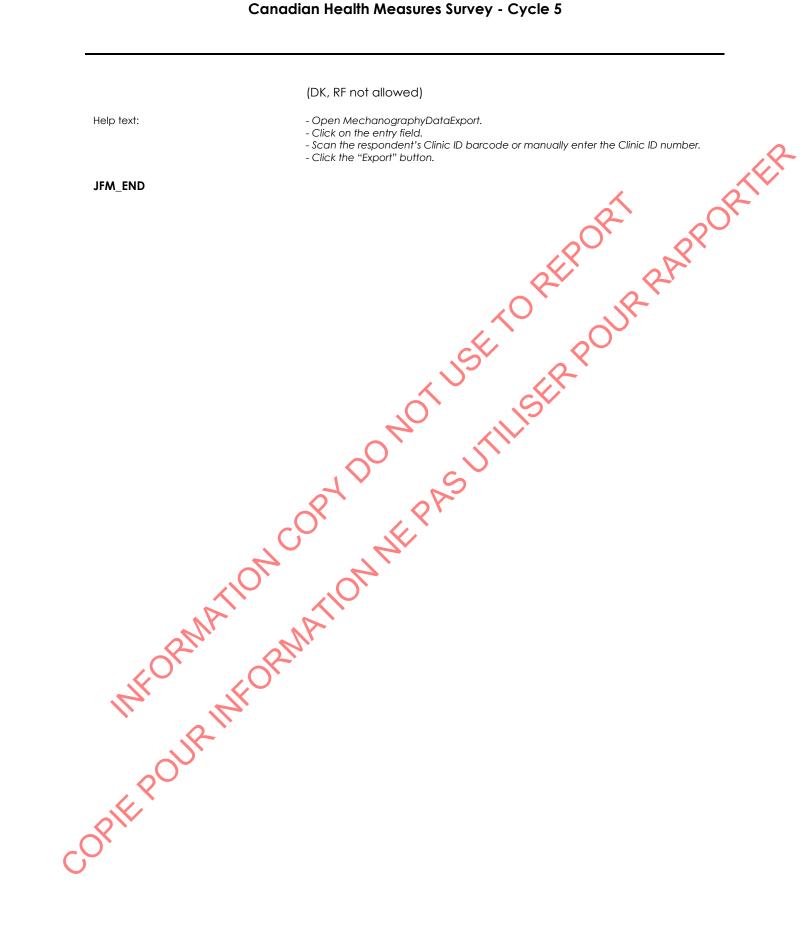

# mCAFT Measurement (AFT)

| AFT_BEG                               | Content block                                                                                                    |
|---------------------------------------|----------------------------------------------------------------------------------------------------|
|                                       |                                                                                                    |
|                                       | External fields required:                                                                                                    |
|                                       | Variables taken from sample file:                                                                                                    |
|                                       | STAND: name of the city/town/village in which the clinic has been set                                                                                |
|                                       |                                                                                                    |
|                                       | CLINICID: 8 digit respondent identifier                                                                                                    |
|                                       |                                                                                                    |
|                                       | Variables assigned in Variable Creation (Appendix II):<br>CurrentYear: numeric year during which clinic visit is taking place                        |
|                                       | CurrentMonth: numeric month during which clinic visit is taking place                                                                                |
|                                       | CurrentDay: numeric day during which clinic visit is taking place                                                                                    |
|                                       | SessionE: English text of when the clinic visit is taking place                                                                                      |
|                                       |                                                                                                    |
|                                       | Variables from previously completed blocks:                                                                                                    |
|                                       | RespondentName:name of respondent                                                                                                    |
|                                       | CON_SEX: sex of respondent                                                                                                    |
|                                       | GenderE: English text for sex of respondent                                                                                                    |
|                                       | CON_AGE: age of respondent                                                                                                    |
|                                       | DT_ARME: English text for arm chosen for blood pressure measurement,                                                                                 |
|                                       | derived at BPM_D101B                                                                                                    |
|                                       | BPM_N100: Cuff to be used for blood pressure measurement.                                                                                            |
|                                       | HWM_Q13. Weight measurement in kilograms                                                                                                    |
|                                       | Screen Display:                                                                                                    |
|                                       | The following header should be displayed for each question:                                                                                          |
|                                       | Stand: ASTAND Date: A CurrentDate Session: essionE Comp:                                                                                             |
|                                       | ACompE                                                                                                    |
|                                       | Clinic ID: ^ClinicID Name: ^RespondentName Age: ^CON_AGE                                                                                             |
|                                       | Sex: ^GenderE                                                                                                    |
|                                       |                                                                                                    |
|                                       | The following information should be displayed below the two-lined                                                                                    |
|                                       | header:                                                                                                    |
|                                       | Starting stage: ^AFT_D01 [Female/Male]                                                                                                    |
|                                       | Ceiling Heart Rate: ^AFT_D02                                                                                                    |
| AFT_R10                               | The next test we are going to do is a stepping test to measure your                                                                                  |
|                                       | fitness level. The test will require you to step up and down this set of                                                                             |
|                                       | stairs continuously to music for 3 minutes at a time. In total, there are 8,                                                                         |
| · · · · · · · · · · · · · · · · · · · | 3-minute stages. You are starting at stage ^AFT_D01. During the test,                                                                                |
|                                       | you will wear a heart rate monitor so that I can watch your heart rate.                                                                              |
| Q                                     | At the end of each 3 minute stepping stage, you will be asked to stop                                                                                |
|                                       | exercising. You will have to stand still and I will check your heart rate                                                                            |
| $\sim$                                | to see if you should do another stage. You will continue going through                                                                               |
|                                       | the stages until your heart rate meets a ceiling value for your age and                                                                              |
| $\mathbf{X}$                          | sex. Your ceiling heart rate is ^AFT_D02. If your heart rate is at or above this number, then havill stop the test. At the end of the test, you will |
|                                       | this number, then I will stop the test. At the end of the test, you will slowly walk around for one and a half minutes. Then, you will sit down      |
|                                       | and I will take your blood pressure and heart rate twice to make sure                                                                                |
| COPIE POUR INFO                       | that you are recovering well from the test.                                                                                                    |
| $\widetilde{\mathbf{C}}$              | . ,                                                                                                    |
|                                       |                                                                                                    |

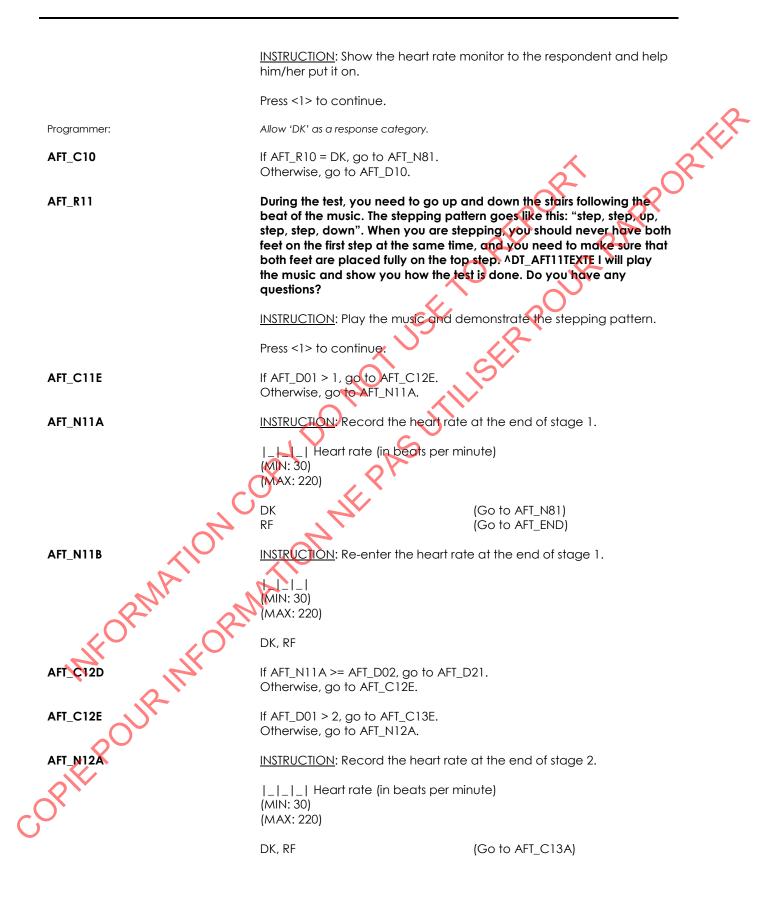

| AFT_N12B   | INSTRUCTION: Re-enter the heart rate at the end of stage 2.                                |
|------------|--------------------------------------------------------------------------------------------|
|            | _ _ <br>(MIN: 30)<br>(MAX: 220)                                                            |
|            | DK, RF                                                                                     |
| AFT_C13A   | If AFT_D01 < 2 and AFT_N12A = NONRESPONSE, go to AFT_D21.<br>Otherwise, go to AFT_C13B.    |
| AFT_C13B   | If AFT_D01 = 2 and AFT_N12A = DK, go to AFT_N81.<br>Otherwise, go to AFT_C13C.             |
| AFT_C13C   | If AFT_D01 = 2 and AFT_N12A = RF, go to AFT_END.<br>Otherwise, go to AFT_C13D.             |
| AFT_C13D   | If AFT_N12A >= AFT_D02, go to AFT_D21.<br>Otherwise, go to AFT_C13E.                       |
| AFT_C13E   | If AFT_D01 > 3, go to AFT_C14E.<br>Otherwise, go to AFT_N13A.                              |
| AFT_N13A   | INSTRUCTION: Record the heart rate at the end of stage 3.                                  |
|            | _ _  Heart rate (in beats per minute)<br>(MIN: 30)<br>(MAX: 220)<br>DK RF (Go to AFT_C14A) |
| AFT_N13B   | <u>INSTRUCTION</u> : Re-enter the heart rate at the end of stage 3.                        |
| 110        | _ _ <br>(MIN: 30)<br>(MAX: 220)                                                            |
| NA         | DK. RF                                                                                     |
| AFT_C14A   | If AFT_D01 < 3 and AFT_N13A = NONRESPONSE, go to AFT_D21.<br>Otherwise, go to AFT_C14B.    |
| AFT CI4B   | If AFT_D01 = 3 and AFT_N13A = DK, go to AFT_N81.<br>Otherwise, go to AFT_C14C.             |
| AFT_C14C   | If AFT_D01 = 3 and AFT_N13A = RF, go to AFT_END.<br>Otherwise, go to AFT_C14D.             |
| AFT_C14D   | If AFT_N13A >= AFT_D02, go to AFT_D21.<br>Otherwise, go to AFT_C14E.                       |
| AFT_C14E   | If AFT_D01 > 4, go to AFT_N15A.<br>Otherwise, go to AFT_N14A.                              |
| O AFT_N14A | INSTRUCTION: Record the heart rate at the end of stage 4.                                  |

|          | _ _ _  Heart rate (in beats per n                                | ninute)                         |
|----------|------------------------------------------------------------------|---------------------------------|
|          | (MIN: 30)<br>(MAX: 220)                                          |                                 |
|          | DK, RF                                                           | (Go to AFT_C15A)                |
| AFT_N14B | INSTRUCTION: Re-enter the heart ro                               | ate at the end of stage 4.      |
|          | _ _ _ <br>(MIN: 30)                                              | er or                           |
|          | (MAX: 220)                                                       | RON RY                          |
|          | DK, RF                                                           | pr. pr                          |
| AFT_C15A | If AFT_D01 < 4 and AFT_N14A = NO<br>Otherwise, go to AFT_C15B.   | NRESPONSE, go to AFT D21.       |
| AFT_C15B | If AFT_D01 = 4 and AFT_N14A = DK,<br>Otherwise, go to AFT_C15C   | go to AFT_N81.                  |
| AFT_C15C | If AFT_D01 = 4 and AFT_N14A = RF,<br>Otherwise, go to AFT_C15D.  | go to AFT_END.                  |
| AFT_C15D | If AFT_N14A >= AFT_D02, go to AFT<br>Otherwise go to AFT_N15A.   | D21.                            |
| AFT_N15A | INSTRUCTION: Record the heart rat                                | e at the end of stage 5.        |
| C        | Q _  Enregistrez la fréquence (<br>(MIN: 30)<br>(MAX: 220)       | cardiaque à la fin du palier 5. |
|          | DK, RF                                                           | (Go to AFT_C16A)                |
| AFT_N15B | INSTRUCTION: Re-enter the heart ro                               | ate at the end of stage 5.      |
| MA       | MIN: 30)                                                         |                                 |
|          | (MAX: 200)                                                       |                                 |
| Alt if   | DK, RF                                                           |                                 |
| AFT_C16A | If AFT_D01 < 5 and AFT_N15A = NO<br>Otherwise, go to AFT_C16B.   | NRESPONSE, go to AFT_D21.       |
| AFT_C16B | If AFT_D01 = 5 and AFT_N15A = DK,<br>Otherwise, go to AFT_C16C.  | go to AFT_N81.                  |
| AFT_C16C | If AFT_D01 = 5 and AFT_N15A = RF,<br>Otherwise, go to AFT_C16D.  | go to AFT_END.                  |
| AFT_C16D | If AFT_N15A >= AFT_D02, go to AFT_<br>Otherwise, go to AFT_N16A. | _D21.                           |
| AFT_N16A | INSTRUCTION: Record the heart rat                                | e at the end of stage 6.        |

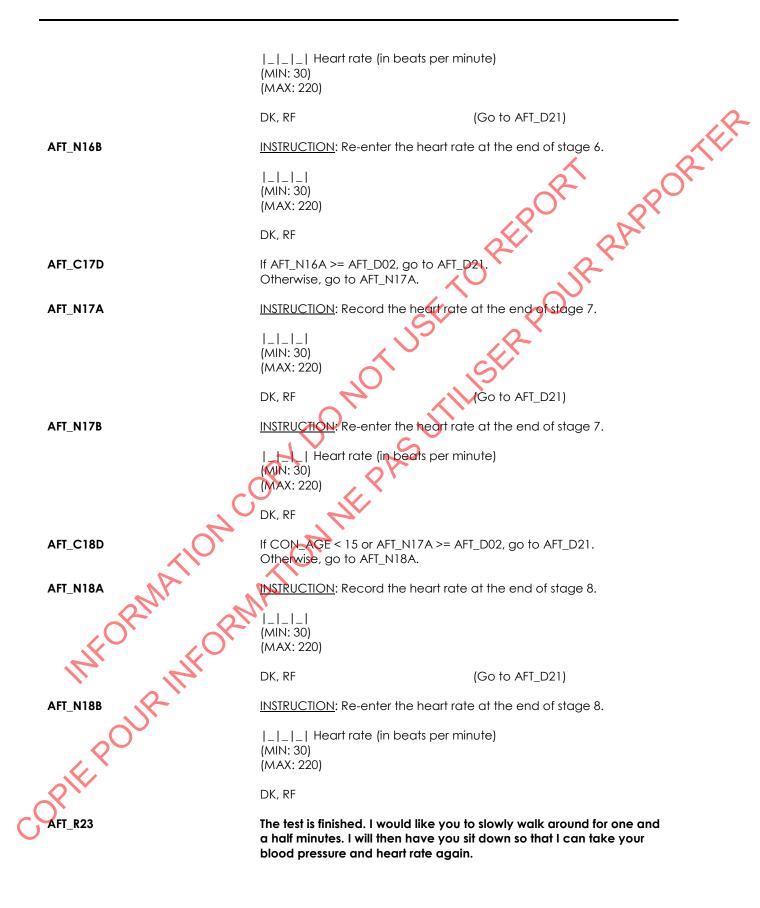

INSTRUCTION: Start the stopwatch. At 1 min 30 sec, ask the respondent to sit down. Press <1> to continue. AFT\_N24 INSTRUCTION: Record how the data will be captured. Electronically (BpTRU) 1 3 BpTRU data entered (Go to AFT\_B3 manually (DK, RF not allowed) IF AFT\_N24 = 1, Set value of ResetCounter to 1 in the Blaise registry under Programmer: "HKEY\_CURRENT\_USER\Software\VB and VBA Program Settings\Environment\BPTru\" AFT R30 Now, I will take the first of two post exercise blood pressure and heart rate measurements, using this automated blood pressure cuff. During this test, you will need to sit with your feet flat on the floor, your back against the back rest of the chair, and your ^DI ARME arm on the table. You should not move or talk during the measurement. INSTRUCTION: - Select the ^DT AFT30TEXTE cuff size. - Secure the cuff on the respondent's ADT\_ARME arm. - Ensure respondent is in the correct position (palm down, feet flat, arm and back rested, relaxed). - Ensure the BoTRU is communicating with Health Listener. - Set the BpTRU to collect a single measure (set cycle to SP). - Press <Start> on the BpTRU 2 minutes after the respondent has completed the mCAFT Turn the BpTRU away from the respondent. Press <1> to continue. OPIE POUR INFO Allow 'RF'as a response category. If DT\_ARME = ''left'' display ^DT\_ARME in red font. Display DT\_AFT30TEXTE in red font. If  $AFT_R30 = RF$ , go to  $AFT_D71$ . Otherwise, go to AFT\_E30. INSTRUCTION: Press <1> to save the measurements in Blaise.

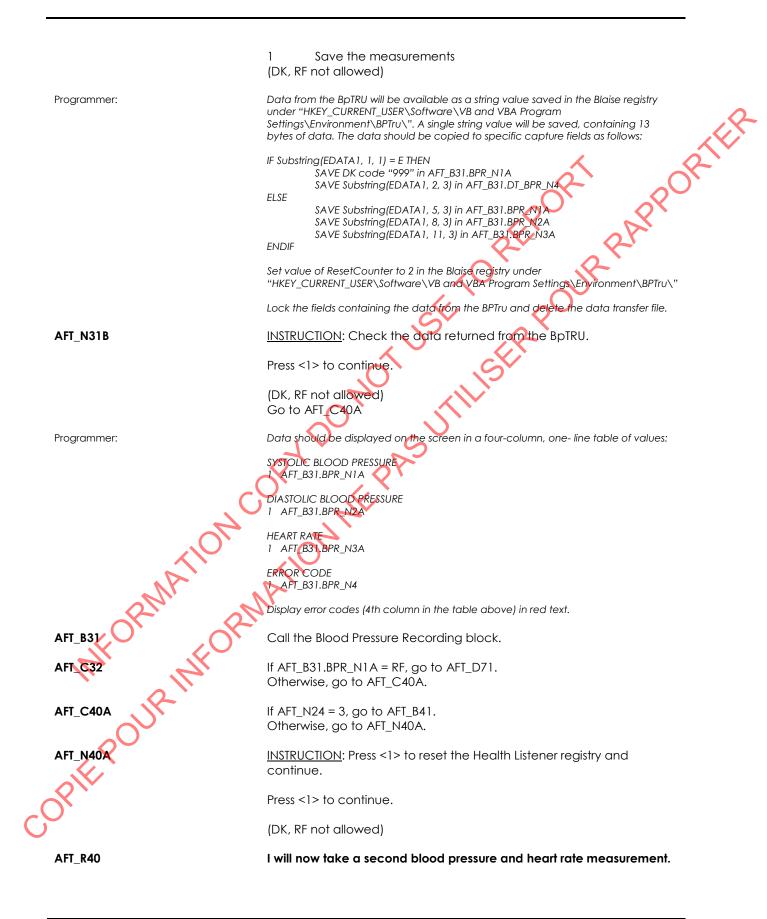

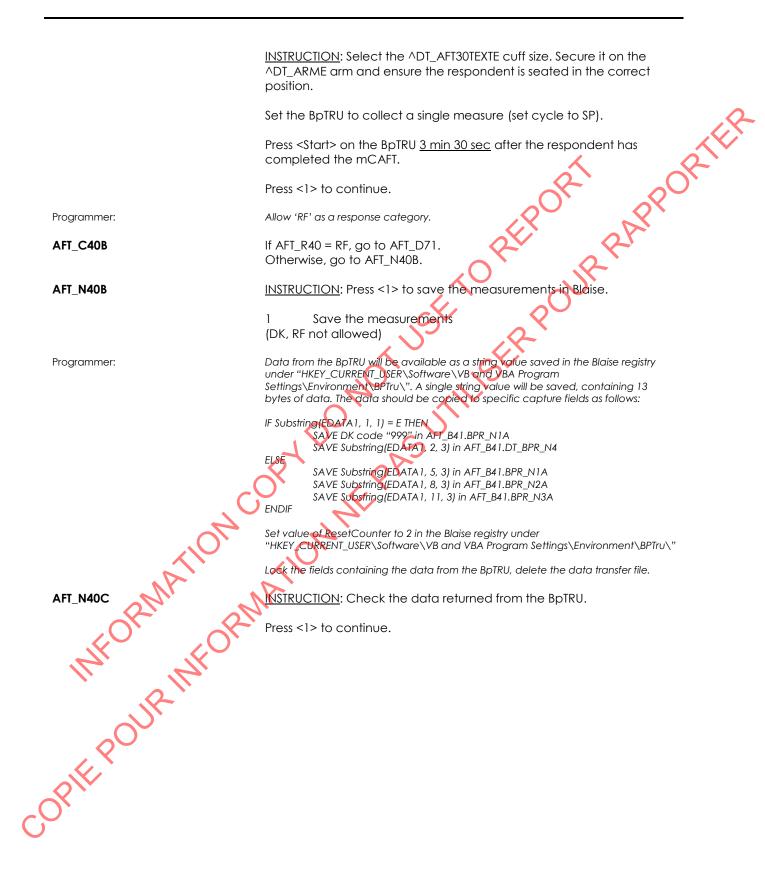

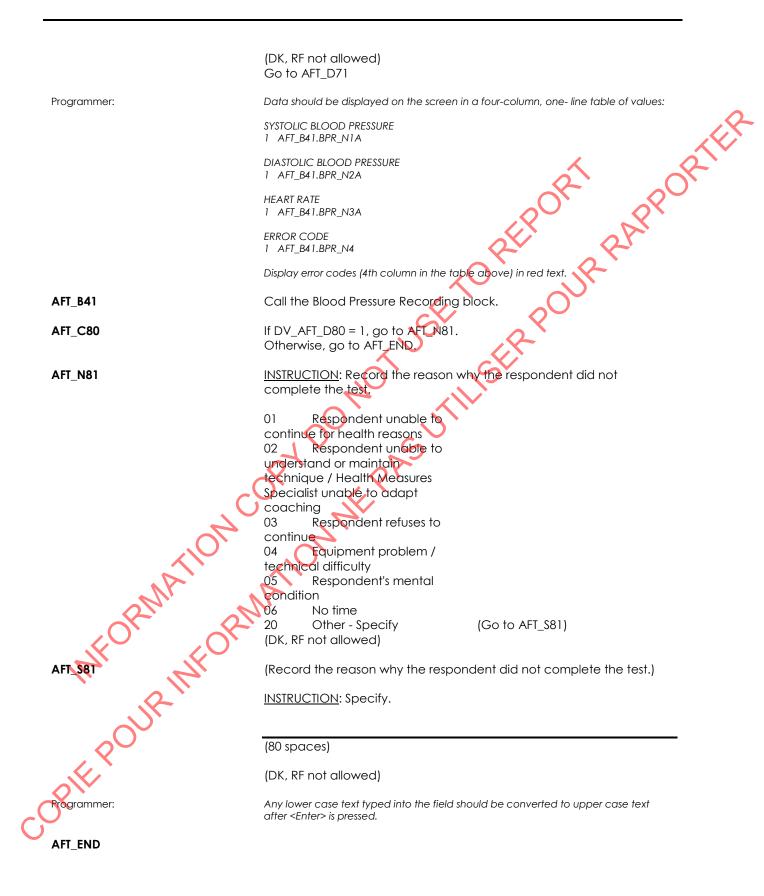

COREPORTION OF THE PAST THE POUR PARPORTER OF THE POUR PARPORTER OF THE PAST THE PAST THE POUR PARPORTER OF THE PAST THE POUR PARPORTER OF THE PAST THE POUR PARPORTER OF THE POUR PARPORTER OF THE PO

# Sit and Reach Component Introduction (SRI)

| SRI_BEG                   | Content block                                                                                                    |
|---------------------------|----------------------------------------------------------------------------------------------------|
|                           | External fields required:<br>Variables taken from sample file:<br>STAND: name of the city/town/village in which the clinic has been set<br>up<br>CLINICID: 8 digit respondent identifier                                                                                                    |
|                           | Variables output from Clinic Interface:<br>CurrentYear: numeric year during which clinic visit is taking place<br>CurrentMonth: numeric month during which clinic visit is taking place<br>CurrentDay: numeric day during which clinic visit is taking place<br>SessionE: English text of when the clinic visit is taking place                                                                                                    |
|                           | Variables from previously completed blocks:<br>RespondentName: name of respondent<br>GenderE: English text for sex of respondent<br>CON_AGE: age of respondent                                                                                                    |
|                           | Screen display:<br>The following header should be displayed for each question:<br>Stand: ^STAND Date: ^CurrentDate Session: essionE Comp:<br>^CompE<br>Clinic ID: ^ClinicID Name: ^RespondentName Age: ^CON_AGE<br>Sex: ^GenderE                                                                                                    |
|                           |                                                                                                    |
| SRI_RO1                   | The next test we're going to do is called a sit-and-reach test, which will<br>measure your back and hamstring flexibility. Before we start the test,<br>I'll ask you to remove your shoes and we will do some stretches to<br>loosen your leg muscles.                                                                                                    |
| SRI_ROI                   | measure your back and hamstring flexibility. Before we start the test,<br>I'll ask you to remove your shoes and we will do some stretches to                                                                                                    |
| FORMATION                 | <ul> <li>measure your back and hamstring flexibility. Before we start the test,<br/>I'll ask you to remove your shoes and we will do some stretches to<br/>loosen your leg muscles.</li> <li>Sit on the floor with one leg out straight and the bottom of your other<br/>foot tucked into the straight leg.</li> <li>Reach forward towards the toe of your straight leg only until you feel<br/>a slight stretch in the back of your leg.</li> <li>You should not feel pain and you must not bounce.</li> <li>Hold the stretch for 20 seconds and then switch to the other leg.</li> </ul>                                                                                                    |
| SRI_ROI                   | <ul> <li>measure your back and hamstring flexibility. Before we start the test,<br/>I'll ask you to remove your shoes and we will do some stretches to<br/>loosen your leg muscles.</li> <li>Sit on the floor with one leg out straight and the bottom of your other<br/>foot tocked into the straight leg.</li> <li>Reach forward towards the toe of your straight leg only until you feel<br/>a slight stretch in the back of your leg.</li> <li>You should not feel pain and you must not bounce.</li> <li>Hold the stretch for 20 seconds and then switch to the other leg.</li> <li>Perform the stretch twice on each leg, alternating each time.</li> </ul> INSTRUCTION: Have the respondent sit on the mat in the modified<br>hurdle stretch position. Do the stretch twice on each leg, holding the<br>stretch for 20 seconds each time. Perform the stretches alongside the                                                                         |
| FORMATION                 | <ul> <li>measure your back and hamstring flexibility. Before we start the test,<br/>I'll ask you to remove your shoes and we will do some stretches to<br/>loosen your leg muscles.</li> <li>Sit on the floor with one leg out straight and the bottom of your other<br/>foot tocked into the straight leg.</li> <li>Reach forward towards the toe of your straight leg only until you feel<br/>a slight stretch in the back of your leg.</li> <li>You should not feel pain and you must not bounce.</li> <li>Hold the stretch for 20 seconds and then switch to the other leg.</li> <li>Perform the stretch twice on each leg, alternating each time.</li> </ul> INSTRUCTION: Have the respondent sit on the mat in the modified<br>hurdle stretch position. Do the stretch twice on each leg, holding the<br>stretch for 20 seconds each time. Perform the stretches alongside the<br>respondent.                                                          |
| INFORMATION<br>POUR INFOR | <ul> <li>measure your back and hamstring flexibility. Before we start the test,<br/>I'll ask you to remove your shoes and we will do some stretches to<br/>loosen your leg muscles.</li> <li>Sit on the floor with one leg out straight and the bottom of your other<br/>foot tucked into the straight leg.</li> <li>Reach forward towards the toe of your straight leg only until you feel<br/>a slight stretch in the back of your leg.</li> <li>You should not feel pain and you must not bounce.</li> <li>Hold the stretch for 20 seconds and then switch to the other leg.</li> <li>Perform the stretch twice on each leg, alternating each time.</li> <li><u>INSTRUCTION</u>: Have the respondent sit on the mat in the modified<br/>hurdle stretch position. Do the stretch twice on each leg, holding the<br/>stretch for 20 seconds each time. Perform the stretches alongside the<br/>respondent.</li> <li>Press &lt;1&gt; to continue.</li> </ul> |

2015-12-21

| SRI_RO2       | I will demonstrate how the test is done.                                                                                                    |
|---------------|----------------------------------------------------------------------------------------------------|
|               | <ul> <li>Sit with your legs straight out in front of you, your feet flat against the board, one foot on each side of the wooden block. Keep your legs straight.</li> <li>Put your arms straight out in front of you with your hands on top of one another, and your middle fingers aligned.</li> <li>Reach forward slowly pushing the sliding marker along the scale with your fingertips as far as possible. Do not bounce.</li> <li>Lower your head between your arms and breather out while reaching forwards to help you reach farther.</li> <li>When you have reached as far as you can, you must hold that position for 2 seconds. I will count this aloud for you and tell you when to sit up again.</li> </ul> |
|               | INSTRUCTION: Demonstrate the movement while explaining the main points of the test.                                                                                                    |
|               | Press <1> to continue.                                                                                                    |
| SRI_RO3       | Do you have any questions before we begin?                                                                                                    |
|               | INSTRUCTION: Answer any questions as thoroughly as possible.                                                                                                    |
|               | Press <1> to continue.                                                                                                    |
| SRI_END       | COPY DU FRASU                                                                                                    |
| RMA           | ION MATION A                                                                                                    |
| INFO RIT      | SFOK.                                                                                                    |
| COPIE POUR IN |                                                                                                    |
| 6             |                                                                                                    |

### Sit and Reach Measurement (SRM)

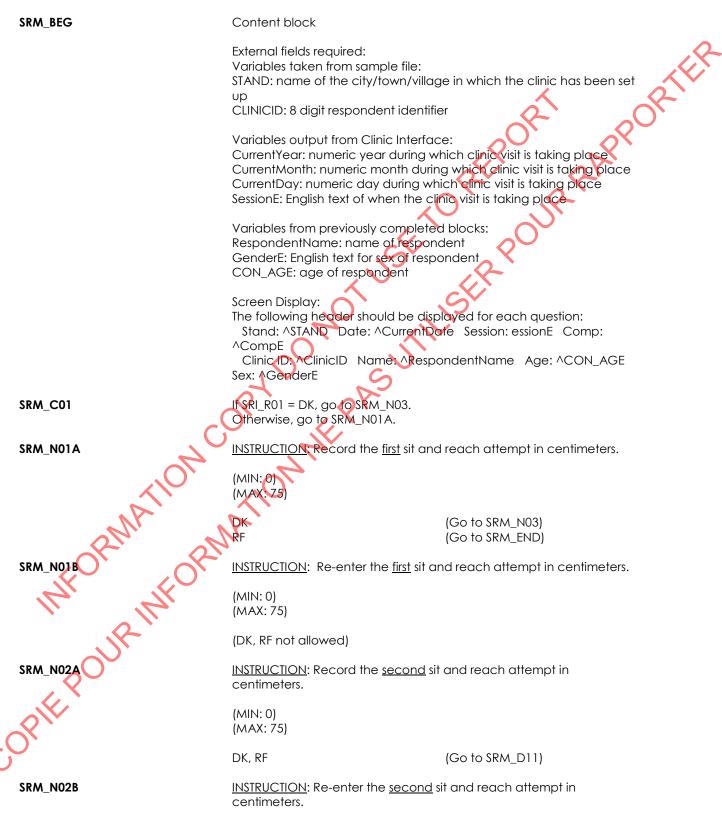

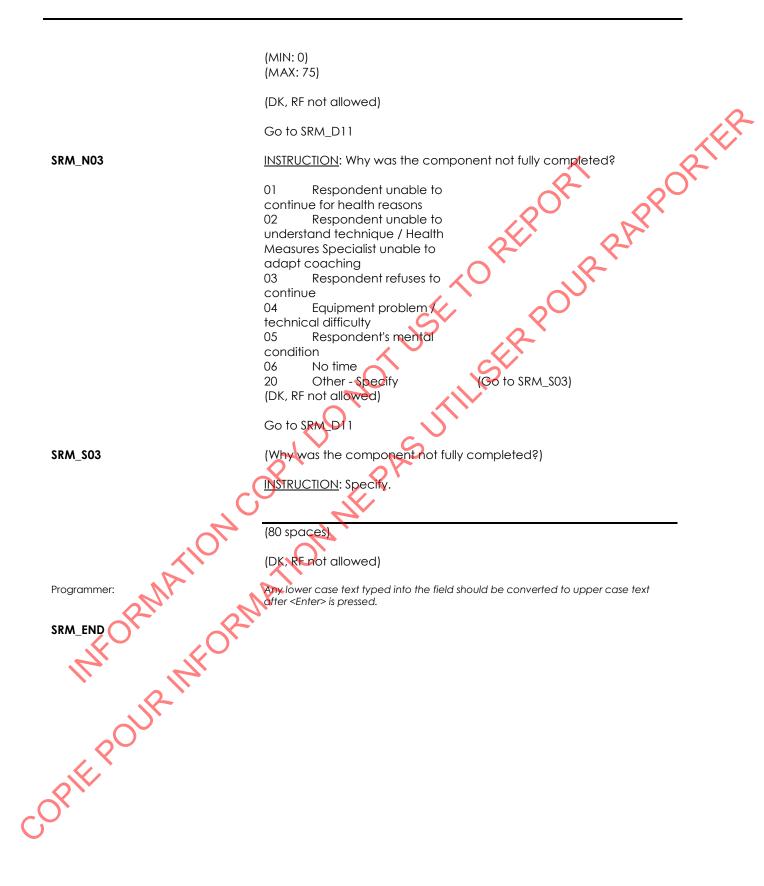

# Grip Strength Component Introduction (GSI)

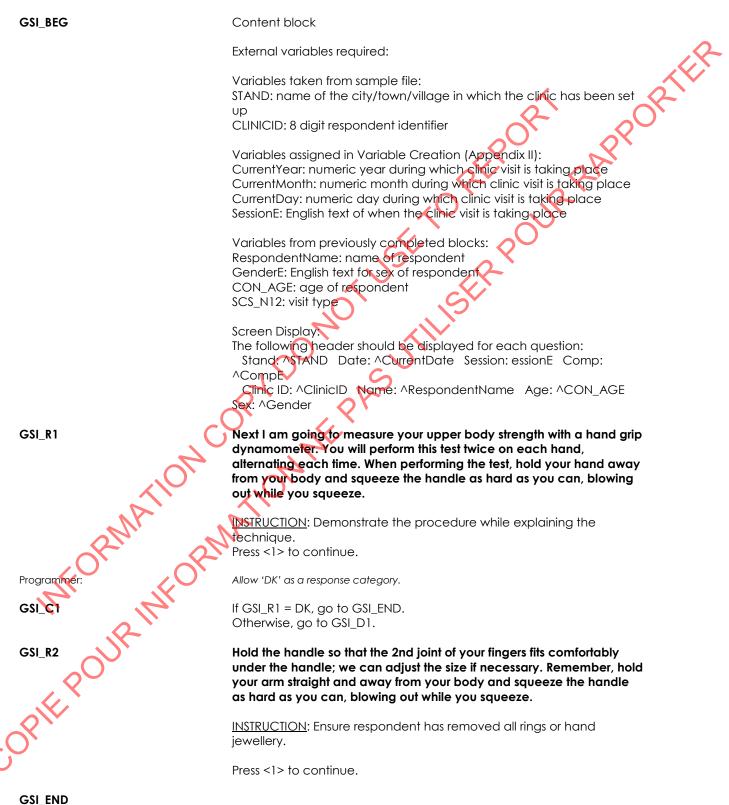

COREPORTION OF THE PAST THE POUR PARPORTER OF THE POUR PARPORTER OF THE PAST THE PAST THE POUR PARPORTER OF THE PAST THE POUR PARPORTER OF THE PAST THE POUR PARPORTER OF THE POUR PARPORTER OF THE PO

### Grip Strength Measurement (GSM)

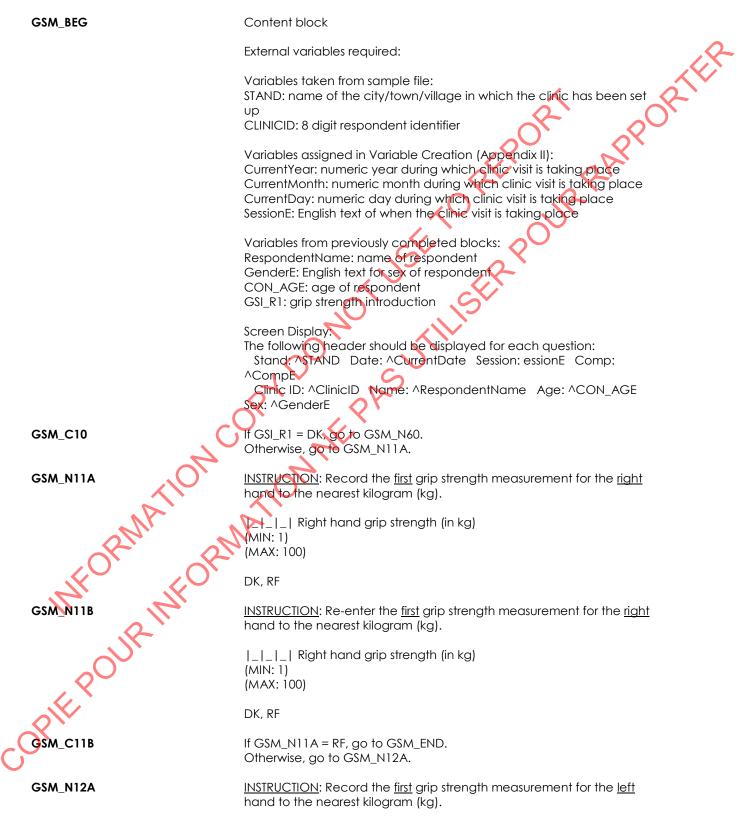

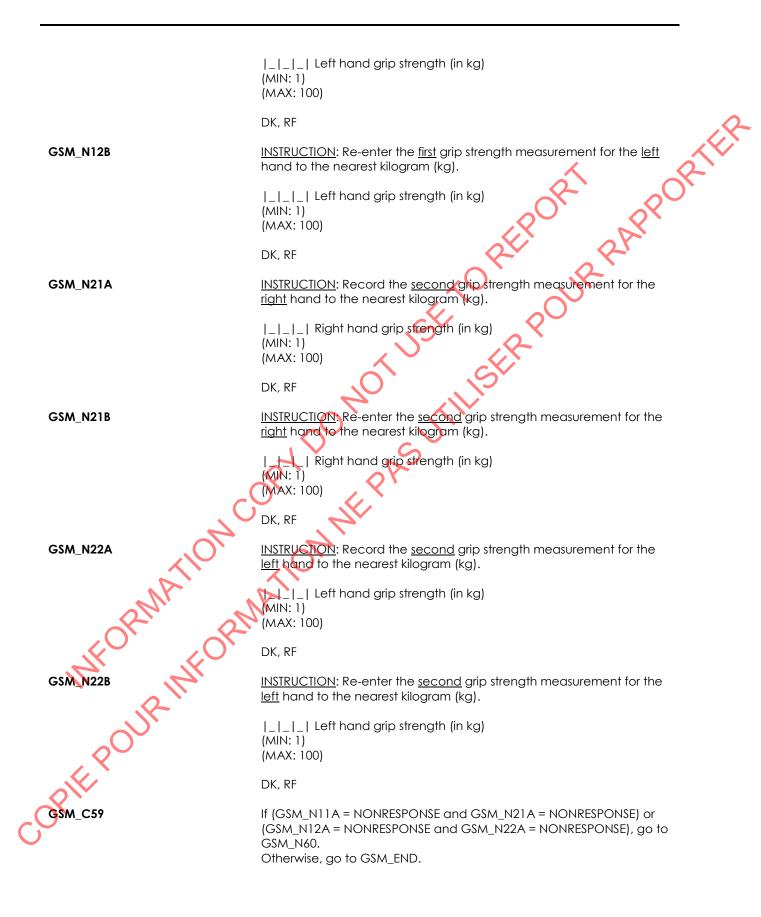

| GSM_N60        | INSTRUCTION: Why was the component not fully completed?                                                           |
|----------------|----------------------------------------------------------------------------------------------------|
|                | 01 Respondent unable to<br>continue for health reasons                                                            |
|                | 02 Respondent unable to                                                                                           |
|                | understand technique / Health<br>Measures Specialist unable to                                                    |
|                | adapt coaching<br>03 Respondent refuses to                                                                        |
|                | continue                                                                                                    |
|                | technical difficulty                                                                                              |
|                | 05 Respondent's mental condition                                                                                  |
|                | 06 No time                                                                                                    |
|                | 20 Other - Specify<br>(DK, RF not allowed)                                                                        |
|                | Go to GSM_END                                                                                                    |
| GSM_S60        | (Why was the component not fully completed?)                                                                      |
|                | INSTRUCTION: Specify.                                                                                             |
|                | (80 spaces)                                                                                                    |
|                | (DK, RF not allowed)                                                                                              |
| Programmer:    | Any lower case text typed into the field should be converted to upper case text after <enter> is pressed.</enter> |
| GSM_END        |                                                                                                    |
|                |                                                                                                    |
|                |                                                                                                    |
| A              |                                                                                                    |
| ann            | MA                                                                                                    |
|                |                                                                                                    |
| Ar if          |                                                                                                    |
| 11 12.         |                                                                                                    |
| R              |                                                                                                    |
|                |                                                                                                    |
| R              |                                                                                                    |
|                |                                                                                                    |
| PHE POUR INFOR |                                                                                                    |
| -              |                                                                                                    |
|                |                                                                                                    |

# Activity Monitor (AM)

| AM_BEG              | Content block                                                                                                    |
|---------------------|----------------------------------------------------------------------------------------------------|
|                     | External variables required:                                                                                                    |
|                     | Variables taken from sample file:<br>STAND: name of the city/town/village in which the clinic has been set<br>up<br>CLINICID: 8 digit respondent identifier                                                                                                    |
|                     | Variables assigned in Variable Creation (Appendix II):<br>CurrentYear: numeric year during which clinic visit is taking place<br>CurrentMonth: numeric month during which clinic visit is taking place<br>CurrentDay: numeric day during which clinic visit is taking place<br>SessionE: English text of when the clinic visit is taking place<br>DateMailBackE: English text of date 8 days after the clinic visit                                                                                                    |
|                     | Variables from previously completed blocks:<br>RespondentName: name of respondent<br>GenderE: English text for sex of respondent<br>CON_AGE: age of respondent<br>IAS_N32: the waybill number of the postage-paid envelope<br>SCS_N12: Visit type<br>UCH_N050: waybill number from Home urine                                                                                                    |
|                     | Screen Display:<br>The following header should be displayed for each question:<br>Stand: ^STAND_Date: ^CurrentDate_Session: essionE_Comp:<br>^CompEClinicID_Name: ^RespondentName_Age: ^CON_AGE<br>Sex: ^GenderE                                                                                                    |
| AM_N11              | INSTRUCTION: Record whether an activity monitor is available.                                                                                                    |
| RMF                 | NO (Go to AM_END)<br>(Go to AM_N90)<br>(RF not allowed)                                                                                                    |
| AM_RIF<br>OPIE POUR | It is crucial to obtain information about Canadians' daily activity<br>patterns. As a result, this survey will be measuring your daily activity<br>patterns over a 7 day period. In order to do this, we would like you to<br>wear an activity monitor for the next 7 days.<br>An activity monitor is a small battery-operated electronic device that<br>is worn on a belt around the waist, on the right hip bone. The monitor<br>records all daily activities as electronic signals. It is pre-programmed<br>to start recording tomorrow morning, there is no activation required |
| OFF                 | and it does not need to be turned on or off.                                                                                                    |
| c <sup>Ox</sup>     | INSTRUCTION: Hold up the activity monitor (on the belt) for display.<br>Press <1> to continue.                                                                                                    |
| $\mathbf{O}$        |                                                                                                    |

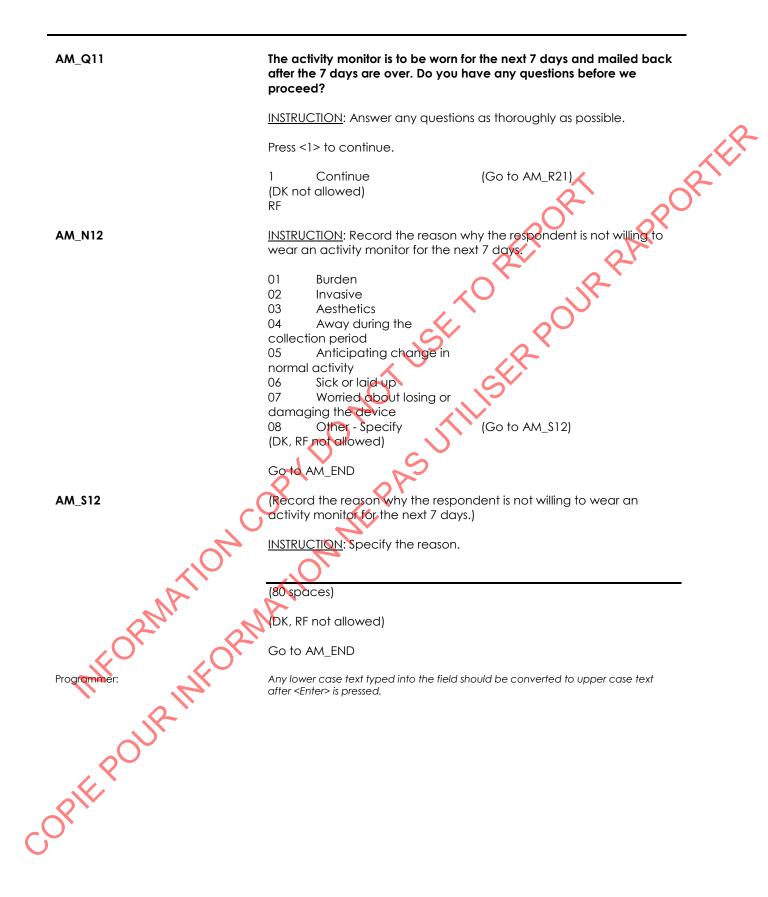

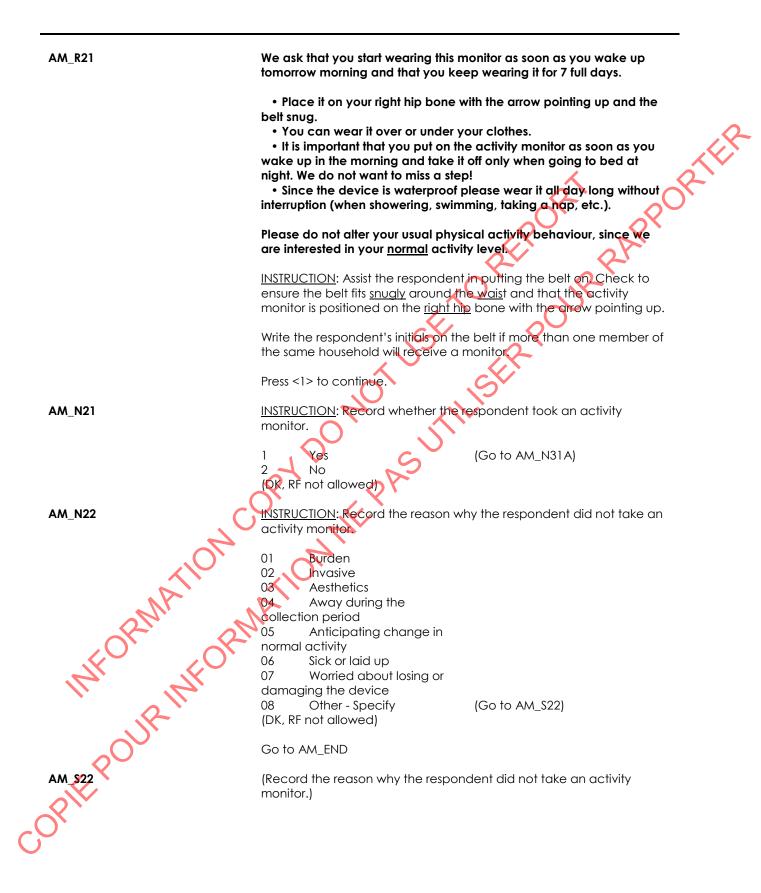

INSTRUCTION: Specify.

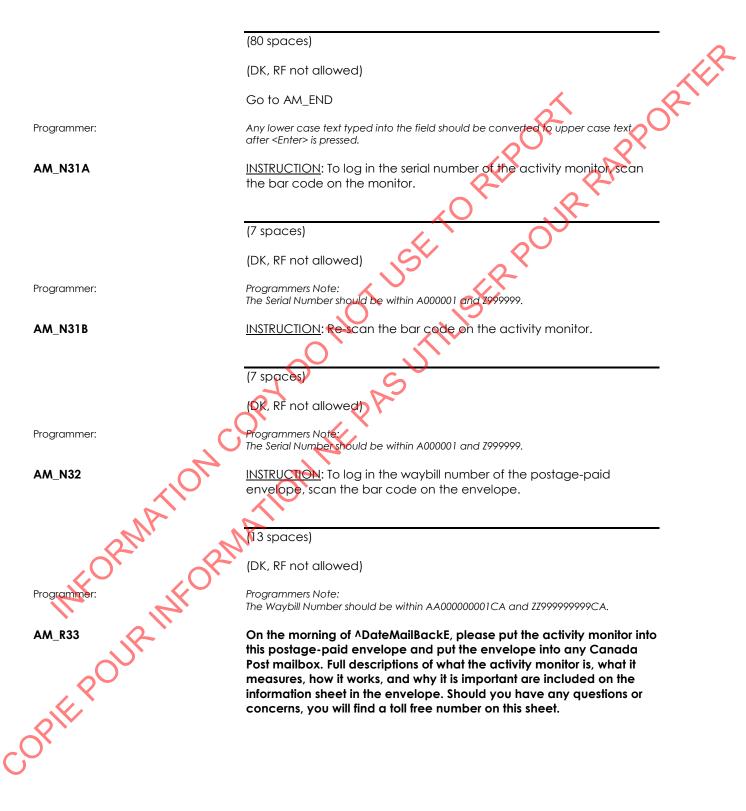

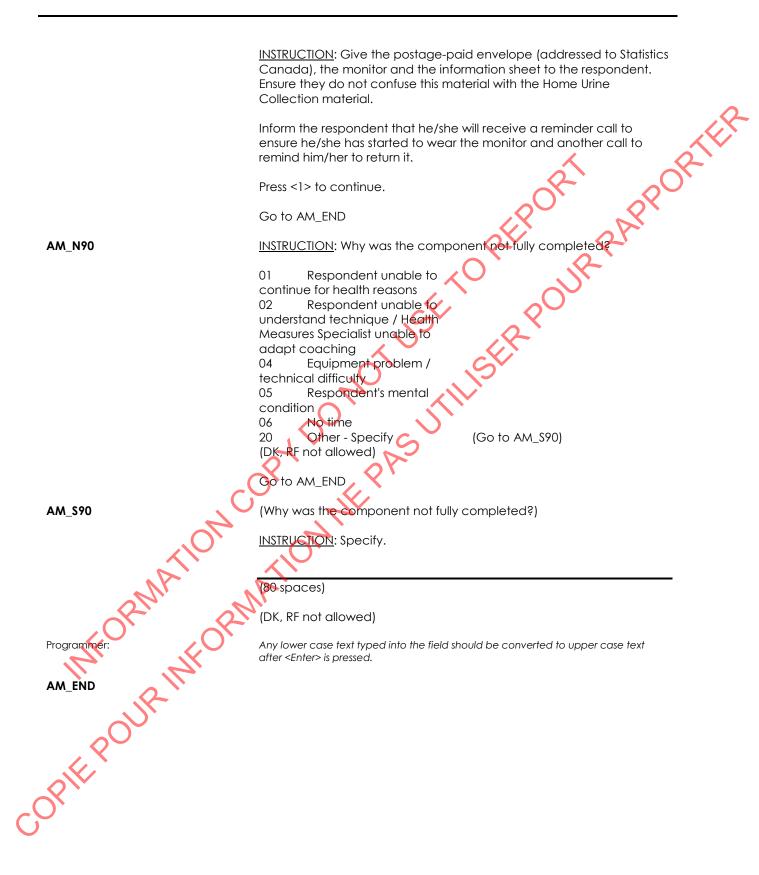

# Urine Collection- Home (UCH)

| UCH_BEG  | Content block                                                                                                    |
|----------|----------------------------------------------------------------------------------------------------|
|          | External variables required:                                                                                                    |
|          | Variables taken from sample file:<br>STAND: name of the city/town/village in which the clinic has been set<br>up<br>CLINICID: 8 digit respondent identifier<br>REPLICID: 8 digit respondent replicate identifier<br>DRYRUN: If the respondent is selected as a dryrun                                                                                                    |
|          | Variables assigned in Variable Creation (Appendix II):<br>CurrentYear: numeric year during which clinic visit is taking place<br>CurrentMonth: numeric month during which clinic visit is taking place<br>CurrentDay: numeric day during which clinic visit is taking place<br>SessionE: English text of when the clinic visit is taking place<br>DateMailBackE: Date- 8 days after the clinic visit |
|          | Variables from previously completed blocks:<br>RespondentName: name of respondent<br>GenderE: English text for sex of respondent<br>CON_AGE: age of respondent<br>CON_SEX: sex of the respondent<br>AM_N32: the waybill number of the postage-paid envelope<br>SCS_N12: Visit type                                                                                                    |
|          | PHL D12: Fasting status - confirmed at phlebotomty<br>PHB.ComponentCode: The component outcome code of the<br>Phlebotomy component<br>ATG_D12: Fasting status - confirmed at screening<br>UC1_Q15: Whether the respondent wanted a urine collection hat                                                                                                    |
| RMATIO   | Screen Display:<br>The following header should be displayed for each question:<br>Stand: ^STAND Date: ^CurrentDate Session: essionE Comp:<br>CompE<br>Clinic ID: ^ClinicID Name: ^RespondentName Age: ^CON_AGE<br>Sex: ^GenderE                                                                                                    |
|          | INSTRUCTION: Record whether a home urine sample kit is available.                                                                                                    |
| II UR IN | 1 Yes<br>2 No (Go to UCH_END)<br>DK (Go to UCH_N60)<br>(RF not allowed)                                                                                                    |
| UCH_N001 | We would like to better assess your nutritional intake of sodium,<br>potassium and/or iodine. To do this, we would like to collect<br>^DT_SAMPQTYE urine sample^DT_MULTIPLEE which you will provide at<br>home.                                                                                                    |
| 0        | INSTRUCTION: Show the home urine collection package for display.                                                                                                    |
|          | Press <1> to continue.                                                                                                    |

| UCH_R010    | ^DT_SAMPDRYE should be provided ideally within the next 7 days and mailed back to us the same day. Do you have any questions before I read the detailed instructions?                                     |
|-------------|----------------------------------------------------------------------------------------------------|
|             | INSTRUCTION: Answer any questions as thoroughly as possible.                                                                                                    |
|             | Press <1> to continue.                                                                                                    |
| Programmer: | Allow RF (Go to UCH_N065)                                                                                                    |
| UCH_R015    | In ^DT_INSDRYE postage-paid envelope, you will find:<br>- A box<br>- A labelled urine container<br>- An absorbent sheet<br>- A plastic bag (including a second absorbent sheet)<br>- An instruction sheet |
|             | <u>INSTRUCTION</u> : Ensure respondent has entire contents of the urine<br>sample kit. You can confirm the correct shipping address in the help<br>text.<br>Press <1> to continue.                        |
| Help text:  | HC-Nutrition Research Division<br>251 Sir Frederick Banting Driveway<br>2203E, Room D240<br>Ottawa, Ontario K1A 0L2                                                                                       |
| UCH_R020    | ADT_SELFASTE<br>ADT_READREPE<br>INSTRUCTION: ADT_SHEETE                                                                                                    |
| 2 MATION    | Ensure respondent has a copy of the instructions after you finish<br>reading them.<br>ADT COLLECHATE<br>Press <1> to continue.                                                                            |
| UCH_N025    | INSTRUCTION: Record whether the respondent accepted a home urine sample kit.                                                                                                    |
| UCH_N025    | 1 Yes<br>2 No (Go to UCH_N060)<br>(DK, RF not allowed)                                                                                                    |
|             | INSTRUCTION: Press <1> to print the label.                                                                                                    |
| UCH_N035    | Stick the label to the urine container.                                                                                                    |

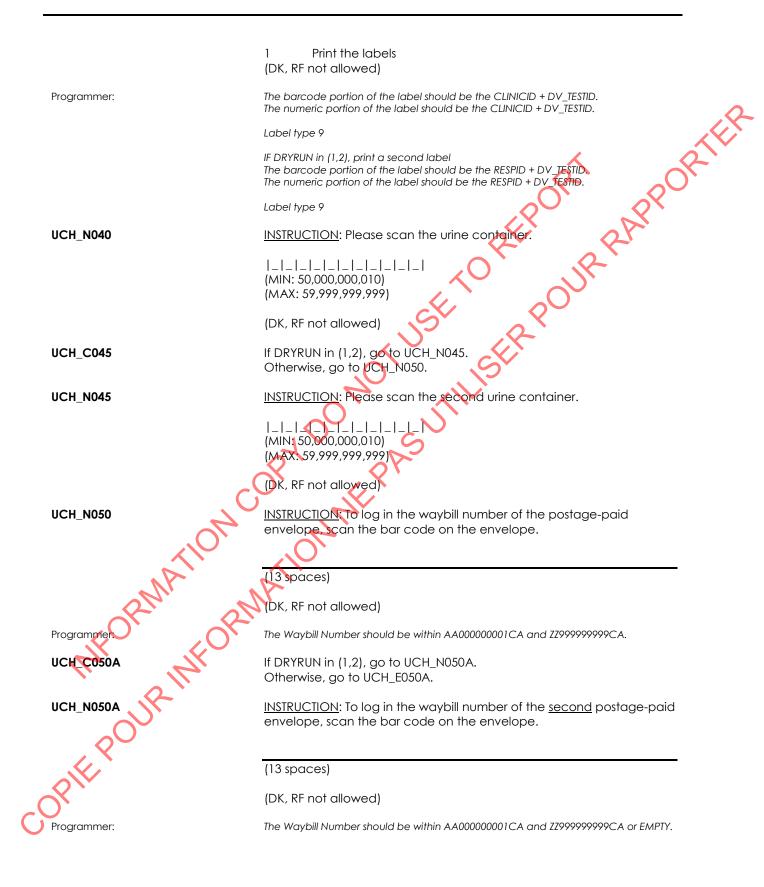

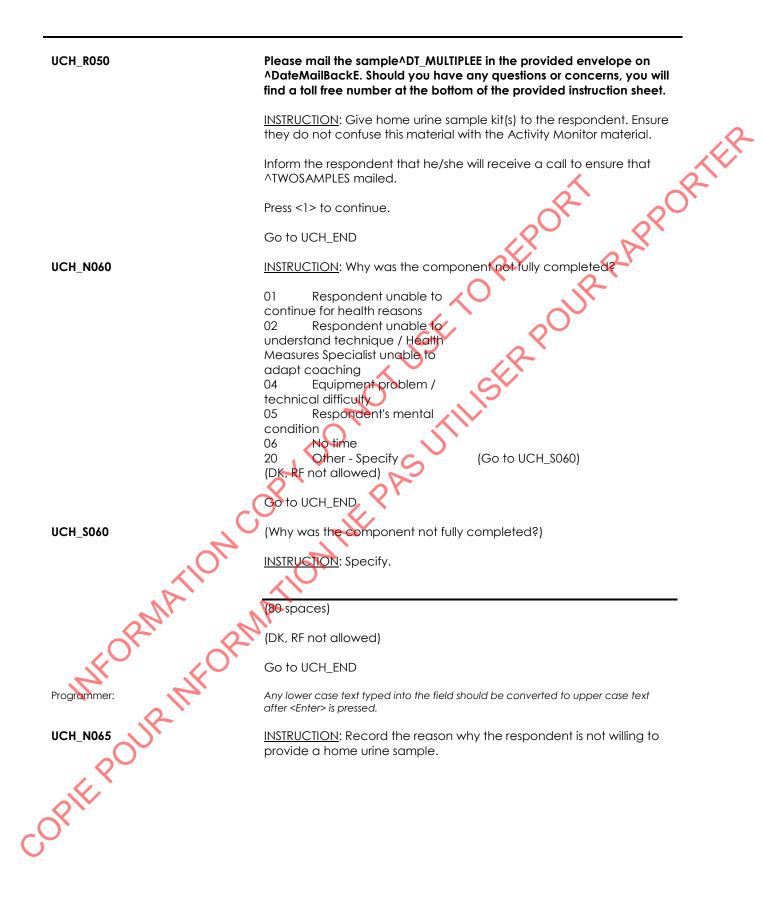

## Canadian Health Measures Survey - Cycle 5

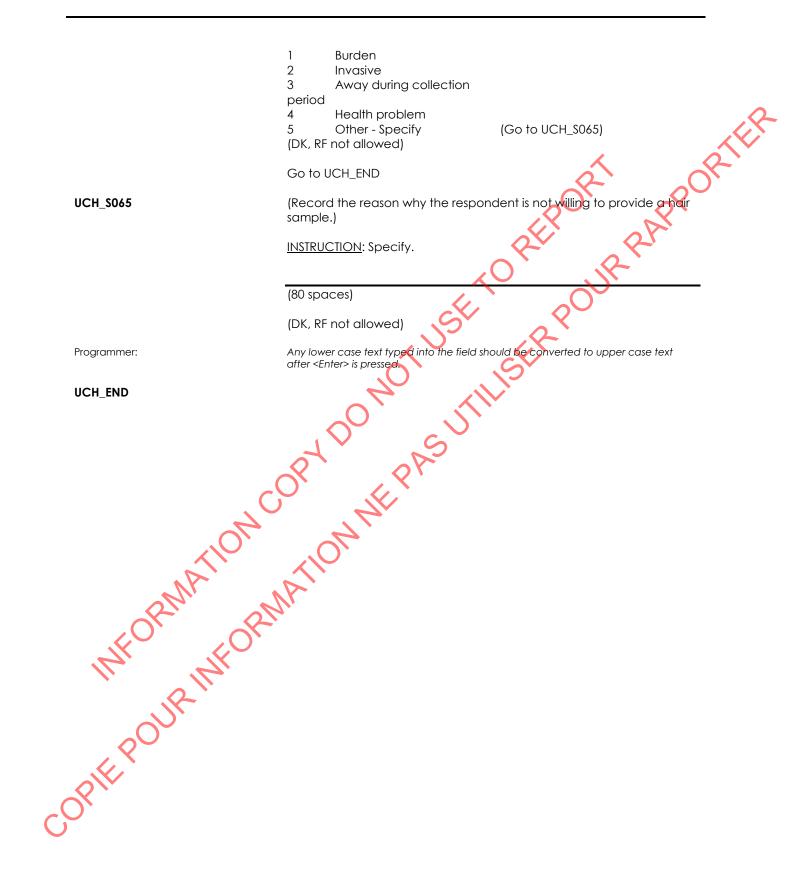

#### Urine Collection 2 (UC2)

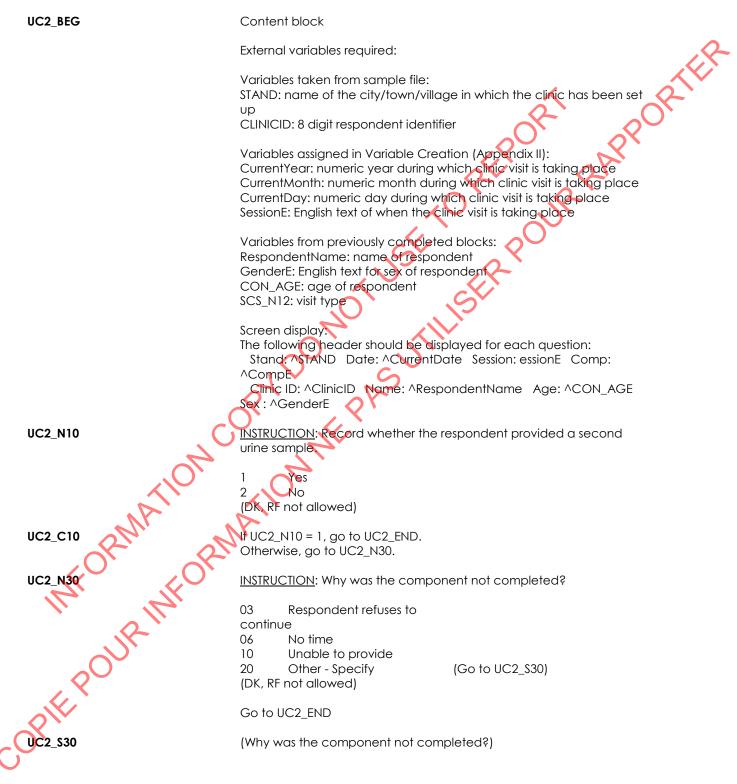

| (80 ) | spaces) |
|-------|---------|
|-------|---------|

#### Exit Component Introduction (ECI)

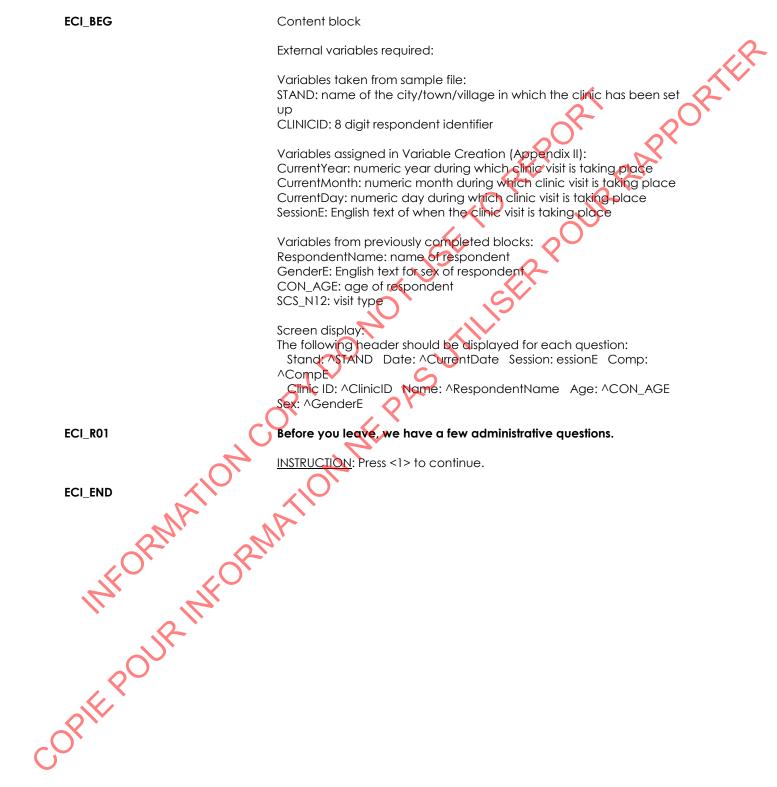

#### Exit Consent Questions (ECQ)

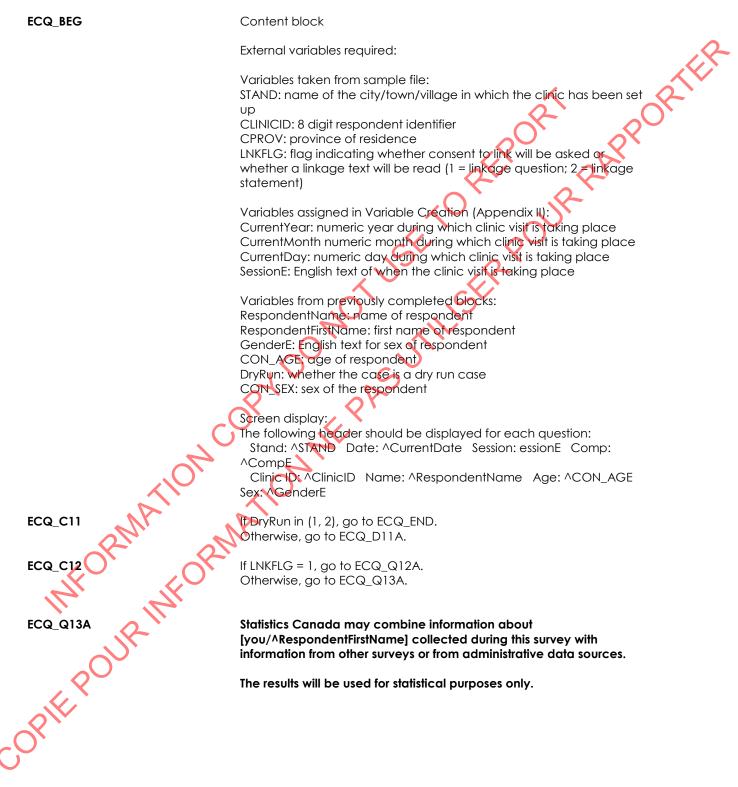

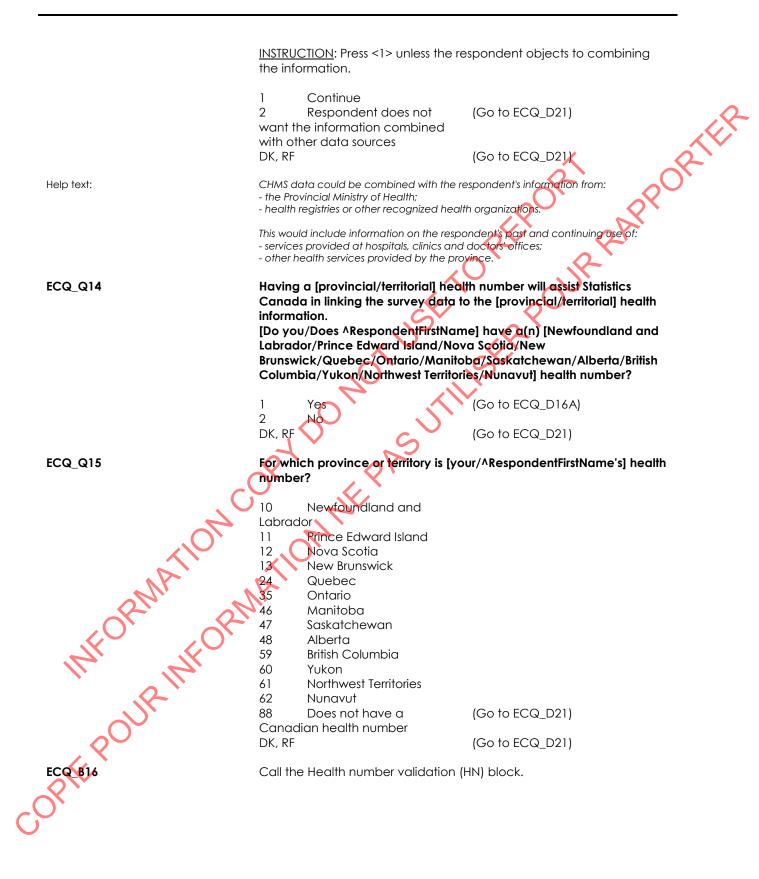

|   | ECQ_R21                 | To avoid duplication of surveys, Statistics Canada has signed agreements with Health Canada and the Public Health Agency of Canada to share the information collected during this survey.                                                                           |
|---|-------------------------|----------------------------------------------------------------------------------------------------|
|   |                         | [Your name, address, telephone number and health number/Your<br>name, address and telephone number/^RespondentFirstName's<br>name, address, telephone number and health<br>number/^RespondentFirstName's name, address and telephone<br>number] will not be shared. |
|   |                         | INSTRUCTION: Press <1> to continue.                                                                                                    |
|   | ECQ_Q22                 | They have agreed to keep the information confidential and use it only for statistical purposes.                                                                                                    |
|   |                         | Do you agree to share [your/^RespondentFirstName's] information with<br>Health Canada and the Public Health Agency of Canada?                                                                                                    |
|   |                         | 1 Yes<br>2 No<br>DK, RF                                                                                                    |
|   | ECQ_END                 | NOT ILISE                                                                                                    |
|   |                         | DOI SUTT                                                                                                    |
|   |                         | SPT PAS                                                                                                    |
|   |                         | A HE                                                                                                    |
|   | MATIE                   | ATIO                                                                                                    |
|   | CRIN RIN                | <b>V</b> ,                                                                                                    |
|   | IN' INFO                |                                                                                                    |
|   | OUR                     |                                                                                                    |
|   | ALL P                   |                                                                                                    |
| Ç | MFORMATIO.<br>MFORMATIO |                                                                                                    |
|   |                         |                                                                                                    |

## Contact (CONT)

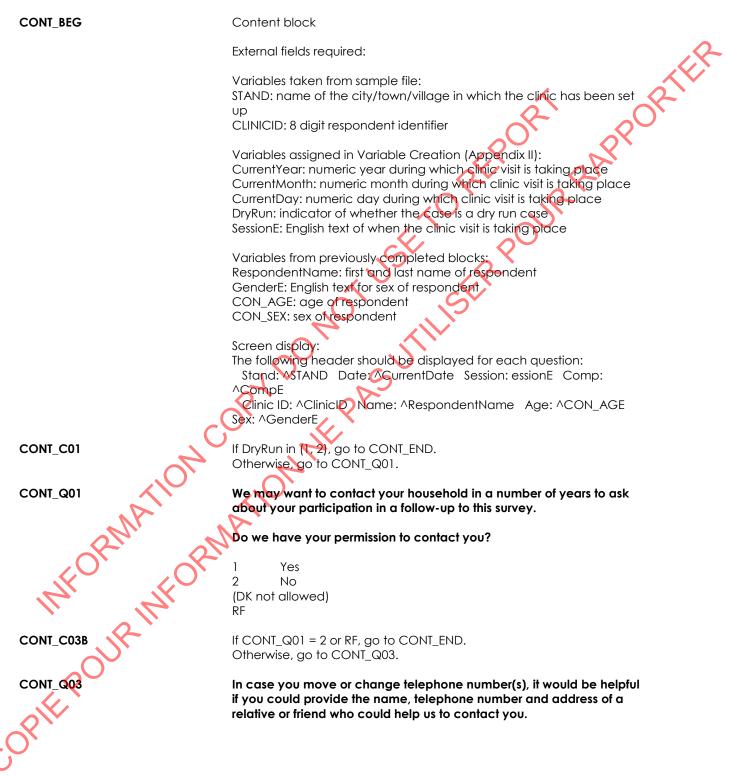

|             | INSTRUCTION: Press <1> to continue.                                                                                                    |
|-------------|----------------------------------------------------------------------------------------------------|
|             | 1 Continue<br>(DK not allowed)<br>RF                                                                                                    |
| CONT_C04    | If CONT_Q03 = RF, go to CONT_END.<br>Otherwise, go to CONT_B05.                                                                                                    |
| CONT_B05    | Call the Get Contact Name (GCN) block. See Appendix I.                                                                                                    |
| Programmer: | Pass the following parameters:<br>DV_QTEXT_E = "I want to emphasize that we will contact this person only if we<br>experience difficulty reaching you. "                                                                                                    |
| CONT_C05    | If CONT_B05.GCN_Q02 = 1, go to CONT_END.<br>Otherwise, go to CONT_D05.                                                                                                    |
| CONT_B06    | Call the New Address block (NAD). See Appendix 1.                                                                                                    |
| Programmer: | Pass the following parameters:<br>DV_QTEXT_E = " <b>What is the address for ^CONT1 NAMEE?</b> "<br>LISTINGADFLAG = 2 (No)<br>NONCANADFLAG = 1 (Yes)<br>ASKDESCRIPTION = 1 (Yes)                                                                                    |
| CONT_C07    | If CONT_B06.Province = 77 "Outside of Canada and U.S.A.", go to<br>CONT_B08<br>Otherwise, go to CONT_B07.                                                                                                    |
| CONT_B07    | Gall the North American Telephone block (NATP). See Appendix I.<br>Go to CONT_B09                                                                                                    |
| Programmer: | Pass the following parameters:<br>DV_QTEXTE= "What is the telephone number for ^CONT1_NAMEE, including the area<br>code?<br>ASKEXT= 2 (No).                                                                                                    |
| CONT_BOB    | Call the Overseas Telephone block (OSTP). See Appendix I.                                                                                                    |
| Programmer: | Pass the following parameters:<br>DV_QTEXT_E = "What is the telephone number for <b>^CONT1_NAMEE</b> , including the area<br>code?"                                                                                                    |
| CONT_B09    | Call the Get Contact Name block (GCN). See Appendix I.                                                                                                    |
| Programmer: | Pass the following parameters:<br>DV_QTEXT_E = "Is there someone else we could call to help us contact you? Again,<br>we will contact this person only if we experience difficulty reaching you and then<br>only to obtain the new address and telephone number. " |
| CONT C09    | If CONT_B09.GCN_Q02 = 1, go to CONT_END.<br>Otherwise, go to CONT_D09.                                                                                                    |
| CONT_B10    | Call the New Address block (NAD). See Appendix I.                                                                                                    |

| Programmer: | Pass the following parameters:<br>DV_QTEXT_E = " <b>What is the address for ^CONT2_NAMEE?</b> "<br>LISTINGADFLAG = 2 (No)<br>NONCANADFLAG = 1 (Yes)<br>ASKDESCRIPTION = 1 (Yes) |
|-------------|----------------------------------------------------------------------------------------------------|
| CONT_C11    | If CONT_B10.Province = 77 "Outside of Canada and U.S.A.", go to CONT_B12.<br>Otherwise, go to CONT_B11.                                                                         |
| CONT_B11    | Call the North American Telephone block (NATP). See Appendix I.                                                                                                    |
|             | Go to CONT_END                                                                                                    |
| Programmer: | Pass the following parameters:<br>DV_QTEXT_E = "What is the telephone number for CONT2_NAMEE, including the area<br>code?"<br>ASKEXT = 2 (No).                                  |
| CONT_B12    | Call the Overseas Telephone block (OSTP). See Appendix I.                                                                                                    |
| Programmer: | Pass the following parameters:<br>DV_QTEXT_E = " <b>What is the telephone number for ^CONT2_NAMEE</b> , <b>including the area</b><br><b>code?</b> "                             |
| CONT_END    | ON COPY DO NE PASUTILIT                                                                                                    |
| COPIEROUN   |                                                                                                    |

Clinic Sign-Out (CSO)

| CSO_BEG            | Content block                                                                                                    |
|--------------------|----------------------------------------------------------------------------------------------------|
|                    | External variables required:                                                                                                    |
|                    | Variables taken from sample file:<br>STAND: name of the city/town/village in which the clinic has been set<br>up<br>CLINICID: 8 digit respondent identifier                                                                                                    |
|                    | Variables assigned in Variable Creation (Appendix II):<br>CurrentYear: numeric year during which clinic visit is taking place<br>CurrentMonth: numeric month during which clinic visit is taking place<br>CurrentDay: numeric day during which clinic visit is taking place<br>SessionE: English text of when the clinic visit is taking place<br>DryRun: indicator of whether the case is a dry run case |
|                    | Variables output from previously completed blocks:<br>RespondentName: name of respondent<br>GenderE: English text for sex of respondent<br>CON_AGE: age of respondent                                                                                                    |
|                    | RespondentFirstnName: first name of respondent<br>LNG_N11: respondent's preferred official language<br>SCS_N12: visit type<br>DT_REP1TEXTE : Dynamic text from REP block                                                                                                    |
|                    | ("^RespondentFirstName"s"/"your")<br>RespondentName: first and last name of the respondent<br>Screen display:                                                                                                    |
| TION               | The following header should be displayed for each question:<br>Stand: ^STAND Date: ^CurrentDate Session: essionE Comp:<br>^CompE<br>Clinic ID: ^ClinicID Name: ^RespondentName Age: ^CON_AGE<br>Sex: ^GenderE                                                                                                    |
| CSO_R11A           | Thank you for participating in the survey. Here is <b>^DT_REP11TEXTE</b><br>Report of physical measurements containing the results for some of the<br>tests [he/she/you] performed today.                                                                                                    |
| CSO_RITE OUR INFOI | INSTRUCTION: Provide the respondent with his/her Report of physical measurements.<br>Briefly review the report with the respondent, identifying each section                                                                                                    |
| JUR                | and explaining where the results and interpretations can be found.<br>Press <1> to continue.                                                                                                    |
| CSO_R11B           | Do you have any questions about this report? If you would like, a<br>Health Measures Specialist can spend a few minutes reviewing the test<br>results with you now.                                                                                                    |
| C <sub>O</sub> ,   | <u>INSTRUCTION</u> : If a respondent has questions, ask a Health Measures Specialist to answer any questions about the test results.                                                                                                    |
|                    | Press <1> to continue.                                                                                                    |

| CSO_R12     | We will send the final report of ^DT_REP11TEXTE test results in 6 to 7<br>months. [If you move, please inform us by phoning or e-mailing us/If<br>you move, please inform us by e-mail or by returning this change of<br>address card] |
|-------------|----------------------------------------------------------------------------------------------------|
|             | INSTRUCTION: Press <1> to continue.                                                                                                    |
| CSO_C21     | If DryRun in (1, 2), go to CSO_N23.<br>Otherwise, go to CSO_N22.                                                                                                    |
| CSO_N22     | INSTRUCTION: Record whether ^RespondentName is to receive the standard reimbursement of \$100.                                                                                                    |
|             | 1 Yes (Go to CSO_D23)<br>2 No<br>(DK, RF not allowed)                                                                                                    |
| CSO_N23     | INSTRUCTION: Record the reimbursement amount                                                                                                    |
|             | _ _  Amount (in dollars)<br>(MIN: 0)<br>(MAX: 300)                                                                                                    |
|             | (DK, RF not allowed)                                                                                                    |
| CSO_C24A    | If DryRun = 3, go to CSO_C24C.<br>Otherwise, go to CSO_C24B.                                                                                                    |
| CSO_C24B    | If (DryRun = 1 or 2) and CSO_D23 > 0, go to CSO_N24.<br>Otherwise, go to CSO_END.                                                                                                    |
| CSO_C24C    | If DryRun = 3 and CSO_D23 > 100, go to CSO_N25.<br>Otherwise, go to CSO_D30.                                                                                                    |
| CSO_N24     | INSTRUCTION: Specify the reason why a reimbursement is being disbursed to a dry-run participant.                                                                                                    |
| AA.         |                                                                                                    |
| RIN         | (80 spaces)                                                                                                    |
| K (         | (DK, RF not allowed)                                                                                                    |
| 17°         | Go to CSO_D30                                                                                                    |
| Programmer: | Any lower case text characters typed into the field should be converted to upper case text characters after <enter> is pressed.</enter>                                                                                                |
| CSO_N25     | <u>INSTRUCTION</u> : Specify the reason why a reimbursement in excess of \$100 is being disbursed.                                                                                                    |
| CSO_N25     |                                                                                                    |

| CSO_N30       INSTRUCTION: Press <1> to print the Reimbursement form.         1       Print the form<br>(DK, RF not allowed)         Programmer:       IF LNG_N11 = 1 THEN<br>Print the English Reimbursement form (Reimbursement Form_E.docx)         ELSE       Print the French Reimbursement form (Reimbursement Form_F.docx)         ENDIF       The Current/SMIDName used for the site manager needs to be the first level 3 found in<br>the LOG block from the Internace.         IF CSO_N30 = RESPONSE AND DATE_D24 = EMEPTITEXTE<br>DATE_D24 := SYSDATE<br>TME_D24 := SYSDATE<br>TME_D24 := SYSDATE         TME_D24 := SYSDATE<br>TME_D24 := SYSDATE         TME_D24 := SYSDATE<br>TME_D24 := SYSDATE         TME_D24 := SYSDATE<br>TME_D24 := SYSDATE         TME_D24 := SYSDATE<br>TME_D24 := SYSDATE         TME_D24 := SYSDATE         TME_D25 := SYSDATE         TME_D26 := SYSDATE                                                                                                    | Programmer:       Any lower case text characters typed into the field should be converted to upper case text characters after <enters is="" pressed.<="" td="">         CSO_N30       INSTRUCTION: Press &lt;1&gt; to print the Reimbursement form.         1       Print the form (DK, RF not allowed)         Programmer:       IF LNG_N11 = 1 THEN<br/>Print the English Reimbursement form. (Reimbursement form.E.docx)         ELSE       Print the French Reimbursement form. (Reimbursement form.E.docx)         ELSE       Print the French Reimbursement form. (Reimbursement form.E.docx)         ENDIF       The CurrentSMIDName used to the site manager needs to be the first level 3 found in the LOG block from the liperance.         IF CSO_N30 = RESPONSE AND DATE_D24 = EMPRYTHEN<br/>DATE_D24 := SNOATE<br/>TIME_D24 := SNOATE<br/>TIME_D24 := SNOATE         CSO_R31       Before you leave, I would like to provide you with a reimbursement of<br/>the expenses for ADT_REPTITEXTE participation in the clinic portion of<br/>the survey. I need you to sign this form, which indicates that you<br/>received the reimbursement.         INSTRUCTION: Provide the [respondent/parent or guardian] with the<br/>Reimbursement Form.         Where the freespondent/parent or guardian] returns the form, check to<br/>ensure that all requested information has been filled in and is legible.<br/>Noten the form as the witness.  <th>(DK, RF not allowed)         Programmer:       Any lower case text characters typed into the field should be converted to upper case text characters after &lt; Enter&gt; is pressed.         CSO_N30       INSTRUCTION: Press &lt;1&gt; to print the Reimbursement form.         1       Print the form (DK, RF not allowed)         Programmer:       IF LNG_NIT = 1 THEN Print the English Reimbursement form. (Reimbursement form.E.docx)         ELSE       Print the French Reimbursement form. (Reimbursement form.E.docx)         ELSE       Print the French Reimbursement form. (Reimbursement form.E.docx)         ENDIF       The CurrentSMIDName used to the site manager needs to be the first level 3 found in the LOG block from the Inference.         IF CSO_N30 = RESPONSE AND DATE_D24 = EMERY IFEN       DATE_D24 := SEQTE         Imm_D224 := SEQTE       Time_D24 := SEQTE         TME_D24 := SEQTE       Time_D24 := SEQTE         IMMED24 := SEQUE       Not the reimbursement.         INSTRUCTION: Provide the [respondent/parent or guardian] with the Reimbursement.         INSTRUCTION: Provide the [respondent/parent or guardian] with the Reimbursement form.         When the [respondent/parent or guardian] returns the form, check to ensure that all requested information has been filled in and is legible.</th><th></th><th></th></enters> | (DK, RF not allowed)         Programmer:       Any lower case text characters typed into the field should be converted to upper case text characters after < Enter> is pressed.         CSO_N30       INSTRUCTION: Press <1> to print the Reimbursement form.         1       Print the form (DK, RF not allowed)         Programmer:       IF LNG_NIT = 1 THEN Print the English Reimbursement form. (Reimbursement form.E.docx)         ELSE       Print the French Reimbursement form. (Reimbursement form.E.docx)         ELSE       Print the French Reimbursement form. (Reimbursement form.E.docx)         ENDIF       The CurrentSMIDName used to the site manager needs to be the first level 3 found in the LOG block from the Inference.         IF CSO_N30 = RESPONSE AND DATE_D24 = EMERY IFEN       DATE_D24 := SEQTE         Imm_D224 := SEQTE       Time_D24 := SEQTE         TME_D24 := SEQTE       Time_D24 := SEQTE         IMMED24 := SEQUE       Not the reimbursement.         INSTRUCTION: Provide the [respondent/parent or guardian] with the Reimbursement.         INSTRUCTION: Provide the [respondent/parent or guardian] with the Reimbursement form.         When the [respondent/parent or guardian] returns the form, check to ensure that all requested information has been filled in and is legible. |                                         |                                                                                         |
|----------------------------------------------------------------------------------------------------|----------------------------------------------------------------------------------------------------|----------------------------------------------------------------------------------------------------|-----------------------------------------|-----------------------------------------------------------------------------------------|
| Programmer:       Any lower case text characters typed into the field should be converted to upper case text characters after <enter> is pressed.         CSO_N30       INSTRUCTION: Press &lt;1&gt; to print the Reimbursement form.         1       Print the form (DK, RF not allowed)         Programmer:       IF LNG_NIT = 1 THEN Print the English Reimbursement form. (Reimbursement form_E.docx)         ELSE       Print the English Reimbursement form. (Reimbursement form_E.docx)         ELSE       Print the French Reimbursement form (Reimbursement form_E.docx)         ENDIF       The CurrentSMIDName used for the site manager needs to be the first level 3 found in the LOG block from the Inference.         IF CSO_N30 = RESPONSE AND DATE_D24 = ENDIFIEN       DATE_D24 := SNDATE         TME_D24 := SNDATE       TIME_D24 := SNDATE         TME_D24 := SNDATE       TIME_D24 := SNDATE         TME_D24 := SNDATE       TIME_D24 := SNDATE         TME_D24 := SNDATE       TIME_D24 := SNDATE         TME_D24 := SNDATE       TIME_D24 := SNDATE         TME_D24 := SNDATE       TIME_D24 := SNDATE         TME_D24 := SNDATE       TIME_D24 := SNDATE         TME_D24 := SNDATE       TIME_D24 := SNDATE         TME_D24 := SNDATE       TIME_D24 := SNDATE         TME_D24 := SNDATE       TIME_D24 := SNDATE         TME_D24 := SNDATE       TIME_D24 := SNDATE         TME_D24</enter>                                                                                                    | Programmer:       Any lower case text characters typed into the field should be converted to upper case text characters offer <enter> is pressed.         CSO_N30       INSTRUCTION: Press &lt;1&gt; to print the Reimbursement form.         1       Print the form (DK, RF not allowed)         Programmer:       IF LNG_N11 = 1 THEN Print the English Reimbursement form. (Reimbursement form_E.docx)         ELSE       Print the French Reimbursement form (Reimbursement form_E.docx)         ELSE       Print the French Reimbursement form (Reimbursement form_E.docx)         ENDIF       The CurrentSMIDName used for the site manager needs to be the first level 3 found in the LOG block from the Inference.         IF CSO_N30 = RESPONSE AND DATE_D24 = ENDERTIFEN       DATE_D24 := SNDATE         TIME_D24 := SNDATE       TIME_D24 := SNDATE         ENDIF       Before you leave, I would like to provide you with a reimbursement of the expenses for ADT_REPTIFEXTE participation in the clinic portion of the survey. I need you be sign this form, which indicates that you received the reimbursement.         INSTRUCTION: Provide the [respondent/parent or guardian] with the Reimbursement.         When the Irespondent/parent or guardian] returns the form, check to ensure that all requested information has been filled in and is legible.         Sigh the form as the witness.</enter>                                                                                                    | Programmer:       Any lower case text characters typed into the field should be converted to upper case text characters after <enter> is pressed.         CSO_N30       INSTRUCTION: Press &lt;1&gt; to print the Reimbursement form.         1       Print the form (DK, RF not allowed)         Programmer:       IF LNG_N11 = 1 THEN Print the English Reimbursement form (Reimbursement form_E.docx)         ELSE       Print the French Reimbursement form (Reimbursement form_E.docx)         ENDIF       The CurrentSMIDName used for the site manager needs to be the first level 3 found in the LOG black from the inference.         IF CSO_N30 = RESPONSE AND DATE_D24 = ENCRYTHEN       DATE_D24 := SNDATE         TIME_D24 := SNDATE       TIME_D24 := SNDATE         TIME_D24 := SNDATE       INSTRUCTION: Provide the [respondent/parent or guardian] with the Reimbursement.         INSTRUCTION: Provide the [respondent/parent or guardian] with the Reimbursement.       INSTRUCTION: Provide the [respondent/parent or guardian] with the Reimbursement.</enter>                                                                                                    |                                         | (80 spaces)                                                                             |
| CSO_N30       INSTRUCTION: Press <1> to print the Reimbursement form.         1       Print the form<br>(DK, RF not allowed)         Programmer:       IF LNG_N11 = 1 THEN<br>Print the English Reimbursement form (Reimbursement form_E.docx)         ELSE       Print the French Reimbursement form (Reimbursement form_F.docx)         ENDIF       The Current/SMIDName used for the site manager needs to be the first level 3 found in<br>the LOSO_N30 = RESPONSE AND DATE_D24 = EMEM/THEN<br>DATE_D24 := SNDATE<br>TIME_D24 := SNDATE<br>TIME_D24 := SNDATE<br>TIME_D24 := SNDATE         CSO_R31       Before you leave, I would like to provide you with a reimbursement of<br>the expenses for ADT_REPTITEXTE participation in the clinic portion of<br>the survey. I need you lo sign this form, which indicates that you<br>received the reimbursement.         NISTRUCTION: Provide the [respondent/parent or guardian] with the<br>Reimbursement Form.         When the [respondent/parent or guardian] returns the form, check to<br>ensure that all requested information has been filled in and is legible.                                                                                                    | CSO_N30       INSTRUCTION: Press <1> to print the Reimbursement form.         1       Print the form<br>(DK, RF not allowed)         Programmer:       IF LNG_N11 = 1 THEN<br>Print the English Reimbursement form (Reimbursement form_E.docx)         ELSE       Print the French Reimbursement form (Reimbursement form_F.docx)         ENDIF       The Current/SMIDName used for the site manager needs to be the first level 3 found in<br>the LOSO_N30 = RESPONSE AND DATE_D24 = EMEM/THEN<br>DATE_D24 := SNDATE<br>TIME_D24 := SNDATE<br>TIME_D24 := SNDATE<br>TIME_D24 := SNDATE         CSO_R31       Before you leave, I would like to provide you with a reimbursement of<br>the expenses for ADT_REPTITEXTE participation in the clinic portion of<br>the survey. I need you lo sign this form, which indicates that you<br>received the reimbursement.         NISTRUCTION: Provide the [respondent/parent or guardian] with the<br>Reimbursement Form.         When the [respondent/parent or guardian] returns the form, check to<br>ensure that all requested information has been filled in and is legible.                                                                                                    | CSO_N30       INSTRUCTION: Press <1> to print the Reimbursement form.         1       Print the form<br>(DK, RF not allowed)         Programmer:       IF LNG_N11 = 1 THEN<br>Print the English Reimbursement form (Reimbursement form_E.docx)         ELSE       Print the French Reimbursement form (Reimbursement form_F.docx)         ENDIF       The Current/SMIDName used for the site manager needs to be the first level 3 found in<br>the LOSO_N30 = RESPONSE AND DATE_D24 = EMEM/THEN<br>DATE_D24 := SNDATE<br>TIME_D24 := SNDATE<br>TIME_D24 := SNDATE<br>TIME_D24 := SNDATE         CSO_R31       Before you leave, I would like to provide you with a reimbursement of<br>the expenses for ADT_REPTITEXTE participation in the clinic portion of<br>the survey. I need you lo sign this form, which indicates that you<br>received the reimbursement.         NISTRUCTION: Provide the [respondent/parent or guardian] with the<br>Reimbursement Form.         When the [respondent/parent or guardian] returns the form, check to<br>ensure that all requested information has been filled in and is legible.                                                                                                    |                                         | (DK, RF not allowed)                                                                    |
| 1       Print the form<br>(DK, RF not allowed)         IF LNG_NI1 = 1 THEN<br>Print the English Reimbursement form (Reimbursement form_E.docx)         ELSE         Print the French Reimbursement form (Reimbursement form_E.docx)         ELSE         Print the French Reimbursement form (Reimbursement form_E.docx)         ENDIF         The CurrentSMIDName used for the site manager needs to be the first level 3 found in<br>the LOG block from the Interface.         IF CSO_N30 = RESPONSE AND DATE_D24 = EMPTY THEN<br>DATE_D24 := SYDD/TE<br>TIME_D24 := SYDD/TE<br>TIME_D24 := SYDD/TE         SSO_R31         Before you leave, I would like to provide you with a reimbursement of<br>the expenses for ADT_REPTITEXTE participation in the clinic portion of<br>the survey. I need you to sign this form, which indicates that you<br>received the reimbursement.         INSTRUCTION: Provide the [respondent/parent or guardian] with the<br>Reimbursement Form.         When the [respondent/parent or guardian] returns the form, check to<br>ensure that all requested information has been filled in and is legible.                                                                                                    | 1       Print the form<br>(DK, RF not allowed)         IF LNG_NI1 = 1 THEN<br>Print the English Reimbursement form (Reimbursement form_E.docx)         ELSE         Print the French Reimbursement form (Reimbursement form_E.docx)         ELSE         Print the French Reimbursement form (Reimbursement form_E.docx)         ENDIF         The CurrentSMIDName used for the site manager needs to be the first level 3 found in<br>the LOG block from the Interface.         IF CSO_N30 = RESPONSE AND DATE_D24 = EMPTY THEN<br>DATE_D24 := SYDD/TE<br>TIME_D24 := SYDD/TE<br>TIME_D24 := SYDD/TE         SSO_R31         Before you leave, I would like to provide you with a reimbursement of<br>the expenses for ADT_REPTITEXTE participation in the clinic portion of<br>the survey. I need you to sign this form, which indicates that you<br>received the reimbursement.         INSTRUCTION: Provide the [respondent/parent or guardian] with the<br>Reimbursement Form.         When the [respondent/parent or guardian] returns the form, check to<br>ensure that all requested information has been filled in and is legible.                                                                                                    | 1       Print the form<br>(DK, RF not allowed)         IF LNG_NI1 = 1 THEN<br>Print the English Reimbursement form (Reimbursement form_E.docx)         ELSE         Print the French Reimbursement form (Reimbursement form_E.docx)         ELSE         Print the French Reimbursement form (Reimbursement form_E.docx)         ENDIF         The CurrentSMIDName used for the site manager needs to be the first level 3 found in<br>the LOG block from the Interface.         IF CSO_N30 = RESPONSE AND DATE_D24 = EMPTY THEN<br>DATE_D24 := SYDD/TE<br>TIME_D24 := SYDD/TE<br>TIME_D24 := SYDD/TE         SSO_R31         Before you leave, I would like to provide you with a reimbursement of<br>the expenses for ADT_REPTITEXTE participation in the clinic portion of<br>the survey. I need you to sign this form, which indicates that you<br>received the reimbursement.         INSTRUCTION: Provide the [respondent/parent or guardian] with the<br>Reimbursement Form.         When the [respondent/parent or guardian] returns the form, check to<br>ensure that all requested information has been filled in and is legible.                                                                                                    | rogrammer:                              |                                                                                         |
| Programmer:       (DK, RF not allowed)         IF LNG_NI1 = 1 THEN<br>Print the English Reimbursement form (Reimbursement Form_E.docx)         ELSE       Print the French Reimbursement form (Reimbursement Form_E.docx)         ENDIF         The CurrentSMIDName used for the site manager needs to be the first level 3 found in<br>the LOG block from the Injence.         IF CSO_N30 = RESPONSE AND DATE_D24 = ENDPOTHEN<br>DATE_D24 := SYSDATE<br>TIME_D24 := SYSDATE<br>ENDIF         CSO_R31         Before you leave, I would like to provide you with a reimbursement of<br>the expenses for ADT_REPITIEXTE participation in the clinic portion of<br>the survey. I need you to sign this form, which indicates that you<br>received the reimbursement.         INSTRUCTION: Provide the [respondent/parent or guardian] with the<br>Reimbursement Form.         When the [respondent/parent or guardian] returns the form, check to<br>ensure that all requested information has been filled in and is legible.         Sign the form as the witness.                                                                                                    | Programmer:       (DK, RF not allowed)         IF LNG_NI1 = 1 THEN<br>Print the English Reimbursement form (Reimbursement Form_E.docx)         ELSE       Print the French Reimbursement form (Reimbursement Form_E.docx)         ENDIF         The CurrentSMIDName used for the site manager needs to be the first level 3 found in<br>the LOG block from the Injence.         IF CSO_N30 = RESPONSE AND DATE_D24 = ENDPOTHEN<br>DATE_D24 := SYSDATE<br>TIME_D24 := SYSDATE<br>ENDIF         CSO_R31         Before you leave, I would like to provide you with a reimbursement of<br>the expenses for ADT_REPITIEXTE participation in the clinic portion of<br>the survey. I need you to sign this form, which indicates that you<br>received the reimbursement.         INSTRUCTION: Provide the [respondent/parent or guardian] with the<br>Reimbursement Form.         When the [respondent/parent or guardian] returns the form, check to<br>ensure that all requested information has been filled in and is legible.         Sign the form as the witness.                                                                                                    | Programmer:       (DK, RF not allowed)         IF LNG_NI1 = 1 THEN<br>Print the English Reimbursement form (Reimbursement Form_E.docx)         ELSE       Print the French Reimbursement form (Reimbursement Form_E.docx)         ENDIF         The CurrentSMIDName used for the site manager needs to be the first level 3 found in<br>the LOG block from the Injence.         IF CSO_N30 = RESPONSE AND DATE_D24 = ENDPOTHEN<br>DATE_D24 := SYSDATE<br>TIME_D24 := SYSDATE<br>ENDIF         CSO_R31         Before you leave, I would like to provide you with a reimbursement of<br>the expenses for ADT_REPITIEXTE participation in the clinic portion of<br>the survey. I need you to sign this form, which indicates that you<br>received the reimbursement.         INSTRUCTION: Provide the [respondent/parent or guardian] with the<br>Reimbursement Form.         When the [respondent/parent or guardian] returns the form, check to<br>ensure that all requested information has been filled in and is legible.         Sign the form as the witness.                                                                                                    | CSO_N30                                 | INSTRUCTION: Press <1> to print the Reimbursement form.                                 |
| CSO_R31 Print the English Reimbursement form, (Reimbursement_form_E.docx) ELSE Print the French Reimbursement form (Reimbursement_form_F.docx) ENDIF The CurrentSMIDName used for the site manager needs to be the first level 3 found in the LOG block from the Inferace. IF CSO_N30 = RESPONSE AND DATE_D24 = ENDINTHEN DATE_D24 := SYSDATE TIME_D24 := SYSDATE ENDIF Before you leave, I would like to provide you with a reimbursement of the expenses for ADT_REPTITEXTE participation in the clinic portion of the survey. I need you to sign this form, which indicates that you received the reimbursement. INSTRUCTION: Provide the [respondent/parent or guardian] with the Reimbursement Form. When the [respondent/parent or guardian] returns the form, check to ensure that all requested information has been filled in and is legible. Sign the form as the witness.                                                                                                    | CSO_R31 Print the English Reimbursement form, (Reimbursement_form_E.docx) ELSE Print the French Reimbursement form (Reimbursement_form_F.docx) ENDIF The CurrentSMIDName used for the site manager needs to be the first level 3 found in the LOG block from the Interface. IF CSO_N30 = RESPONSE AND DATE_D24 = EMPENTHEN DATE_D24 := SYSDATE TIME_D24 := SYSUME ENDIF Before you leave, I would like to provide you with a reimbursement of the expenses for ADT_REPTITEXTE participation in the clinic portion of the survey. I need you to sign this form, which indicates that you received the reimbursement. INSTRUCTION: Provide the [respondent/parent or guardian] with the Reimbursement Form. When the [respondent/parent or guardian] returns the form, check to ensure that all requested information has been filled in and is legible. Sign the form as the witness.                                                                                                    | CSO_R31 Print the English Reimbursement form, (Reimbursement_form_E.docx) ELSE Print the French Reimbursement form (Reimbursement_form_F.docx) ENDIF The CurrentSMIDName used for the site manager needs to be the first level 3 found in the LOG block from the Interface. IF CSO_N30 = RESPONSE AND DATE_D24 = EMPENTHEN DATE_D24 := SYSDATE TIME_D24 := SYSUME ENDIF Before you leave, I would like to provide you with a reimbursement of the expenses for ADT_REPTITEXTE participation in the clinic portion of the survey. I need you to sign this form, which indicates that you received the reimbursement. INSTRUCTION: Provide the [respondent/parent or guardian] with the Reimbursement Form. When the [respondent/parent or guardian] returns the form, check to ensure that all requested information has been filled in and is legible. Sign the form as the witness.                                                                                                    |                                         |                                                                                         |
| Finit the French Reimbursement Form [F.docx]         ENDIF         The CurrentSMIDName used for the site manager needs to be the first level 3 found in the LOG block from the Interface.         IF CSO_N30 = RESPONSE AND DATE_D24 = EMPPYTHEN         DATE_D24 := SYSDATE         TIME_D24 := SYSDATE         TIME_D24 := SYSDATE <tr< td=""><td>Finit the French Reimbursement Form [F.docx]         ENDIF         The CurrentSMIDName used for the site manager needs to be the first level 3 found in the LOG block from the Interface.         IF CSO_N30 = RESPONSE AND DATE_D24 = EMPPYTHEN         DATE_D24 := SYSDATE         TIME_D24 := SYSDATE         TIME_D24 := SYSDATE      <tr< td=""><td>Finit the French Reimbursement Form [F.docx]         ENDIF         The CurrentSMIDName used for the site manager needs to be the first level 3 found in the LOG block from the Interface.         IF CSO_N30 = RESPONSE AND DATE_D24 = EMPPYTHEN         DATE_D24 := SYSDATE         TIME_D24 := SYSDATE         TIME_D24 := SYSDATE         TIME_D24 := SYSDATE         TIME_D24 := SYSDATE         INSTRUCTION: REPTIFIEXTE participation in the clinic portion of the survey. I need you to sign this form, which indicates that you received the reimbursement.         INSTRUCTION: Provide the [respondent/parent or guardian] with the Reimbursement Form.         When the [respondent/parent or guardian] returns the form, check to ensure that all requested information has been filled in and is legible.         Sign the form as the witness.</td><td>rogrammer:</td><td>IF LNG_N11 = 1 THEN<br/>Print the English Reimbursement form (Reimbursement_Form_E.docx)</td></tr<></td></tr<> | Finit the French Reimbursement Form [F.docx]         ENDIF         The CurrentSMIDName used for the site manager needs to be the first level 3 found in the LOG block from the Interface.         IF CSO_N30 = RESPONSE AND DATE_D24 = EMPPYTHEN         DATE_D24 := SYSDATE         TIME_D24 := SYSDATE         TIME_D24 := SYSDATE <tr< td=""><td>Finit the French Reimbursement Form [F.docx]         ENDIF         The CurrentSMIDName used for the site manager needs to be the first level 3 found in the LOG block from the Interface.         IF CSO_N30 = RESPONSE AND DATE_D24 = EMPPYTHEN         DATE_D24 := SYSDATE         TIME_D24 := SYSDATE         TIME_D24 := SYSDATE         TIME_D24 := SYSDATE         TIME_D24 := SYSDATE         INSTRUCTION: REPTIFIEXTE participation in the clinic portion of the survey. I need you to sign this form, which indicates that you received the reimbursement.         INSTRUCTION: Provide the [respondent/parent or guardian] with the Reimbursement Form.         When the [respondent/parent or guardian] returns the form, check to ensure that all requested information has been filled in and is legible.         Sign the form as the witness.</td><td>rogrammer:</td><td>IF LNG_N11 = 1 THEN<br/>Print the English Reimbursement form (Reimbursement_Form_E.docx)</td></tr<>                                                                                                    | Finit the French Reimbursement Form [F.docx]         ENDIF         The CurrentSMIDName used for the site manager needs to be the first level 3 found in the LOG block from the Interface.         IF CSO_N30 = RESPONSE AND DATE_D24 = EMPPYTHEN         DATE_D24 := SYSDATE         TIME_D24 := SYSDATE         TIME_D24 := SYSDATE         TIME_D24 := SYSDATE         TIME_D24 := SYSDATE         INSTRUCTION: REPTIFIEXTE participation in the clinic portion of the survey. I need you to sign this form, which indicates that you received the reimbursement.         INSTRUCTION: Provide the [respondent/parent or guardian] with the Reimbursement Form.         When the [respondent/parent or guardian] returns the form, check to ensure that all requested information has been filled in and is legible.         Sign the form as the witness.                                                                                                    | rogrammer:                              | IF LNG_N11 = 1 THEN<br>Print the English Reimbursement form (Reimbursement_Form_E.docx) |
| CSO_R31       The CurrentSMIDName used for the site manager needs to be the first level 3 found in the LOG block from the Interface.         IF CSO_N30 = RESPONSE AND DATE_D24 = EMPTYTHEN       DATE_D24 := \$VSDATE         IME_D24 := \$VSDATE       TIME_D24 := \$VSDATE         ENDIF       Before you leave, I would like to provide you with a reimbursement of the expenses for ADT_REPTITEXTE participation in the clinic portion of the survey. I need you to sign this form, which indicates that you received the reimbursement.         INSTRUCTION: Provide the [respondent/parent or guardian] with the Reimbursement Form.         When the [respondent/parent or guardian] returns the form, check to ensure that all requested information has been filled in and is legible.         Sign the form as the witness.                                                                                                    | CSO_R31       The CurrentSMIDName used for the site manager needs to be the first level 3 found in the LOG block from the Interface.         IF CSO_N30 = RESPONSE AND DATE_D24 = EMPTYTHEN       DATE_D24 := \$VSDATE         IME_D24 := \$VSDATE       TIME_D24 := \$VSDATE         ENDIF       Before you leave, I would like to provide you with a reimbursement of the expenses for ADT_REPTITEXTE participation in the clinic portion of the survey. I need you to sign this form, which indicates that you received the reimbursement.         INSTRUCTION: Provide the [respondent/parent or guardian] with the Reimbursement Form.         When the [respondent/parent or guardian] returns the form, check to ensure that all requested information has been filled in and is legible.         Sign the form as the witness.                                                                                                    | CSO_R31       The CurrentSMIDName used for the site manager needs to be the first level 3 found in the LOG block from the Interface.         IF CSO_N30 = RESPONSE AND DATE_D24 = EMPTYTHEN       DATE_D24 := \$VSDATE         IME_D24 := \$VSDATE       TIME_D24 := \$VSDATE         ENDIF       Before you leave, I would like to provide you with a reimbursement of the expenses for ADT_REPTITEXTE participation in the clinic portion of the survey. I need you to sign this form, which indicates that you received the reimbursement.         INSTRUCTION: Provide the [respondent/parent or guardian] with the Reimbursement Form.         When the [respondent/parent or guardian] returns the form, check to ensure that all requested information has been filled in and is legible.         Sign the form as the witness.                                                                                                    |                                         | ELSE                                                                                    |
| CSO_R31 the LOG block from the Interface. IF CSO_N30 = RESPONSE AND DATE_D24 = EMPTYTHEN<br>DATE_D24 := SYSDATE<br>TIME_D24 := SYSDATE<br>TIME_D24 := SYSDATE ENDIF Before you leave, I would like to provide you with a reimbursement of<br>the expenses for ADT_REPTITEXTE participation in the clinic portion of<br>the survey. I need you to sign this form, which indicates that you<br>received the reimbursement. INSTRUCTION: Provide the [respondent/parent or guardian] with the<br>Reimbursement Form. When the [respondent/parent or guardian] returns the form, check to<br>ensure that all requested information has been filled in and is legible. Sign the form as the witness.                                                                                                    | CSO_R31       If CSO_N30 = RESPONSE AND DATE_D24 = EMPTYTHEN         DATE_D24 := \$V\$DATE       TIME_D24 :: \$V\$DATE         FINDIF       ENDIF         Before you leave, I would like to provide you with a reimbursement of the expenses for ADT_REPTITEXTE participation in the clinic portion of the survey. I need you to sign this form, which indicates that you received the reimbursement.         INSTRUCTION: Provide the [respondent/parent or guardian] with the Reimbursement Form.         When the [respondent/parent or guardian] returns the form, check to ensure that all requested information has been filled in and is legible.         Sign the form as the witness.                                                                                                    | CSO_R31       If CSO_N30 = RESPONSE AND DATE_D24 = EMPTYTHEN         DATE_D24 := \$V\$DATE       TIME_D24 :: \$V\$DATE         FINDIF       ENDIF         Before you leave, I would like to provide you with a reimbursement of the expenses for ADT_REPTITEXTE participation in the clinic portion of the survey. I need you to sign this form, which indicates that you received the reimbursement.         INSTRUCTION: Provide the [respondent/parent or guardian] with the Reimbursement Form.         When the [respondent/parent or guardian] returns the form, check to ensure that all requested information has been filled in and is legible.         Sign the form as the witness.                                                                                                    |                                         | ENDIF                                                                                   |
| CSO_R31<br>DATE_D24 := \$YSDATE<br>TIME_D24 := \$YSDATE<br>TIME_TALE<br>TIME_TALE<br>TIME_TALE<br>TI                                                                                                    | CSO_R31<br>DATE_D24 := \$YSDATE<br>TIME_D24 := \$YSDATE<br>TIME_TIME_TIME<br>TIME_D24 := \$YSDATE<br>TIME_TIME<br>TIME_D24 := \$YSDATE<br>TIME_TIME<br>TIME_TIME<br>TIME_TIME<br>TIME_TIME<br>TIME_TIME<br>TIME_TIME<br>TIME_TIME<br>TIME_TIME<br>TIME_TIME<br>TIME_TIME<br>TIME_TIME<br>TIME_TIME<br>TIME_TIME<br>TIME_TIME<br>TIME_TIME<br>TIME_TIME<br>TIME_TIME<br>TIME_TIME<br>TIME_TIME<br>TIME<br>TIME_TIME<br>TIME<br>TIME<br>TIME_TIME<br>TIME<br>TIME                                                                                                    | CSO_R31<br>Before you leave, I would like to provide you with a reimbursement of<br>the expenses for ADT_REPTITEXTE participation in the clinic portion of<br>the survey. I need you to sign this form, which indicates that you<br>received the reimbursement.<br>INSTRUCTION: Provide the [respondent/parent or guardian] with the<br>Reimbursement Form.<br>When the [respondent/parent or guardian] returns the form, check to<br>ensure that all requested information has been filled in and is legible.<br>Sign the form as the witness.                                                                                                    |                                         |                                                                                         |
| CSO_R31<br>Before you leave, I would like to provide you with a reimbursement of<br>the expenses for ADT_REPITIEXTE participation in the clinic portion of<br>the survey. I need you to sign this form, which indicates that you<br>received the reimbursement.<br>INSTRUCTION: Provide the [respondent/parent or guardian] with the<br>Reimbursement Form.<br>When the [respondent/parent or guardian] returns the form, check to<br>ensure that all requested information has been filled in and is legible.                                                                                                    | CSO_R31<br>Before you leave, I would like to provide you with a reimbursement of<br>the expenses for ADT_REPTITEXTE participation in the clinic portion of<br>the survey. I need you to sign this form, which indicates that you<br>received the reimbursement.<br>INSTRUCTION: Provide the [respondent/parent or guardian] with the<br>Reimbursement Form.<br>When the [respondent/parent or guardian] returns the form, check to<br>ensure that all requested information has been filled in and is legible.                                                                                                    | CSO_R31<br>Before you leave, I would like to provide you with a reimbursement of<br>the expenses for ADT_REPTITEXTE participation in the clinic portion of<br>the survey. I need you to sign this form, which indicates that you<br>received the reimbursement.<br>INSTRUCTION: Provide the [respondent/parent or guardian] with the<br>Reimbursement Form.<br>When the [respondent/parent or guardian] returns the form, check to<br>ensure that all requested information has been filled in and is legible.<br>Sign the form as the witness.                                                                                                    |                                         | DATE_D24 := \$Y\$DATE<br>TIME_D24 := \$Y\$TIME                                          |
| the expenses for ADT_REPTITEXTE participation in the clinic portion of<br>the survey. I need you to sign this form, which indicates that you<br>received the reimbursement.<br>INSTRUCTION: Provide the [respondent/parent or guardian] with the<br>Reimbursement Form.<br>When the [respondent/parent or guardian] returns the form, check to<br>ensure that all requested information has been filled in and is legible.<br>Sign the form as the witness.                                                                                                    | the expenses for ADT_REPTITEXTE participation in the clinic portion of<br>the survey. I need you to sign this form, which indicates that you<br>received the reimbursement.<br>INSTRUCTION: Provide the [respondent/parent or guardian] with the<br>Reimbursement Form.<br>When the [respondent/parent or guardian] returns the form, check to<br>ensure that all requested information has been filled in and is legible.<br>Sign the form as the witness.                                                                                                    | the expenses for ADT_REPTITEXTE participation in the clinic portion of<br>the survey. I need you to sign this form, which indicates that you<br>received the reimbursement.<br>INSTRUCTION: Provide the [respondent/parent or guardian] with the<br>Reimbursement Form.<br>When the [respondent/parent or guardian] returns the form, check to<br>ensure that all requested information has been filled in and is legible.<br>Sign the form as the witness.                                                                                                    | CC 021                                  |                                                                                         |
| INSTRUCTION: Provide the [respondent/parent or guardian] with the Reimbursement Form.         When the [respondent/parent or guardian] returns the form, check to ensure that all requested information has been filled in and is legible.         Sign the form as the witness.                                                                                                    | INSTRUCTION: Provide the [respondent/parent or guardian] with the Reimbursement Form.         When the [respondent/parent or guardian] returns the form, check to ensure that all requested information has been filled in and is legible.         Sign the form as the witness.                                                                                                    | INSTRUCTION: Provide the [respondent/parent or guardian] with the Reimbursement Form.         When the [respondent/parent or guardian] returns the form, check to ensure that all requested information has been filled in and is legible.         Sign the form as the witness.                                                                                                    | 230_K31                                 | the expenses for ADT_REPIJIEXTE participation in the clinic portion of                  |
| Reimbursement Form.<br>When the <b>[respondent/parent or guardian]</b> returns the form, check to<br>ensure that all requested information has been filled in and is legible.<br>Sign the form as the witness.                                                                                                    | Reimbursement Form.<br>When the <b>[respondent/parent or guardian]</b> returns the form, check to<br>ensure that all requested information has been filled in and is legible.<br>Sign the form as the witness.                                                                                                    | Reimbursement Form.<br>When the <b>[respondent/parent or guardian]</b> returns the form, check to<br>ensure that all requested information has been filled in and is legible.<br>Sign the form as the witness.                                                                                                    |                                         |                                                                                         |
| ensure that all requested information has been filled in and is legible.                                                                                                    | ensure that all requested information has been filled in and is legible.                                                                                                    | ensure that all requested information has been filled in and is legible.                                                                                                    |                                         |                                                                                         |
| ensure that all requested information has been filled in and is legible.                                                                                                    | ensure that all requested information has been filled in and is legible.                                                                                                    | ensure that all requested information has been filled in and is legible.                                                                                                    |                                         |                                                                                         |
|                                                                                                    |                                                                                                    |                                                                                                    | Alt                                     |                                                                                         |
| Press <1> to continue.                                                                                                    | CSO END                                                                                                    | CSO_END                                                                                                    | MA                                      | sign the form as the witness.                                                           |
|                                                                                                    | CSO END                                                                                                    | CSO END                                                                                                    | A.                                      | Press <1> to continue.                                                                  |
| R. Rh                                                                                                    | ·2·                                                                                                    |                                                                                                    | ~~~~~~~~~~~~~~~~~~~~~~~~~~~~~~~~~~~~~~~ |                                                                                         |
| R. URINY                                                                                                    | JURI                                                                                                    |                                                                                                    | . 80                                    |                                                                                         |
| POURINI                                                                                                    | POURI                                                                                                    | pour                                                                                                    | A Company                               |                                                                                         |
| THE POUR INT                                                                                                    | TE POUR I                                                                                                    | IF POUL                                                                                                    |                                         |                                                                                         |
| CSO END<br>DIR INFORMATION Press <1> to continue.                                                                                                    | REPOURT                                                                                                    | RIEPOUN                                                                                                    |                                         |                                                                                         |

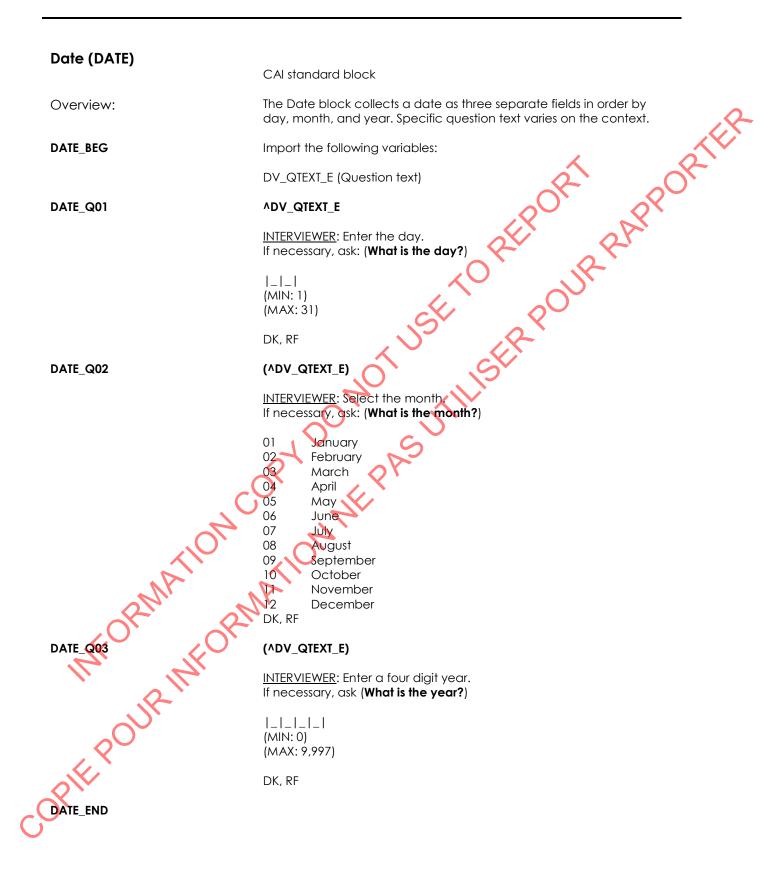

## North American Telephone (NATP) CAI standard block The North American Telephone block is called from within other blocks. Overview: ....RAPPORTER Only a telephone number is collected. NATP\_BEG Import the following variables: DV\_QTEXT\_E (Question Text) ASKEXT †YesNo NATP Q01 **^DV QTEXT E** INTERVIEWER: Enter the area code. If necessary, ask: (What is the area code?) Enter "000" if no telephone. |\_|\_| (MIN: 0) (MAX: 995) Go to NATP\_Q02) DK, RF Help text: Functionality: If an area code outside of Canada and the United States is entered, a soft edit will be triggered for confirmation. If NATP\_Q01 = "0", fill NATP\_Q02 with "0", go to NATP\_END. NATP\_C01 Otherwise, go to NATP E01A. NATP Q02 (ADV QTEXT E) INTERVIEWER: Enter the telephone number. ORWININ COM If necessary, ask: (What is the telephone number?) (MIN: 0) (MAX: 9,999,995) DK, RF (Go to NATP\_END) NATP CO3 If NATP\_Q02 = DK, RF or "0000000" or ASKEXT = No, go to NATP\_END. Otherwise, go to NATP\_Q03. NATP Q03 OPIE POI (^DV\_QTEXT\_E)

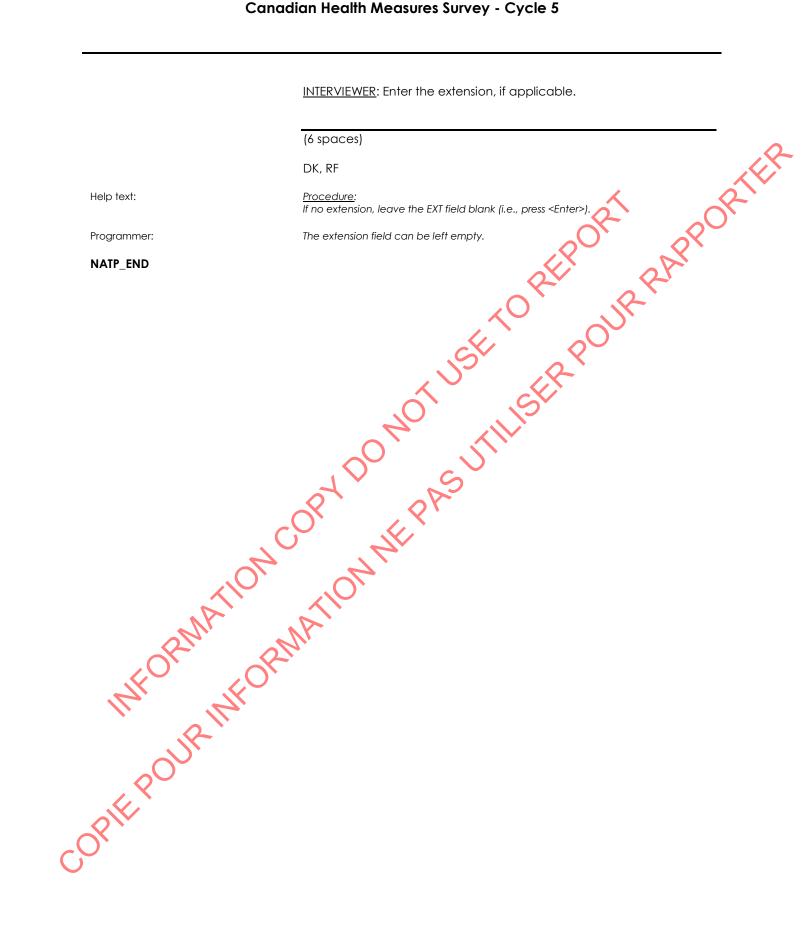

# **Overseas Telephone (OSTP)** CAI standard block The Overseas Telephone block is called from within other blocks. Only Overview: RAPPORTER a telephone number is collected. OSTP\_BEG Import the following variables: DV\_QTEXT\_E (Question Text) OSTP\_Q01 **^DV\_QTEXT\_E** INTERVIEWER: Enter the country code. If necessary, ask: (What is the country code?) Enter "000" if no telephone. (3 spaces) (Go to OSTP\_Q02) DK, RF OSTP\_C01 If OSTP\_Q01 = "000", fill OSTP\_Q02 with "0000" and OSTP\_Q03 with "0000000", go to OSTP\_END. Otherwise, go to OSTP\_Q02 OSTP Q02 (^DV\_QTEXT\_E) INTERVIEWER: Enter the city code (if required). necessary, ask: (What is the city code?) (4 spaces A State of the state of the sta DK, R Help text: Procedure: facity code is not required, leave the field blank (i.e., press <Enter>) OSTP\_C02 If OSTP\_Q02 = "blank", go to OSTP\_Q03. Otherwise, go to OSTP\_Q03. OSTP Q0 (^DV\_QTEXT\_E) INTERVIEWER: Enter the telephone number. If necessary, ask: (What is the telephone number?) (8 spaces) DK, RF **ØSTP\_END**

| New Address (NAD) |                                                                                                    |
|-------------------|----------------------------------------------------------------------------------------------------|
|                   | CAI standard block                                                                                                    |
| Overview:         | The Address block is called from within other blocks. Only an address is collected. Note that surveys may choose whether or not to collect US addresses. |
| NAD_BEG           | Import the following variables:                                                                                                    |
|                   | DV_QTEXT_E (QuestionText)<br>LISTINGADFLAG tYesNo<br>NONCANADFLAG tYesNo<br>ASKDESCIPTION tYesNo                                                         |
| NAD_Q01           | ^DV_QTEXT_E                                                                                                    |
|                   | INTERVIEWER: Enter the civic number.<br>If necessary, ask: (What is the civic number?)                                                                   |
|                   |                                                                                                    |
|                   | (6 spaces)<br>DK, RF<br>Null is allowed                                                                                                    |
| Help text:        | <u>Procedure:</u><br>If a rural descriptive address, feave the field blank (i.e., press <enter>).</enter>                                                |
|                   | <u>Functionality:</u><br>Mondatory field - something must be entered in either civic number AND street<br>name OR rural description to continue.         |
| Programmer:       | Any lower case text characters typed into the field should be converted to upper case text characters after <enter> is pressed.</enter>                  |
| NAD_C01           | If DK or RF is entered and LISTINGADFLAG <> Yes, go to NAD_N01.<br>Otherwise, go to NAD_Q02.                                                             |
| NAD_N01           | INTERVIEWER: Do you wish to skip the remaining address fields?                                                                                           |
| Help text:        | 1 Yes (Go to NAD_END)<br>2 No<br>(DK, RF not allowed)                                                                                                    |
| Help text:        | Purpose:                                                                                                    |
| JK                | To allow the remaining Address questions to be skipped.<br>Asked only if <f5> "Refusal" or <f6> "Don't Know" was used on NAD_Q01.</f6></f5>              |
| ROS               | <u>Procedure:</u><br>Select "Yes" to skip the remaining Address fields.                                                                                  |
| Programmer:       | If "Yes" is selected, fill address fields with DK or RF (based on the response to NAD_Q01) and go to NAD_END.                                            |
| NAD_Q02           | (^DV_QTEXT_E)                                                                                                    |

<u>INTERVIEWER</u>: Enter the civic suffix. If necessary, ask: (What is the civic suffix?)

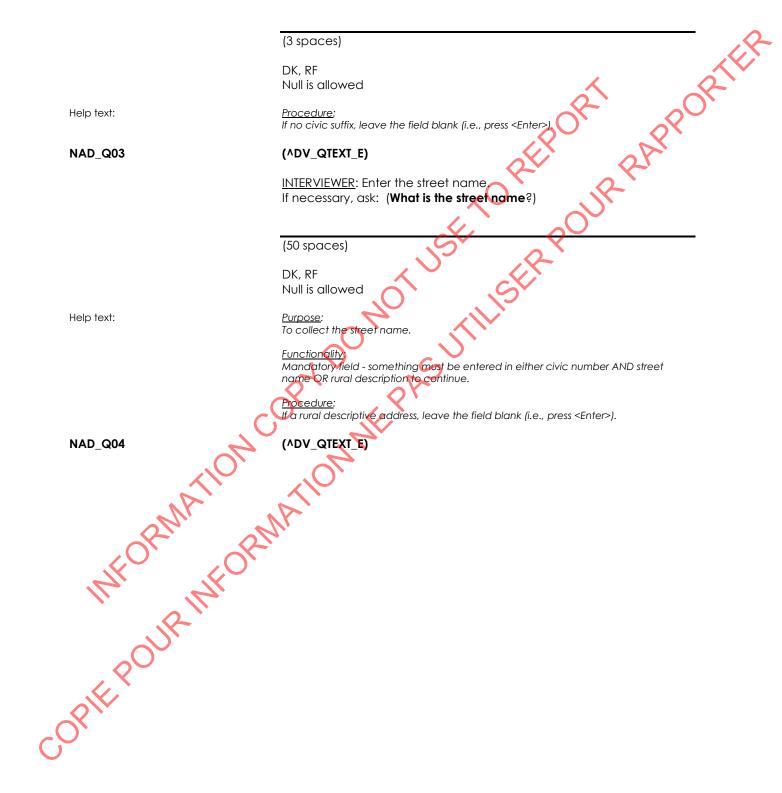

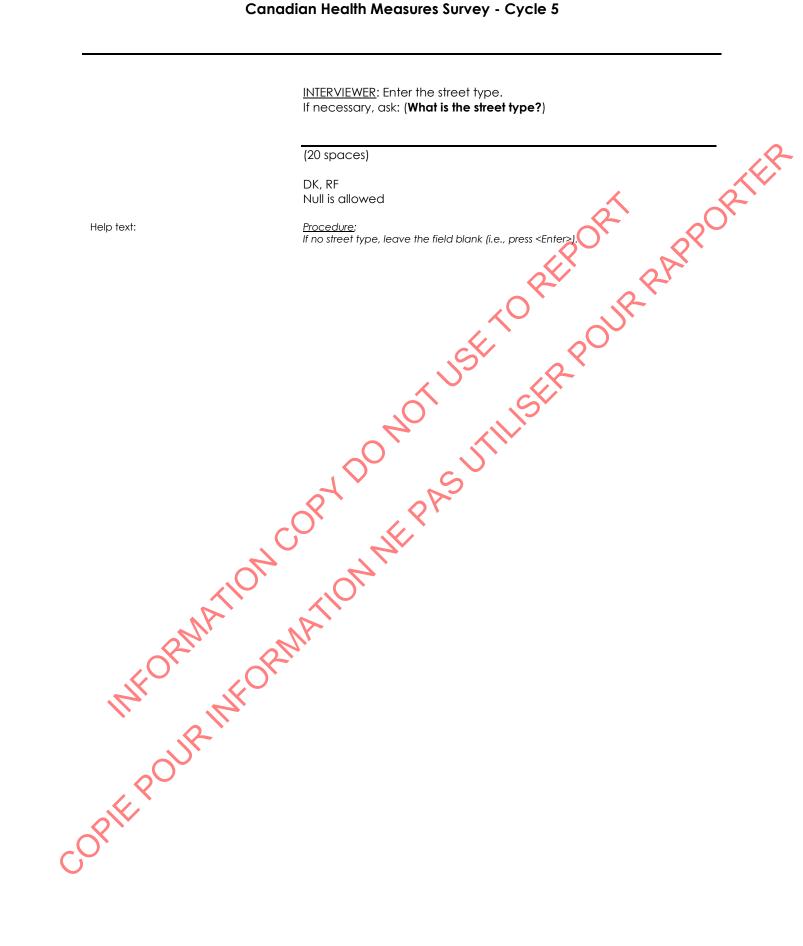

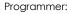

The filed NAD\_Q04 is a look-up table for the street type. Here is the content of the

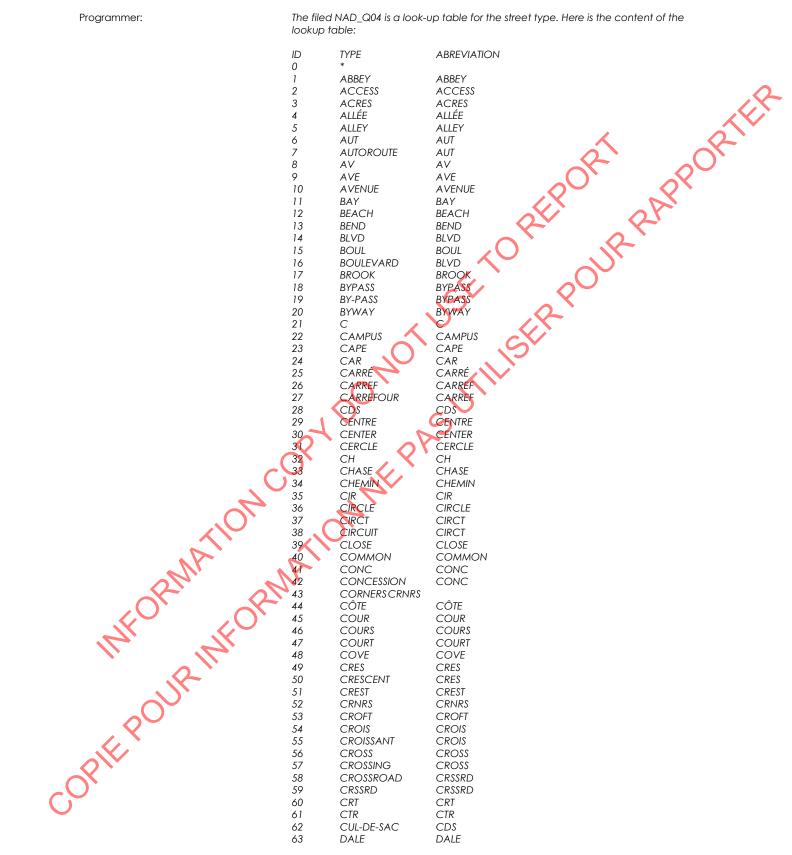

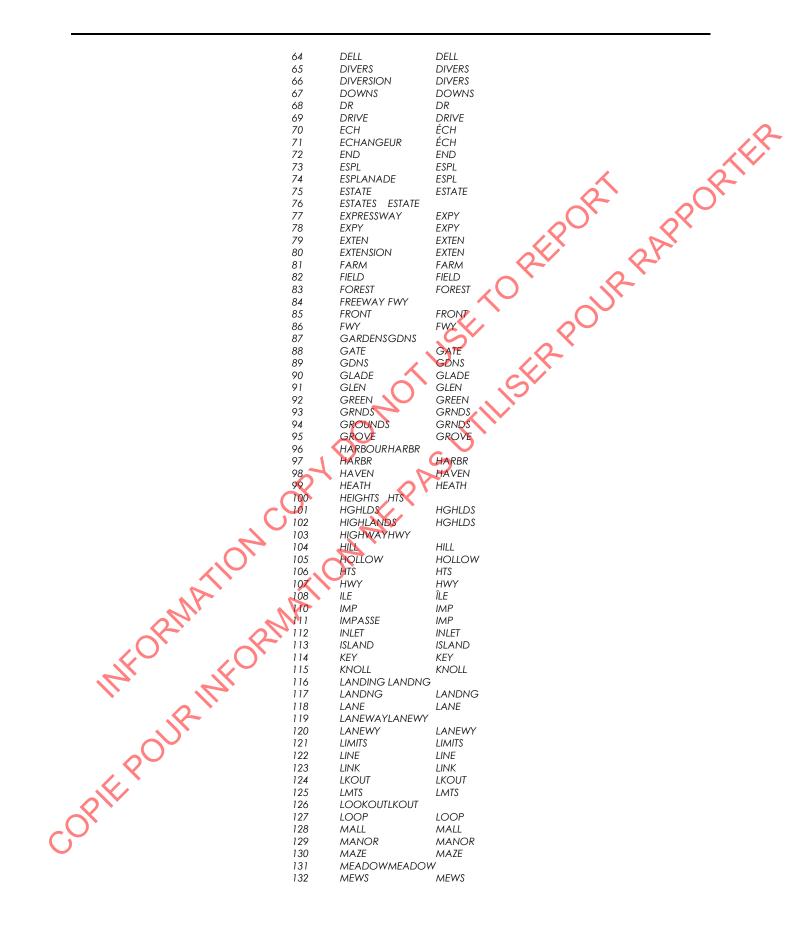

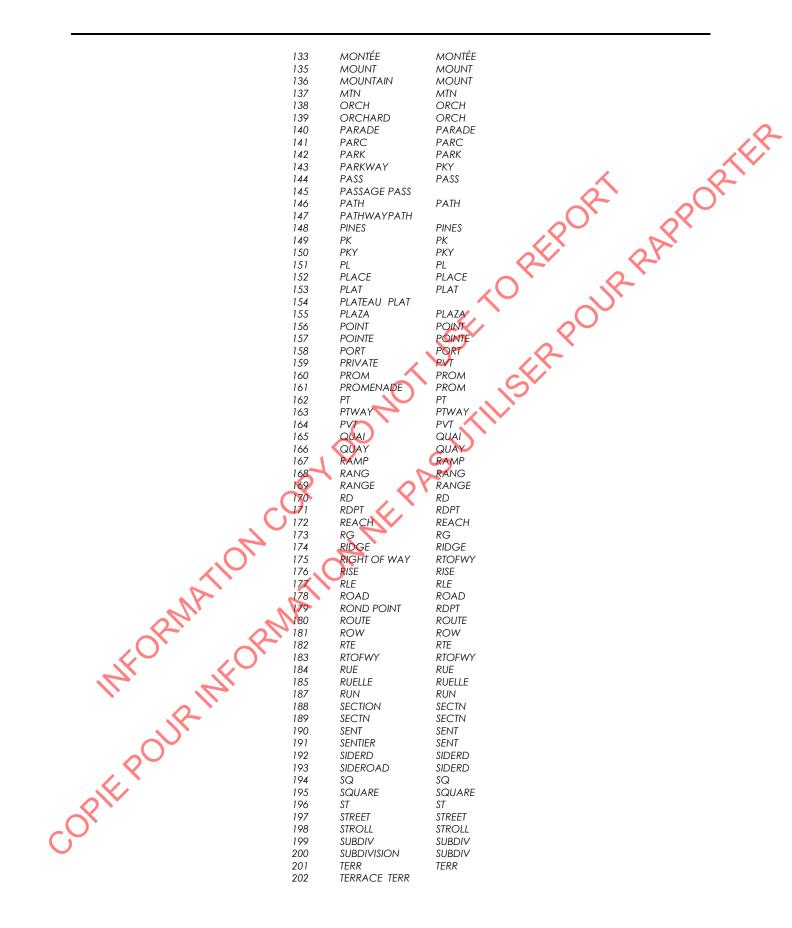

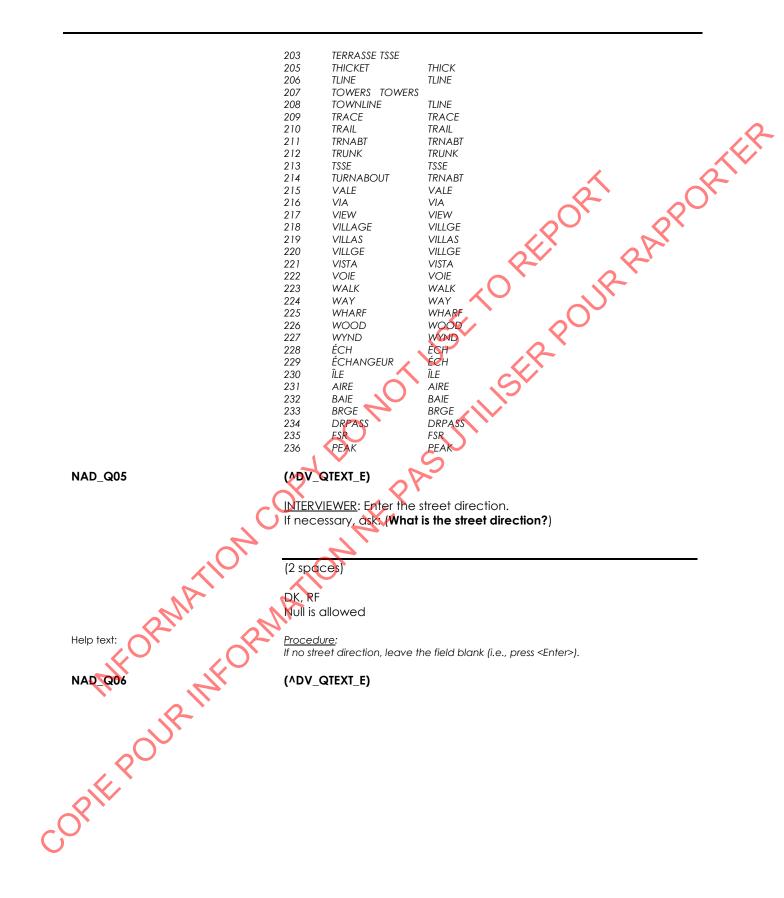

INTERVIEWER: Enter the apartment number. If necessary, ask: (What is the apartment number?)

|             | (6 spaces)                                                                                                    |
|-------------|----------------------------------------------------------------------------------------------------|
|             | DK, RF                                                                                                    |
|             | Null is allowed                                                                                                    |
|             |                                                                                                    |
| Help text:  | Procedure:                                                                                                    |
|             | If no apartment number, leave the field blank (i.e., press <enter>).</enter>                                                               |
|             | Any lower area toyl aborrators type of into the field shauld be converted to your                                                          |
| Programmer: | Any lower case text characters typed into the field should be converted to upper<br>case text characters after <enter> is pressed.</enter> |
|             |                                                                                                    |
| NAD_Q07     | (^DV_QTEXT_E)                                                                                                    |
|             |                                                                                                    |
|             | INTERVIEWER: Enter the city, town, village or municipality.                                                                                |
|             | If necessary, ask: (What is the city, town, village or municipality?)                                                                      |
|             |                                                                                                    |
|             |                                                                                                    |
|             | (35 spaces)                                                                                                    |
|             | (DK, RF not allowed)                                                                                                    |
|             |                                                                                                    |
| Help text:  | Functionality                                                                                                    |
| •           | Mandatory field - something must be entered to continue.                                                                                   |
|             | <f5> "Refusal" and <f6> "Don't Know" are disabled for this question.</f6></f5>                                                             |
| Programmer: | Any lower case text characters typed into the field should be converted to upper                                                           |
| riogrammer. | case text characters after <enter> is pressed.</enter>                                                                                     |
| C           |                                                                                                    |
| NAD_Q08     | (^DV_QTEXT_E)                                                                                                    |
|             |                                                                                                    |
|             | INTERVIEWER: Enter the postal code. [Blank/If the address is outside                                                                       |
|             | Canada) press <enter>]<br/>If necessary, ask: (What is the postal code?)</enter>                                                           |
|             | The posici code:                                                                                                    |
|             |                                                                                                    |
| NFORM       | (6 spaces)                                                                                                    |
|             |                                                                                                    |
|             | DK, RF (Go to NAD_Q10)                                                                                                    |
|             | Null is allowed                                                                                                    |
|             |                                                                                                    |
| 2           | Go to NAD_E08A                                                                                                    |
|             |                                                                                                    |
|             | <u>Procedure</u> :<br>If the respondent is unsure or is unwilling to provide the full postal code, ask for the                             |
|             | first three characters.                                                                                                    |
| Help text:  | If the address is outside of Canada, leave the field blank (i.e., press <enter>).</enter>                                                  |
|             | Functionality:                                                                                                    |
| A.V.        | Several format edits are applied on the postal code entered.                                                                               |
| $\bigcirc$  |                                                                                                    |
| Programmer: | Any lower case text characters typed into the field should be converted to upper<br>case text characters after <enter> is pressed.</enter> |
|             | cuse text characters after senters is pressed.                                                                                             |

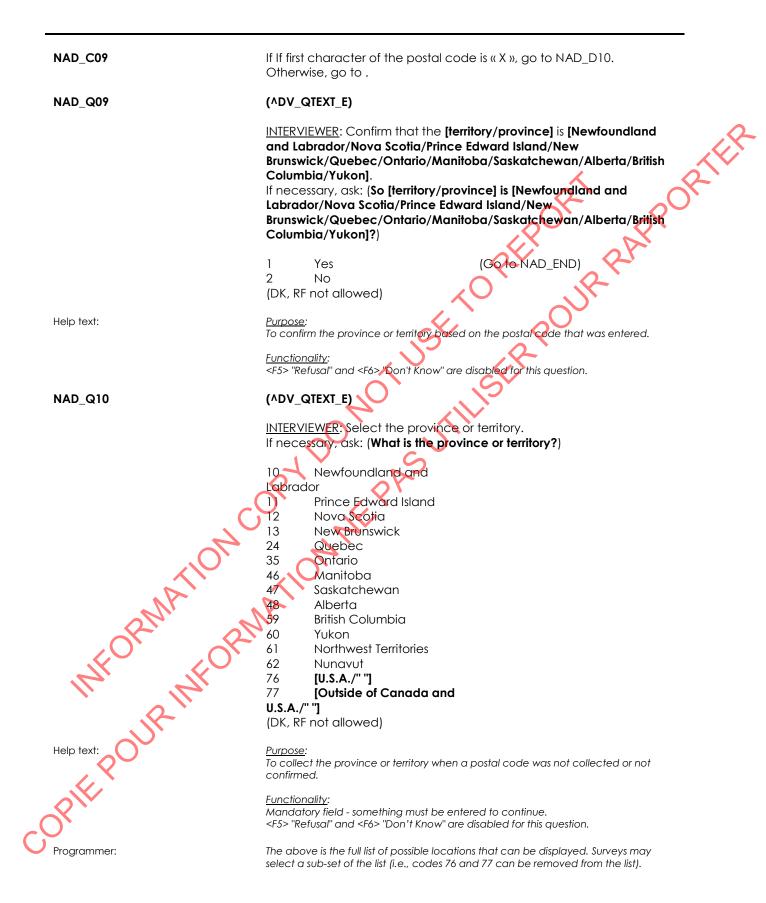

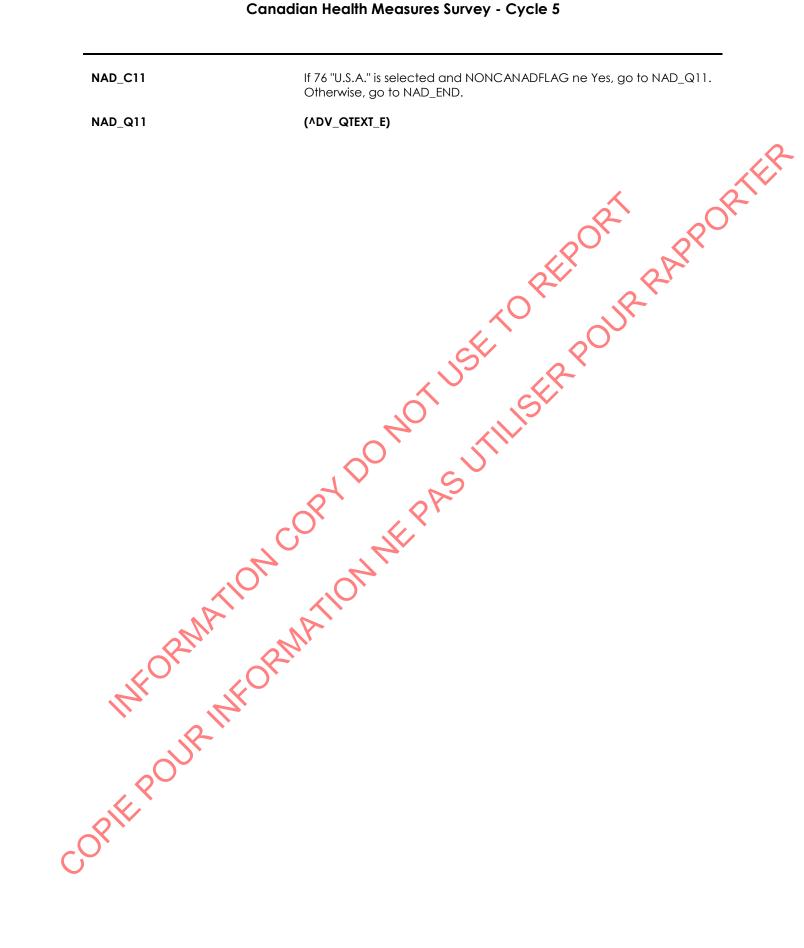

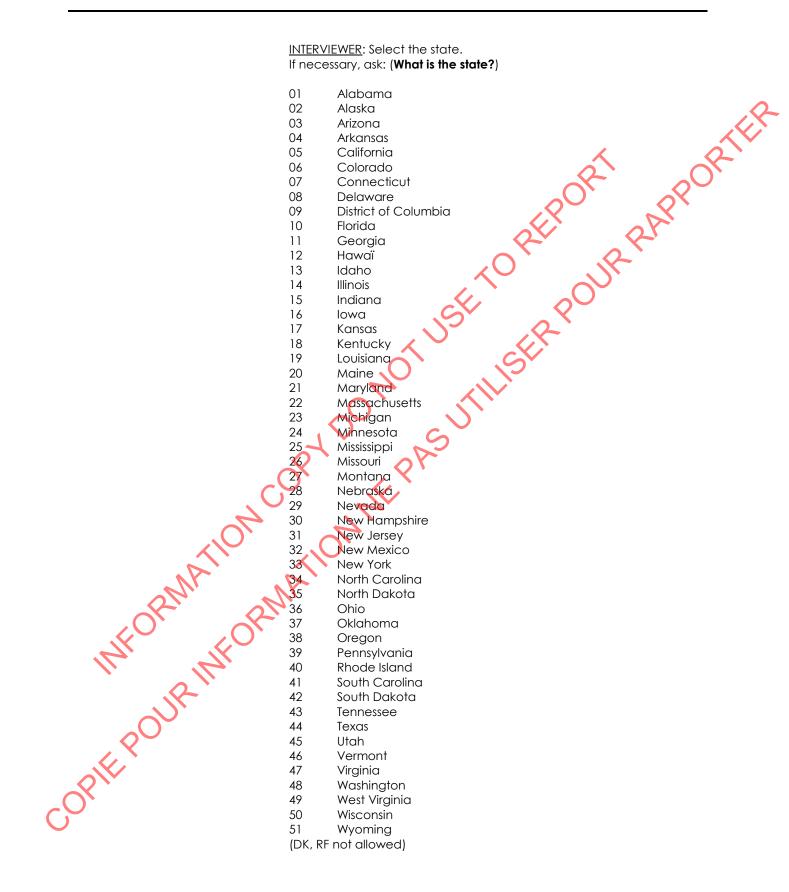

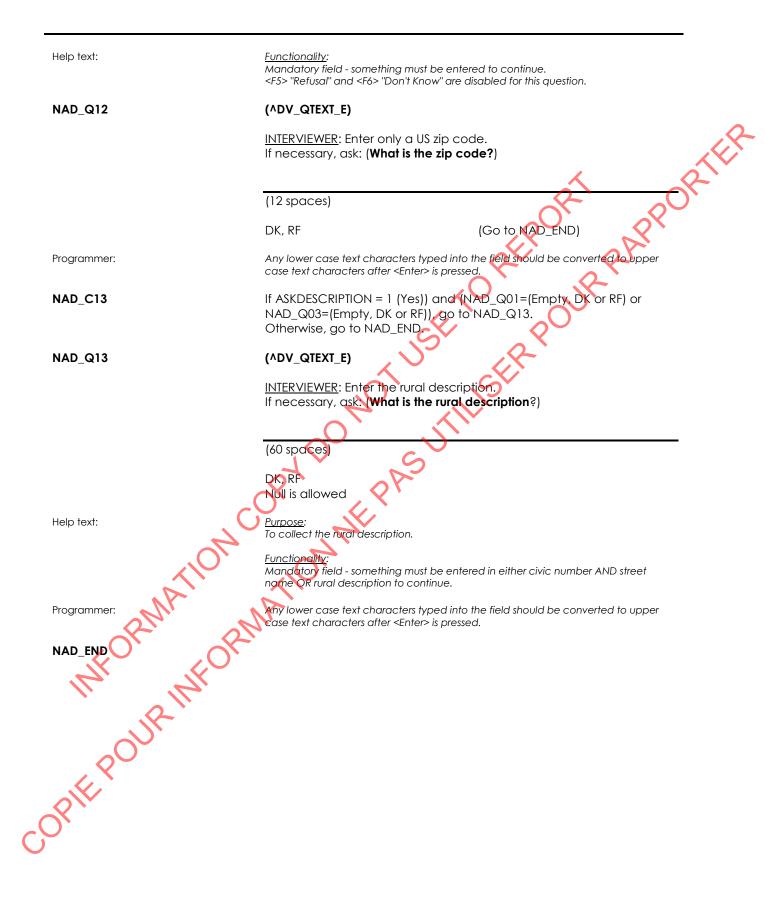

Core content

Health Number Validation (HN)

# HN BEG Content block External variables required: Variables taken from sample file: STAND: name of the city/town/village in which the clinic has been set uр CLINICID: 8 digit respondent identifier CPROV: province of residence Variables assigned in Variable Creation (Appendix II): CurrentYear: numeric year during which clinic visit is taking place CurrentMonth: numeric month during which clinic visit is taking place CurrentDay: numeric day during which clinic visit is taking place SessionE: English text of when the clinic visit is taking place Variables from previously completed blocks: RespondentName: name of respondent RespondentFirstName: first name of respondent GenderE: English text for sex of respondent , dent esponden ince of respon ince of respon ince of respon ince of respon ince of respon ince of respon ince is incentive to set ince is incentive to set ince of respon ince is incentive to set ince is incentive to set ince is incentive to set ince is incentive to set ince is incentive to set ince is incentive to set incentive to set incentive to se CON\_AGE: age of respondent DV\_HNPROV: Province of respondent's health card. The following header should be displayed for each question: Stand : STAND Date : ACORENTDATE Session : essionE Comp : ACompE Qinic ID : ^ClinicID Name : ^RespondentName Age : ^CON\_AGE

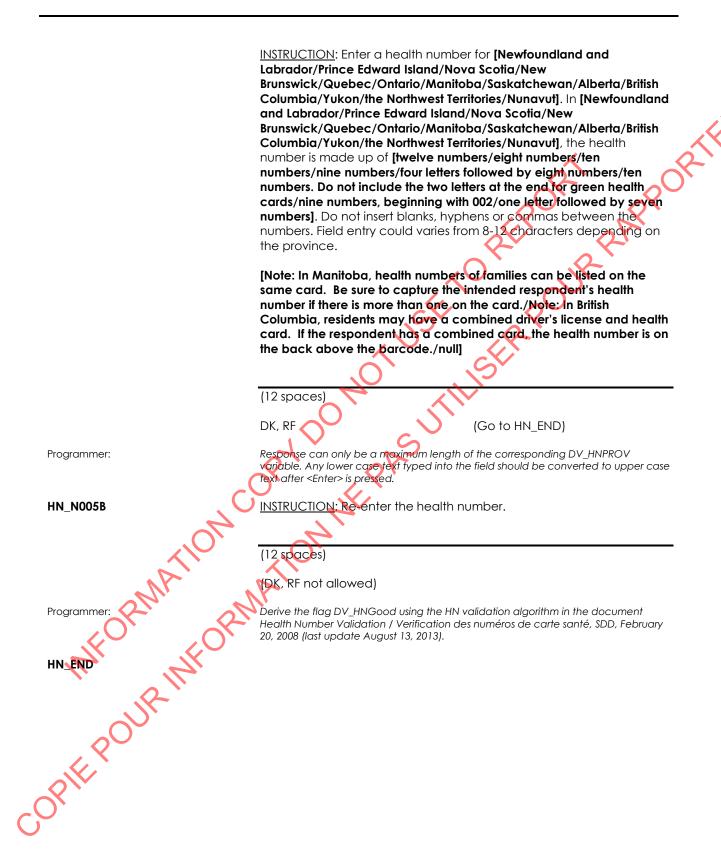

| Electronic | Address | (EA) |
|------------|---------|------|
|------------|---------|------|

|                                 | CAI standard block                                                                                                    |
|---------------------------------|----------------------------------------------------------------------------------------------------|
| Overview:                       | This block is used to confirm or collect the electronic address.                                                                                                    |
| EA_BEG                          | Call block                                                                                                    |
|                                 | External variables required:                                                                                                    |
|                                 | Variables taken from sample file:<br>EMAILADDRESS: specific respondent's e-mail address (as provided in a<br>previous interview or survey)                                                                                                    |
|                                 | Variables from previously completed blocks:<br>SPECRESPFNAME: first name of selected respondent<br>PROXYSEX: gender of selected respondent and whether the interview<br>is being conducted by proxy<br>1 = male, non-proxy<br>2 = female, non-proxy<br>3 = male, proxy<br>4 = female, proxy |
| EA_C01                          | If EMAILADDRESS = DK, RF or EMPTY, go to EA_Q02.<br>Otherwise, go to EA_D01A.                                                                                                    |
| EA_Q01                          | I would like to confirm your e-mail address.         Is it ^EMAILADDRESS?         INSTRUCTION: Read the e-mail address character by character.         1       Yes         2       No         DK, RF       (Go to EA_END)                                                                   |
| Programmer:                     | Pre-fill the question text with the appropriate respondent name and e-mail address.                                                                                                    |
| EA_CO2                          | IDEA_Q01 = 1 (Yes), go to EA_END.<br>Otherwise, go to EA_Q02.                                                                                                    |
| EA_Q02<br>EA_Q02<br>INFORMATION | What is your e-mail address?                                                                                                    |
| COPIE                           |                                                                                                    |

<u>INSTRUCTION</u>: Ask about upper and lower case, special characters, etc.

|             | (80 spaces)                                                                                                    |                                                                                                    |
|-------------|----------------------------------------------------------------------------------------------------|----------------------------------------------------------------------------------------------------|
|             | DK, RF                                                                                                    | (Go to EA_END)                                                                                                    |
| Help text:  | Email address must follow                                                                                                    | the format: name@domain.type                                                                                                    |
|             | Name may contain only the following: letters (upper or lower case, no accents, numbers, or ! ' & + * \$ $\% \land _(no blank spaces)$ |                                                                                                    |
|             | (b) sequences of letters (u                                                                                                    | bers with a period (.) between them (e.g. 123.53.233) OR<br>pper or lower case, no accents) or numbers with a period<br>ce; each sequence must contain at least one letter (e.g. |
|             | Type may contain only:<br>(a) 1-3 numbers OR<br>(b) 2-4 letters (e.g. com, o<br>Optionally, type may end                              | rg, her, ca)                                                                                                    |
| Programmer: | Any lower case text character upper case text character                                                                               | acters typed into the field should NOT be converted to<br>rs after <enter> is pressed.</enter>                                                                                   |
| EA_Q03      | I would like to confirm<br>Is it ^EA_Q02?                                                                                             | n the e-mail address.                                                                                                    |
|             | INSTRUCTION: Read fr                                                                                                    | e-mail address character by character.                                                                                                    |
|             | Yes Ves                                                                                                    | (Go to EA_END)                                                                                                    |
|             | 2 No<br>DK, RF                                                                                                    | (Go to EA_END)                                                                                                    |
| EA_END      |                                                                                                    |                                                                                                    |
| MA          | NAT                                                                                                    |                                                                                                    |
| WHOK NOR    | 2                                                                                                    |                                                                                                    |
| R           |                                                                                                    |                                                                                                    |
| REPOURIN    |                                                                                                    |                                                                                                    |
| A K X       |                                                                                                    |                                                                                                    |
| <u>8</u>    |                                                                                                    |                                                                                                    |
|             |                                                                                                    |                                                                                                    |

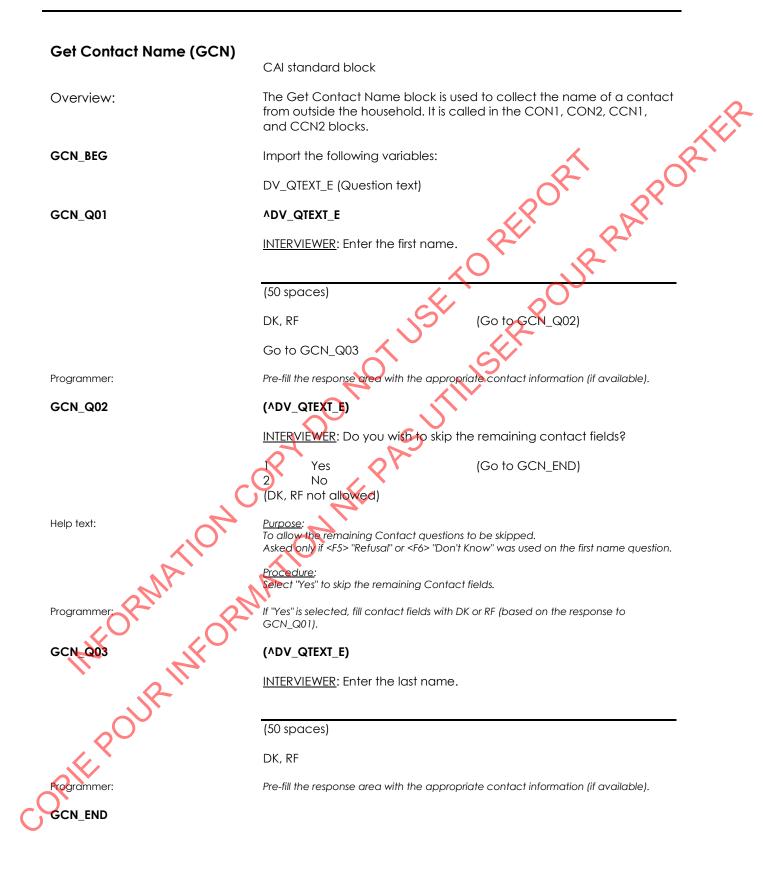

## Sub-Sampling Labels (CSSL)

| CSSL_BEG              | Sub-Sampling Labels Component                                             |
|-----------------------|---------------------------------------------------------------------------|
|                       |                                                                           |
| CSSL_B005             | Call Subsampling Labelsl (SSL)                                            |
| CSSL_B010             | Call Sub-Sampling Labels Component End (SLE)                              |
| CSSL_BOID<br>CSSL_END | Sub-Sampling Labels (SSL)<br>Call Sub-Sampling Labels Component End (SLE) |
| C <sub>O</sub> ,      |                                                                           |
|                       |                                                                           |

## Respondent Verification (CRVB)

|   | CRVB_BEG  | Respondent Verification Component                                                                        |
|---|-----------|----------------------------------------------------------------------------------------------------|
|   | CRVB_B005 | Call Respondant Verification (RVB)                                                                       |
|   | CRVB_B010 | CallName Spelling Confirmation (NSC)                                                                     |
|   | CRVB_B015 | Call Sex Confirmation (SXC)                                                                              |
|   | CRVB_B020 | Call Confirmation (SXC)<br>Call Confirmation of Birth Date (DDN)<br>Call DDN1 (DDN1)<br>Call DDN3 (DDN3) |
|   | CRVB_B025 | Call DDN1 (DDN1)                                                                                         |
|   | CRVB_B030 | Call DDN3 (DDN3)                                                                                         |
|   | CRVB_B035 | Call Language Confirmation (LNG)                                                                         |
|   | CRVB_B040 | Call Respondent Verification Component End (RVC)                                                         |
| Ç | CRVB_END  | OPYDONOLUTIUSEN                                                                                          |
| C | 54.       |                                                                                                    |

|   | Consent (CCON) |                                                                                                    |
|---|----------------|----------------------------------------------------------------------------------------------------|
|   | CCON_BEG       | Consent Component                                                                                                    |
|   | CCON_B005      | Call Consent (CON)                                                                                                    |
|   | CCON_B010      | Call Report (REP)                                                                                                    |
|   | CCON_B015      | Call Urgent Condition (URG)                                                                                                    |
|   | CCON_B020      | Call Electronic Address (EA)                                                                                                    |
|   | CCON_B025      | Call Consent Component End (COC)                                                                                                    |
|   | CCON_END       | Call Consent (CON) Call Report (REP) Call Urgent Condition (URG) Call Electronic Address (EA) Call Consent Component End (COC) Call Consent Component End (COC) Call |
| C |                |                                                                                                    |

# COREPORE INFORMATION METRICIPACITY OF THE POINT OF THE POINT OF THE PASSION OF THE PASSION OF THE PASSION OF THE POINT OF THE POINT OF

Screening (CSCR)

| CSCR_BEG          | Screening Component                               |
|-------------------|---------------------------------------------------|
| CSCR_B005         | Call Screening Component Introduction (SCI)       |
| CSCR_B010         | Call Adherence to Guidelines (ATG)                |
| CSCR_B015         | Call Physical and Health Conditions (PHC)         |
| CSCR_B020         | Call Women's Health Restrictions (WHR)            |
| CSCR_B025         | Call Physical Activity Restrictions (PHR)         |
| CSCR_B030         | Call Bone or Joint Problem (BJP)                  |
| CSCR_B035         | Call Bone Mineral Density Test Restrictions (BMR) |
| CSCR_B040         | Call Vision Component Restrictions (VIR)          |
| CSCR_B045         | Call Hair Sample Restriction (HSR)                |
| CSCR_B050         | Call Medications and Product Confirmation (MEDC)  |
| CSCR_B055         | Call Confirm Drug Product (CDP)                   |
| CSCR_B060         | Call Medication Use for Clinic (MEUC)             |
| CSCR_B065         | Call New Product Information (NPI)                |
| CSCR_B070         | Call Other Reason for Screening Out (ORS)         |
| CSCR_B075         | Call Screening Component End (SCR)                |
| CSCR_END          |                                                   |
| COPIE POUR INFORM |                                                   |

| Vision | Questions | (CVIC) |
|--------|-----------|--------|
|--------|-----------|--------|

| ANC_BEG | Anthropo |
|---------|----------|
| ANC_BEG | Anthropo |

- uponent Engress ponent Engress ponent engress ponent engress ponen

| Phlebotomy | (CPHB) |
|------------|--------|
|------------|--------|

| Saliva Collection (CSLC)            |                                                                               |
|-------------------------------------|-------------------------------------------------------------------------------|
| CSLC_BEG                            | Saliva Collection Component                                                   |
| CSLC_B005                           | Call Saliva Collection Block (SC1)                                            |
| CSLC_B010                           | Call Saliva Collection 1 Component End (SCE)                                  |
| CSLC_END                            | Saliva Collection Block (SC1)<br>Call Saliva Collection 1 Component End (SCE) |
| MFORMATION<br>NFORMATION<br>ORINGOR | MATIONNEP                                                                     |
| PIEPOUI                             |                                                                               |

JPY Measurement

| AC_BEG | Visual Acuity Componen |
|--------|------------------------|
|        |                        |

| Visual Acuity (CVA | 2)                                                                                                    |
|--------------------|----------------------------------------------------------------------------------------------------|
| CVAC_BEG           | Visual Acuity Component                                                                                              |
| CVAC_B005          | Call Visual Acuity Scenario's (VAS)                                                                                  |
| CVAC_B010          | Call Visual Acuity Measurement (VAM)                                                                                 |
| CVAC_B015          | Call Visual Acuity Recording (VAR)                                                                                   |
| CVAC_B020          | Call Visual Acuity Component End (VAC)                                                                               |
|                    | Call Visual Acuity Measurement (VAM)<br>Call Visual Acuity Recording (VAR)<br>Call Visual Acuity Component End (VAC) |
| AFORMA             | ANNATION NUL                                                                                                    |
| IN OUR IT          |                                                                                                    |

|    | Visual Field (CFDT)                                                                                                    |                                                                                                    |
|----|----------------------------------------------------------------------------------------------------|----------------------------------------------------------------------------------------------------|
|    | CFDT_BEG                                                                                                    | Visual Field Component                                                                                                    |
|    | CFDT_B005                                                                                                    | Call Visual Field (Frequency Doubling Test) Introduction (FDTI)                                                                                                    |
|    | CFDT_B010                                                                                                    | Call Visual Field (Frequency Doubling Test) Measurement (FDTM)                                                                                                    |
|    | CFDT_B015                                                                                                    | Call Visual Field End (FDTC)                                                                                                    |
|    | CFDT_END                                                                                                    |                                                                                                    |
|    |                                                                                                    | att at                                                                                                    |
|    |                                                                                                    |                                                                                                    |
|    |                                                                                                    |                                                                                                    |
|    |                                                                                                    | St 2                                                                                                    |
|    |                                                                                                    |                                                                                                    |
|    |                                                                                                    | Nº IL                                                                                                    |
|    |                                                                                                    | Call Visual Field (Frequency Doubling Test) Measurement (FDTM)<br>Call Visual Field End (FDTC)<br>Call Visual Field End (FDTC)<br>Call Visual |
|    |                                                                                                    | JV S                                                                                                    |
|    |                                                                                                    | R. RL                                                                                                    |
|    | , C                                                                                                    | NK.                                                                                                    |
|    | .07                                                                                                    |                                                                                                    |
|    |                                                                                                    |                                                                                                    |
|    | and a                                                                                                    | A.                                                                                                    |
|    | A. A.                                                                                                    |                                                                                                    |
|    | intro if                                                                                                    |                                                                                                    |
|    |                                                                                                    |                                                                                                    |
|    | Jr                                                                                                    |                                                                                                    |
|    | 80                                                                                                    |                                                                                                    |
|    | ALL'                                                                                                    |                                                                                                    |
| _( | с <mark>х</mark> і                                                                                                    |                                                                                                    |
| G  | WHORMAN ORMAN ORMA |                                                                                                    |
|    |                                                                                                    |                                                                                                    |

|           | graphy (CJMC)                                  |
|-----------|------------------------------------------------|
| CJMC_BEG  | Jumping Mechanography Component                |
| CJMC_B005 | Call Jumping Mechanography Introduction (JMI)  |
| CJMC_B010 | Call Hopping Force Measurement (HFM)           |
| CJMC_B015 | Call Jumping Force Measurement (JFM)           |
| CJMC_B020 | Call Jumping Mechanography Component End (JMC) |
| ann       | NON-COPYDONOTUSETORE DURRED                    |

| CJMC B010 | Call Hopping Force Measurement (HFM) |
|-----------|--------------------------------------|

| Grip Strength (CGS)     | 2)                                                                                                    |
|-------------------------|----------------------------------------------------------------------------------------------------|
| CGSC_BEG                | Grip Strength Component                                                                                                    |
| CGSC_B005               | Call Grip Strength Component Introduction (GSI)                                                                                                    |
| CGSC_B010               | Call Grip Strength Measurement (GSM)                                                                                                    |
| CGSC_B015               | Call Grip Strength Component End (GSC)                                                                                                    |
| CGSC_END                | TUSE OFFROUR PAPE                                                                                                    |
|                         | Grip Strength Component<br>Call Grip Strength Component Introduction (GSI)<br>Call Grip Strength Measurement (GSM)<br>Call Grip Strength Component End (GSC)<br>Call Grip Strength Component End (GSC)<br>Call Grip Strength Component End (GSC) |
| MFORMAN<br>OPIE POUR IN | FORMATI                                                                                                    |
| OFF PC                  |                                                                                                    |
| $\sim$                  |                                                                                                    |

| CFSF_BEG |  |
|----------|--|
|----------|--|

| BEG | Fish and Shellfish | Consumption | Component |
|-----|--------------------|-------------|-----------|
|     |                    |             |           |

- moment Englise

| Activity | Monitor | (CAMC) |
|----------|---------|--------|
|----------|---------|--------|

COREPORE INFORMATION METASUTUSER POUR PARPORTER

# COREPORE INFORMATION METRICIPACITY OF THE POINT OF THE POINT OF THE PASSION OF THE PASSION OF THE PASSION OF THE POINT OF THE POINT OF

# Report of Measurements (CRMC)

|                                                                                                    | -                                                                                                    |
|----------------------------------------------------------------------------------------------------|----------------------------------------------------------------------------------------------------|
| CRMC_BEG                                                                                                    | Report of Measurements Component                                                                                                    |
| CRMC_B005                                                                                                    | Call Report of Measurements (RM)                                                                                                    |
| CRMC_B010                                                                                                    | Call Report of Measurements Component End (RMC)                                                                                                    |
| CRMC_END<br>CRMC_END<br>CRMC_END<br>CRMC_END<br>CRMC_END<br>CRMC_END<br>CRMC_END<br>CRMC_END<br>CRMC_END<br>CRMC_END<br>CRMC_END | Report of Measurements Component End (RMC)<br>Call Report of Measurements Component End (RMC)<br>Call Report of Measurements Component End (RMC)<br>Component End (RMC)<br>Compone |
|                                                                                                    |                                                                                                    |
|                                                                                                    |                                                                                                    |

- Control of the second second s

| End of Clinic Visit (CCSO) CCSO_BEG Call Cinic Visit Component CCSO_BO0 Call End Clinic Visit Component End (CSC) CCSO_END CCSO_END CCSO_E                                                                                                    | End of Clinic Visit (CCSO) |                                                           |
|----------------------------------------------------------------------------------------------------|----------------------------|-----------------------------------------------------------|
| CCSO_8005 Call Clinic Sign-Out (CSO)<br>CCSO_8010 Call End Clinic Visit Component End (CSC)<br>CCSO_END Call End Clinic Visit Component End (CSC)                                                                                                    | CCSO_BEG                   | End of Clinic Visit Component                             |
| CCSO_BOID<br>CCSO_END<br>CCII End Clinic Visit Component End (CSC)<br>CCSO_END<br>CCSO_END<br>CCSO_END<br>CCII End Clinic Visit Component End (CSC)<br>CCSO_END<br>CCSO_END<br>CCSO<br>CCSO_END<br>CCSO_END<br>CCSO_END<br>CCSO<br>END<br>CCSO<br>END<br>CCS | CCSO_B005                  | Call Clinic Sign-Out (CSO)                                |
| CCSO_END CORVERANTION WE PAS UTILISER POUR PARPOR                                                                                                    | CCSO_B010                  | Call End Clinic Visit Component End (CSC)                 |
| INFORMATION WEFT                                                                                                    | CCSO_END                   | A DO NOT USE TO REPORT PORT PORT PORT PORT PORT PORT PORT |
|                                                                                                    | INFORMATION C              | ATION NEPT                                                |

# Appendix II

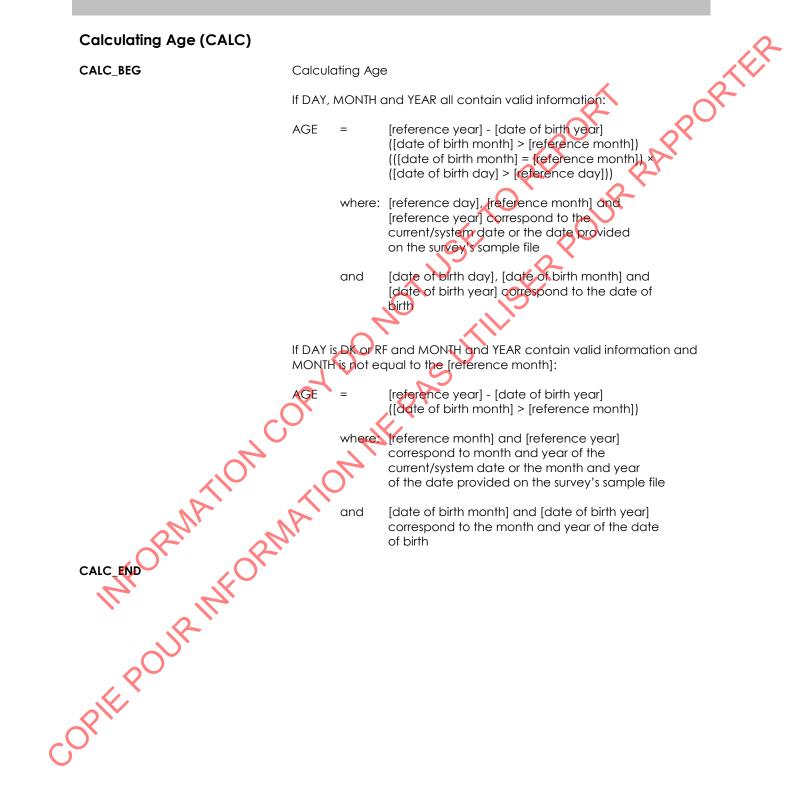

| New Address (NAD) |                                                                                                    |
|-------------------|----------------------------------------------------------------------------------------------------|
|                   | CAI standard block                                                                                                    |
| Overview:         | The Address block is called from within other blocks. Only an address is collected. Note that surveys may choose whether or not to collect US addresses.        |
| NAD_BEG           | Import the following variables:                                                                                                    |
|                   | DV_QTEXT_E (QuestionText)<br>LISTINGADFLAG tYesNo<br>NONCANADFLAG tYesNo<br>ASKDESCIPTION tYesNo                                                                |
| NAD_Q01           |                                                                                                    |
|                   | INTERVIEWER: Enter the civic number.<br>If necessary, ask: (What is the civic number?)                                                                          |
|                   |                                                                                                    |
|                   | (6 spaces)                                                                                                    |
|                   | DK, RF<br>Null is allowed                                                                                                    |
| Help text:        | <u>Procedure</u> :<br>If a rural descriptive address, leave the field blank (i.e., press <enter>).</enter>                                                      |
|                   | <u>Functionality:</u><br>Mondatory field - something must be entered in either civic number AND street<br>name OR rural description to continue.                |
| Programmer:       | Any lower case text characters typed into the field should be converted to upper case text characters after <enter> is pressed.</enter>                         |
| NAD_C01           | If DK or RF is entered and LISTINGADFLAG <> Yes, go to NAD_N01.<br>Otherwise, go to NAD_Q02.                                                                    |
| NAD_N01           | NTERVIEWER: Do you wish to skip the remaining address fields?                                                                                                   |
|                   | 1 Yes (Go to NAD_END)                                                                                                    |
| The the           | 2 No<br>(DK, RF not allowed)                                                                                                    |
| Help text:        | <u>Purpose</u> :<br>To allow the remaining Address questions to be skipped.<br>Asked only if <f5> "Refusal" or <f6> "Don't Know" was used on NAD_Q01.</f6></f5> |
| , 2 <sup>0</sup>  | <u>Procedure:</u><br>Select "Yes" to skip the remaining Address fields.                                                                                         |
| Programmer:       | If "Yes" is selected, fill address fields with DK or RF (based on the response to NAD_Q01) and go to NAD_END.                                                   |
| NAD_Q02           | (^DV_QTEXT_E)                                                                                                    |

<u>INTERVIEWER</u>: Enter the civic suffix. If necessary, ask: (What is the civic suffix?)

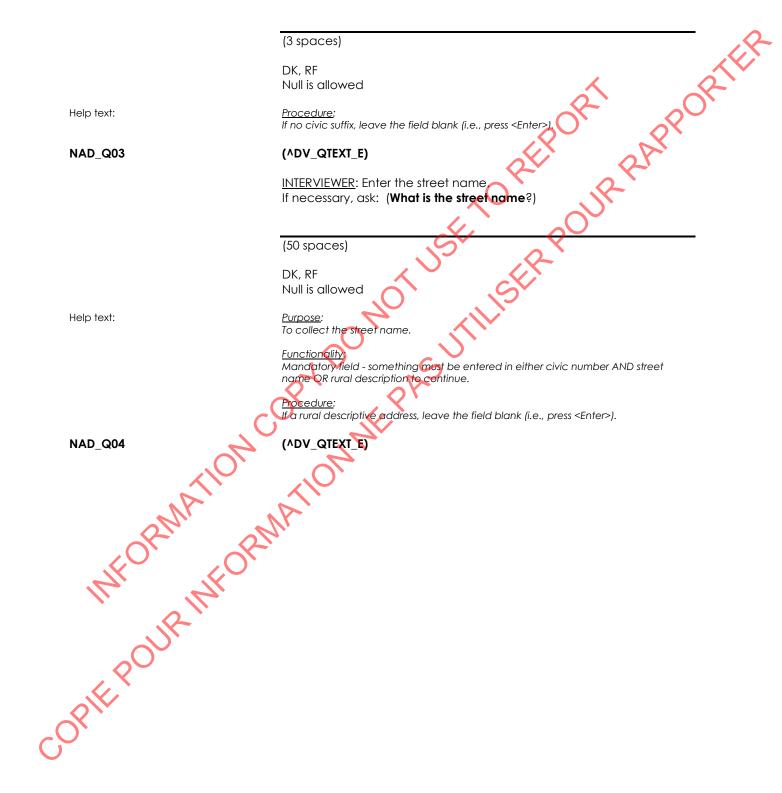

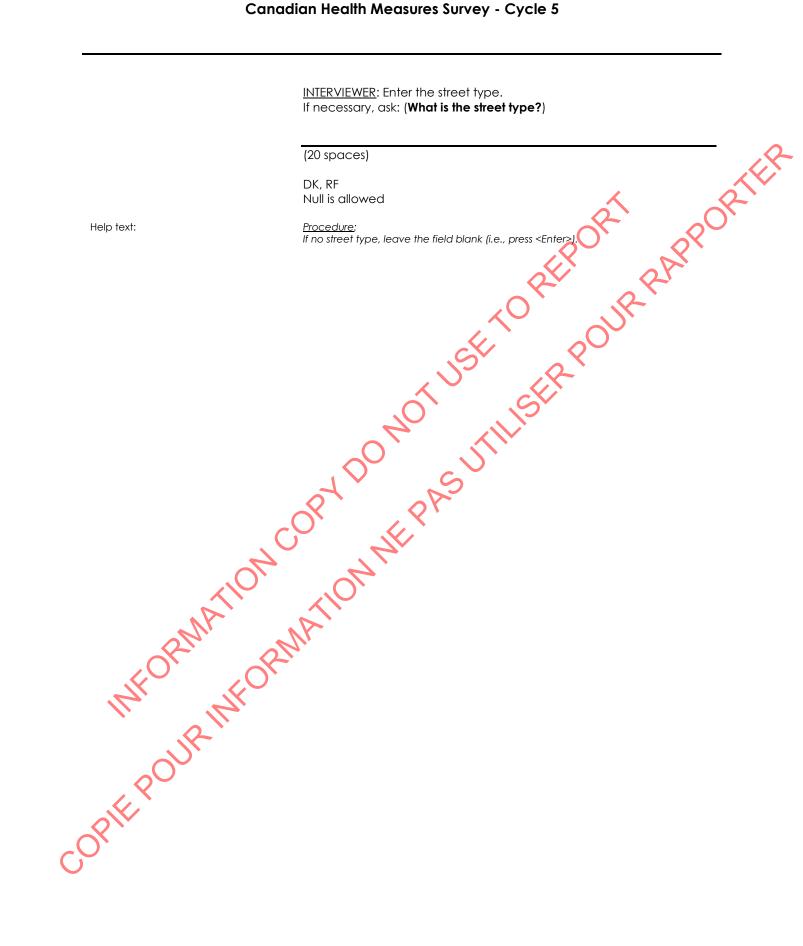

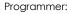

The filed NAD\_Q04 is a look-up table for the street type. Here is the content of the

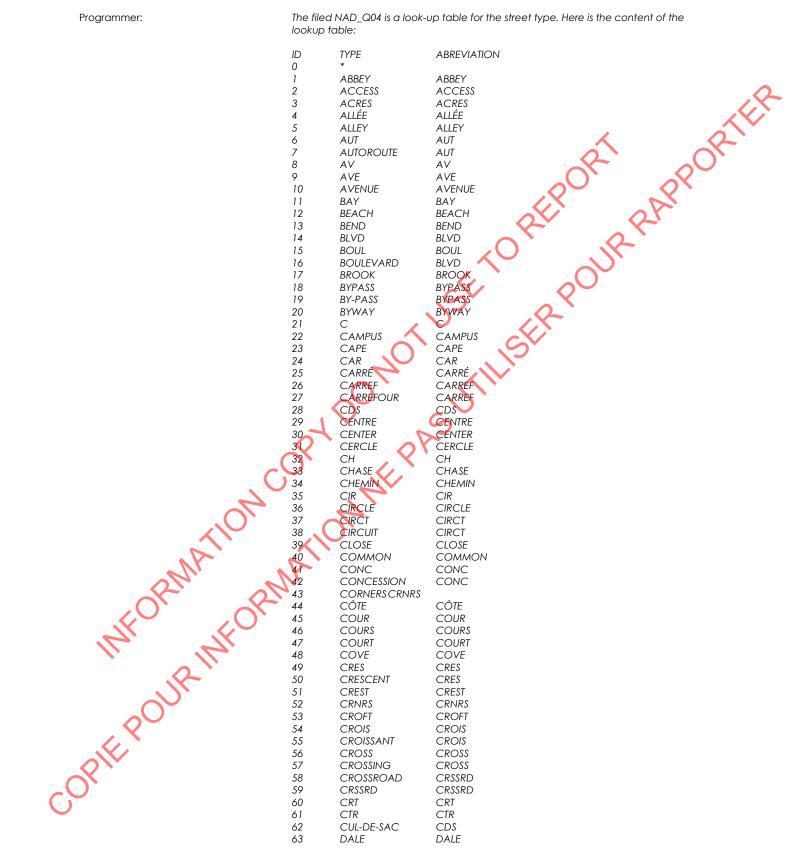

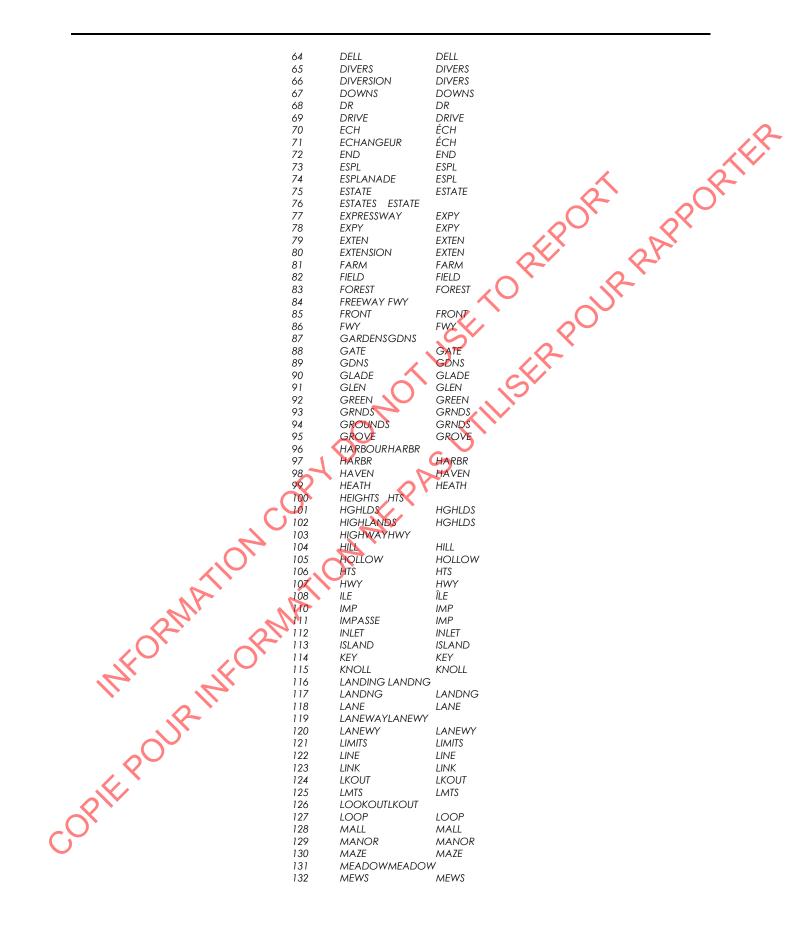

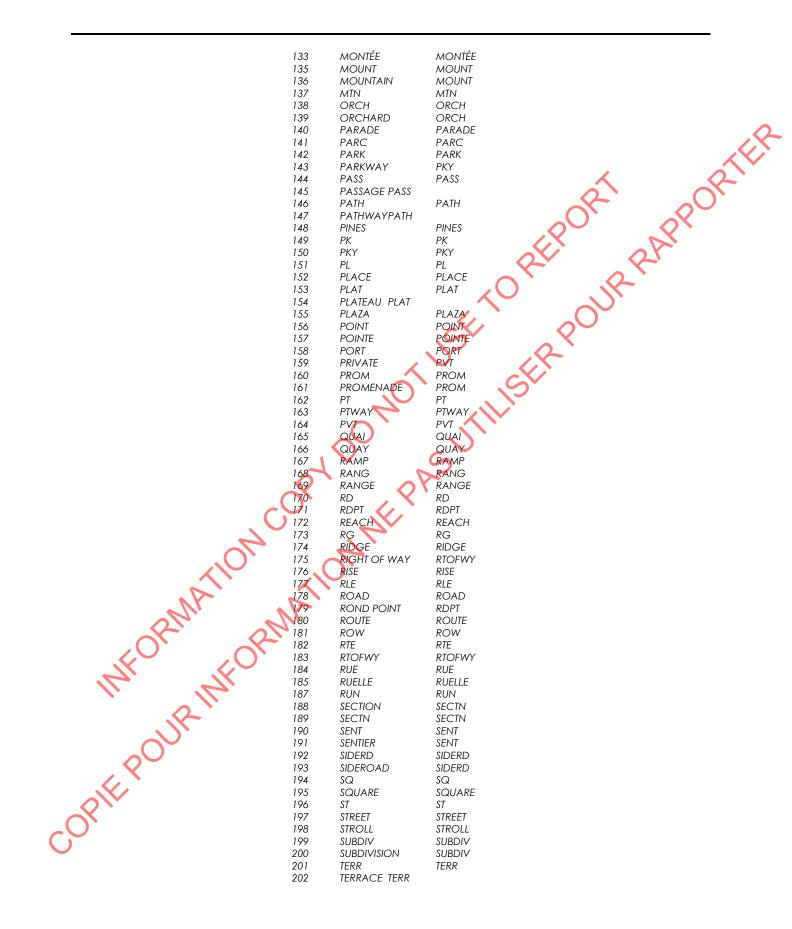

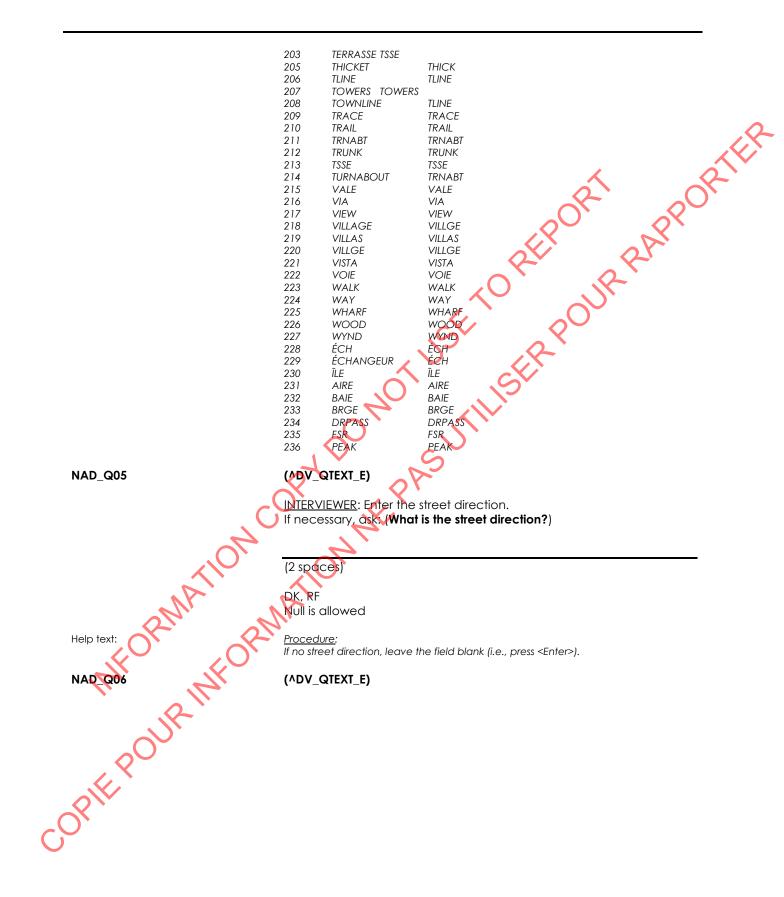

INTERVIEWER: Enter the apartment number. If necessary, ask: (What is the apartment number?)

|             | (6 spaces)                                                                                                    |
|-------------|----------------------------------------------------------------------------------------------------|
|             | DK, RF                                                                                                    |
|             | Null is allowed                                                                                                    |
|             |                                                                                                    |
| Help text:  | Procedure:                                                                                                    |
|             | If no apartment number, leave the field blank (i.e., press <enter>).</enter>                                                               |
|             | Any lower area toyt aborrators typed into the field that do be converted to your                                                           |
| Programmer: | Any lower case text characters typed into the field should be converted to upper<br>case text characters after <enter> is pressed.</enter> |
|             |                                                                                                    |
| NAD_Q07     | (^DV_QTEXT_E)                                                                                                    |
|             |                                                                                                    |
|             | INTERVIEWER: Enter the city, town, village or municipality.                                                                                |
|             | If necessary, ask: (What is the city, town, village or municipality?)                                                                      |
|             |                                                                                                    |
|             |                                                                                                    |
|             | (35 spaces)                                                                                                    |
|             | (DK, RF not allowed)                                                                                                    |
|             |                                                                                                    |
| Help text:  | Functionality                                                                                                    |
|             | Mandatory field - something must be entered to continue.                                                                                   |
|             | <f5> "Refusal" and <f6> "Don't Know" are disabled for this question.</f6></f5>                                                             |
| Programmer: | Any lower case text characters typed into the field should be converted to upper                                                           |
| rogrammer.  | case text characters after <enter> is pressed.</enter>                                                                                     |
|             |                                                                                                    |
| NAD_Q08     |                                                                                                    |
|             |                                                                                                    |
|             | INTERVIEWER: Enter the postal code. [Blank/If the address is outside                                                                       |
|             | Candda) press <enter>]<br/>If necessary, ask: (What is the postal code?)</enter>                                                           |
| A.          | initicessory, ask. (What is the postal code:)                                                                                              |
|             |                                                                                                    |
| NFORM       | (6 spaces)                                                                                                    |
|             |                                                                                                    |
|             | DK, RF (Go to NAD_Q10)                                                                                                    |
|             | Null is allowed                                                                                                    |
| 71 17       |                                                                                                    |
| <u>A</u>    | Go to NAD_E08A                                                                                                    |
|             |                                                                                                    |
|             | <u>Procedure:</u><br>If the respondent is unsure or is unwilling to provide the full postal code, ask for the                              |
|             | first three characters.                                                                                                    |
|             | If the address is outside of Canada, leave the field blank (i.e., press <enter>).</enter>                                                  |
|             | Functionality:                                                                                                    |
| Help text:  | <u>Forceronality</u> .<br>Several format edits are applied on the postal code entered.                                                     |
| $\bigcirc$  |                                                                                                    |
| Programmer: | Any lower case text characters typed into the field should be converted to upper                                                           |
|             | case text characters after <enter> is pressed.</enter>                                                                                     |
|             |                                                                                                    |

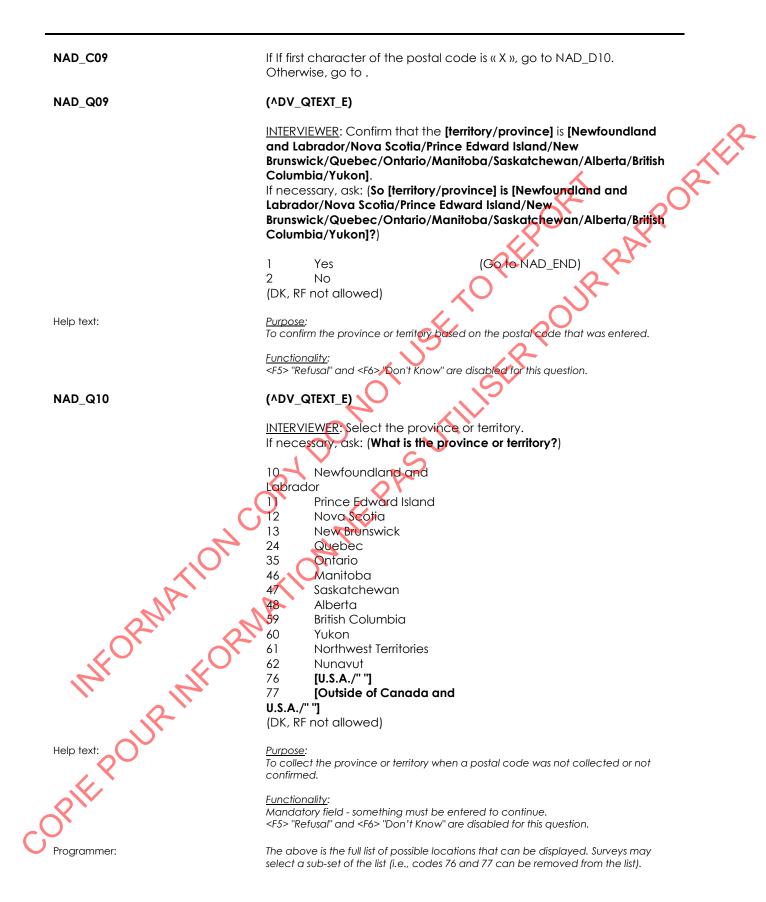

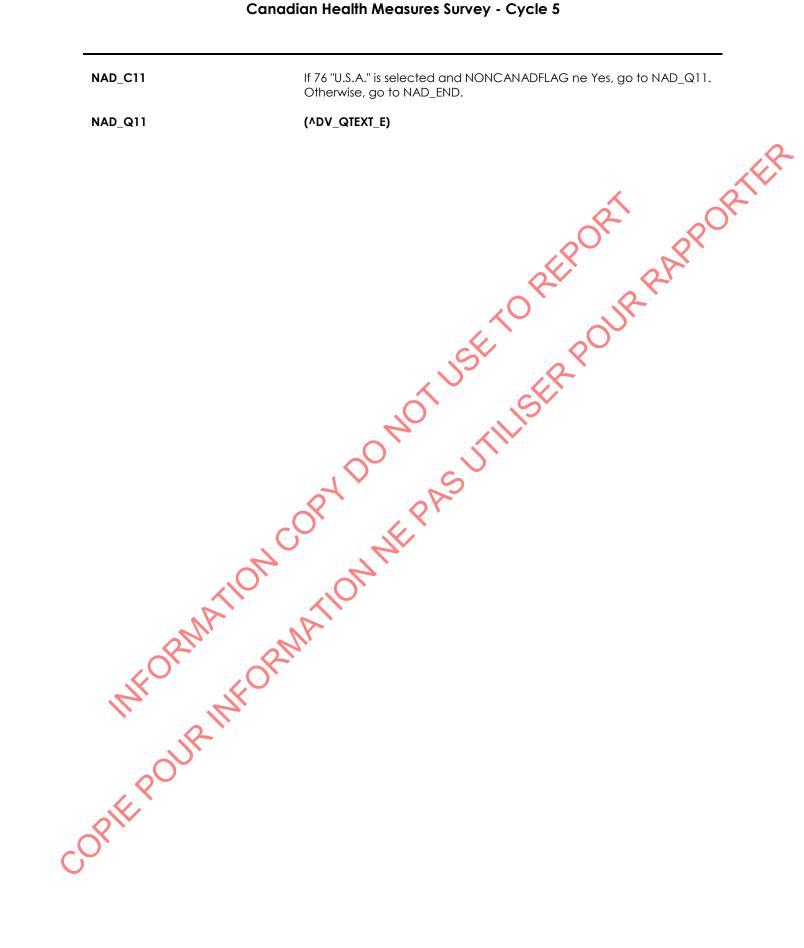

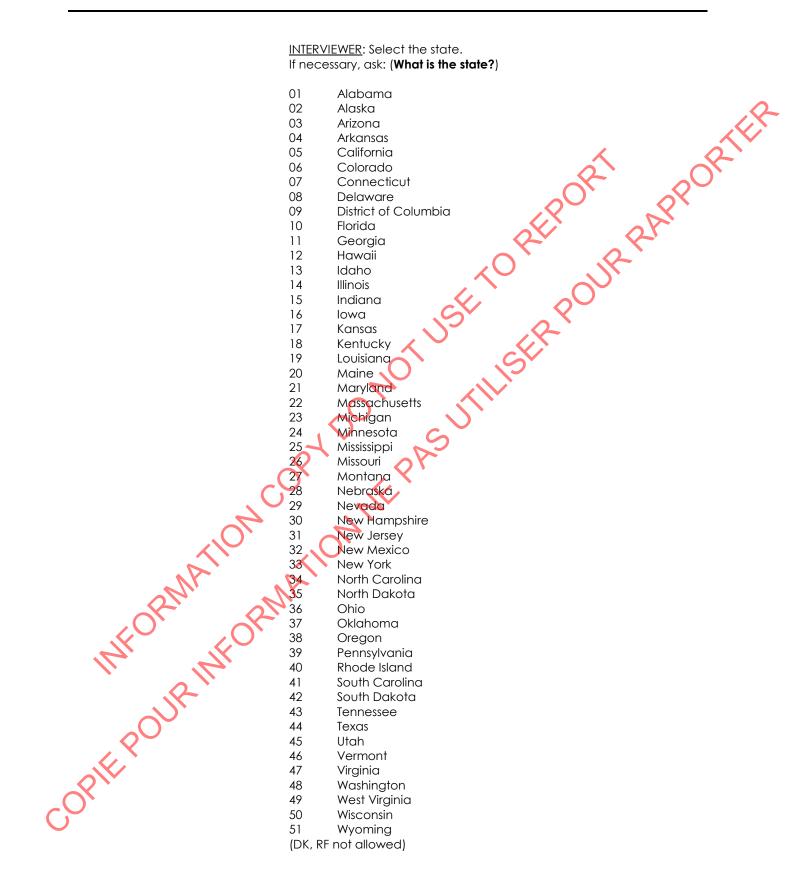

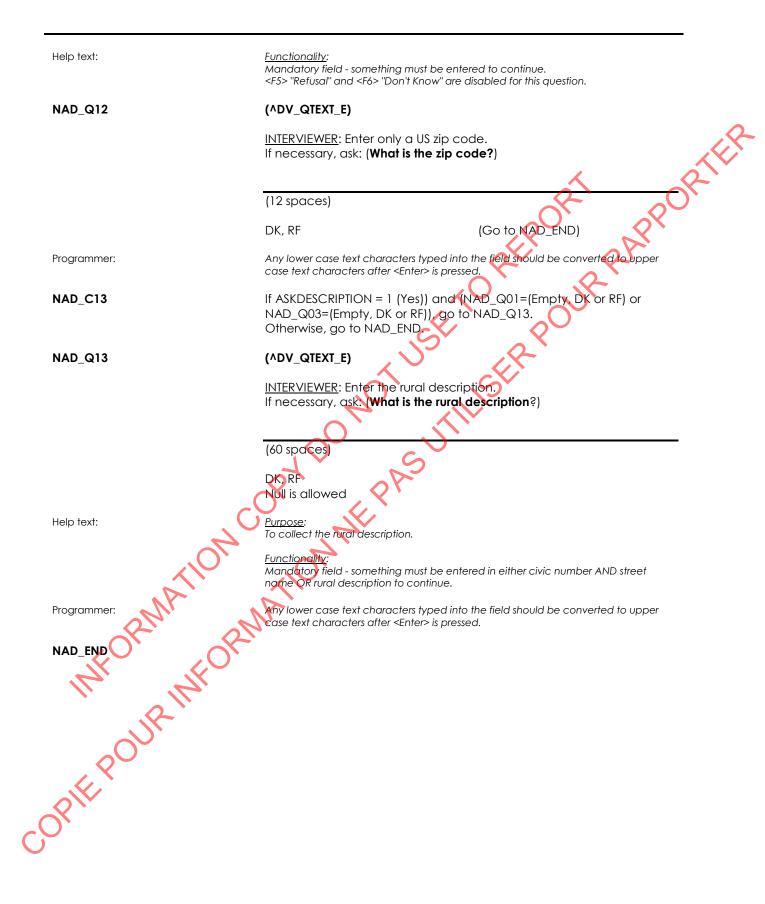

in the second second se

| VC_BEG                                                                                                    | CurrentYear: Numeric year of current date                                              |
|----------------------------------------------------------------------------------------------------|----------------------------------------------------------------------------------------|
|                                                                                                    | CurrentMonth: Numeric month of current date<br>CurrentDay: Numeric day of current date |
|                                                                                                    | Conteniedy. Nomene day of conteni dale                                                 |
|                                                                                                    | CurrentDate: Numeric date in CurrentYear/CurrentMonth/CurrentDay                       |
|                                                                                                    | format 🧳                                                                               |
|                                                                                                    | CurrentTime: Numeric current time in HH:MM:SS format                                   |
|                                                                                                    | CurrentMonthE: English text of the current month                                       |
|                                                                                                    | CurrentMonthF: French text of the current month                                        |
|                                                                                                    | OneWeekAgoYear: Numeric year of date 7 days before the clinic visit                    |
|                                                                                                    | OneWeekAgoMonth: Numeric month of date 7 days before the clinic                        |
|                                                                                                    | visit                                                                                  |
|                                                                                                    | <b>OneWeekAgoDay</b> : Numeric day of date 7 days before the clinic visit              |
|                                                                                                    | OneWeekAgoMonthE: English text of month 7 days before the clinic                       |
|                                                                                                    | visit OneWeekAgoMonthF: French text of month 7 days before the clinic                  |
|                                                                                                    | visit                                                                                  |
|                                                                                                    | IF OneWeekAgoMonth = 1, THEN                                                           |
|                                                                                                    | OneWeekAgoMonthE = "January"                                                           |
|                                                                                                    | OneWeekAgoMonthF = "janvier"                                                           |
|                                                                                                    | ELSE IF One Week Ago Month = 2, THEN                                                   |
|                                                                                                    | OneWeekAgoMonthE = "February"                                                          |
|                                                                                                    | OneWeekAgoMonthF = "février"                                                           |
|                                                                                                    | ELSE F OneWeekAgoMonth = 3, THEN<br>OneWeekAgoMonthE = "March"                         |
|                                                                                                    | OneWeekAgoMonthF = "mars"                                                              |
| C                                                                                                    | ELSE IF One WeekAgoMonth = 4, THEN                                                     |
|                                                                                                    | OneWeekAgoMonthE = "April"                                                             |
| ~~~~~~~~~~~~~~~~~~~~~~~~~~~~~~~~~~~~~~~                                                                                                    | OneWeekAgoMonthF = "avril"                                                             |
|                                                                                                    | ELSE IF OneWeekAgoMonth = 5, THEN                                                      |
|                                                                                                    | OneWeekAgoMonthE = "May"<br>OneWeekAgoMonthF = "mai"                                   |
| A                                                                                                    | ELSE IF OneWeekAgoMonth = $6$ , THEN                                                   |
| NI                                                                                                    | OneWeekAgoMonthE = "June"                                                              |
|                                                                                                    | OneWeekAgoMonthF = "juin"                                                              |
|                                                                                                    | ELSE IF OneWeekAgoMonth = 7, THEN                                                      |
|                                                                                                    | OneWeekAgoMonthE = "July"                                                              |
|                                                                                                    | OneWeekAgoMonthF = "juillet"<br>ELSE IF OneWeekAgoMonth = 8, THEN                      |
|                                                                                                    | OneWeekAgoMonthE = "August"                                                            |
| A Contraction of the second second se | OneWeekAgoMonthF = "août"                                                              |
|                                                                                                    | ELSE IF OneWeekAgoMonth = 9, THEN                                                      |
|                                                                                                    | OneWeekAgoMonthE = "September"                                                         |
|                                                                                                    | OneWeekAgoMonthF = "septembre"                                                         |
|                                                                                                    | ELSE IF OneWeekAgoMonth = 10, THEN<br>OneWeekAgoMonth = "October"                      |
|                                                                                                    | OneWeekAgoMonthE = "October"<br>OneWeekAgoMonthF = "octobre"                           |
| optic pour intropy                                                                                                    | ELSE IF OneWeekAgoMonth = 11, THEN                                                     |
|                                                                                                    | OneWeekAgoMonthE = "November"                                                          |
|                                                                                                    | OneWeekAgoMonthF = "novembre"                                                          |
|                                                                                                    |                                                                                        |
|                                                                                                    | OneWeekAgoMonthE = "December"                                                          |
|                                                                                                    |                                                                                        |

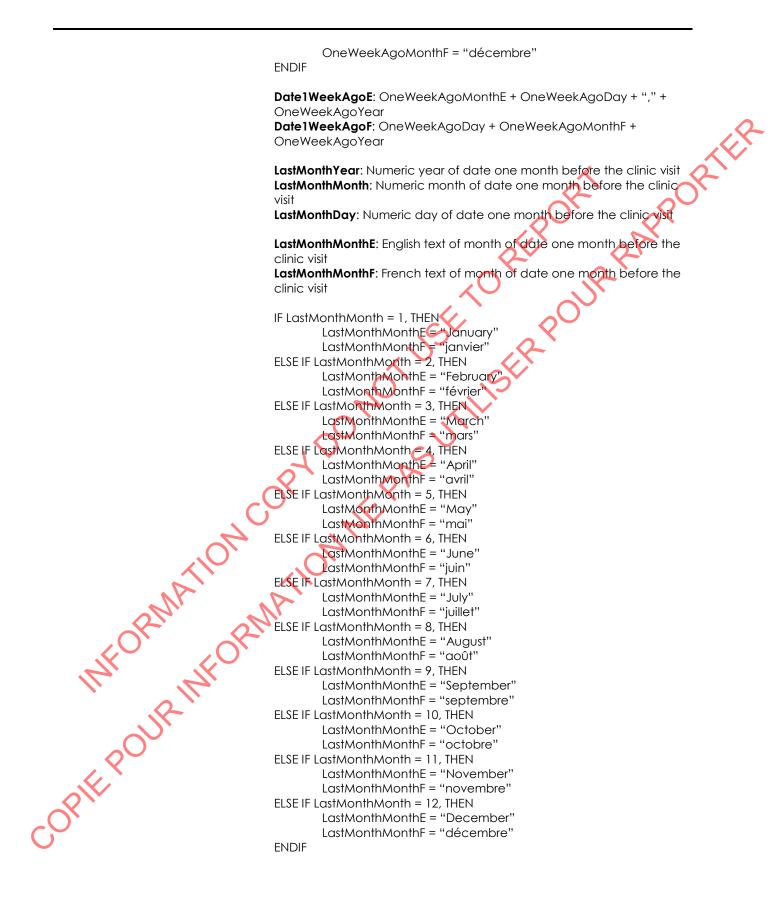

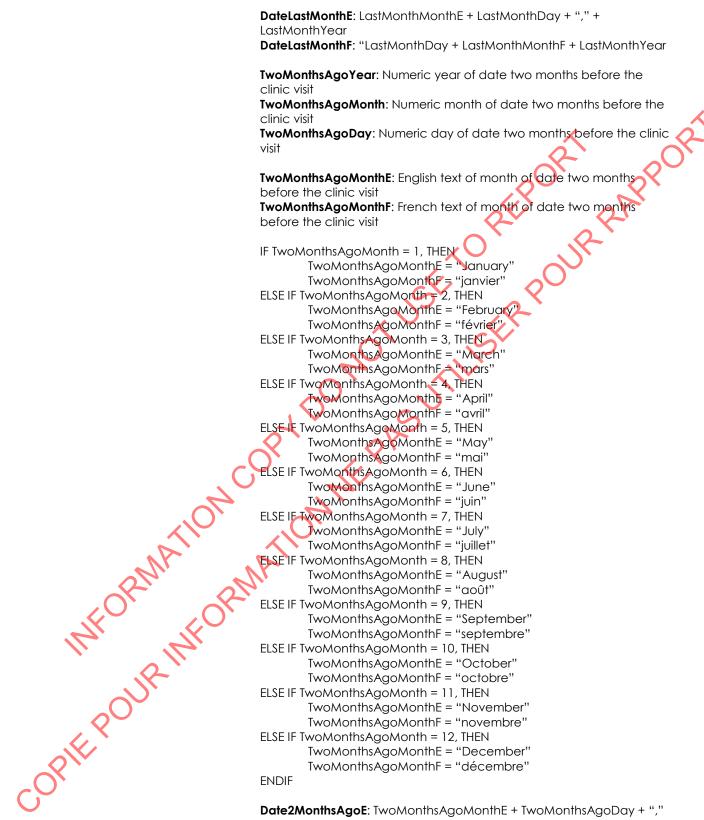

+ TwoMonthsAgoYear

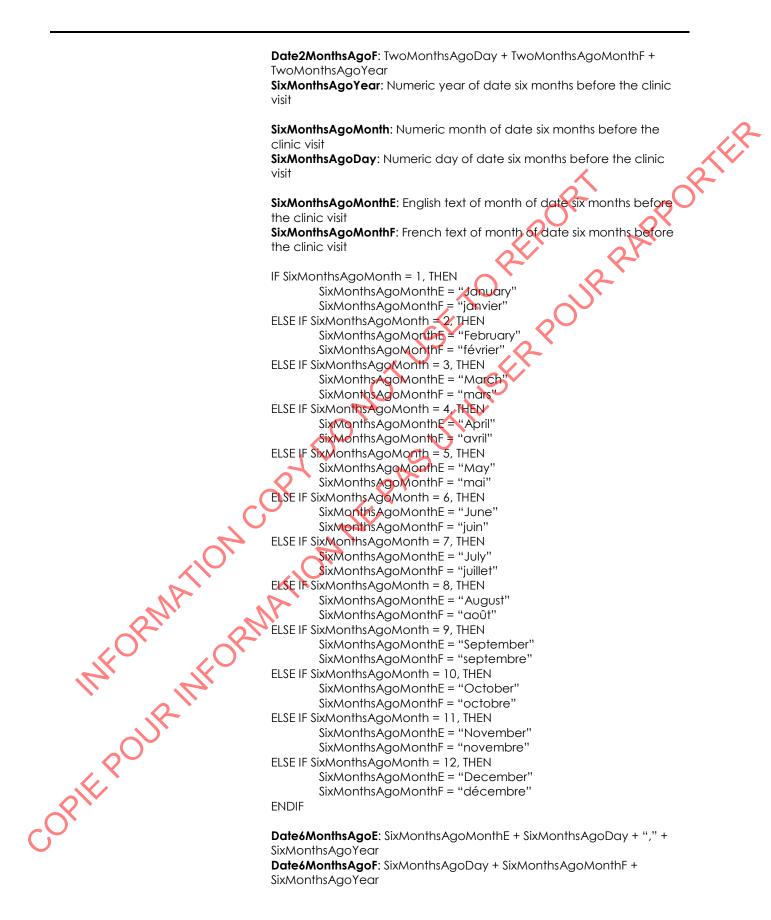

MailBackYear: Numeric year of date 8 days after the clinic visit MailBackMonth: Numeric month of date 8 days after the clinic visit MailBackDay: Numeric day of date 8 days after the clinic visit

MailBackMonthE: English text of month 8 days after the clinic visit MailBackMonthF: French text of month 8 days after the clinic visit

sit sit IF MailBackMonth = 1, THEN MailBackMonthE = "January" MailBackMonthF = "janvier" ELSE IF MailBackMonth = 2, THEN MailBackMonthE = "February" MailBackMonthF = "février" ELSE IF MailBackMonth = 3, THEN MailBackMonthE = "March" MailBackMonthF = "mars" ELSE IF MailBackMonth = 4, THEN MailBackMonthE = "April" MailBackMonthF = "avril" ELSE IF MailBackMonth = 5, THEN MailBackMonthE = "May" MailBackMonthF = "mai" ELSE IF MailBackMonth = 6, THEN MailBackMonthE = "Jupe MailBackMonthF = "juin" ELSE IF MailBackMonth = 7, THEN MailBackMonthE = "July" MailBackMonthF="juilet" ELSE IF MailBackMonth = 8, THEN MailBackMonthE = "August" MailBackMonthF = "août" WFORMATION INFORMATION OPIE POUR INFORM ELSE IF MailBackMonth = 9, THEN MailBackMonthE = "September" MailBackMonthF = "septembre"ELSE IF MailBackMonth = 10, THEN MailBackMonthE = "October" MailBackMonthF = "octobre" ELSE IF MailBackMonth = 11, THEN MailBackMonthE = "November" MailBackMonthF = "novembre" ELSE IF MailBackMonth = 12, THEN MailBackMonthE = "December" MailBackMonthF = "décembre" **ENDIF DateMailBackE:** MailBackMonthE + MailBackDav + "," + MailBackYear DateMailBackF: MailBackDay + MailBackMonthF + MailBackYear MailAddress: Mailing address of the respondent IF INTVLANG = 1 THEN First line of address = MA NUM MA STRT (and if MA APT is not blank: ", APT. " MA APT) ELSE

First line of address = MA\_NUM MA\_STRT (and if MA\_APT is not blank: ", APP. " MA\_APT) ENDIF

```
IF MA_PRN < 76 THEN
                                                    Second line of address = MA_CITY MA_PRA MA_PC
                                            ELSE IF MA_PRN = 76 THEN
                                                    Second line of address = MA_CITY MA_STA MA_ZIP
                                            ELSE
                                                    Second line of address = MA_CITY
                                            ENDIF
                                            HouseholdContact: HCFNAME + HCLNAME (separated by one space)
                                            RespondentName: FNAME + LNAME (separated by one space
                                            ShortRespName: Substring(LNAME, 1, 4) + Substring(FNAME, 1
                                            Notes:
                                            Omit any special characters e.g., apostrophe, space, period, dash.
                                            Instead, include subsequent characters [i.e., (LNAME, 5, x) and/or
                                            (FNAME, 4, x) where x is the number of special characters omitted].
                                            If LNAME has only 3 alphabetical characters? Substring(LNAME,1,3) +
                                            Substring(FNAME,1,4)
                                            If LNAME has only 2 alphabetical characters: Substring(LNAME,1,2) +
                                            Substring(FNAME, 1,5)
                                            If FNAME has less than the required alphabetical characters, leave the
                                            trailing characters blank.
                                            IntlangE: English text of language of application during the household
                                            interview (either English or French)
WHORMATION
MHORMATION
OPIE POUR INFORMA
                                            IntLangF: French text of language of application during the household
                                            interview (either English or French)
                                            IF INTVLANG = 1, THEN
                                                     htLanaE = "Enalish"
                                                    IntLangF = "Anglais"
                                                     IntLangE = "French"
                                                    IntLangF = "Français"
                                            ENDIF
                                            AppointmentE: English text of the selected type of clinic appointment
                                            AppointmentF: French text of the selected type of clinic appointment
                                            IF SELFAST = 1, THEN
                                                    AppointmentE = "FASTED"
                                                     AppointmentF = "\dot{A} JEUN"
                                            ELSE
                                                    AppointmentE = "NON-FASTED"
                                                     AppointmentF = "NON Å JEUN"
                                            ENDIF
                                            SessionE: English text of current session
                                            SessionF: French text of current session
```

IF 1 = 1 THEN SessionE = AppointmentE SessionF = AppointmentF ENDIF APPORTER DryRun: Indicator of whether the case is a dry run case IF Substring (CLINICID, 2, 2) = '03' THEN DryRun = 1ELSE DryRun = 3ENDIF Gender: letter code for sex of respondent IF SEX\_Q01 = 1, THEN GenderE = "M" ELSE Gender = "F" **ENDIF** GenderE: English text for sex of responder GenderF: French text for sex of responden IF SEX Q01= 1, THEN GenderE = "Male" GenderF = "Masculin ELSE GenderE = "Female' "Féminin" GenderF = ENDIF Calculated Age. The calculated age of the respondent OPIE POUR INFOR If DAY, MONTH and YEAR all contain valid information: AGE [current year] - [date of birth year] ([date of birth month] > [current month]) (([date of birth month] = [current month]) × ([date of birth day] > [current day])) where: [current day], [current month] and [current year] correspond to the current/system date or the date provided on the survey's sample file and [date of birth day], [date of birth month] and [date of birth year] correspond to the date of birth If DAY is DK or RF and MONTH and YEAR contain valid information and MONTH is not equal to the [current month]: [current year] - [date of birth year] AGE = ([date of birth month] > [current month]) where: [current month] and [current year] correspond to month and year of the current/system date or the month and year of the date provided on the survey's sample file and [date of birth month] and

```
[date of birth year] correspond to the month and year of the date of
                                            birth
                                            LastCycleDays: The number of days since the first day of the
                                            respondents last menstrual cycle
                                            If DAY, MONTH and YEAR all contain valid information:
                                                                    [reference year] - [year oNast cycle]
                                            LastCycleDays =
                                            ([month of last cycle] > [reference month])
                                             (([month of last cycle] = [reference month]) ([day of last cycle])
                                            [reference day]))
                                            where: [reference day], [reference month] and [reference year]
                                            correspond to the current/system date or the date provided on the
                                            survey's sample file and [day of last cycle], [month of last cycle] and
                                            [year of last cycle] correspond to the first day of their last menstrual
                                            cycle
                                            Note: This uses the same logic as Age_Day
                                            PregnantE: English text of whether respondent is pregnant
                                            PregnantF: French text of whether respondent is pregnant
                                            IF PRS QN
                                                        🚽 , THEN
                                                    PregnantE = "Yes
                                                    PregnantF = "Qui"
                                            ELSE
                                                    PregnaptE¥"No"
MFORMATION
MFORMATION
OPTEROUR INFORM
                                                    PregnantF = "Non"
                                            ENDIF
                                            DiabetesE: English text of whether respondent has been diagnosed
                                            with diabetes
                                            DiabetesF: French text of whether respondent has been diagnosed
                                            with diabetes
                                            IF CCC Q51 = 1, THEN
                                                    DiabetesE = "Yes"
                                                    DiabetesF = "Oui"
                                            ELSE
                                                    DiabetesE = "No"
                                                    DiabetesF = "Non"
                                            ENDIF
                                            RespLangE: English text of the language of the Health component
                                            interview
                                            RespLangF: French text of the language of the Health component
                                            interview
                                            IF ADM N38 = 1, THEN
                                                    RespLangE = "English"
                                                    RespLangF = "Anglais"
                                            ELSE IF ADM_N38 = 2, THEN
                                                    RespLangE = "French"
```

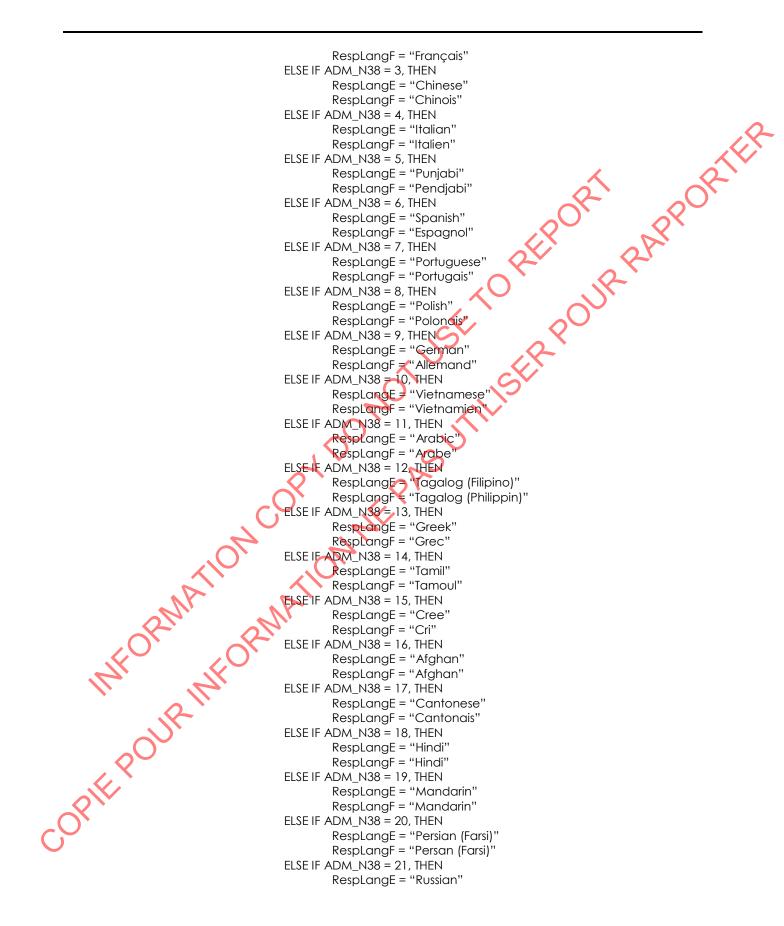

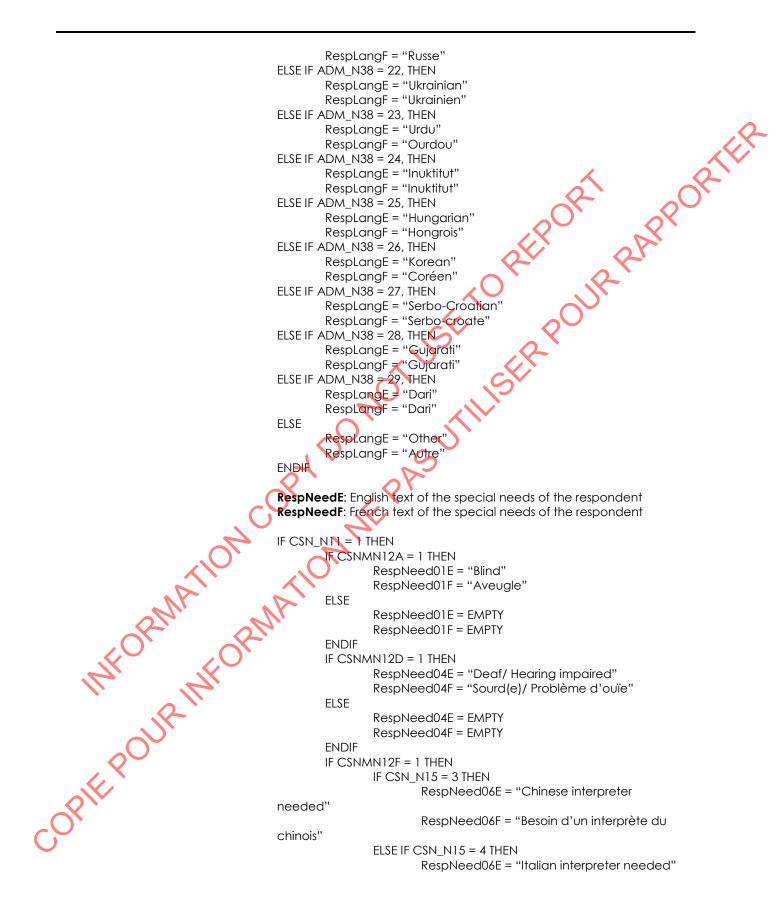

|                                        | l'italien"           | RespNeed06F = "Besoin d'un interprète de                                              |
|----------------------------------------|----------------------|---------------------------------------------------------------------------------------|
|                                        | 1 Hallett            | ELSE IF CSN_N15 = 5 THEN                                                              |
|                                        |                      | RespNeed06E = "Punjabi interpreter needed"                                            |
|                                        | pendjabi "           | RespNeed06F = "Besoin d'un interprète du                                              |
|                                        | penajabi             | ELSE IF CSN_N15 = 6 THEN                                                              |
|                                        |                      | RespNeed06E = "Spanish interpreter needed" 🛛 🔨 🧡                                      |
|                                        | 11                   | RespNeed06F = "Besoin d'un interprète de                                              |
|                                        | l'espagnol"          | ELSE IF CSN_N15 = 7 THEN                                                              |
|                                        |                      | RespNeed06E = "Portuguese interpreter                                                 |
|                                        | needed"              |                                                                                       |
|                                        | portugais"           | RespNeed06F = "Besoin d'un interprète du                                              |
|                                        | portuguis            | ELSE IF CSN_N15 = 8 THEN                                                              |
|                                        |                      | RespNeed06E = "Polish interpreter needed"                                             |
|                                        | un el eur el elle ll | RespNeed06F = "Besoin d'un interprète du                                              |
|                                        | polonais"            | ELSE IF CSN N 5 = 9 THEN                                                              |
|                                        |                      | RespNeed06E = "German interpreter                                                     |
|                                        | needed"              |                                                                                       |
|                                        | l'allemand"          | RespNeed06F="Besoin d'un interprète de                                                |
|                                        |                      | ELSE IF CSN_N15 = 10 THEN                                                             |
|                                        |                      | RespNeed06E = "Vietnamese interpreter                                                 |
|                                        | needed"              | RespNeed06F = "Besoin d'un interprète du                                              |
|                                        | vietnamien"          |                                                                                       |
|                                        | $\mathcal{A}$        | ELSE IF CSN_N15 = 11 THEN                                                             |
|                                        | <b>)</b> ` (         | RespNeed06E = "Arabic interpreter needed"<br>RespNeed06F = "Besoin d'un interprète de |
| , U                                    | l'arabe"             |                                                                                       |
| ~~~~~~~~~~~~~~~~~~~~~~~~~~~~~~~~~~~~~~ | 2                    | ELSE IF CSN_N15 = 12 THEN                                                             |
|                                        | noodod"              | RespNeed06E = "Tagalog (Filipino) interpreter                                         |
|                                        | needed"              | RespNeed06F = "Besoin d'un interprète du                                              |
| COPIE POUR INFORM                      | tagalog (philipp     | opin)"                                                                                |
| 2N' - N                                | N                    | ELSE IF CSN_N15 = 13 THEN                                                             |
|                                        |                      | RespNeed06E = "Greek interpreter needed"<br>RespNeed06F = "Besoin d'un interprète du  |
|                                        | grec"                |                                                                                       |
|                                        |                      | ELSE IF CSN_N15 = 14 THEN                                                             |
| N. K                                   |                      | RespNeed06E = "Tamil interpreter needed"<br>RespNeed06F = "Besoin d'un interprète du  |
| R.                                     | tamoul"              |                                                                                       |
|                                        |                      | ELSE IF $CSN_N15 = 15$ THEN                                                           |
|                                        |                      | RespNeed06E = "Cree interpreter needed"<br>RespNeed06F = "Besoin d'un interprète du   |
|                                        | cri"                 |                                                                                       |
|                                        |                      | ELSE IF CSN_N15 = 16 THEN                                                             |
| ×.                                     |                      | RespNeed06E = "Afghan interpreter needed"<br>RespNeed06F = "Besoin d'un interprète de |
|                                        | l'afghan''           |                                                                                       |
| $\mathbf{\nabla}$                      | <b>U</b>             | ELSE IF CSN_N15 = 17 THEN                                                             |
|                                        | poodod"              | RespNeed06E = "Cantonese interpreter                                                  |
|                                        | needed"              |                                                                                       |
|                                        |                      |                                                                                       |

| canto                                                                                                    | nais"                 | RespNeed06F = "Besoin d'un interprète du                                                 |
|----------------------------------------------------------------------------------------------------|-----------------------|------------------------------------------------------------------------------------------|
|                                                                                                    |                       | CSN_N15 = 18 THEN                                                                        |
|                                                                                                    |                       | RespNeed06E = "Hindi interpreter needed"                                                 |
| hindi"                                                                                                    |                       | RespNeed06F = "Besoin d'un interprète du                                                 |
|                                                                                                    | ELSE IF               | CSN_N15 = 19 THEN                                                                        |
|                                                                                                    |                       | RespNeed06E = "Mandarin interpreter                                                      |
| neede                                                                                                    | )a                    | RespNeed06F = "Besoin d'un interprète du                                                 |
| mand                                                                                                    |                       |                                                                                          |
|                                                                                                    | ELSE IF               | CSN_N15 = 20 THEN<br>RespNeed06E = "Persian (farsi) interpreter                          |
| neede                                                                                                    | ed"                   |                                                                                          |
|                                                                                                    | <i></i>               | RespNeed06F = "Besoin d'un interprète du                                                 |
| persa                                                                                                    | n (farsi)''<br>FISEIE | $CSN_N15 \neq 21$ THEN                                                                   |
|                                                                                                    |                       | RespNeed06E = "Russian interpreter needed"                                               |
|                                                                                                    |                       | RespNeed06F = "Besoin d'un interprète du                                                 |
| russe"                                                                                                    | FLSE IF.              | CSN_N15 = 22 THEN                                                                        |
|                                                                                                    | κ.                    | RespNeed06E € "Ukrainian interpreter                                                     |
| neede                                                                                                    | ∍d"                   | Pare Nacid (P "Parain d'un interprète de                                                 |
| l'ukrai                                                                                                    | nien"                 | RespNeed06P= "Besoin d'un interprète de                                                  |
|                                                                                                    | ELSE IF               | CSN_N15 = 23 THEN                                                                        |
|                                                                                                    | $\sim$                | RespNeed06E = "Urdu interpreter needed"<br>RespNeed06F = "Besoin d'un interprète de      |
| l'ourd                                                                                                    |                       |                                                                                          |
| $\sim$                                                                                                    | ELSEIR                | $CSN_N15 = 24$ THEN                                                                      |
|                                                                                                    |                       | RespNeed06E = "Inuktitut interpreter needed"<br>RespNeed06F = "Besoin d'un interprète de |
| l'inukt                                                                                                    |                       |                                                                                          |
| and the second second s | ELSE IF               | CSN_N15 = 25 THEN<br>RespNeed06E = "Hungarian interpreter                                |
| need                                                                                                    | ed"                   |                                                                                          |
|                                                                                                    |                       | RespNeed06F = "Besoin d'un interprète de                                                 |
| hong hong                                                                                                    |                       | CSN_N15 = 26 THEN                                                                        |
| all' all'                                                                                                    |                       | RespNeed06E = "Korean interpreter needed"                                                |
| corée                                                                                                    | n"                    | RespNeed06F = "Besoin d'un interprète du                                                 |
|                                                                                                    |                       | C\$N_N15 = 27 THEN                                                                       |
| 11 167                                                                                                    |                       | RespNeed06E = "Serbo-Croatian interpreter                                                |
| neede                                                                                                    | }d"                   | RespNeed06F = "Besoin d'un interprète du                                                 |
| serbo-                                                                                                    | croate "              |                                                                                          |
|                                                                                                    | ELSE IF               | CSN_N15 = 28 THEN                                                                        |
|                                                                                                    |                       | RespNeed06E = "Gujarati interpreter needed"<br>RespNeed06F = "Besoin d'un interprète du  |
| Gujar                                                                                                    |                       |                                                                                          |
|                                                                                                    | ELSE IF               | CSN_N15 = 29 THEN<br>RespNeed06E = "Dari interpreter needed"                             |
| $c_{\mathcal{V}}$                                                                                                    |                       | RespNeed06F = "Besoin d'un interprète du                                                 |
| COPIE POUR INFORMATION Phone<br>INFORMATION Corée<br>neede<br>serbo-<br>Gujard<br>dari"                                                                                                    | <b></b>               |                                                                                          |
|                                                                                                    | ELSE IF               | CSN_N15 = 90 THEN                                                                        |

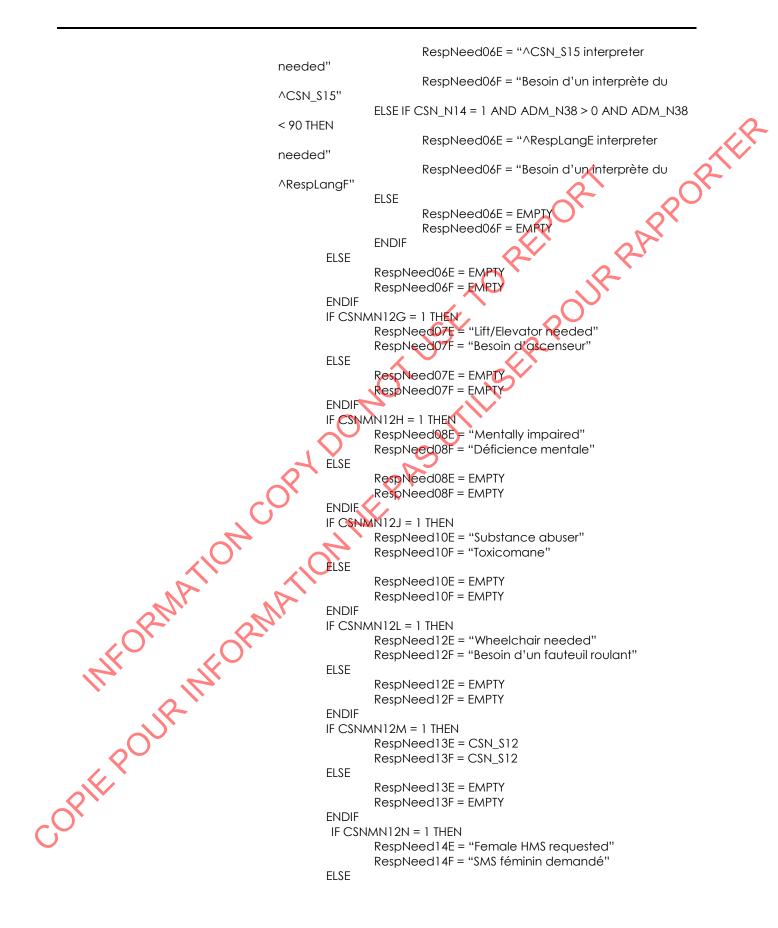

```
RespNeed14E = EMPTY
                                                          RespNeed14F = EMPTY
                                                  ENDIF
                                                  IF CSNMN12O = 1 THEN
                                                         RespNeed15E = "Male HMS requested"
                                                                                                          SRIFF
                                                         RespNeed15F = "SMS masculin demandé"
                                                  ELSE
                                                          RespNeed15E = EMPTY
                                                          RespNeed15F = EMPTY
                                                  ENDIF
                                          RespNeedE = RespNeed01E RespNeed04E + RespNeed05E +
                                          RespNeed06E + RespNeed07E + RespNeed08E + RespNeed10E +
                                          RespNeed12E + RespNeed13E + RespNeed14E + RespNeed15E
                                          (separated by slashes)
                                          RespNeedF = RespNeed01F + RespNeed04F + RespNeed05F +
                                          RespNeed06F + RespNeed07F + RespNeed08F + RespNeed10F +
                                          RespNeed12F + RespNeed13F + RespNeed14F + RespNeed15F
                                          (separated by slashes)
                                          ELSE
                                                  RespNeedE = EMPTY
                                                  RespNeedF Z EMPTY
                                          ENDIF
                                          TelephoneNumber1: 1st 10-digit telephone number from household
                                          interview [in (613) 951-1234" format]
                                          Telephone Number2: 2nd 10-digit telephone number from household
                                          interview [in "(613) 951-1234" format]
                                          TelephoneNumber3: 3rd 10-digit telephone number from household
                                          interview [in "(613) 951 1234" format]
MFORMATION
MFORMATION
OPIE POUR INFORM
                                          BestPhoneNumber; BTN_CODE + BTN_TEL [in "(613) 951-1234" format]
                                          PTCTextE: English text of preferred time to call
                                          PTCTextE French text of preferred time to call
                                          IFRICMQ12A =1 THEN
                                                  PTCTextE = "ANY TIME"
                                                  PTCTextF = "N'IMPORTE QUELLE HEURE"
                                          ELSE IF PTCMQ12B = 1 THEN
                                                  IF PTCMQ12C = 1 THEN
                                                         IF PTCMQ12D = 1 THEN
                                                                 PTCTextE = "ANY TIME"
                                                                 PTCTextF = "N'IMPORTE QUELLE HEURE"
                                                         ELSE IF PTCMQ12G = 1 THEN
                                                                 PTCTextE = "mornings and afternoons but NOT
                                          eveninas"
                                                                 PTCTextF = "le matin et l'après-midi mais PAS
                                          le soir"
                                                         ELSE
                                                                 PTCTextE = "mornings and afternoons"
                                                                 PTCTextF = "le matin et l'après-midi"
                                                         ENDIF
                                                  ELSE IF PTCMQ12D = 1 THEN
                                                         IF PTCMQ12F = 1 THEN
                                                                 PTCTextE = "mornings and evenings but NOT
                                          afternoons"
```

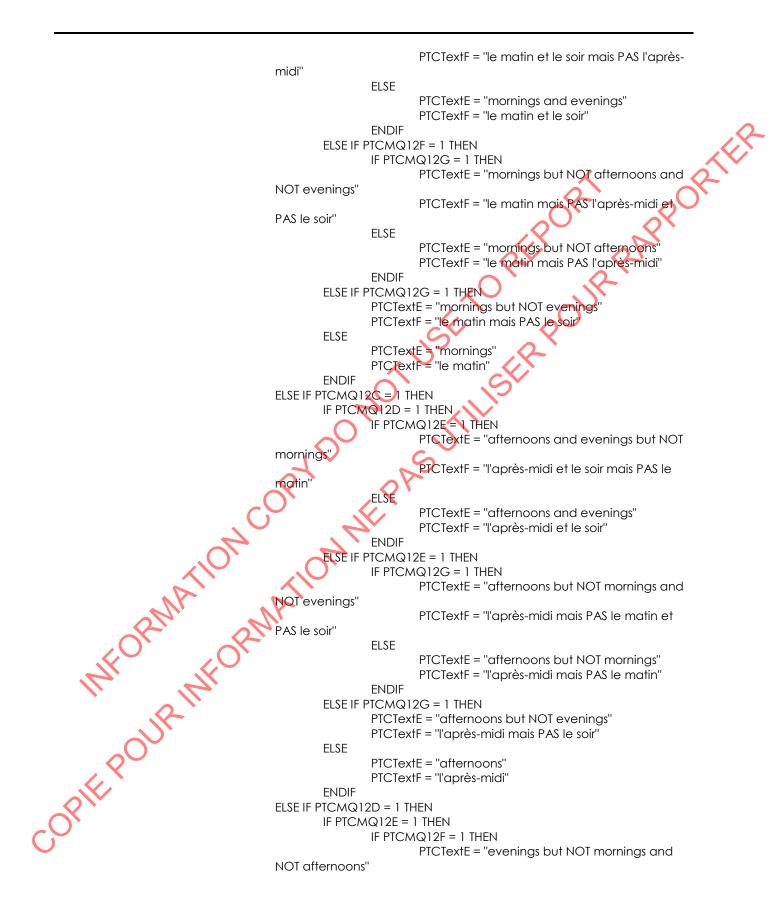

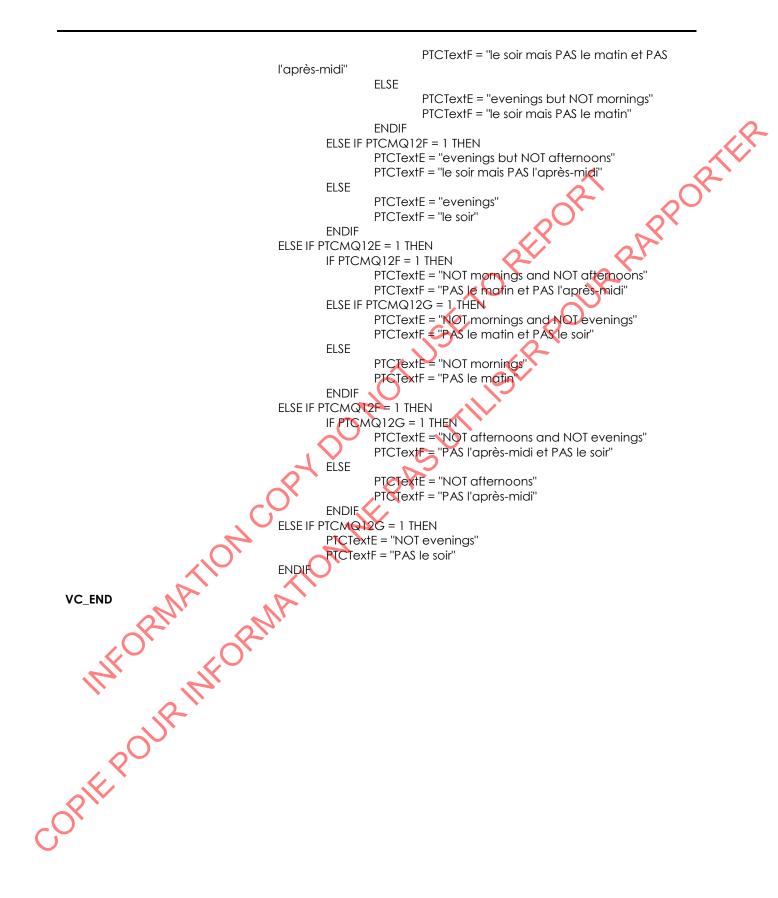

## Topical Index

| Activity Monitor (AM)                                                                                                    |     |
|----------------------------------------------------------------------------------------------------|-----|
| Activity Monitor (CAMC)                                                                                                    |     |
| Adherence to Guidelines (ATG)                                                                                                    |     |
| Anthropometric Component Introduction (ACI)                                                                                                    |     |
| Anthropometry (CANC)                                                                                                    |     |
| Blood Collection (BDC)                                                                                                    |     |
| Blood Pressure (CBPC)                                                                                                    |     |
| Blood Pressure Measurement (BPM)                                                                                                    |     |
| Blood Pressure Recording (BPR)                                                                                                    | 119 |
| Bone Mineral Density Jest Restrictions (BMR)                                                                                                    | 48  |
| Bone Mineral Density Test Restrictions (BMR)<br>Bone or Joint Problem (BJP)<br>Calculating Age (CALC)                                                                        | 45  |
|                                                                                                    | 070 |
|                                                                                                    |     |
| Clinic Sign-Out (CSO)<br>Confirm Drug Product (CDP)                                                                                                    | ZZZ |
|                                                                                                    |     |
|                                                                                                    |     |
| Consent (CON)                                                                                                    |     |
| Consent (CON)<br>Contact (CONT)<br>Date (DATE)                                                                                                    |     |
| Date (DATE)                                                                                                    |     |
| Detail Fish and Shellfish (DFS)                                                                                                    | 97  |
| Distance Viewing Confirmation (DVC)                                                                                                    | 77  |
| Electronic Address (EA)                                                                                                    | 242 |
| End of Clinic Visit (CCSO)                                                                                                    | 271 |
| Date (DATE)<br>Detail Fish and Shellfish (DFS)<br>Distance Viewing Confirmation (DVC)<br>Electronic Address (EA)<br>End of Clinic Visit (CCSO)<br>Exit (CECC)<br>Exit (CECC) | 270 |
| Exit Component Introduction (ECI)                                                                                                    | 215 |
| Exit Component Infloduction (ECI)<br>Exit Consent Questions (ECQ)<br>Fish and Shellfish Consumption (CFSF)<br>Get Contact Name (GCN)<br>Grip Strength (CGSC)                 | 216 |
| Fish and Shellfish Consumption (CFSF)                                                                                                    |     |
| Fish and Shellfish Consumption (FSF)                                                                                                    |     |
| Get Contact Name (GCN)                                                                                                    |     |
| Grip Strength (CGSC)                                                                                                    |     |
| Grip Strength Component Introduction (GSI)                                                                                                    |     |
| Grip Strength Measurement (GSM)                                                                                                    | 200 |
| Hair Sample (CHSC)                                                                                                    | 260 |
| Hair Sample Measure (HSM)                                                                                                    | 172 |
| Hair Sample Restriction (HSR)                                                                                                    | 53  |
| Health Number Validation (HN)                                                                                                    | 240 |
| Height and Weight Measurements (HWM)                                                                                                    | 100 |
| Hopping Force Measurement (HFM)                                                                                                    | 100 |
| Intraocular Pressure (CIOP)                                                                                                    |     |
| Infraocular Pressure Capture (IOPD)                                                                                                    |     |
|                                                                                                    |     |
| Intraocular Pressure Introduction (IOPI)                                                                                                    |     |
| Intraocular Pressure Measurement (IOPM)                                                                                                    |     |
| Jumping Force Medsurement (JFM)                                                                                                    |     |
| Jumping Mechanography (CJMC)                                                                                                    |     |
| Jumping Mechanography Introduction (JMI)                                                                                                    |     |
| Language Confirmation (LNG)                                                                                                    |     |
| mCAFJ (CAFT)                                                                                                    |     |
| mCAFLMeasurement (AFT)                                                                                                    |     |
| Medication Use for Clinic (MEUC)                                                                                                    |     |
| Medications and Product Confirmation (MEDC)                                                                                                    |     |
| Name Spelling Confirmation (NSC)                                                                                                    |     |
|                                                                                                    |     |
| New Address (NAD)                                                                                                    |     |
| New Address (NAD)<br>New Product Information (NPI)                                                                                                    |     |

| North American Telephone (NATP)                                                                                                    |        | 226 |
|----------------------------------------------------------------------------------------------------|--------|-----|
| Other Reason for Screening Out (ORS)                                                                                                    |        |     |
| Overseas Telephone (OSTP)                                                                                                    |        |     |
| Peripheral Quantitative Computed Tomography Measurement Block (QCT)                                                                                                    | •••••• | 133 |
| Phlebotomy (CPHB)                                                                                                    | •••••• | 253 |
| Phlebotomy Component Introduction (PHI)                                                                                                    |        |     |
| Physical Activity Restrictions (PHR)                                                                                                    |        |     |
| Physical and Health Conditions (PHC)                                                                                                    |        |     |
| Quantitative Computed Tomography (CQCT)                                                                                                    |        |     |
| Report of Measurements (CRMC)                                                                                                    |        |     |
| Respondent Verification (CRVB)                                                                                                    |        |     |
| Respondent Verification (RVB)                                                                                                    |        |     |
| Retinal Photography (CRTP)                                                                                                    |        |     |
| Retinal Photography - Derived Variables (RPD)<br>Retinal Photography Measurement (RTP)                                                                                                    |        | 163 |
| Retinal Photography Measurement (RTP)                                                                                                    |        | 157 |
|                                                                                                    |        |     |
| Saliva Collection Block (SC1)                                                                                                    |        | 127 |
| Screening (CSCR)                                                                                                    |        | 249 |
| Saliva Collection (CSCC)<br>Saliva Collection Block (SC1)<br>Screening (CSCR)<br>Screening Component Introduction (SCI)<br>Selected Case Start Block (SCS)<br>Sex Confirmation (SXC)<br>Sit and Reach (CSRC)<br>Sit and Reach Component Introduction (SRI) |        | 28  |
| Selected Case Start Block (SCS)                                                                                                    |        | 7   |
| Sex Confirmation (SXC)                                                                                                    | L      | 14  |
| Sit and Reach (CSRC)                                                                                                    |        | 263 |
| Sit and Reach Component Introduction (SRI)                                                                                                    |        | 194 |
|                                                                                                    |        | 170 |
| Sub-Sampling Labels (CSSL)                                                                                                    |        | 245 |
| Urgent Condition (URG)                                                                                                    |        | 21  |
| Urine Collection - Home (CUCH)                                                                                                    |        | 267 |
| Urine Collection 1 (CUC1)                                                                                                    |        | 248 |
| Urine Collection 1 (UC1)                                                                                                    |        | 24  |
| Urine Collection 2 (CUC2)                                                                                                    |        | 268 |
| Urine Collection 2 (UC2)                                                                                                    |        | 213 |
| Urine Collection-Home (UCH)                                                                                                    |        | 208 |
| Urine Collection- Home (UCH)<br>Variable Creation - Clinic (VC)<br>Vision Clinic (VIC)                                                                                                    |        | 284 |
| Vision Clinic (VIC)                                                                                                    |        | 80  |
| Vision Component Restrictions (VIR)                                                                                                    |        | 50  |
| Vision Prescription Clinic (VPRC)                                                                                                    |        | 83  |
| Vision Prescription Value (VPV)                                                                                                    |        | 88  |
| Vision Questions (QVIC)                                                                                                    |        | 250 |
| Visual Acuity (CVAC)                                                                                                    |        |     |
| Visual Acuity Measurement (VAM)                                                                                                    |        |     |
| Visual Acyity Recording (VAR)                                                                                                    |        |     |
| Visual Acuity Scenario's (VAS)                                                                                                    |        |     |
| Visual Field (CFDT)                                                                                                    |        | 257 |
| Visual Field (Frequency Doubling Test) Introduction (FDTI)                                                                                                    |        |     |
| Visual Field (Frequency Doubling Test) Measurement (FDTM)                                                                                                    |        |     |
| Women's Health Restrictions (WHR)                                                                                                    |        | 38  |
| N.                                                                                                    |        |     |
| SPIEPOU                                                                                                    |        |     |
|                                                                                                    |        |     |
|                                                                                                    |        |     |
|                                                                                                    |        |     |
|                                                                                                    |        |     |
|                                                                                                    |        |     |
|                                                                                                    |        |     |